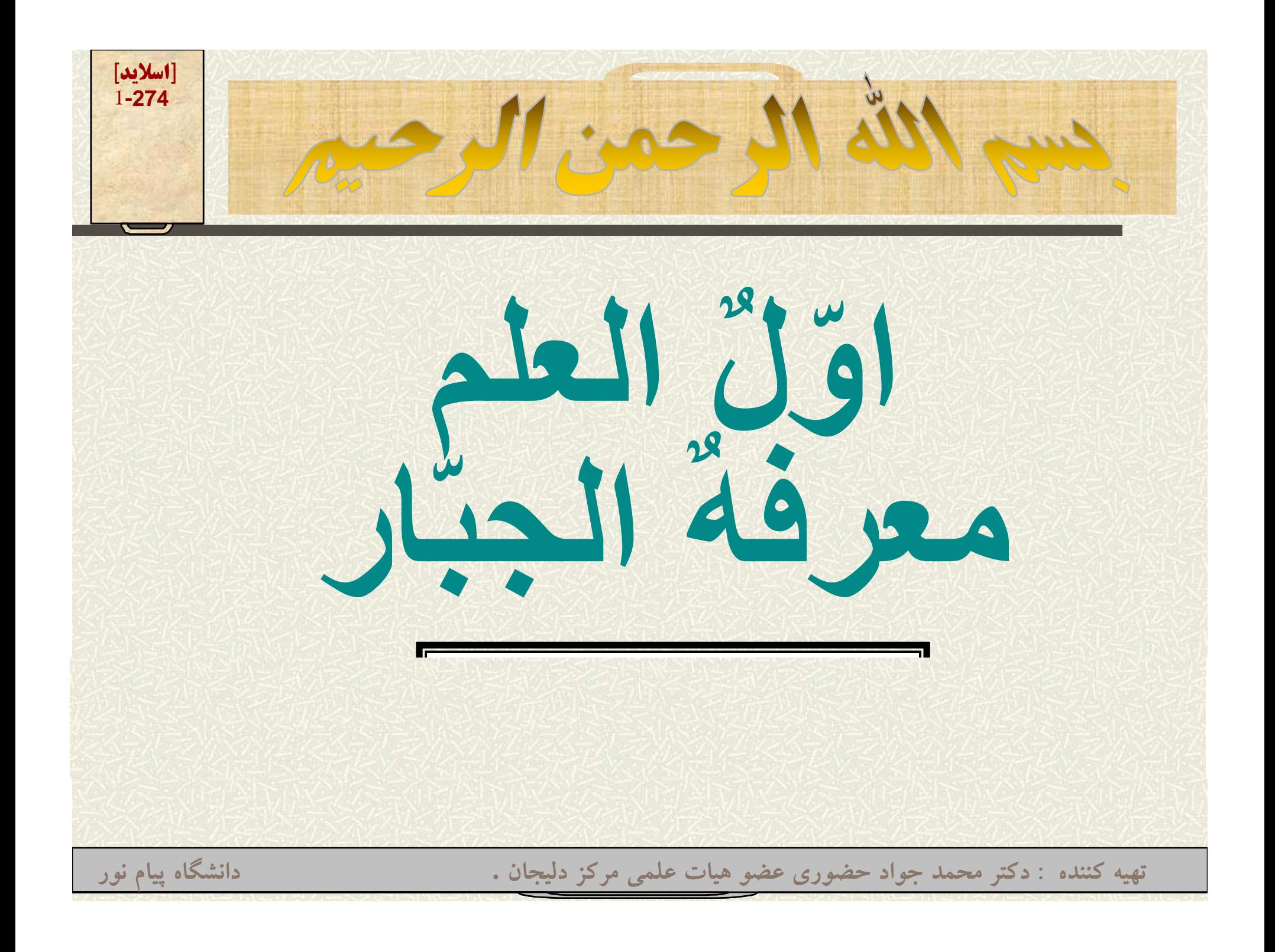

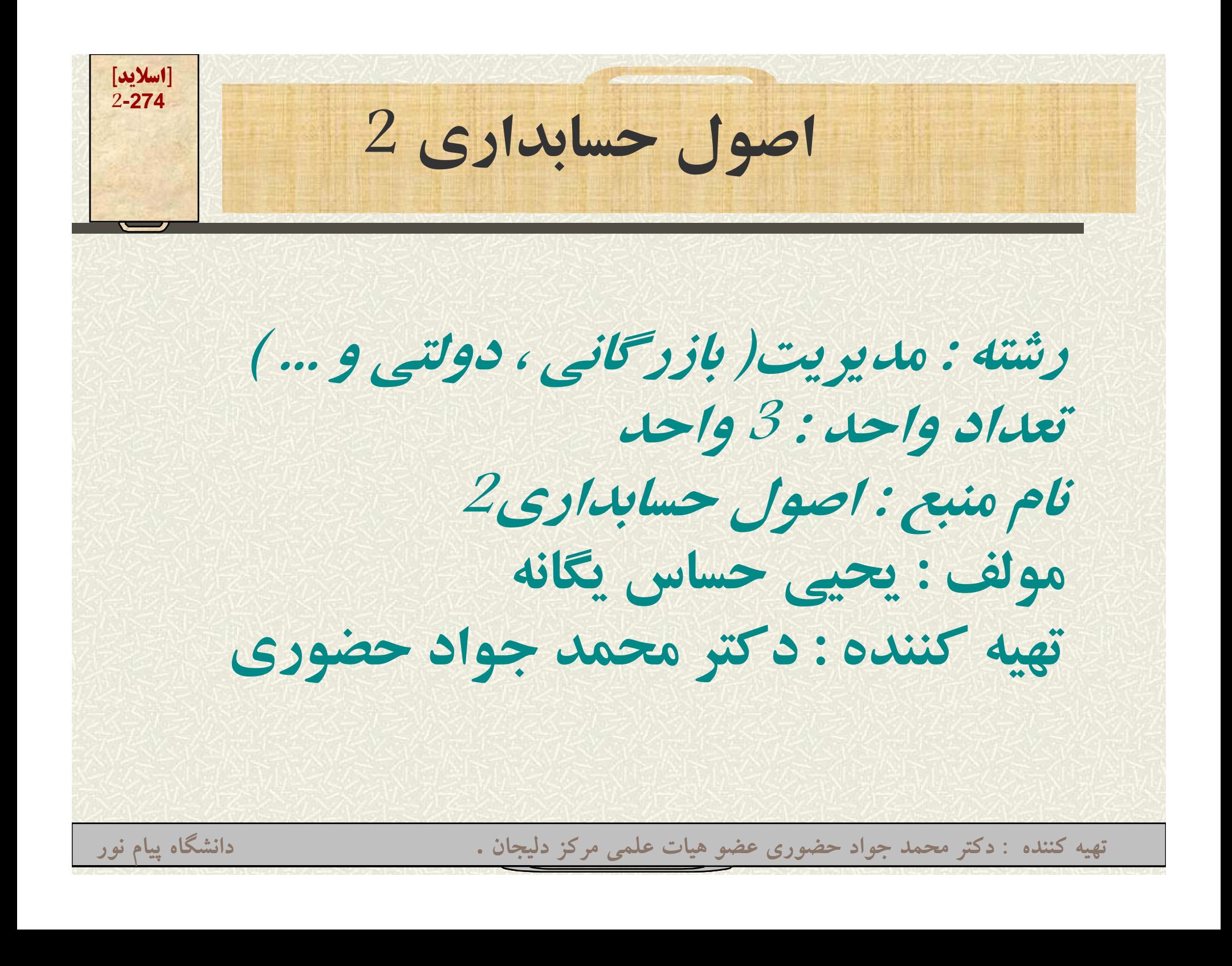

**[اسلايد] 3-274فصل اول در اين فصل پس از توصيف خصوصيات سيستم, حسابداري بعنوان يک سيستم که داراي مجموعه عناصر؛**  $\mathcal{L}_{\mathcal{A}}$  **داده ها, ستاده ها,پردازش داده ها <sup>و</sup> باز خور است, مورد بحث قرار گرفته است.** - مطالعه اين فصل به عهده دانشجو نهاده شده است **تهيه کننده : دکتر محمد جواد حضوري عضو هيات علمي مرکز دليجان . دانشگاه پيام نور**

**[اسلايد] 4-274فصل دوم آنچه در اين فصل ميخوانيم: دفاتر رو <sup>م</sup> زنا <sup>ه</sup> <sup>ص</sup> اخت اصي دفاتر معين تطبيق دفاتر معين با حسابهاي کنترل تهيه کننده : دکتر محمد جواد حضوري عضو هيات علمي مرکز دليجان . دانشگاه پيام نور**

**[اسلايد] 5-274دفاتر روزنامه اختصاصي براي مؤسسات بزرگ استفاده از يك دفتر امكانپذير نيست پس: <sup>ر</sup> <sup>ب</sup> اي رويدادهاي مالي و <sup>ر</sup> تك اري و بيش <sup>ه</sup> به هم ميتوان از يك دفتر روزنامه اختصاصي استفاده نمود. تهيه کننده : دکتر محمد جواد حضوري عضو هيات علمي مرکز دليجان . دانشگاه پيام نور**

**[اسلايد] 6-274دفاتر روزنامه اختصاصي اكثر رويد ده <sup>ا</sup> اي مالي <sup>م</sup> سس ؤ ات بزرگ مشا ل چهار رويداد مالي زير است. فروش نسيه دفتر روزنامه فروش خريد نسيه دفتر روزنامه خريد دريافتهاي نقدي دفتر روزنامه دريافتهاي نقدي <sup>ر</sup> پ داختهاي نقدي دفتر <sup>ر</sup> <sup>م</sup> وزنا <sup>ه</sup> <sup>ر</sup> پ داختهاي نقدي**

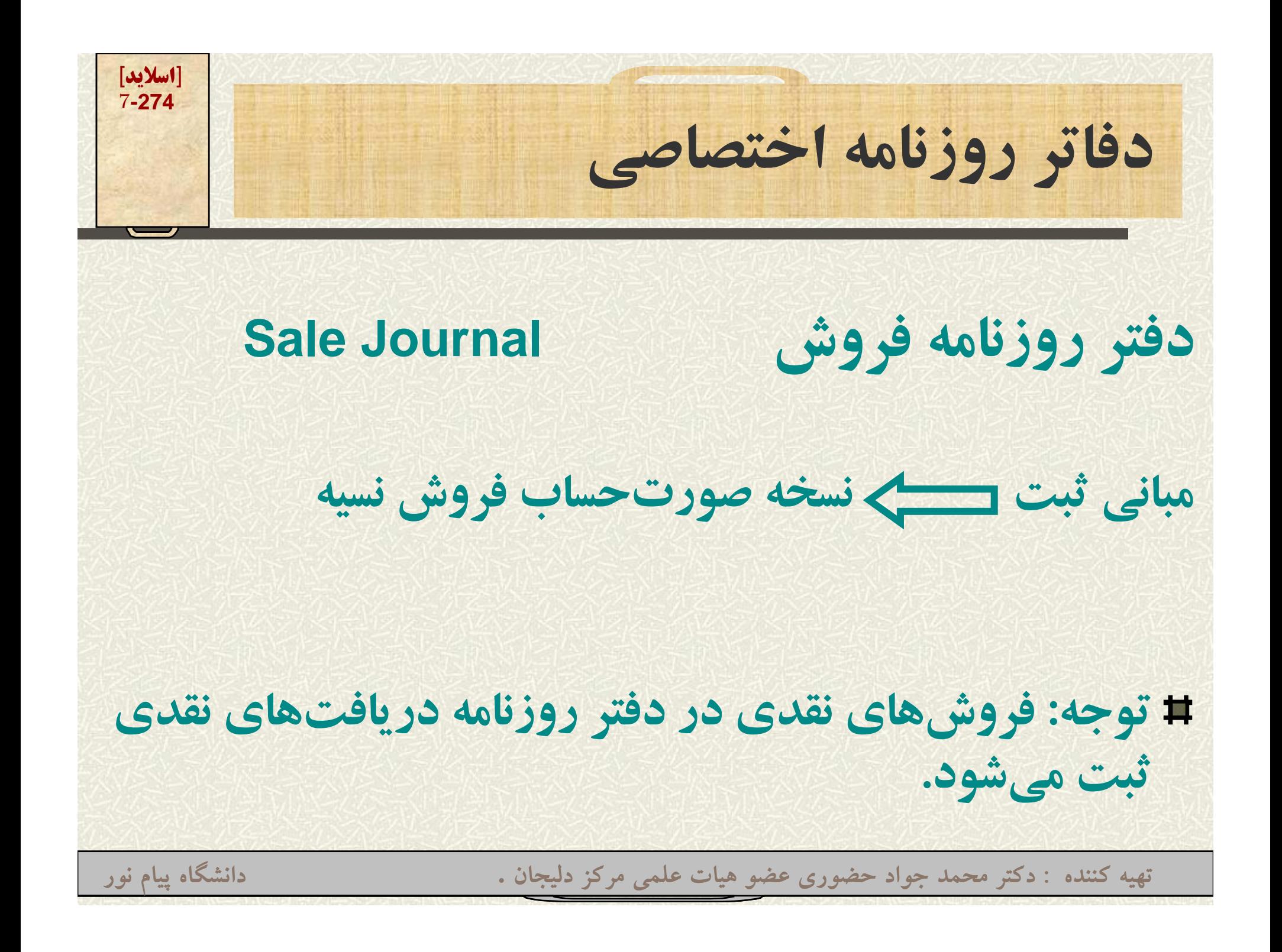

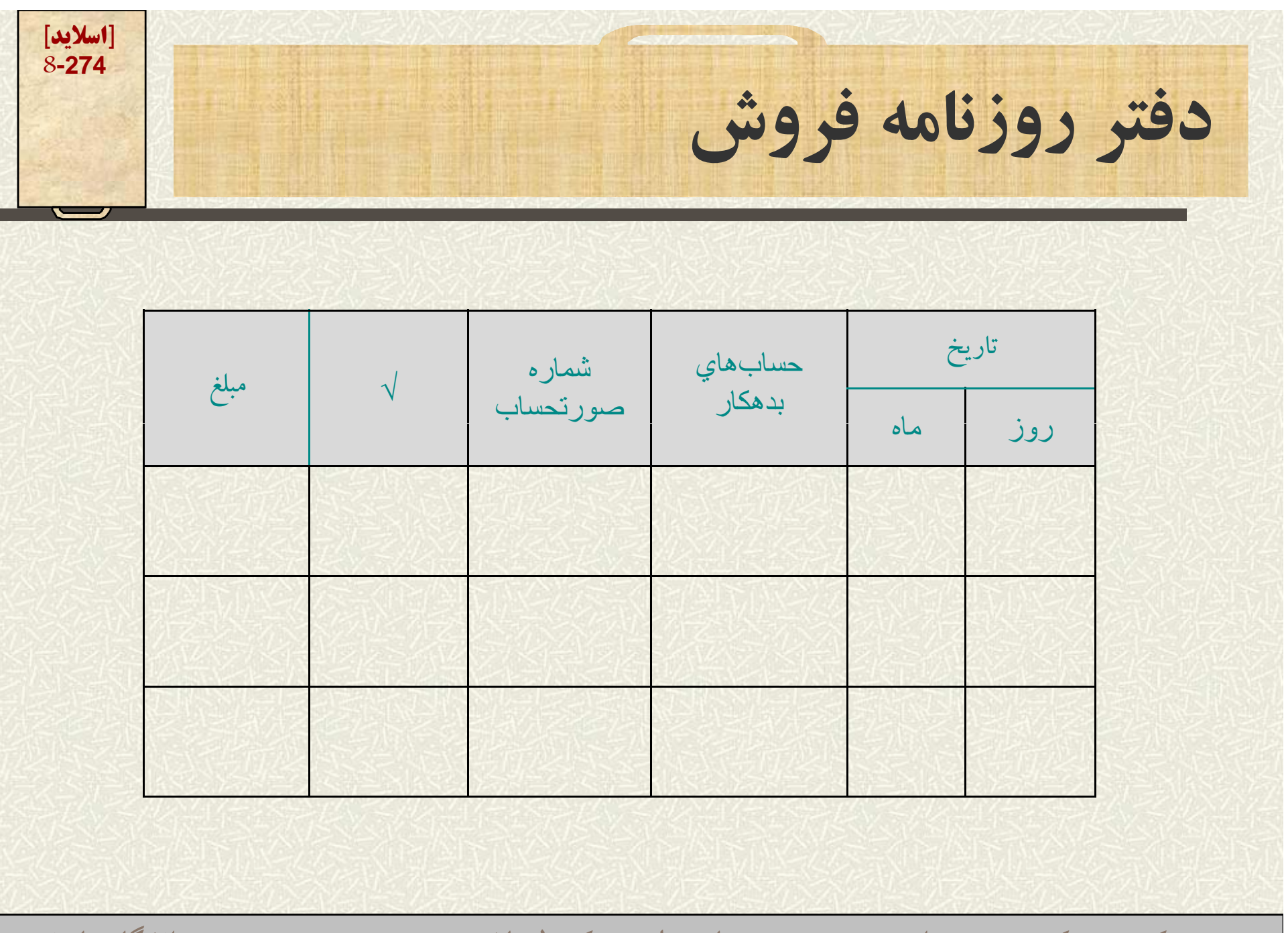

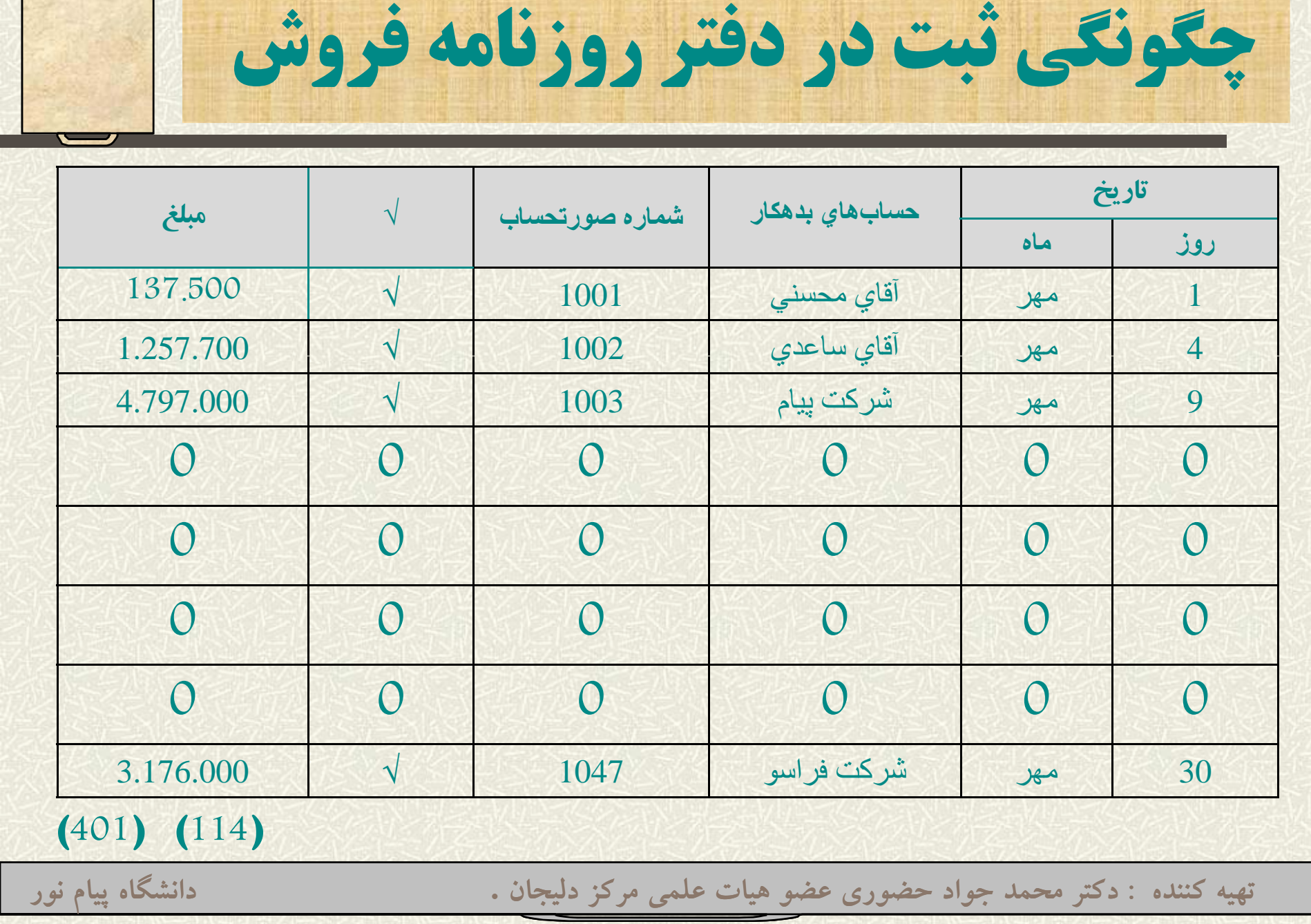

**[اسلايد] 9-274**

**نكات <sup>م</sup> رد <sup>ت</sup> <sup>و</sup> وجه در ثبت دفت <sup>ر</sup> <sup>ر</sup> وزنامه فروش**

- **هر مورد رو <sup>ف</sup> ش در يك سطر درج ميشود**  $\blacksquare$
- **در ستون «حسابهاي بدهكار» نام شركت يا فرد طرف** 氱 **حساب درج مي وش <sup>د</sup>**

**[اسلايد] 10-274**

- **علامت «**√**» نشاندهنده انتقال مبلغ به حسابهاي مربوط**  $\mathbf{z}$ **در دفاتر معين ميباشد**
	- **در انتهاي ماه جمع مبلغ فروشهاي نسيه در دو حساب رم بوط « <sup>ر</sup> <sup>ف</sup> وش» <sup>و</sup> « سح ابهاي دريافتني» از دفتر كل مستقل ميشود.درج شماره حسابها در ذيل ستون مبلغ نشاندهنده انجام عمل انتقال است عملاست.**

**[اسلايد] 11-274حسا هاب <sup>ي</sup> كنترل در دفتر كل <sup>و</sup> دفات <sup>ر</sup> <sup>ر</sup> ل <sup>ر</sup> معين**

**در موادي كه تعداد حسابهاي جزيي يك حساب در دفاتر كل بسيار زياد <sup>و</sup> اطلاع از اقدا <sup>ر</sup> ل <sup>ب</sup> ع م <sup>ج</sup> يز <sup>ي</sup> حياتي باشد، بهتر است براي جلوگيري از حجيمشدن دفتر كل اينگونه حسابها را به دفات <sup>م</sup> <sup>ر</sup> ل <sup>و</sup> ب <sup>ر</sup> فرعي <sup>و</sup> تكميلي تفكيك نمود. مثلا: حسابهاي دريافتني – حسابهاي پرداختني ً**

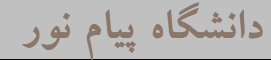

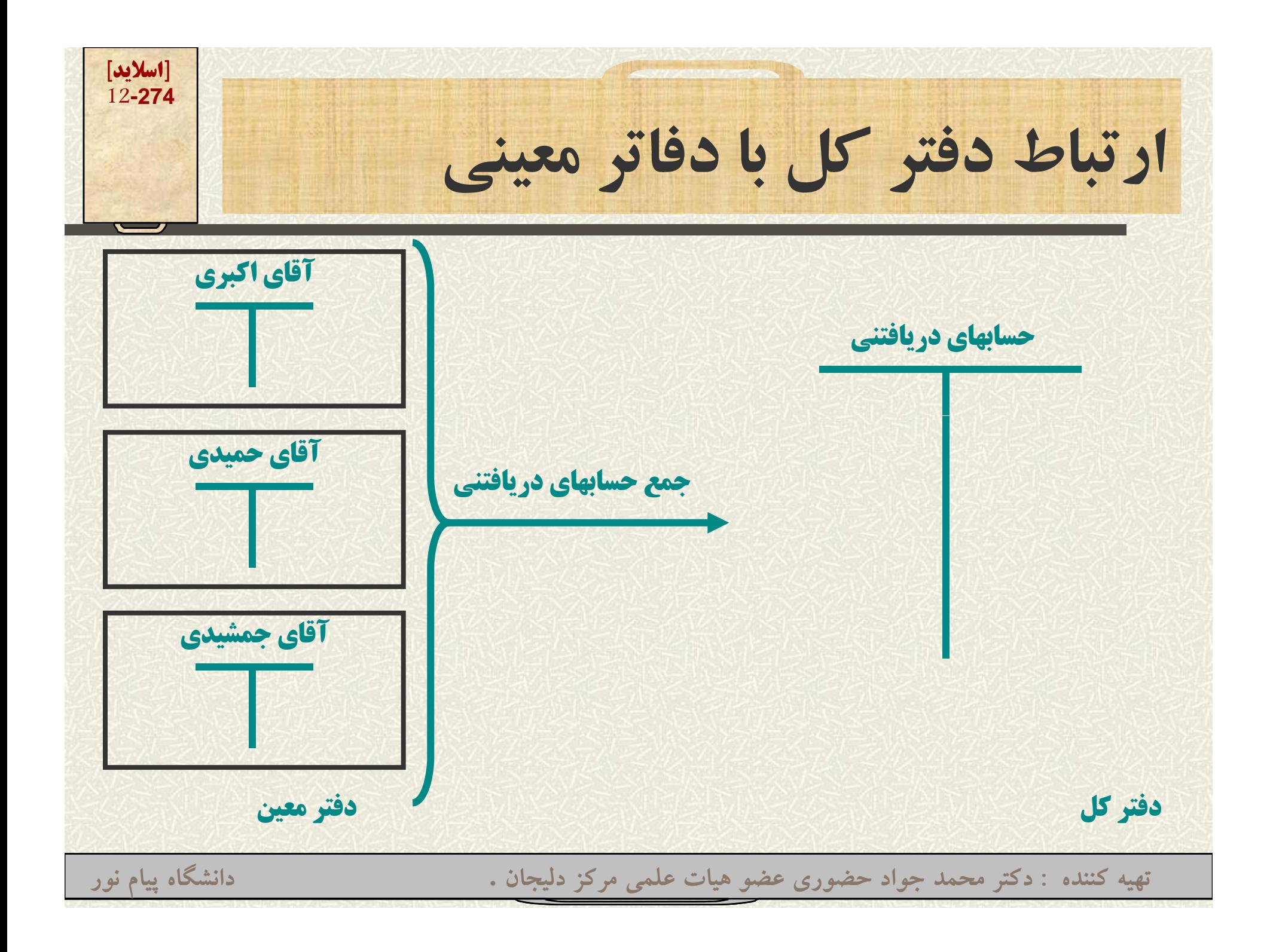

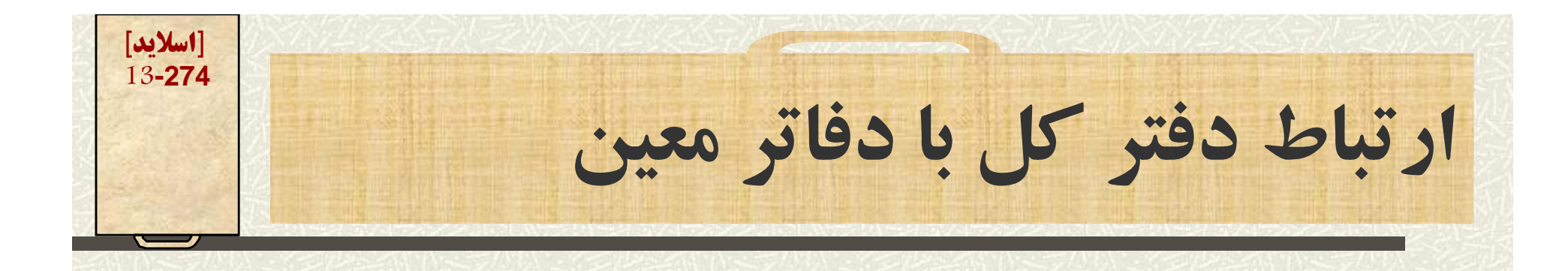

**در هر دفتر معين، معمولاً حسابها بر اساس حروف الفبا نگهداري مي شود. امكان استخراج وجوه دريافتي / پرداختي <sup>و</sup> مانده حساب هر مشتري در هر لحظه وجود دارد. مانده حسابهاي معين يك حساب با مانده همان حساب از دفتر كل برابر, <sup>و</sup> يكديگر را كنترل مينمايند.**

**[اسلايد] 14-274نحوه انتقال ثبتهاي دفتر روزنامه فروش به دفاتر معين <sup>و</sup> <sup>د</sup> تر <sup>ف</sup> كل**

**در طول روز مبلغ مربوط به هر مشتري به دفتر معين حسابهاي دريافتي در صفحه مربوط به ايشان درج ميشود <sup>و</sup> علامت «**√**» در دفتر رو <sup>م</sup> زنا <sup>ه</sup> رو <sup>ف</sup> ش ده نشان نده <sup>ج</sup> ان ام عمل انتقال است**

ادامه

**[اسلايد] 15-274نحوه انتقال ثبتهاي دفتر روزنامه فروش به دفاتر معين <sup>و</sup> <sup>د</sup> تر <sup>ف</sup> كل**

**در پايان هر ماه مبالغ فروش نسيه منـدرج در دفتـر روزنامه اختصاصی فروش جمع زده شده و در ستون بدهكار حساب كنترل حسابهاي دريافتني <sup>و</sup> سـتون بسـتانكار حسـاب فـ ور ش کـالا در دفتـ كـ <sup>ر</sup> ل ثبـت ميشود.**

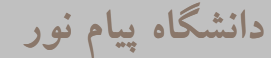

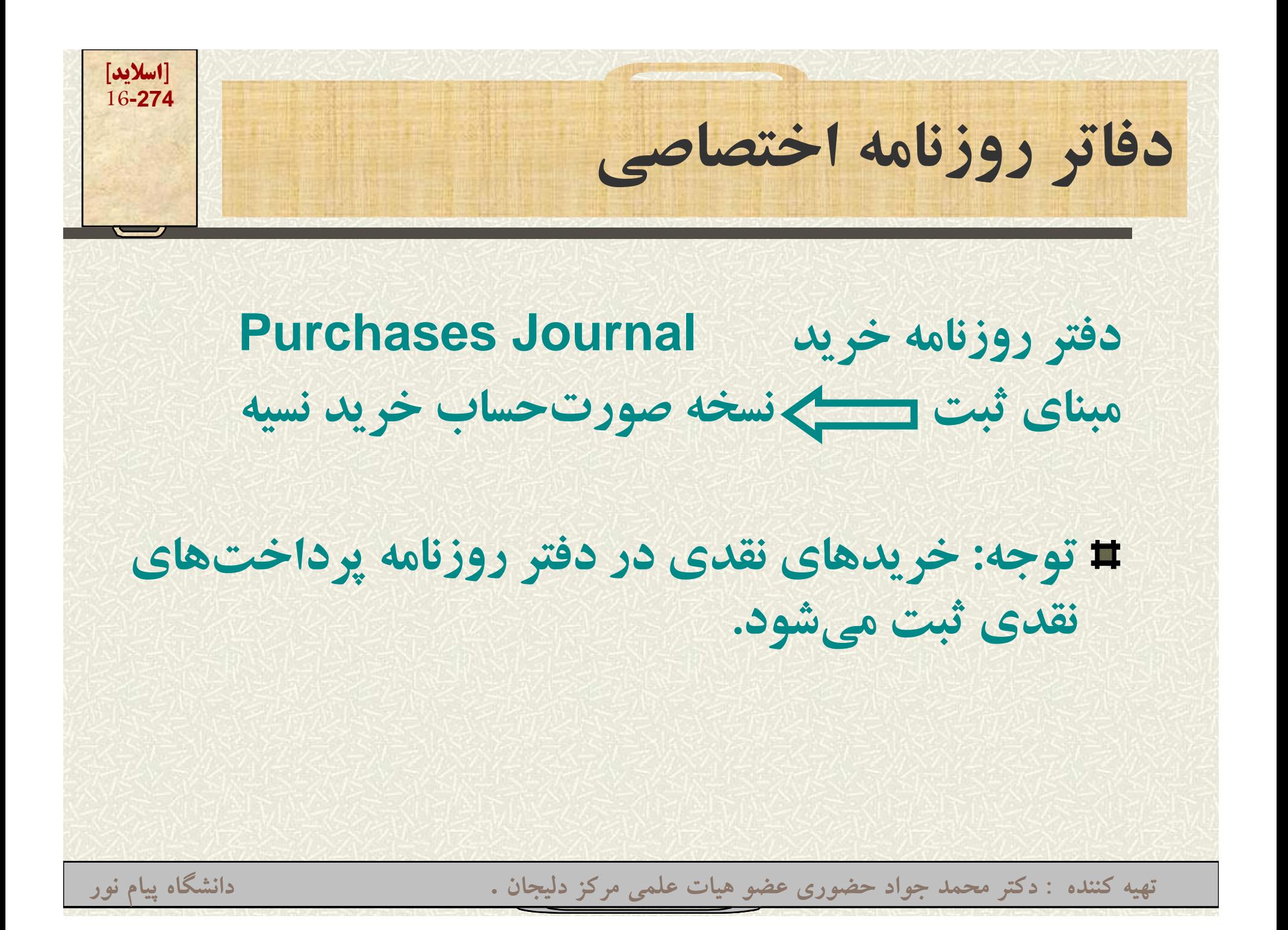

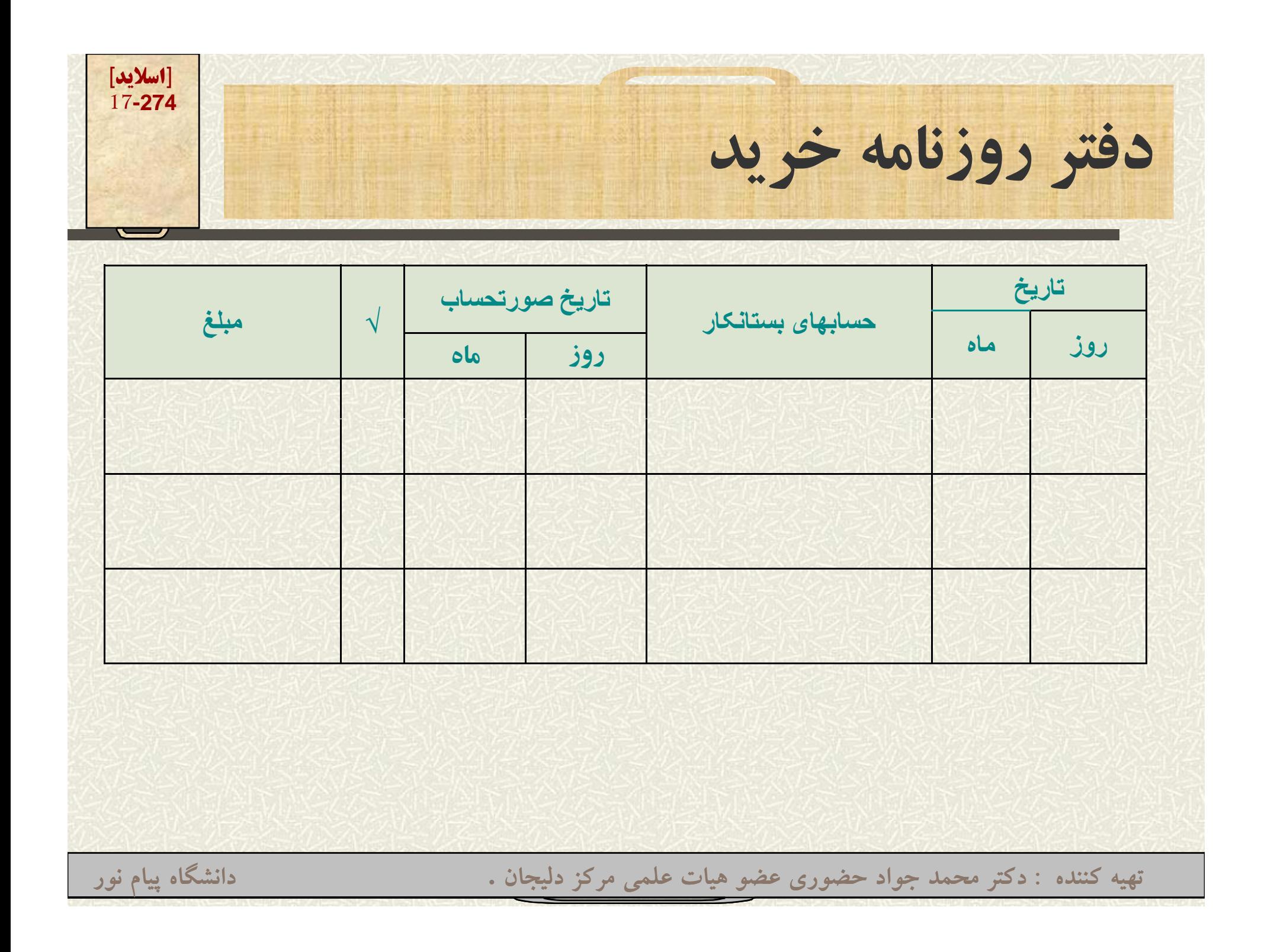

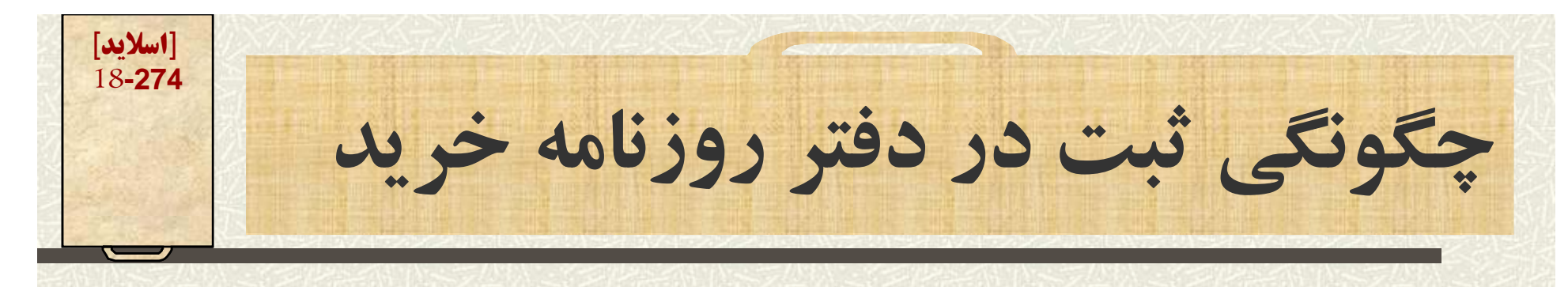

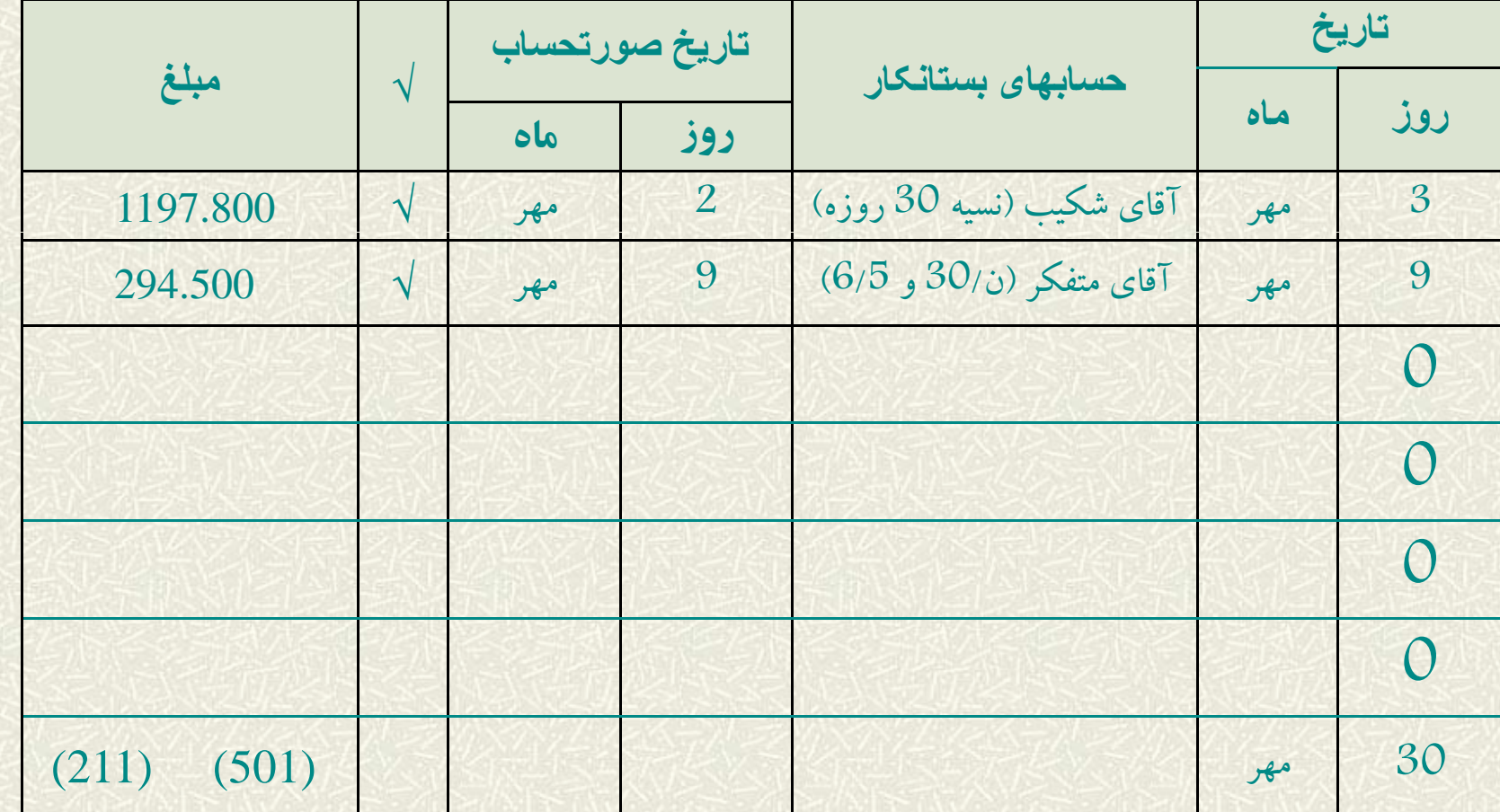

**[اسلايد] 19-274نكات مورد توجه در ثبت دفت <sup>ر</sup> <sup>ب</sup> <sup>ر</sup> روزنامه خريد هر ريخ <sup>د</sup> سي <sup>ن</sup> ه، در يك سطر دفتر رو <sup>م</sup> زنا <sup>ه</sup> ريخ <sup>د</sup> درج ميشود در ستون «حسابهاي بستانكار» نام شركت يا فرد طرف حساب آورده ميشود (بهتر است شرايط فروش نيز درج گردد) علامت «√» نشاندهنده انتقال مبلغ به حسا ل غ بهاي مربوطه در دفتر معين حسابهاي پرداختني ميباشد.** ادامه**تهيه کننده : دکتر محمد جواد حضوري عضو هيات علمي مرکز دليجان . دانشگاه پيام نور**

**[اسلايد] نحوه انتقال ثبتهاي دفتر روزنامه خريد به حسابهاي <sup>20</sup>-274 كنترل در دفتر كل كل**

**<sup>ا</sup> <sup>ا</sup> <sup>ا</sup> الغ <sup>خ</sup> <sup>ن</sup> در پايان ماه مبالغخريدنسيه مندرج در دفتر روزنامه اختصاص <sup>ر</sup> <sup>و</sup> <sup>ي</sup> خريد مج عزده شده <sup>و</sup> در ستون بدهكار حساب خريدکالا و ستون بستانكارب تانكار سح اب حسابهاي پرداختنپر <sup>ي</sup> <sup>ث</sup> <sup>ت</sup> <sup>م</sup> <sup>ش</sup> <sup>ب</sup> <sup>ي</sup> ود.**

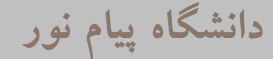

**[اسلايد] 21-274دفاتر روزنامه اختصاصي 3- دفتر روزنامه دريافتهاي نقدي وصول ميشوند در دفتر ً -روزنامه دريافتهاي نقدي ثبت ميشوند. دو فعاليت عمده مالي كه در اين دفتر ثبت ميشوند. -1 وصول طلب -2 فروش نقدي تهيه کننده : دکتر محمد جواد حضوري عضو هيات علمي مرکز دليجان . دانشگاه پيام نور**

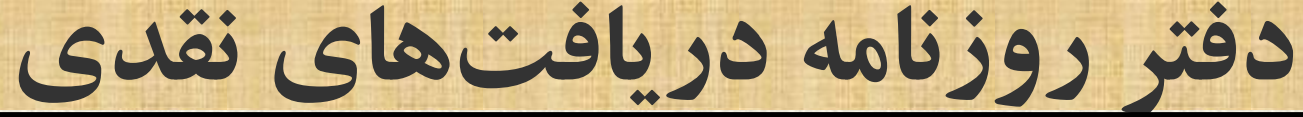

 $\alpha$ 

دفتر روزنامه درياقتهاي بقدى

صفحه

**[اسلايد] 22-274**

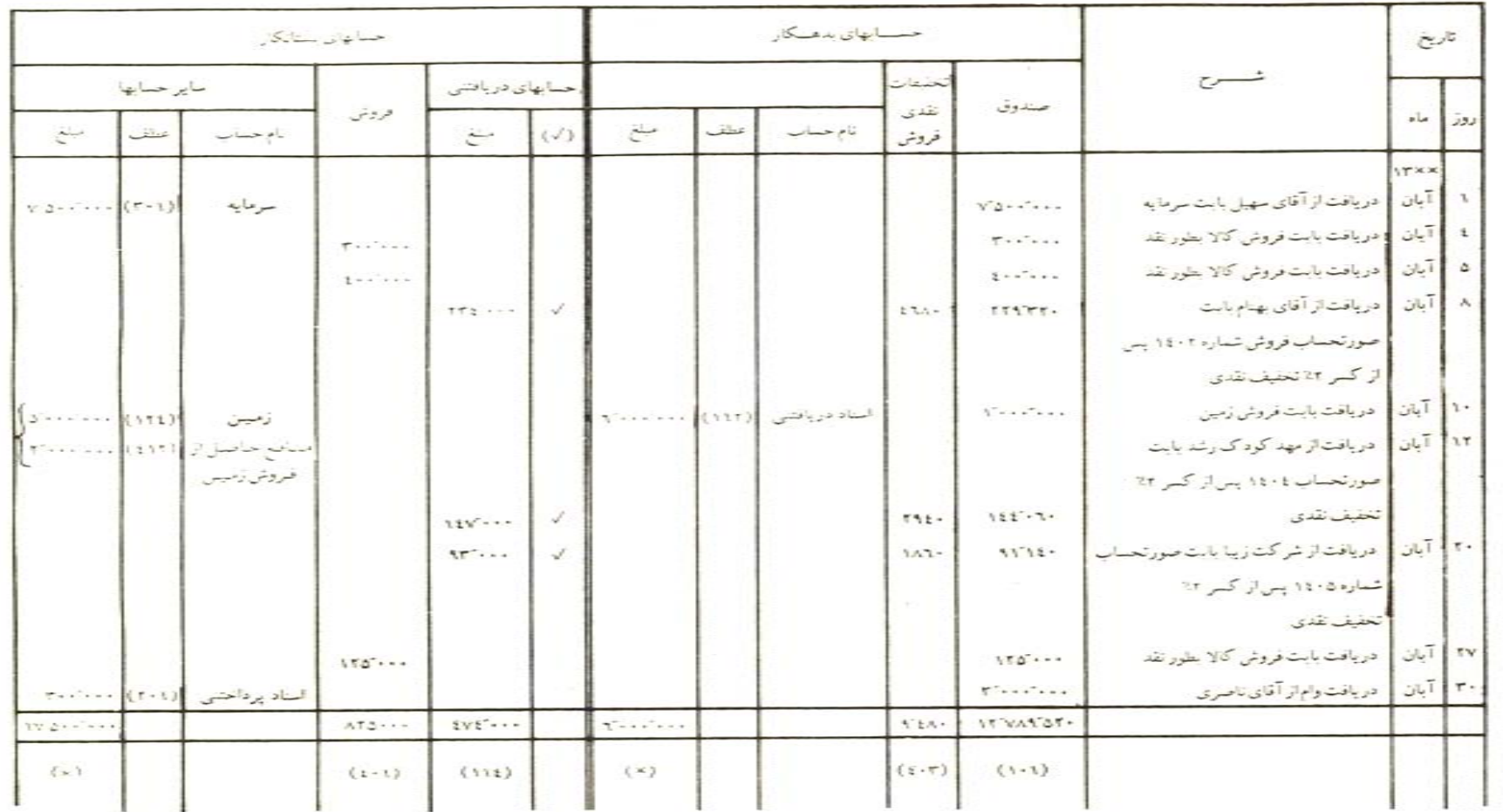

**[اسلايد] نكات مورد توجه در ثبت دفتر روزنامه <sup>23</sup>-274 دريافتهاي نقدي ستون كا بده <sup>ر</sup> دفتر به سه ستون <sup>ص</sup> <sup>ا</sup> ل تقسيم شده <sup>س</sup> <sup>ا</sup> <sup>ت</sup>. 1- ستون صندوق 2- ستون تخفيفات نقدي <sup>ف</sup> ور ش 3- ستون ساير حسابها ستون ساير حسابها خود به سه ستون تقسيم ميشود. 1- نام حساب 2- عطف 3- مبلغ تهيه کننده : دکتر محمد جواد حضوري عضو هيات علمي مرکز دليجان . دانشگاه پيام نور**

**[اسلايد] 24-274نكات مورد توجه در ثبت دفتر روزنامه دريافتهاي نقدي ستون بستانکار دفترهم به سه ستون اصلي تقسيم مي شود. 1- حسابهاي دريافتني 2- فروش -3 ستون ساير حسابها ستون ساير حسابها خود به سه ستون تقسيم ميشود. -1 نام حساب 2- عطف 3- <sup>م</sup> لب غ**

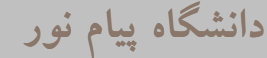

**[اسلايد] 25-274نكات مورد توجه در ثبت دفتر روزنامه دريافتهاي نقدي ثال <sup>م</sup> <sup>ي</sup> از نحوه ثبت: فعاليت مالي واريز وجه 1.000.000 به صندوق بابت سرمايهگذاري ا لو يه در ستون تاريخ؛ تاريخ فعاليت درج ميشود در ستون شرح؛ به صورت خلاصه شرح فعاليت درج ميشود در قسمت بدهكار؛ ذيل ستون صندوق مبلغ 1.000.000 درج <sup>م</sup> شي ود در قسمت بستانكار، ذيل ستون ساير حسابها، در قسمت نام حساب،** عنوان سرمایه، در ستون مبلغ نیز عدد 1.000.000 ریال درج<br>میشود.

**[اسلايد] 26-274نكات مورد توجه در ثبت دفتر روزنامه دريافتهاي نقدي**

**ثبت مربوط به ستون ساير حسابها به صورت روزانه به حسابهاي مربوط در دفتر كل منتقل ميشود. پس از بث <sup>ت</sup> انتقال به دفتر كل شماره سح اب دفتر كل (مثلاً در مورد حساب سرمايه عدد 301) در ستون عطف <sup>ر</sup><sup>د</sup> ج مي وش <sup>د</sup>. براي توضيح به اسلايد بعدي توجه فرمائيد.**

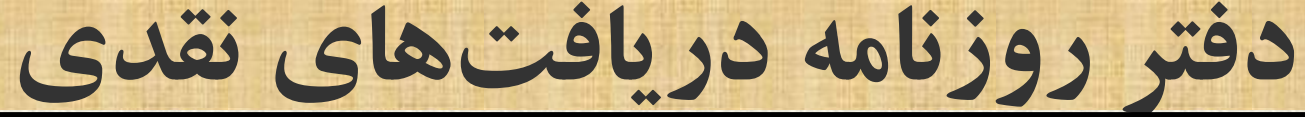

 $\alpha$ 

دفتر روزنامه درياقتهاي بقدى

صفحه

**[اسلايد] 27-274**

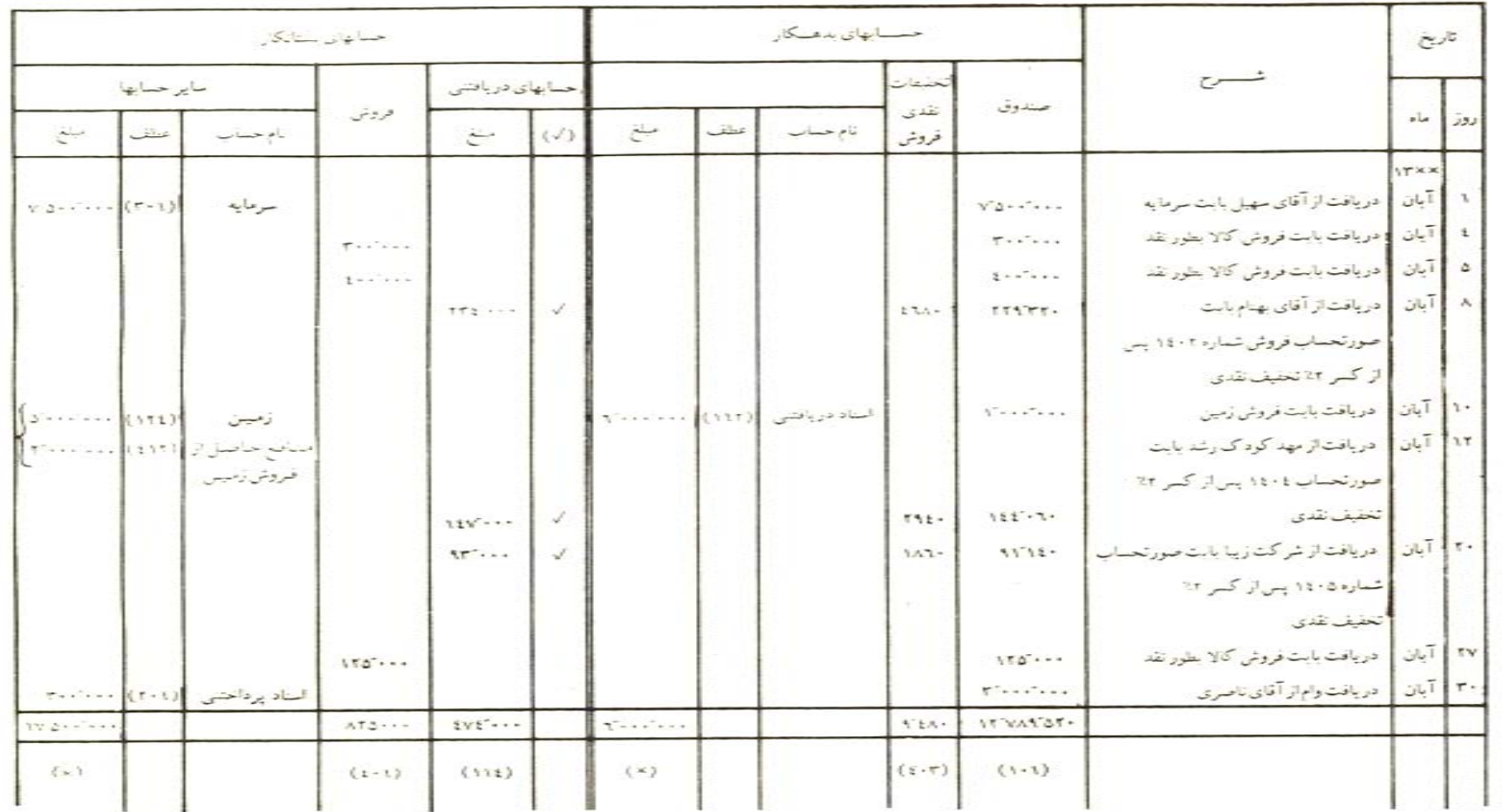

**[اسلايد] 28-274دفاتر روزنامه اختصاصي 4- دفتر روزنامه پرداختهاي نقدي پرداخت ميشوند در ً - كليه رويد ده <sup>ا</sup> اي مالي كه نقدادفتر روزنامه پرداختهاي نقدي ثبت ميشوند. دو فعاليت عمده مالي كه در اين دفتر ثبت ميشوند. -1 پرداخت بدهي -2 خريد نقدي 2**

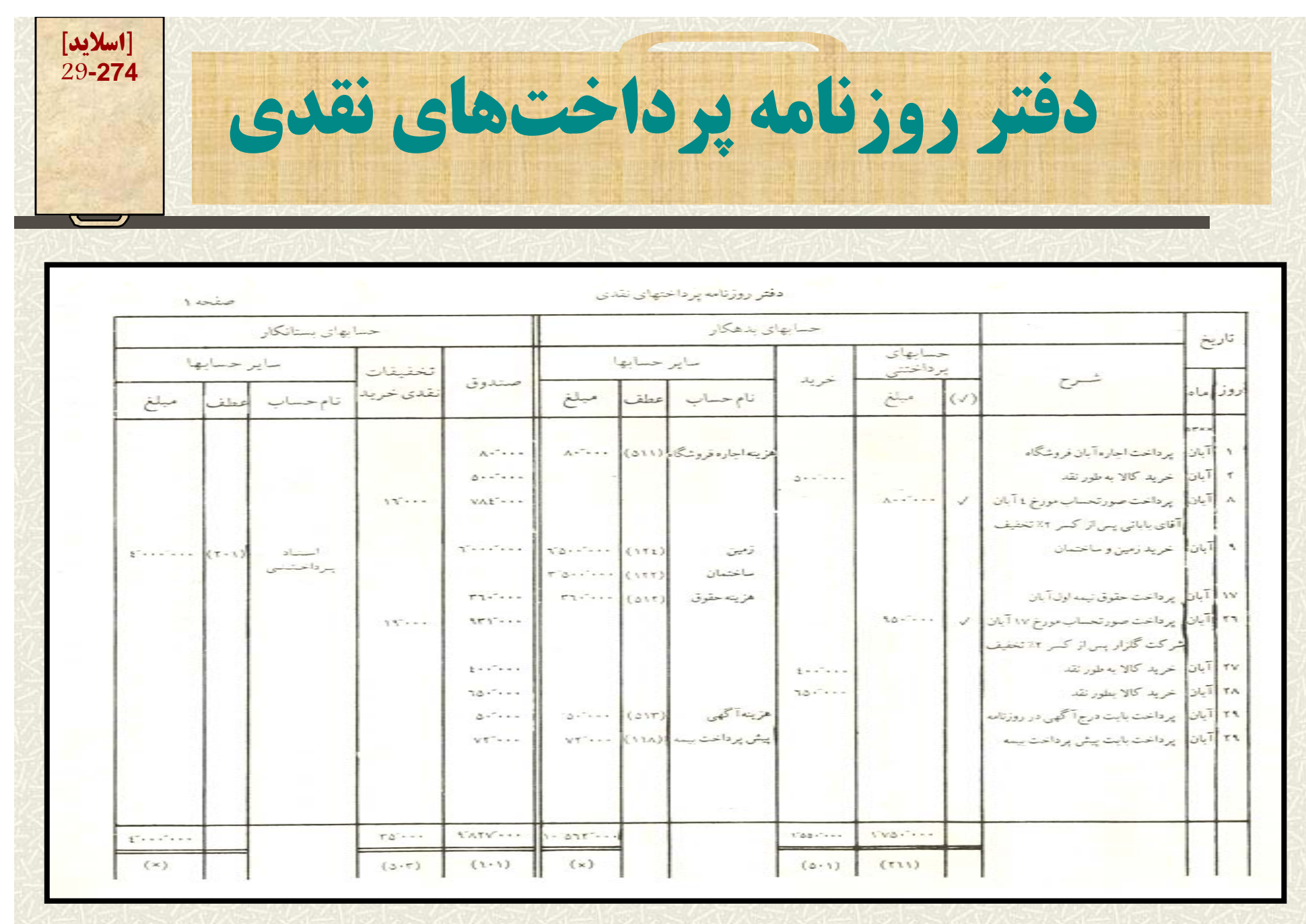

**[اسلايد] 30-274نكات مورد توجه در ثبت دفتر روزنامه پرداختهاي نقدي ستون بدهكار دفتر به سه ستون اصلي تقسيم شده است. -1 ستون حسابهاي پرداختني -2 ستون خريد -3 ساير حسابها ستون ساير حسابها خود به سه ستون تقسيم ميشود. -1 نام حساب -2 عطف -3 مبلغ غتهيه کننده : دکتر محمد جواد حضوري عضو هيات علمي مرکز دليجان . دانشگاه پيام نور**

**[اسلايد] 31-274نكات مورد توجه در ثبت دفتر روزنامه پرداختهاي نقدي ستون بستانكار دفتر نيز به سه ستون اصلي تقسيم ميشود -1 صندوق 2- تخفيفات نقدي خريد 3- ساي حسا <sup>ر</sup> بها ستون ساير حسابها خود به سه ستون تقسيم ميشود 1- نا حسا م ب 2- عطف 3- مبلغ تهيه کننده : دکتر محمد جواد حضوري عضو هيات علمي مرکز دليجان . دانشگاه پيام نور**

**[اسلايد] 32-274نكات مورد توجه در ثبت دفتر روزنامه پرداختهاي نقدي مثالي از نحوه ثبت: فعاليت مالي پرداخت اجاره به مبلغ 80.000 ريال در ستون تاريخ: تاريخ فعاليت درج ميشود در <sup>س</sup> <sup>و</sup> <sup>ت</sup> <sup>ن</sup> شرح: شرح مختصري از عف اليت درج مي وش <sup>د</sup> ستون بدهكار: در ستون ساير حسابها: عنوان هزينه <sup>ج</sup> <sup>ا</sup> اره در <sup>ي</sup><sup>ذ</sup> ل ستون نام حساب درج ميشود در ستون ساير حسابها: مبلغ 80.000 در ذيل ستون مبلغ درج ميشود ستون بستانكار: ونب <sup>ر</sup> تهيه کننده : دکتر محمد جواد حضوري عضو هيات علمي مرکز دليجان . دانشگاه پيام نور درج ميشود.در نهايت در ستون صندوق در قسمت بستانكار مبلغ 80.000 ريال**

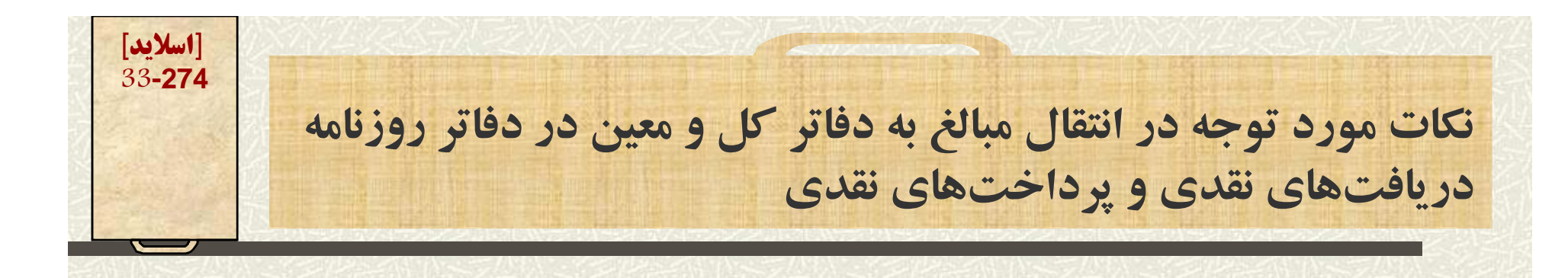

- **انتقال مبالغ درجشده در ستون ساير حسابها به طور روزانه به دفاتر كل منتقل <sup>و</sup> شماره حساب در قسمت عطف درج ميشود.**
- **مبالغ درج شده در ستون حسابهاي پرداختني <sup>و</sup> ستون حسابهاي دريافتني به طور روزانه به دفاتر معين منتقل ميشود <sup>و</sup> علامت [√] نشاندهنده, عمل انتقال است.**

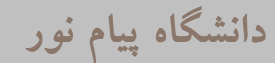

**[اسلايد] 34-274نكات مورد توجه در انتقال مبالغ به دفاتر كل <sup>و</sup> معيني در دفاتر <sup>ر</sup> <sup>م</sup> وزنا <sup>ه</sup> ري <sup>د</sup> افتهاي نقدي <sup>و</sup> پرداختهاي نقدي**

**به جز مبالغ درجشده در ستون ساير حسابها، ساير <sup>م</sup> ال <sup>ب</sup> غ در انتهاي ماه جمع زده شده <sup>و</sup> به حسا ع <sup>ب</sup> بهاي مربوط در دفتر كل منتقل <sup>و</sup> شماره حساب در ذيل هر ستون درج مي شود.** 

**براي توضيح بيشتر به اسلايد بعدي توجه ميفرمائيد.**

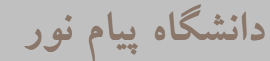

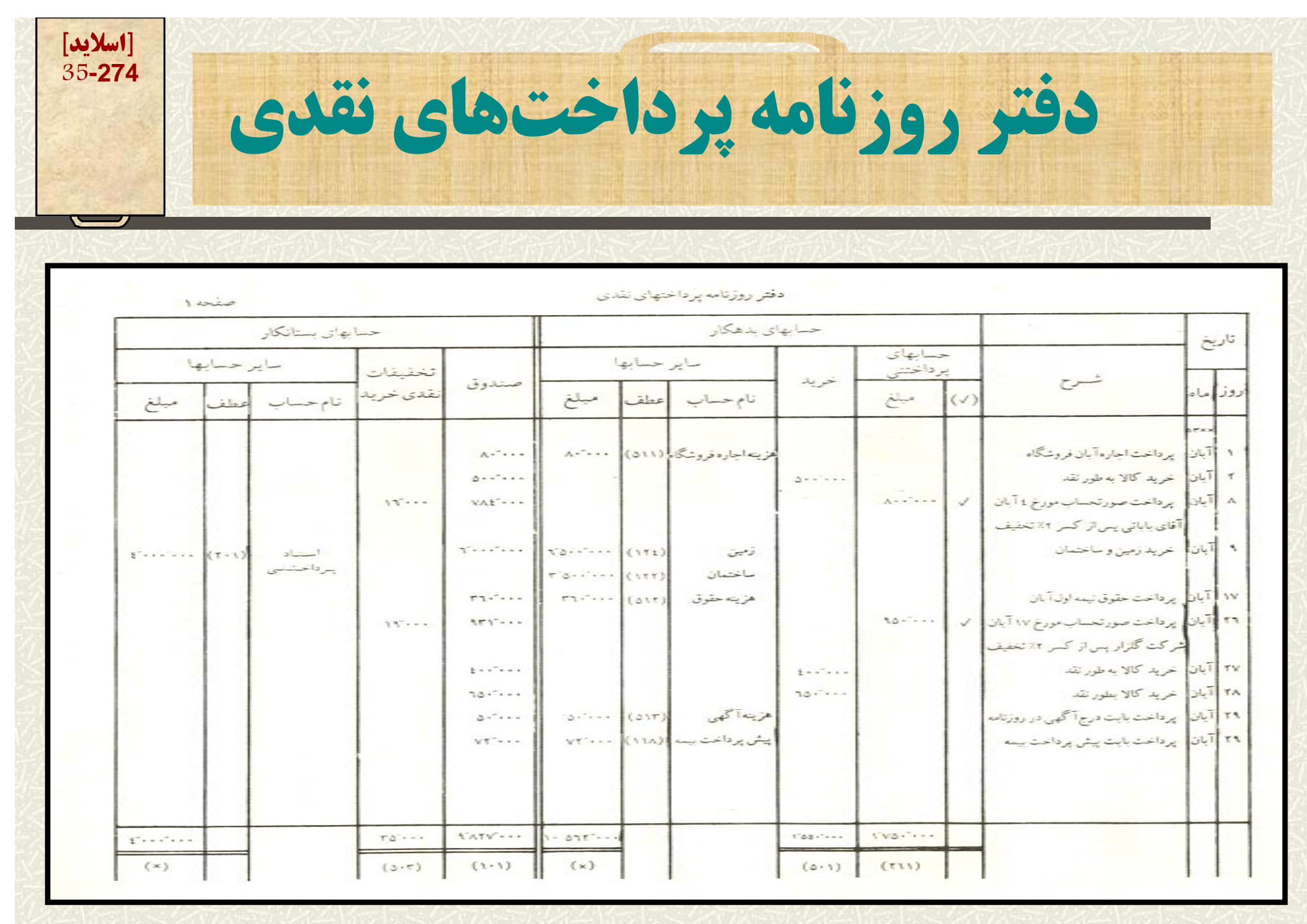

**[اسلايد] 36-274فصل سوم در اين فصل پس از توصيف اهميت اعمال کنترل در سيستم حسابداري روشهاي خاص کنترلهاي مالي مورد بحث قرار گرفته است.** - مطالعه اين فصل به عهده دانشجو نهاده شده است **تهيه کننده : دکتر محمد جواد حضوري عضو هيات علمي مرکز دليجان . دانشگاه پيام نور**
**[اسلايد] 37-274فصل هار <sup>چ</sup> م(كنترلهاي داخلي رويدادهاي مالي نقدي) آنچه در اين فصل ميخوانيم: د <sup>م</sup> اق <sup>ا</sup> ات عمده براي بر <sup>ر</sup> <sup>ق</sup> اري نتر <sup>ك</sup> ل داخلي كسور <sup>و</sup> اضافات صندوق صورت مغايرت بانكي تنخواه گردان حسابداري**

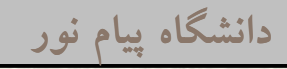

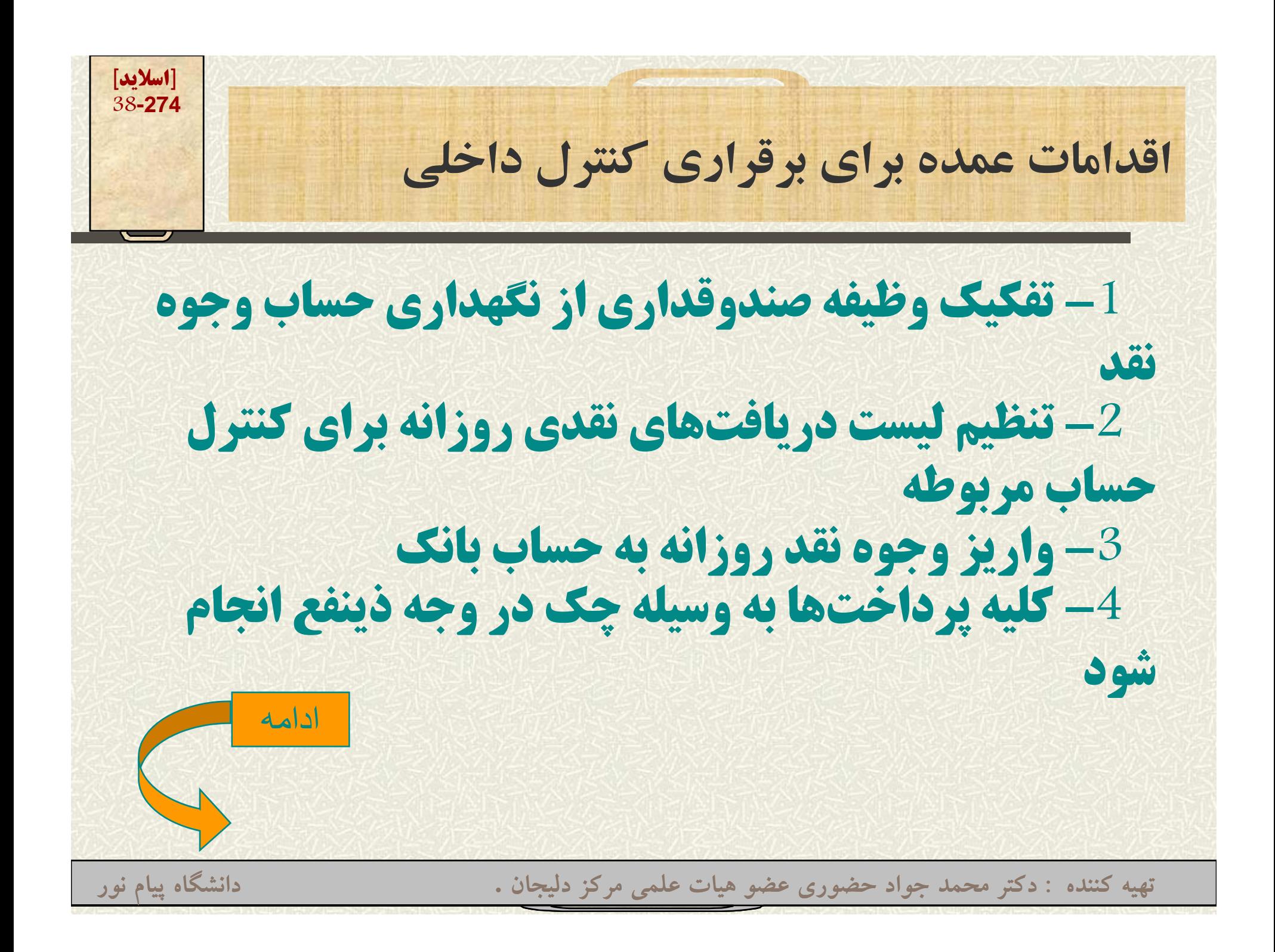

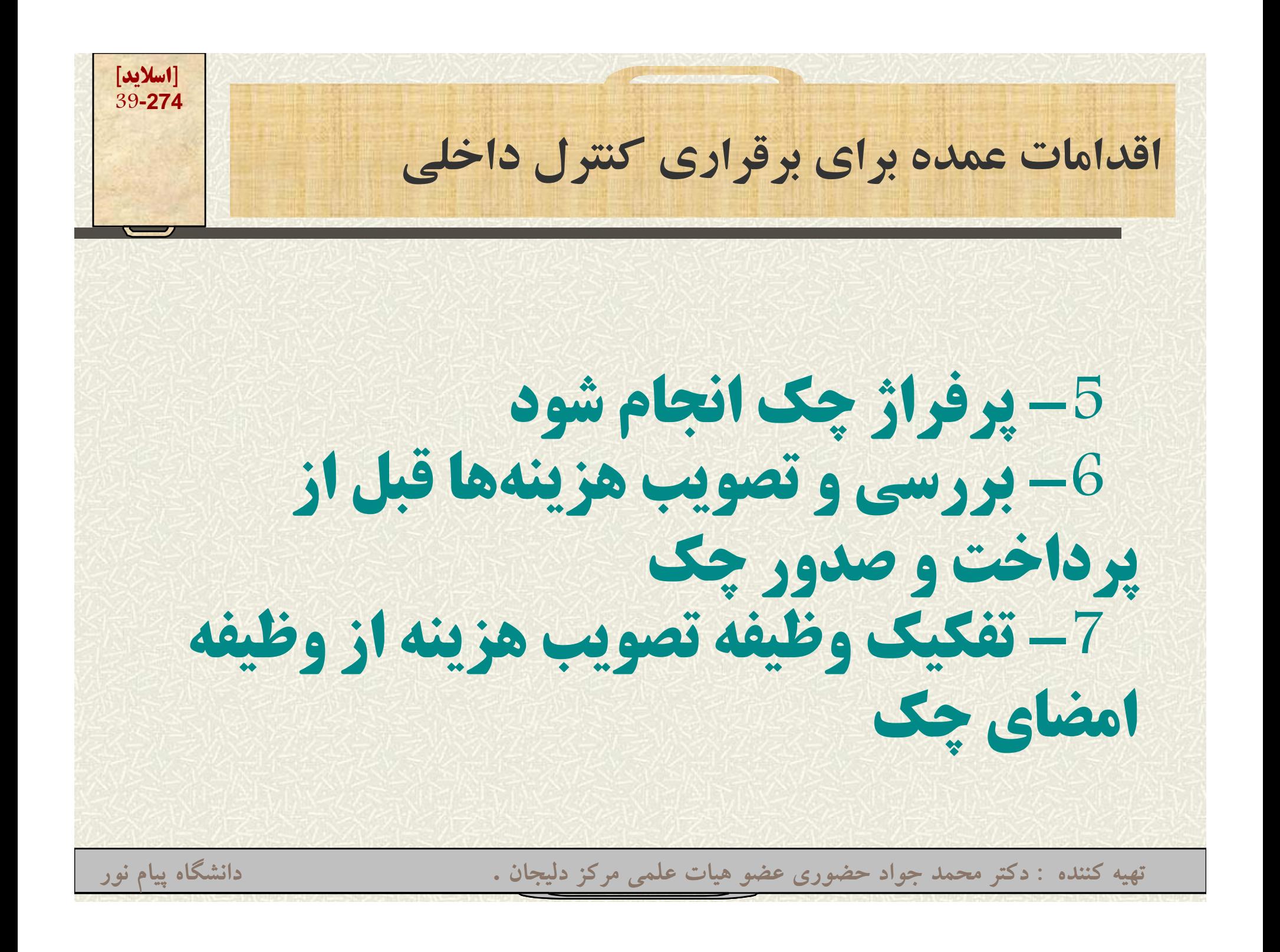

**[اسلايد] 40-274كسور <sup>و</sup> اضافات صندوق در پايان هر روز وجوه نقد حاصل از دريافتهاي نقدي با نوار ماشيني صندوق مقايسهب <sup>و</sup> <sup>ي</sup> <sup>و</sup> <sup>و</sup> كنترل ميگردد. گاهي اوقات به دليل عدم وجوه پول خرد <sup>و</sup> نظاير آن امكان وجود مغايرت به وجود ميآيد مغايرتهاي مذكور در حساب «كسور <sup>و</sup> اضافات صندوق» درج ميشود.**

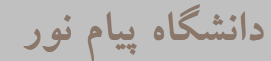

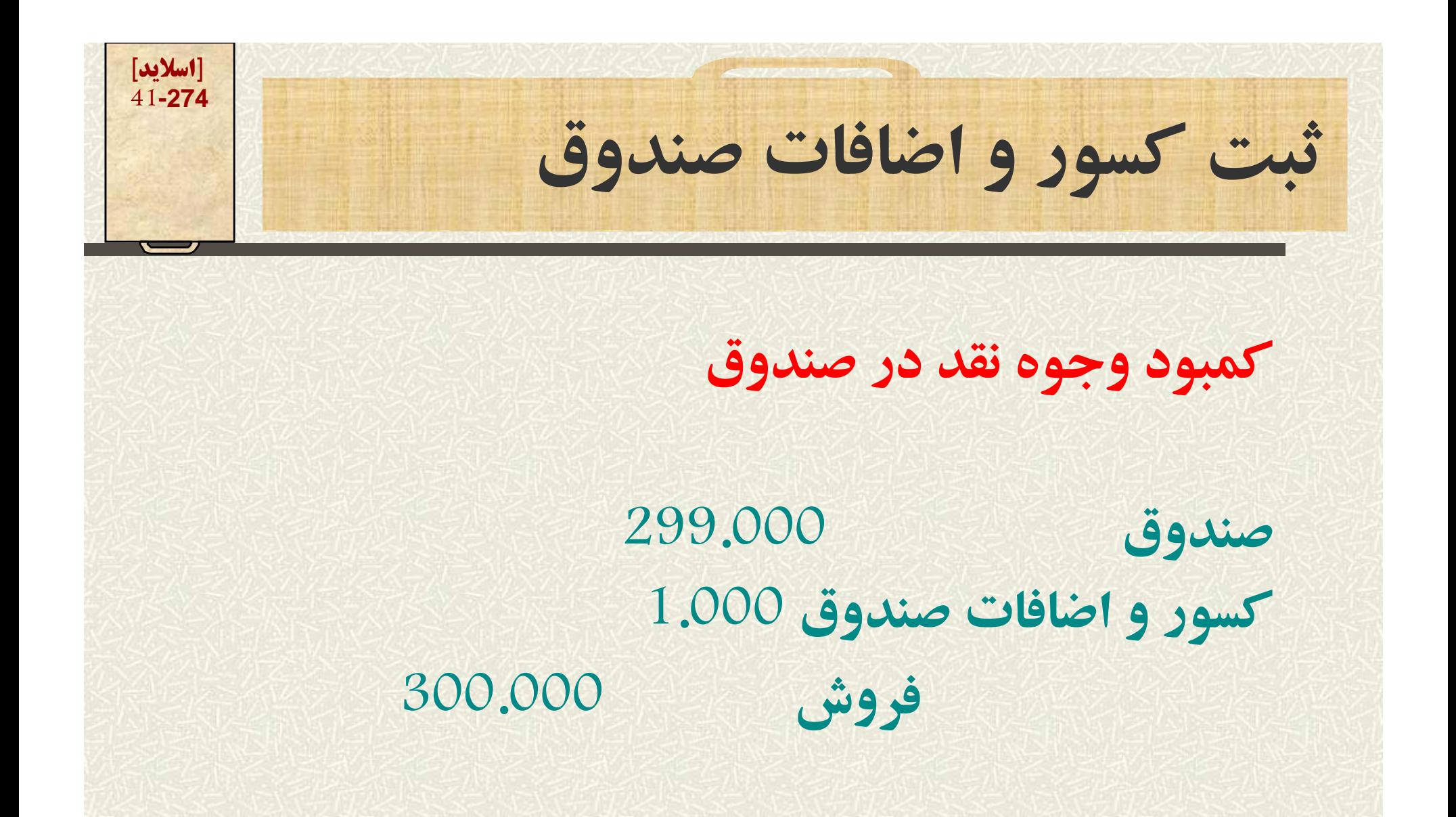

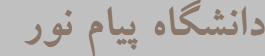

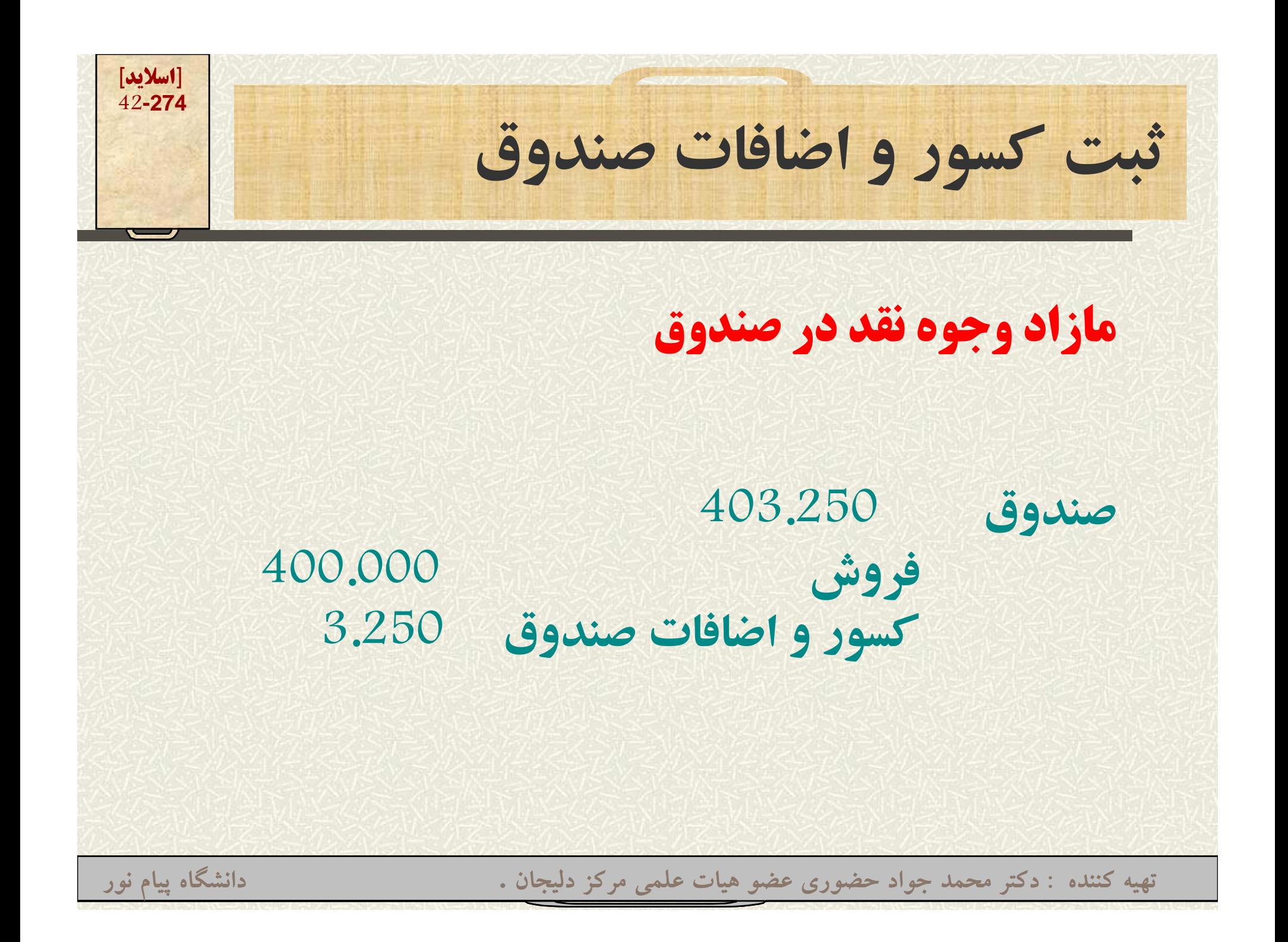

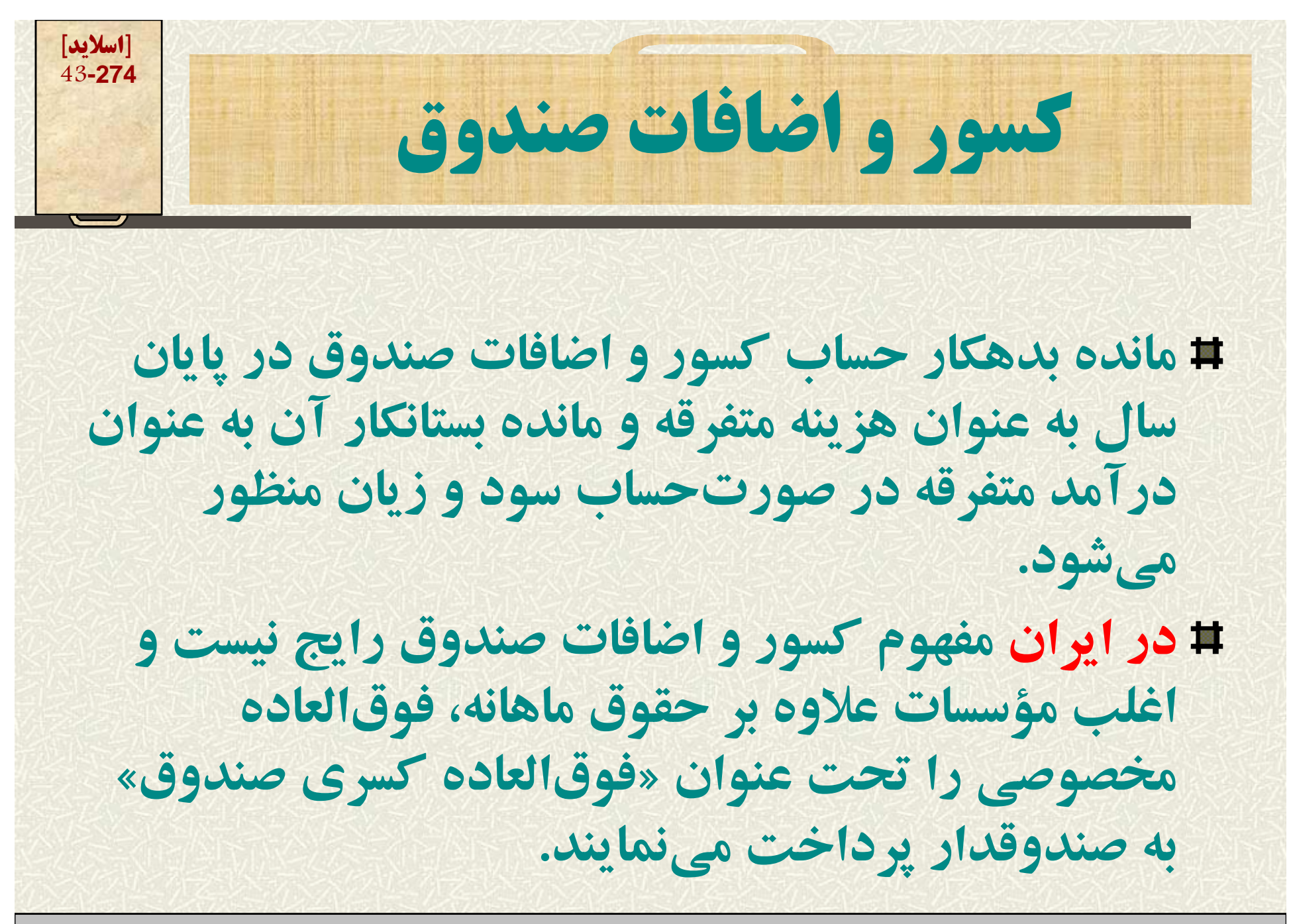

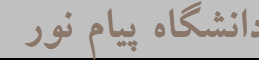

**صورت مغايرت انك <sup>ب</sup> <sup>ي</sup> براي اعمال كنترلهاي ًمؤسسات عموماداخلي، حسابهاي جاري در بانك يا بانكهايي افتتاح مي <sup>م</sup> <sup>ي</sup> <sup>ن</sup> <sup>ا</sup> ند. وج هو <sup>ي</sup> كه افراد <sup>و</sup> مؤسسات <sup>ن</sup> <sup>ر</sup> ؤ زد بانك ميسپارند، بدهي بانك به افراد محسوب ميشود <sup>و</sup> از اينرو در دفاتر بانك ذيل حساب بدهيها طبقهبندي ميشود.**

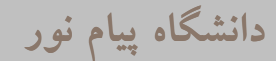

**[اسلايد] 44-274**

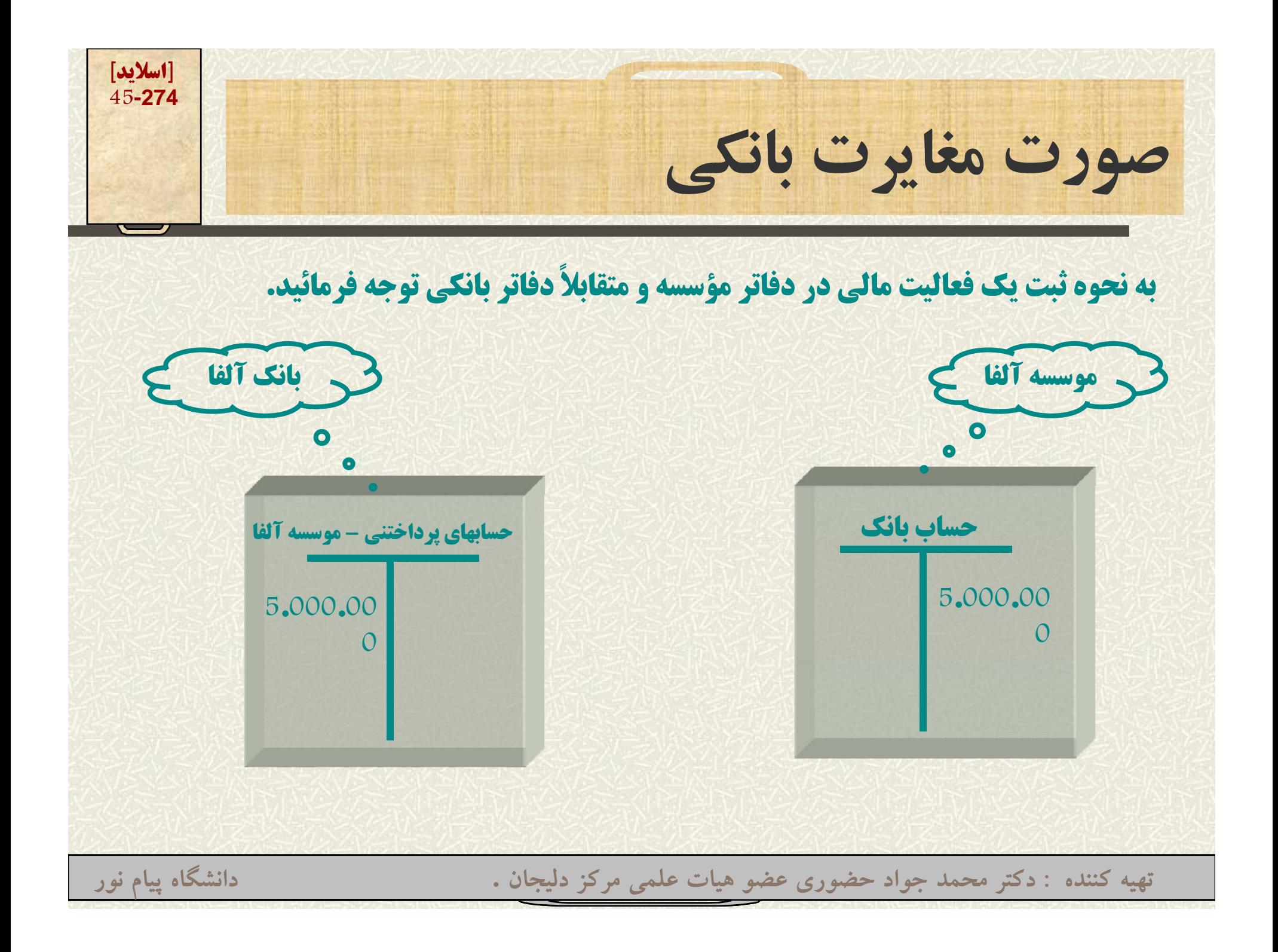

**[اسلايد] 46-274صورت مغايرت بانكي**

**همانگونه كه ملاحظه شد، ثبت واريز مبلغ 5.000.000 ريال بابت سرمايهگذاري اوليه در مؤسسه آلفا همزمان در حسابهاي پرداختني – مؤسسه آلفا در صورتحساب بانك نيز نشان داده <sup>م</sup> <sup>ش</sup> ز <sup>ي</sup> ود.**

**گاهي اوقات وجوهي در دفاتر مؤسسه يا بانك گردش مي اي بد كه <sup>د</sup> <sup>گ</sup> <sup>ي</sup> ري از آن طل <sup>م</sup> <sup>ع</sup> نشده است اين امر موجب بروز مغايرت در حسابها ميشود.**

**[اسلايد] 47-274گچ ونه صورت غا <sup>م</sup> يرت انك <sup>ب</sup> <sup>ي</sup> تهيه ميشود -1 در انتهاي ماه از بانك مربوطه تقاضاي صورتحساب** نموده و پس از دریافت آن مبالغ آن را با مبالغ ثبت شده **در حساب بانك دفاتر مؤسسه تطبيق ميدهيم. معمولا هر مبلغ درج شده در بدهكار دفاتر مؤسسه، در ً** $\lambda$ **a معمولاستون بستانكار صورتحساب بانك درج شده است. -3 در كنار بم الغ موجود در هر دو علامت [√] را مينويسيم** ادامه **<sup>و</sup> اين عمل را تا انتها ادامه ميدهيم. تهيه کننده : دکتر محمد جواد حضوري عضو هيات علمي مرکز دليجان . دانشگاه پيام نور**

**[اسلايد] 48-274گچ ونه صورت غا <sup>م</sup> يرت انك <sup>ب</sup> <sup>ي</sup> تهيه ميشود -4 در انتها مبالغي كه داراي علامت [√] نيستند به عنوان** اقلام باز مورد شناسایی قرار می گیرد (می توانیم این اقلام **را با كشيدن دايره در اطراف آنها مشخص سازيم) -5 فرم تهيه صورت مغايرت را مطابق اسلايد بعدي در يك برگه ترسيم ميكنيم.**

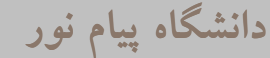

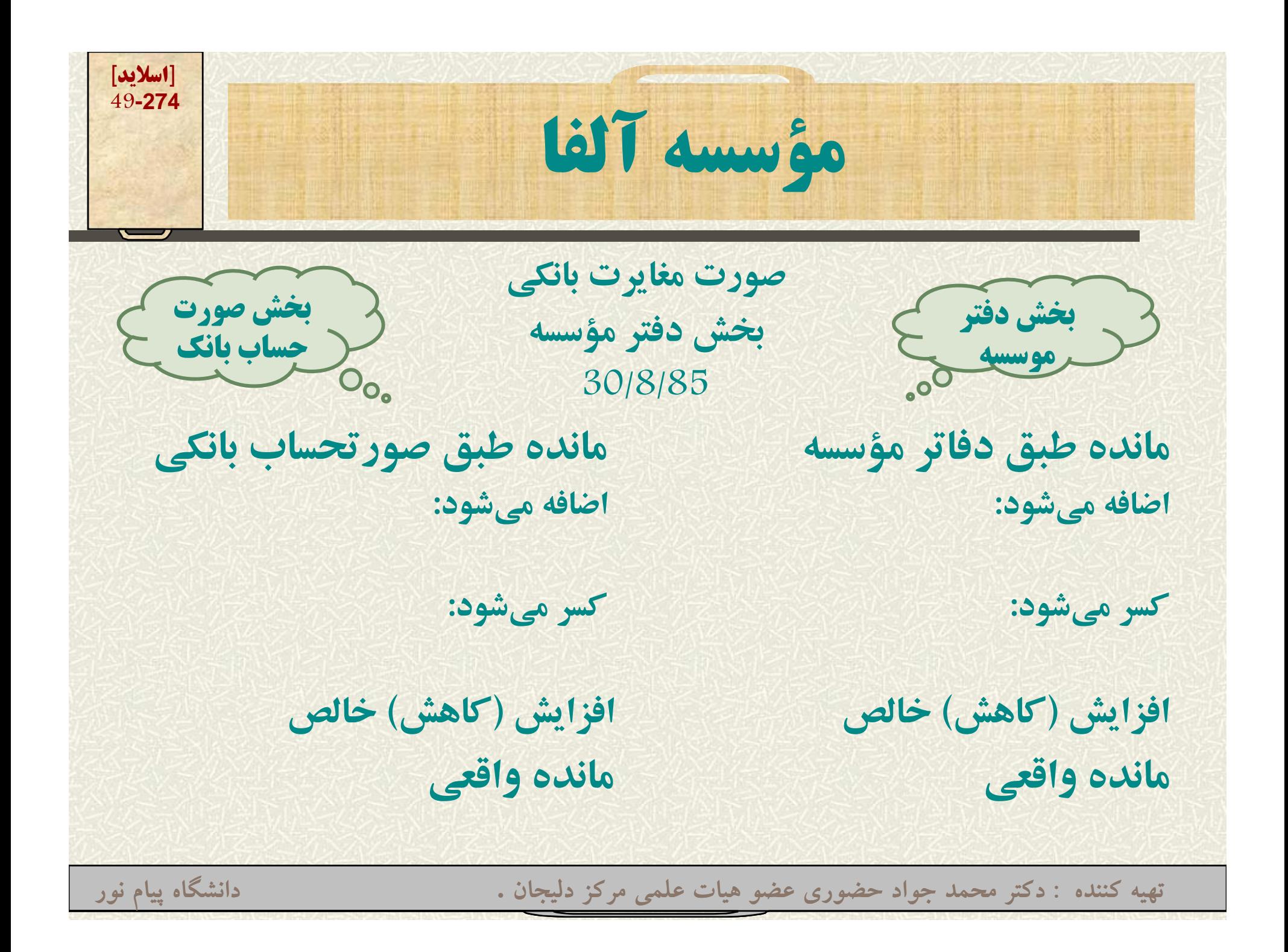

6- مبالغ مانده را از هر دو منبع در تاریخ 30/8/85 مشخص و **در جلو آن درج ميكنيم. -7 اقلام باز به دو دسته تقسيم ميشود الف – اقلام موجود در دفاتر مؤسسه كه در صورتحساب بانك منعكس نيستند: اين اقلام <sup>س</sup> باي تي در ذيل <sup>س</sup> <sup>ق</sup> مت صورتحسابصورتح اب بانكي اضافه** 耳 **يا كسر گردد.**

**.1 چكهاي معوق: چكهايي كه حسابداريح ابداري <sup>س</sup> مؤس <sup>ه</sup> به <sup>ر</sup> اف اد واگذار <sup>و</sup> در دفاتر خود ثبت نموده ولي افراد به بانك مراجعه نكردهاند <sup>و</sup> در نتيجه وجه مربوطه در حساب بانك وجود دارد كه بايد كسر گردد.**

**تهيه کننده : دکتر محمد جواد حضوري عضو هيات علمي مرکز دليجان . دانشگاه پيام نور**

**[اسلايد] 50-274**

**الف – اقلام باز – اقلام موجود در دفاتر مؤسسه كه در صورتحساب صورتح اب بانك منعكس <sup>س</sup> ني <sup>ت</sup>.**

**-2 سپردههاي بين اه <sup>ر</sup> <sup>ي</sup>: اين مبالغ در دفاتر مؤسسه در بدهكار حساب بانك ثبت شده ولي ممكن است همان روز در صورتحساب بانك ثبت نشده باشد <sup>و</sup> يا چكهاي دريافتي از مشتريان كه در دفاتر ثبت <sup>و</sup> براي وصول به بانك ارائه ميشود، معمولاً چند روزي براي وصول <sup>و</sup> ثبت با تأخير مواجه ميشوند اين مبالغ در ذيل صورتحساب بانكي در قسمت «اضافه ميشود» درج <sup>م</sup> شود ميشود.**

**تهيه کننده : دکتر محمد جواد حضوري عضو هيات علمي مرکز دليجان . دانشگاه پيام نور**

**[اسلايد] 51-274**

**[اسلايد] الف – اقلام باز – اقلام موجود در دفاتر مؤسسه كه در <sup>52</sup>-274 صورتحساب بانك منعكس نيست.**

**3- چكهاي لاوصـول: چنانچـه چكـي را بـه فرضـي ص**وصول در دفاتر مؤسسه ثبت و به بانک ارائه نمائیم و **چك مربوطه برگشت شود، مبالغ اضافهشده در دفاتر** از دفاتر حذف میشود، بر این اساس اینگونـه اقـلام **از دفاتر كسر ميشوند.**

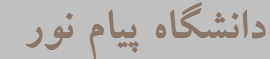

**[اسلايد] ب – اقلام باز – اقلام موجود در صورتحساب بانكي <sup>53</sup>-274 كه در دفاتر <sup>س</sup> مؤس <sup>ه</sup> منعكس نيست (عكس حالت قبل)**

**-1 وجوه واريزي به حساب بانك توسط ديگران مثلا وجوه واريزي توسط يكي مشتريان به حساب ًبانكي مؤسسه آلفا به علت عدم آگاهي امور مالي مؤسسه در دفاتر ثبت نميشود در اين حالت در صورت مغايرت، در بخش اضافه ميشود در ذيل مانده طبق دفاتر مؤسسه اين ارقام درج ميشود.**

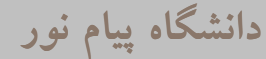

**[اسلايد] 54-274ب – اقلام باز – اقلام موجود در صورتحساب بانكي كه در دفاتر مؤسسه منعكس نيست.**

**-2 كارمزد خدمات <sup>و</sup> ساير هزينههاي بانكي گاهي اوقات بانكها، هزينه خدمات خود را به جاي دريافت نقدي از حساب , برداشت مينمايند (مثلاً هزينه صدور دسته چك – هزينه فاكس <sup>و</sup>...) اين اقلام در بخش كسر ميشود در ذيل مانده طبق دفاتر <sup>س</sup> مؤس <sup>ه</sup> درج ميشود.**

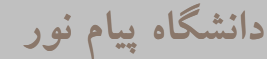

**[اسلايد] 55-274ب – اقلام باز – اقلام موجود در صورتحساب بانكي -3 واخواست اسناد تجاري تنزيلشده 3كه در دفاتر مؤسسه منعكس نيست. در حالتي كه اسناد تجاري (مانند سفته) توسط دارنده حسابجاري <sup>ح</sup> ابجاري نزد بانك تنزيل شود (به زبان ساده به مبلغ كمتري به بانك فروخته شود) <sup>و</sup> متعهد سفته در <sup>ر</sup> <sup>ي</sup> <sup>س</sup> رس <sup>د</sup> از <sup>ر</sup> <sup>پ</sup> داخت آن خودداري نمايد، بانك بم لغ رسمي سفته را همراه با كارمزد <sup>و</sup> هزينه واخواست، از سح اب <sup>ر</sup> <sup>ب</sup> داشت مينمايد. اين اقلام در بخش كسر ميشود در ذيل مانده طبق فات ؤ <sup>ش</sup> دفاتر مؤسسه درج ميشود**

**[اسلايد] 56-274صورت مغايرت بانكي نكته مهم علاوه بر اقدام باز ذكر شده امكان بروز اشتباه از طرف حسابداران هر دو مؤسسه وجود دارد در اينگونه موارد: -1 اشتباه هر طرف در ذيل موارد مربوط به خودش در صورت مغايرت در <sup>م</sup> <sup>ش</sup> ج <sup>ي</sup> ود. -2 تفاوت اقلام صحيح <sup>و</sup> غلط با توجه به مورد در بخش كسر ميشود يا اضافه ميشود، درج تهيه کننده : دکتر محمد جواد حضوري عضو هيات علمي مرکز دليجان . دانشگاه پيام نور ميگردد.**

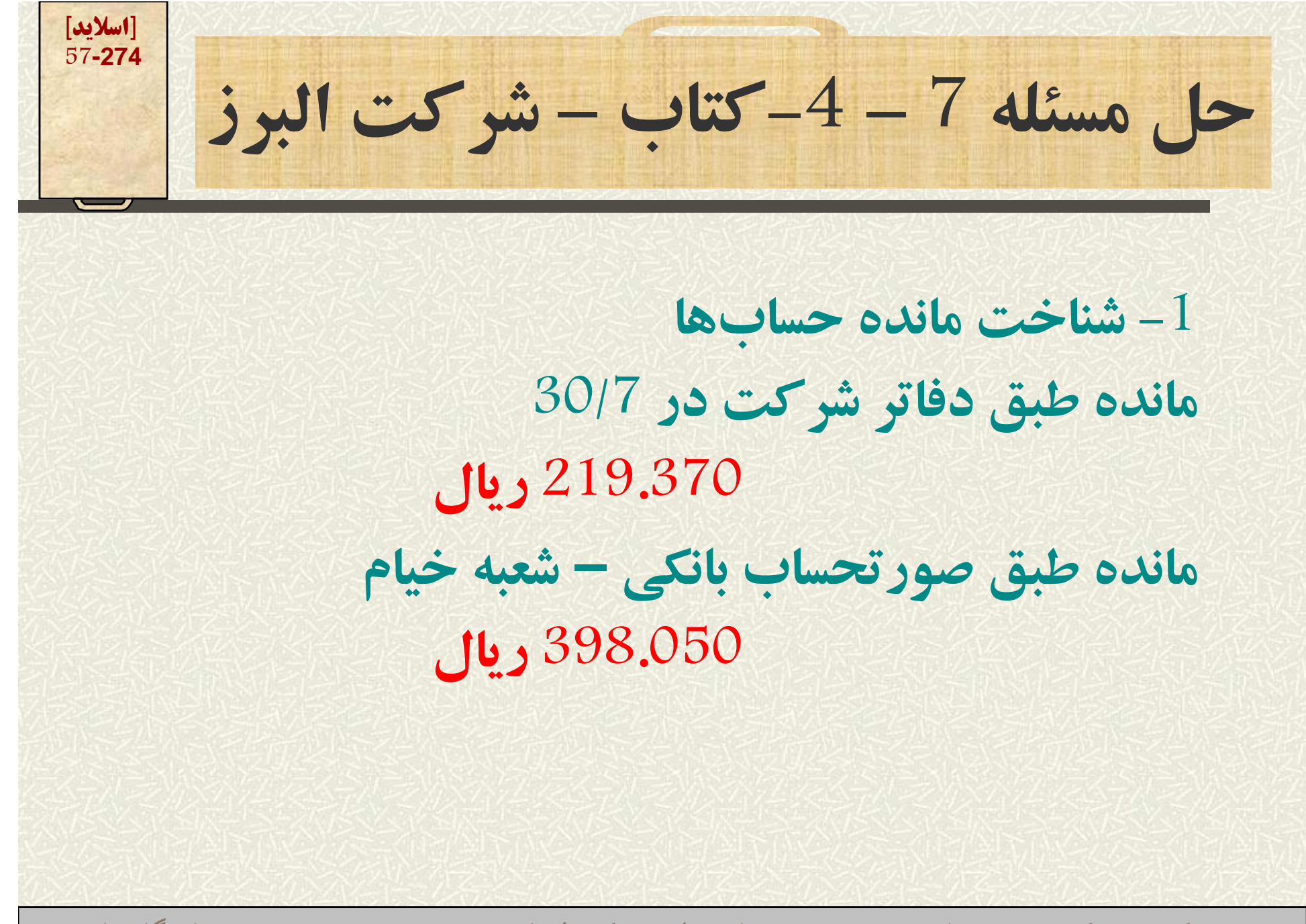

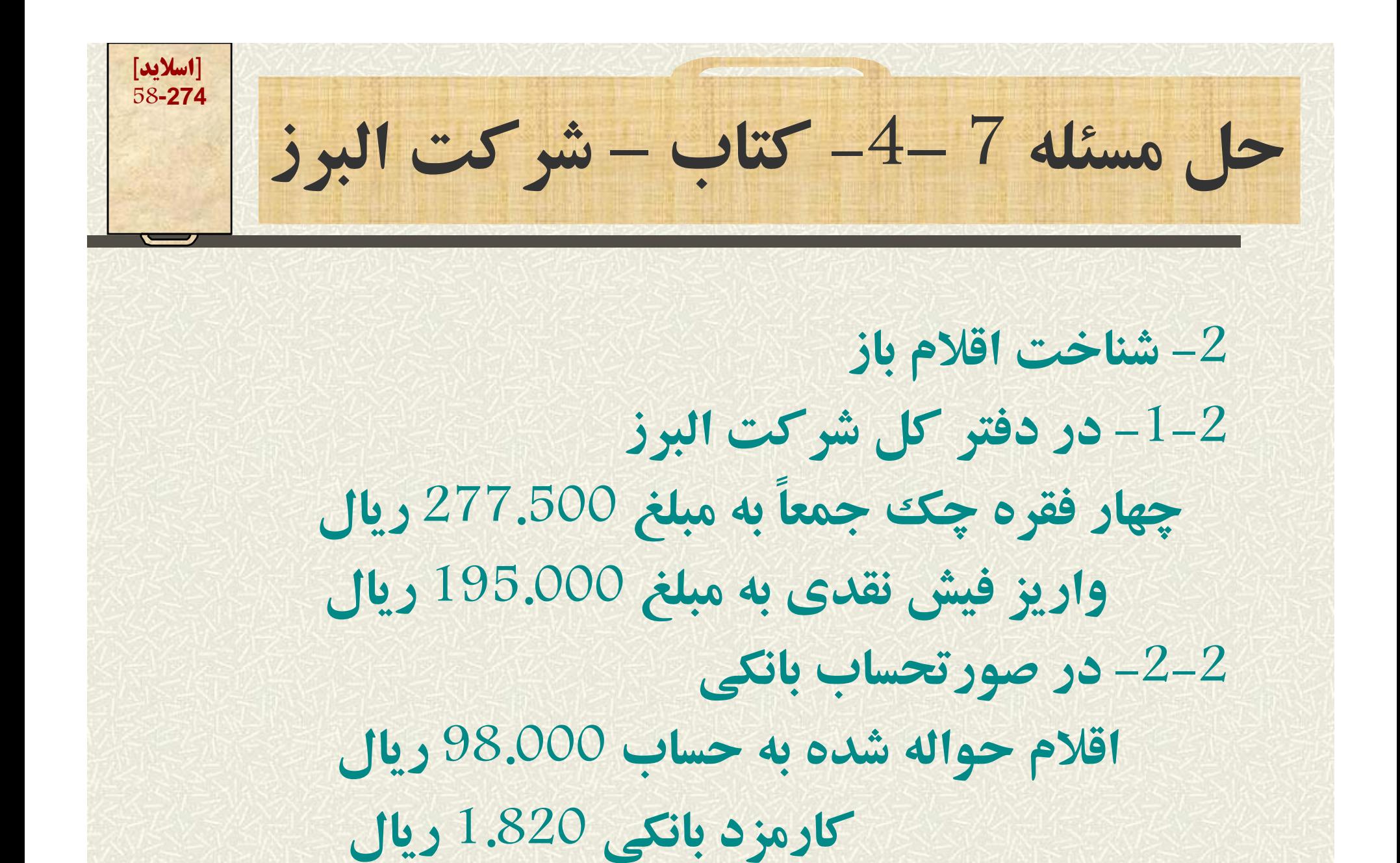

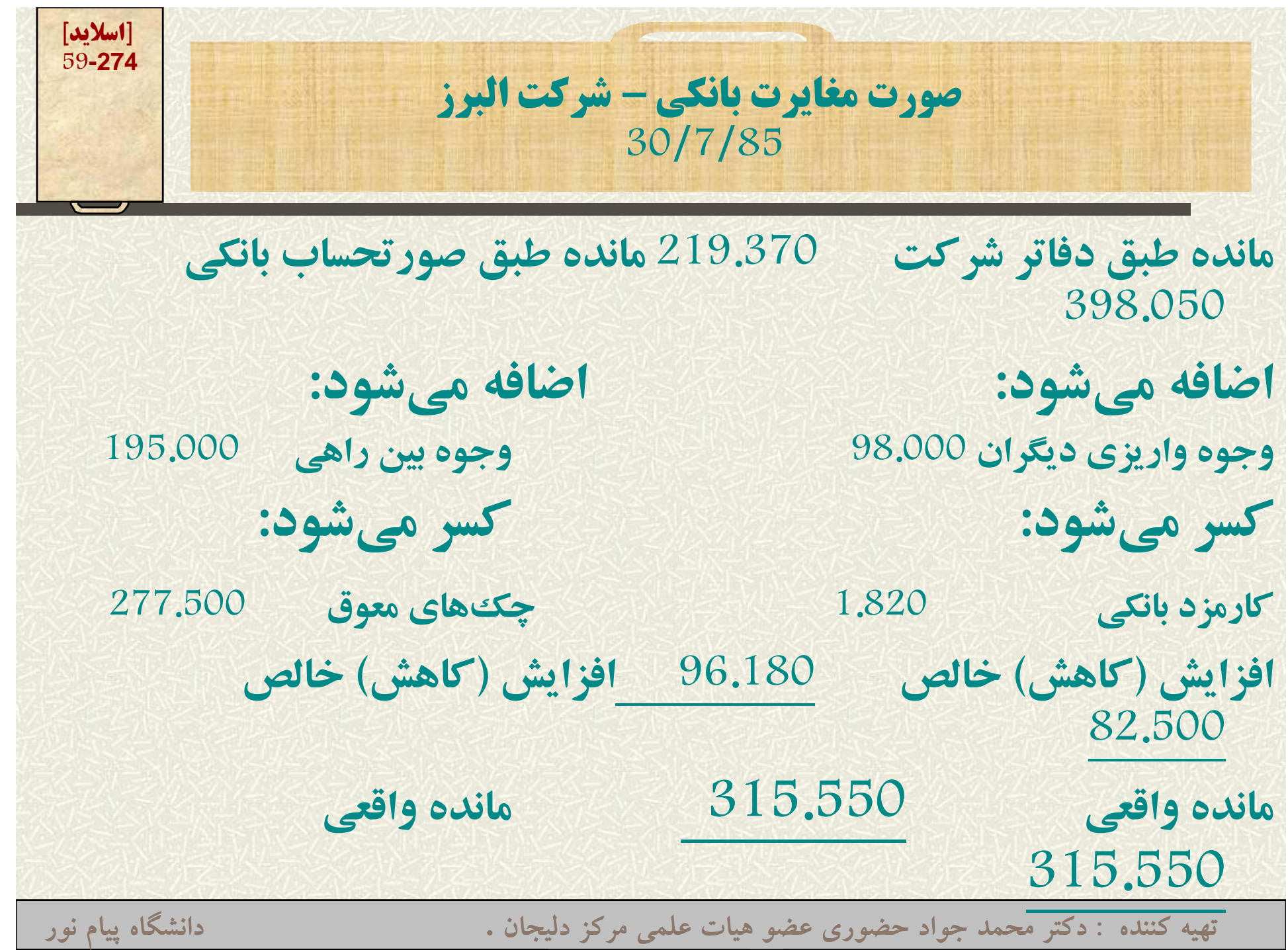

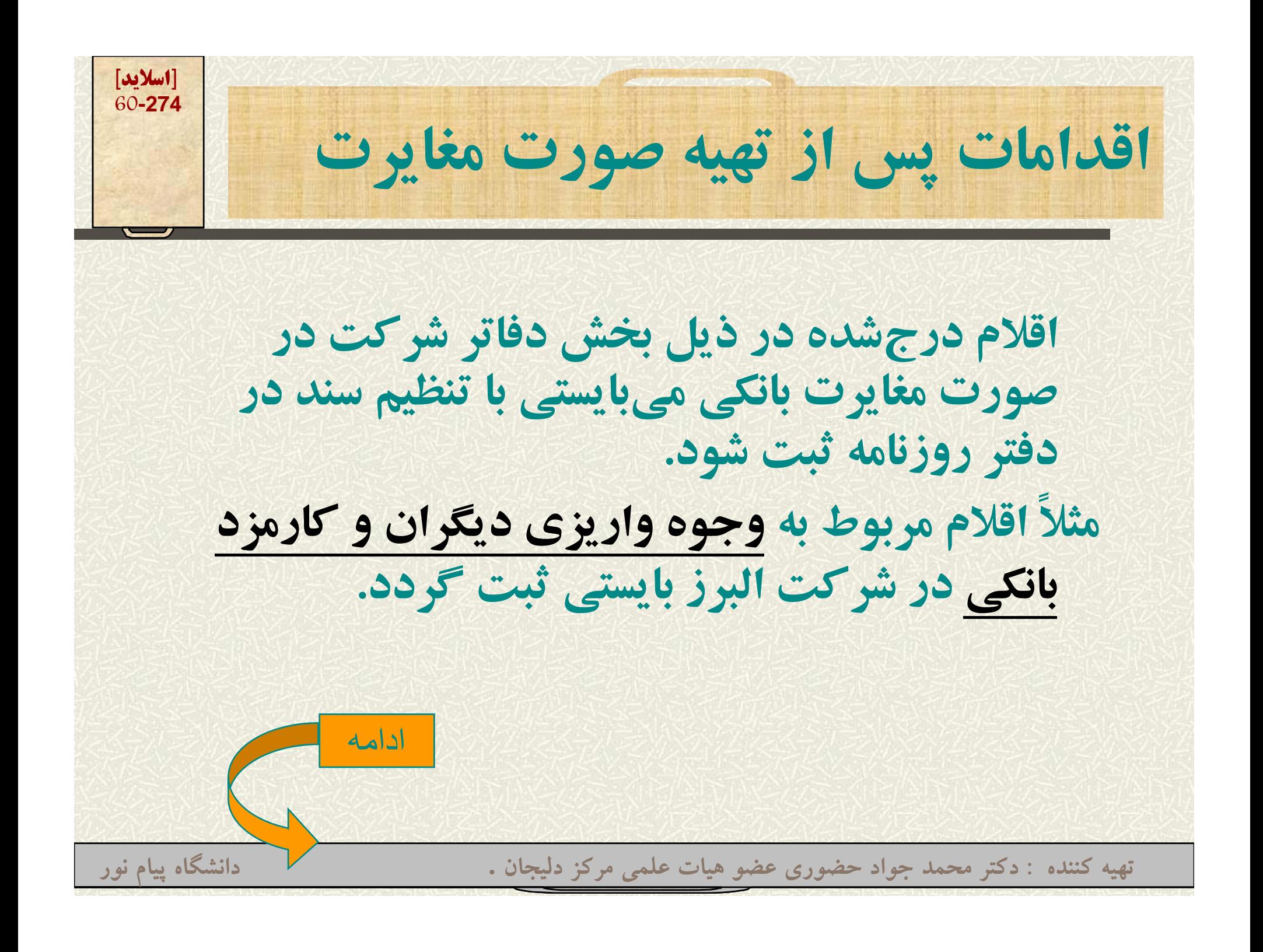

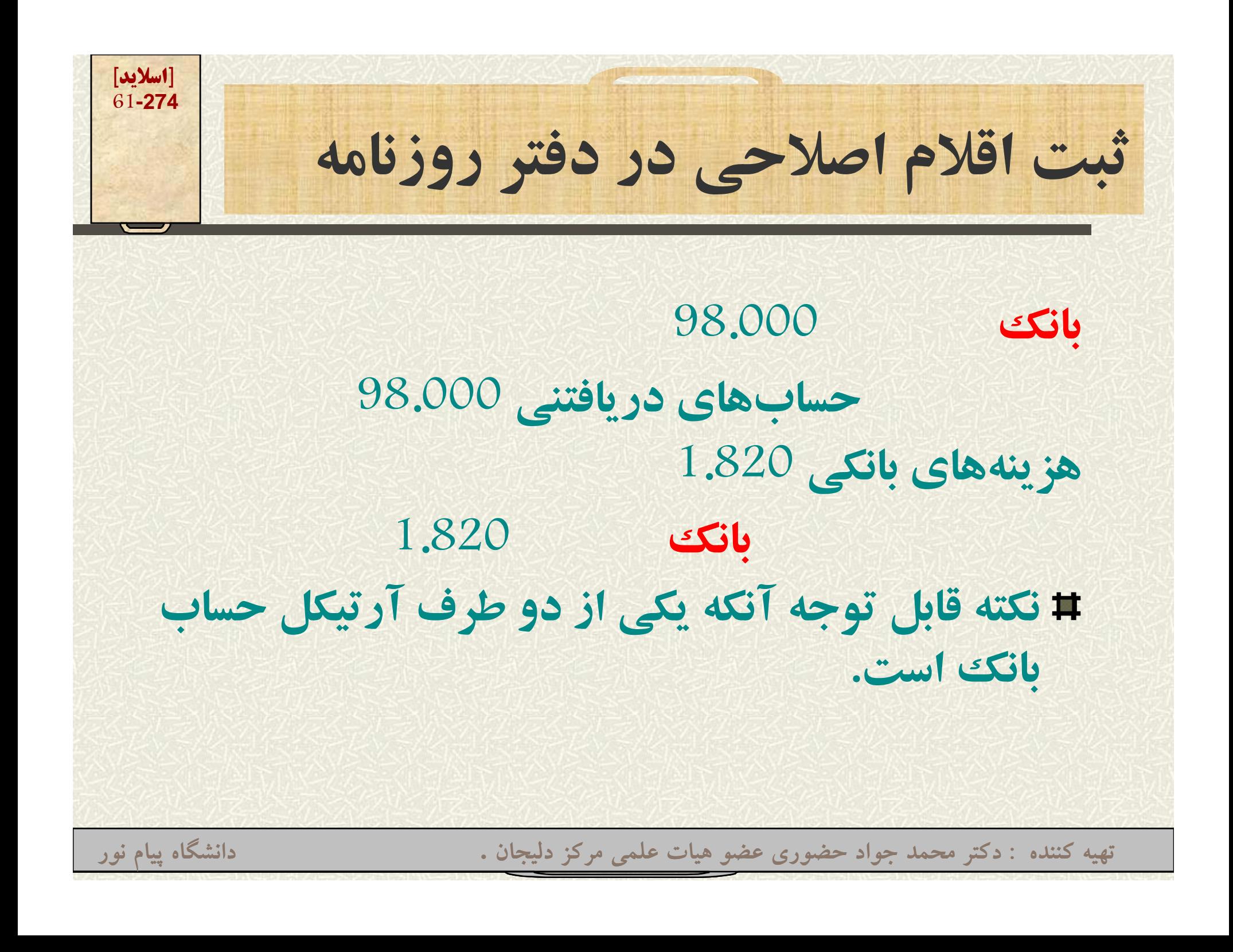

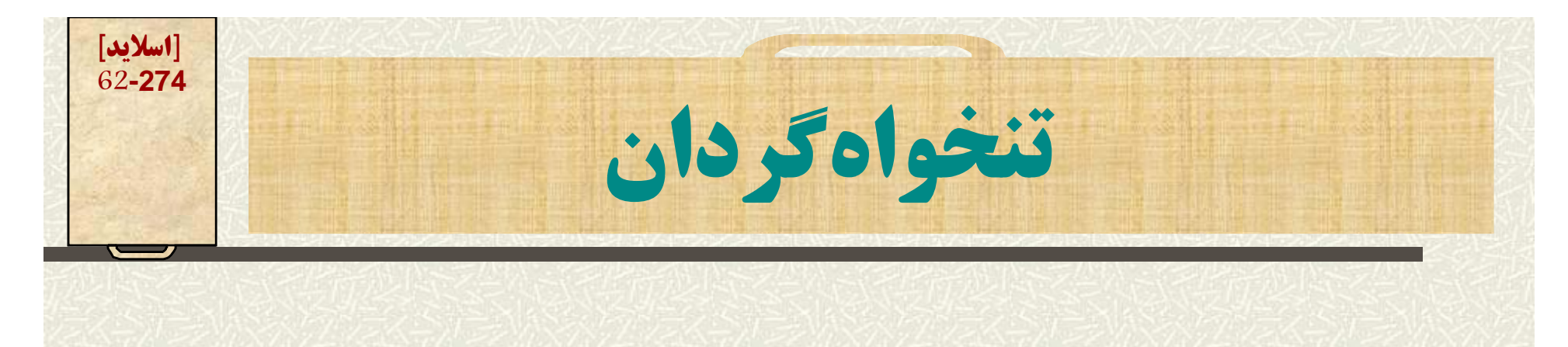

**هر چند مؤسسات كليه فعاليتهاي دريافت <sup>و</sup> پرداخـت** خود را با چک انجام مے دهند ولے برای سهولت و **تسريع در پرداختهاي جزيي، مقادير معيني وجه نقد در اختيار افراد مشخ <sup>ر</sup> <sup>ص</sup> يا مسئ ليو <sup>ن</sup> قرار ميدهند اين مبلـ <sup>ر</sup> <sup>ي</sup> <sup>ن</sup> غ تنخواهگردان (Cash Petty (ناميده ميشود.**

ادامه

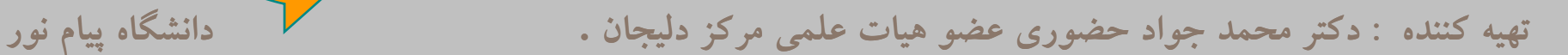

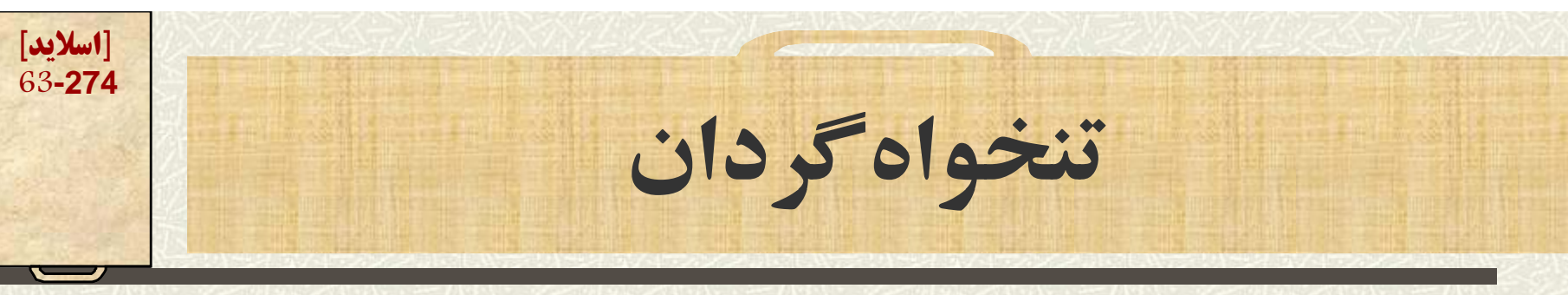

- **مبلغ تنخواه رگ دان با صدور چك در وجه <sup>ر</sup> <sup>ف</sup> <sup>د</sup> صادر <sup>و</sup> به وي واگذار ميشود.**
- # مسئول تنخواه گردان قبل از اتمام آن، اسناد هزینه **را همراه با ليست خلاصه هزينه به امورمالي ارائه مي <sup>م</sup> <sup>ن</sup> ايد.**
- **امور مالي اسناد را بررسي <sup>و</sup> پس از تأييد آن به چك صادر و تنخواه ًميزان اسناد تأييد شده مجددا**ادامه **را تجديد ميكند.**

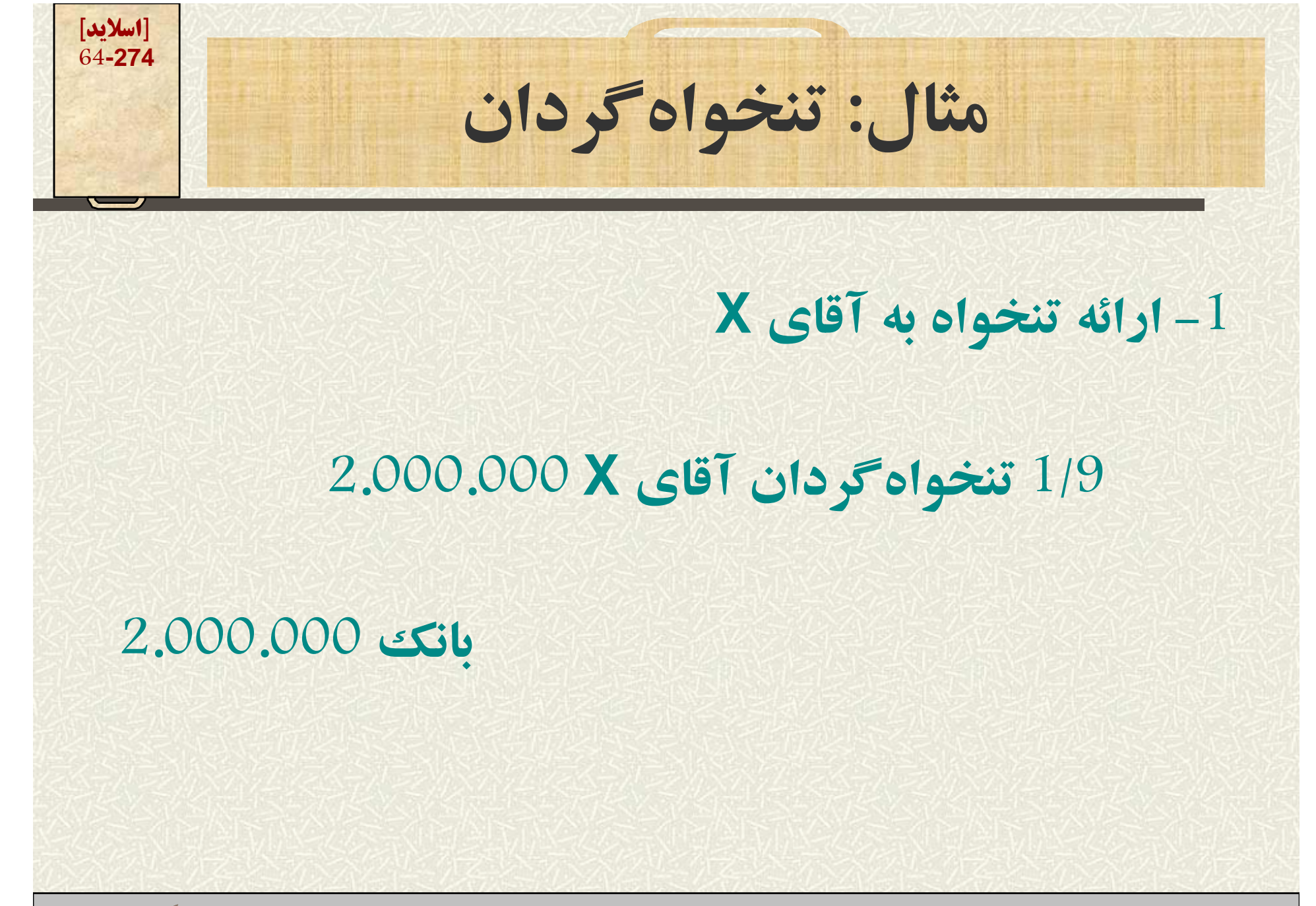

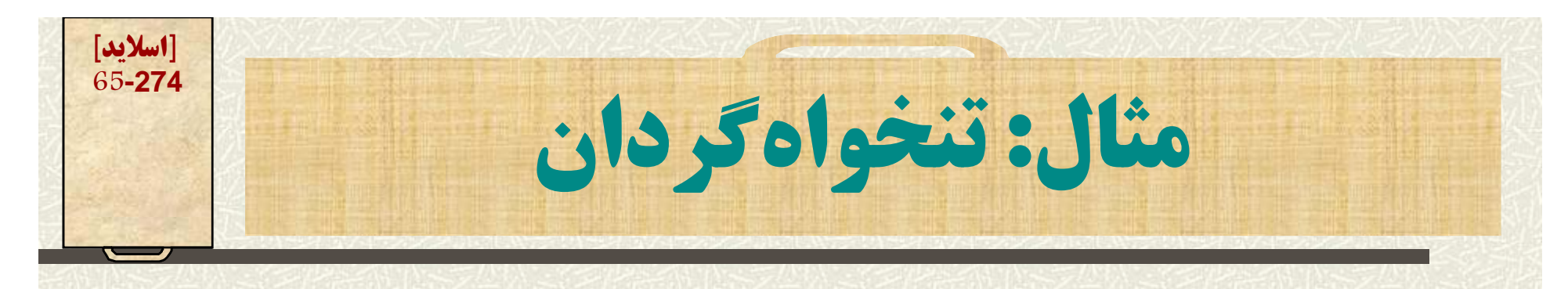

## **-2 ارائه اسناد توسط آقاي <sup>X</sup> <sup>و</sup> واگذاري چك براي تجديد تنخواه 2اثاثه اداري 800.000 ملزومات اداري 100.000000 <sup>100</sup> هزينه حملونقل 300.000 هزينه آب <sup>ر</sup> <sup>ب</sup> ق گاز 500.000000 <sup>500</sup> هزينه متفرقه فروش 100.000 بانك 1.800.000000 800 <sup>1</sup> ارائه اسناد هزينه توسطهاي X <sup>و</sup> صدور چك**

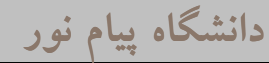

**[اسلايد] 66-274فصل نج پ <sup>م</sup>(سيستم حقوق <sup>و</sup> دستمزد) آنچه در اين فصل ميخوانيم: <sup>ي</sup>کل اتي از <sup>و</sup> <sup>ق</sup> انين مر بت <sup>ط</sup> با <sup>ح</sup> <sup>و</sup> <sup>ق</sup> ق <sup>و</sup> دستمزد نحوه محاس <sup>و</sup> بات حقوق <sup>و</sup> اضافه کا <sup>ر</sup> نحوه ثبت در دفتر روزنامه پاداش <sup>و</sup> محاسبات آن**

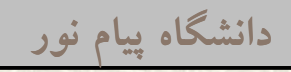

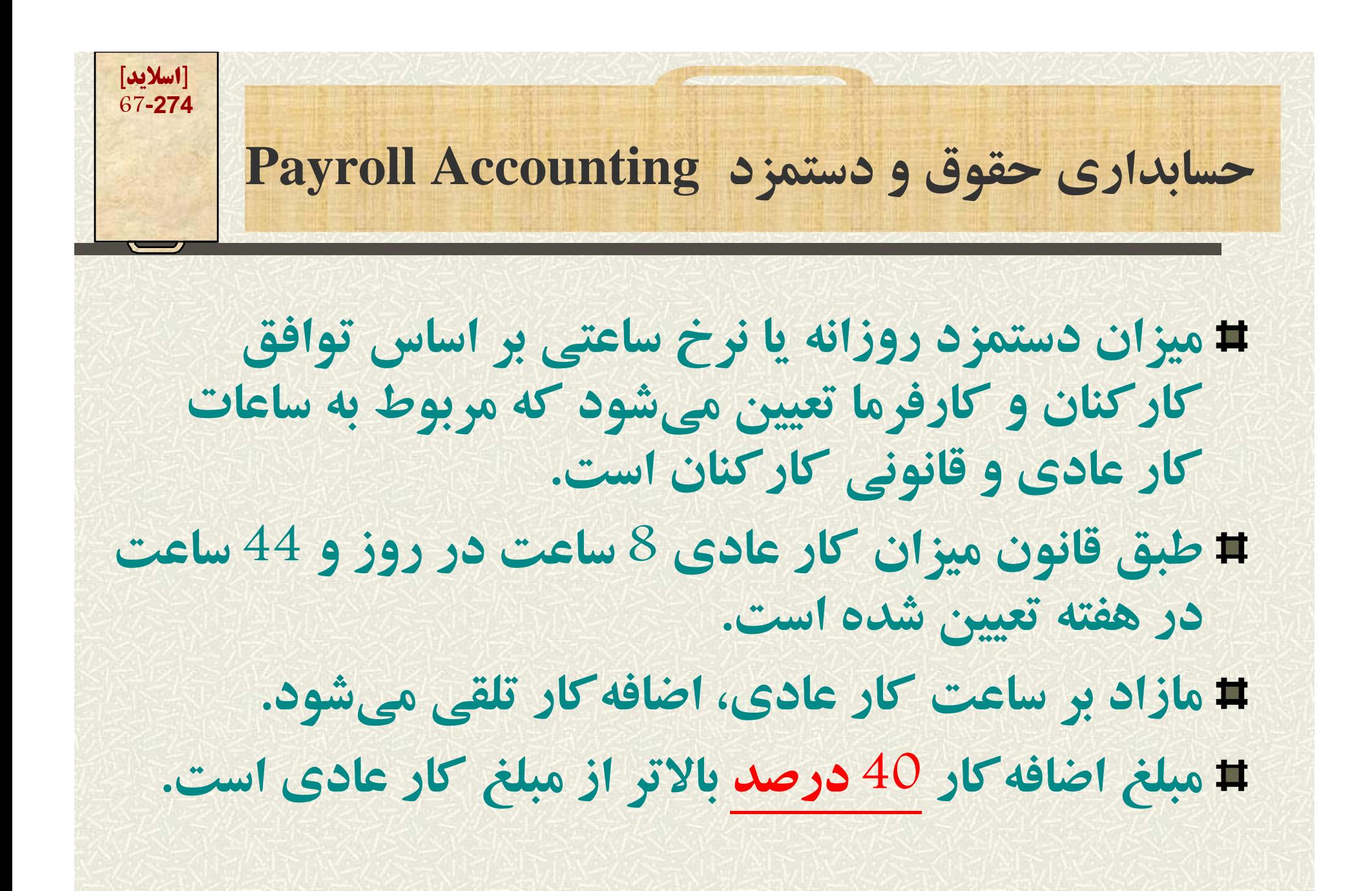

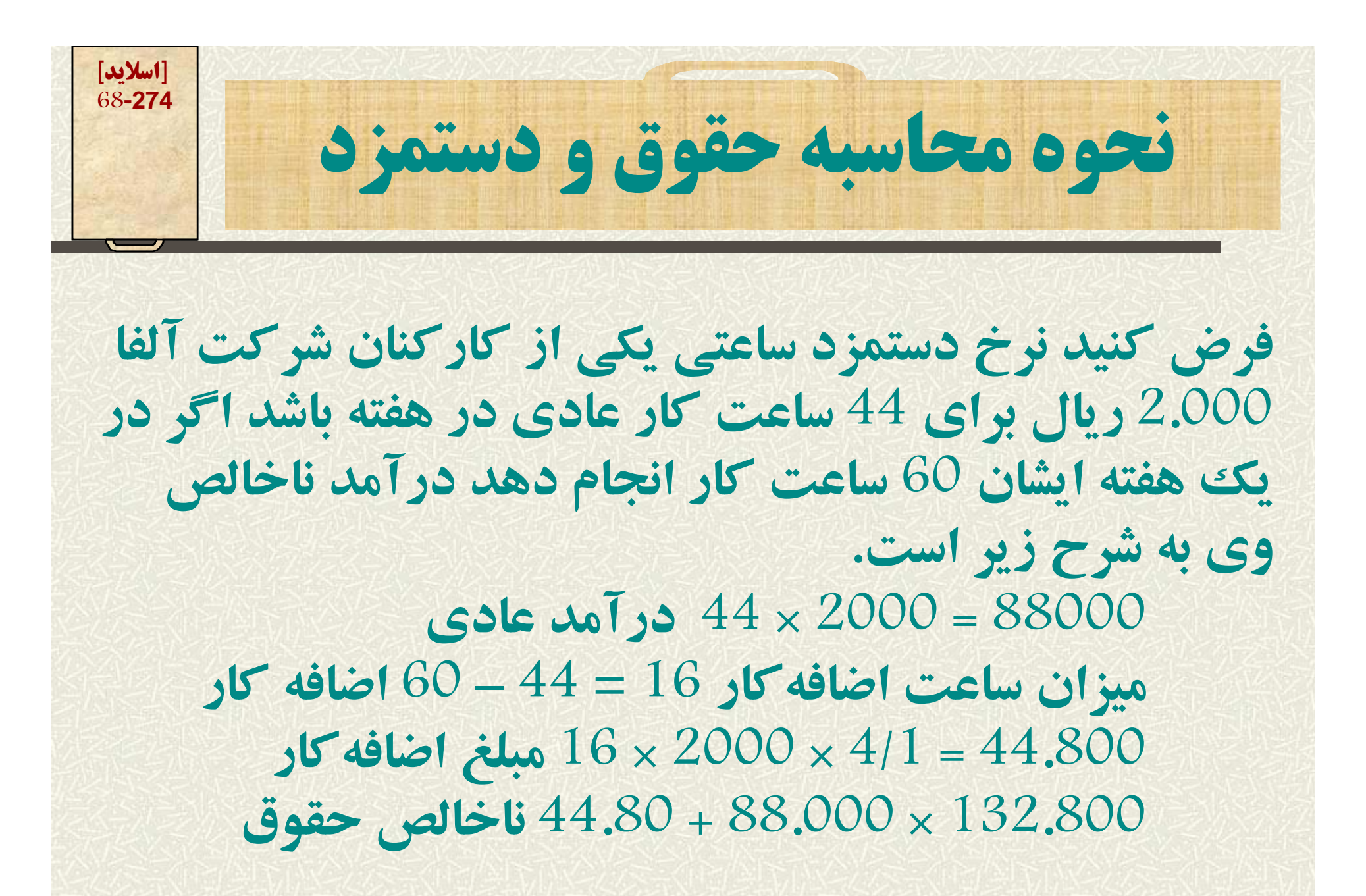

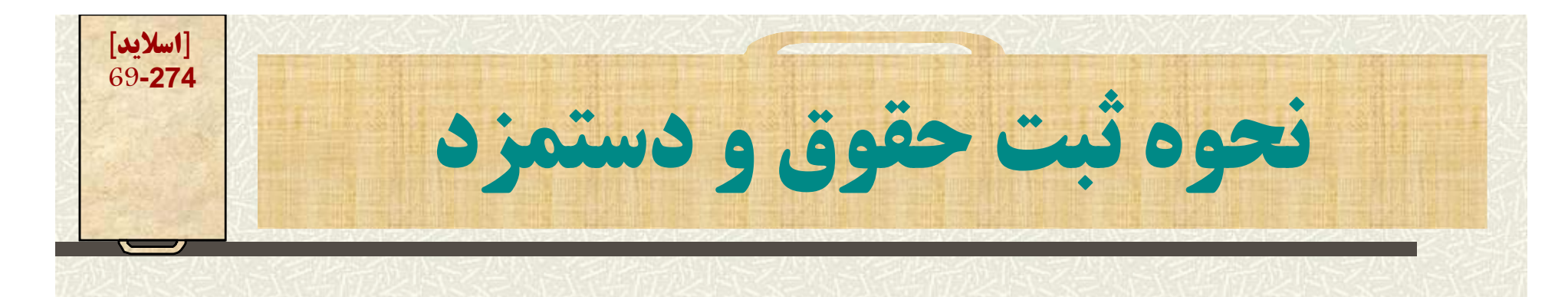

## **آ ق ث با فرض آنكه از حقوق ايشان مبلغي كسر نشودثبت حقوق <sup>و</sup> دستمزد ايشان اينگونه خواهد <sup>ب</sup> <sup>و</sup> ز <sup>و</sup> <sup>و</sup> ود. هزينه حقوق <sup>و</sup> دستمزد 132.800 حقوق <sup>و</sup> دستمزد پرداختني 132.800 در صورت پرداخت حقوق <sup>و</sup> دستمزد <sup>ر</sup> پ داختني 132.800800 <sup>132</sup> بانك 132.800**

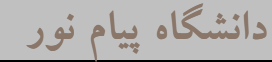

**[اسلايد] كسور قانوني مربوط به درآمد كاركنان <sup>70</sup>-274 كسور حقوق <sup>و</sup> دستمزد شامل: حق بيمه، ماليات <sup>و</sup> ساير كسور ميباشد. -1 حق بيمه : طبق قانون كارفرمايان مكلف** می باشند که 7 درصد جمع حقوق و دستمزد کارکنان را **كسر <sup>و</sup> سپس همراه با حق بيمه سهم خود (23 درصد) به** حساب بانكي سازمان تأمين اجتماعي واريز نمايند.

**كسور قانوني مربوط به درآمد كاركنان** 

**-2 ماليات : مطابق قوانين مالياتي كارفرمايان كارف مايان مكلفند كه درصدي از حقوق كاركنان را (به شرطي كه حقوق آنان ازحد معيني بيشتر شود) كسر <sup>و</sup> حداكثر تا پ <sup>ي</sup><sup>ا</sup> ان ماه بعد به حساب بانكي وزارت امور اقتصادي <sup>و</sup> دارايي واريز نمايند.**

**تهيه کننده : دکتر محمد جواد حضوري عضو هيات علمي مرکز دليجان . دانشگاه پيام نور**

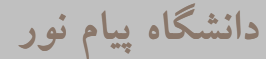

**[اسلايد] 71-274**

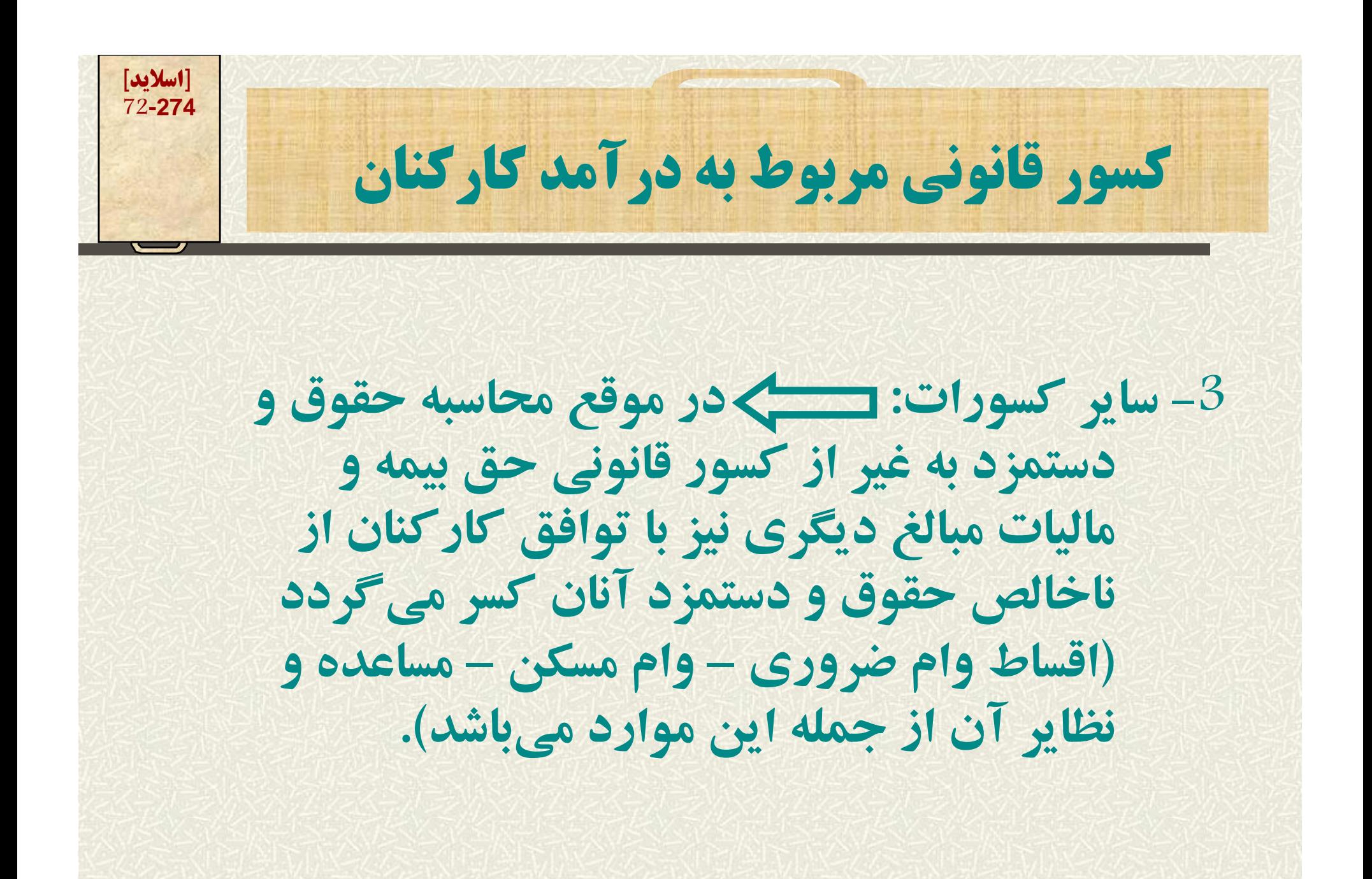

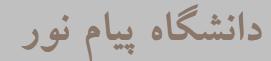
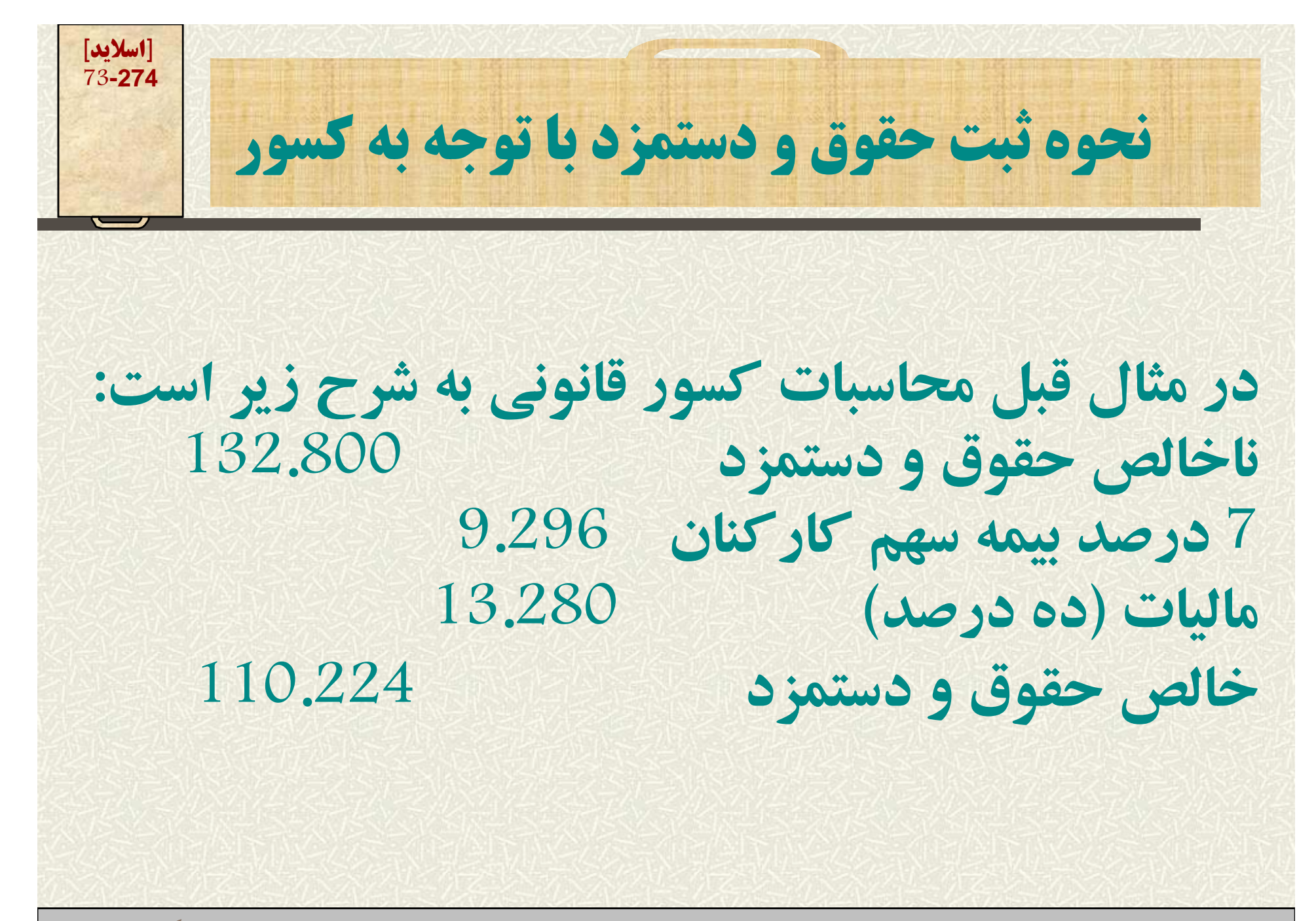

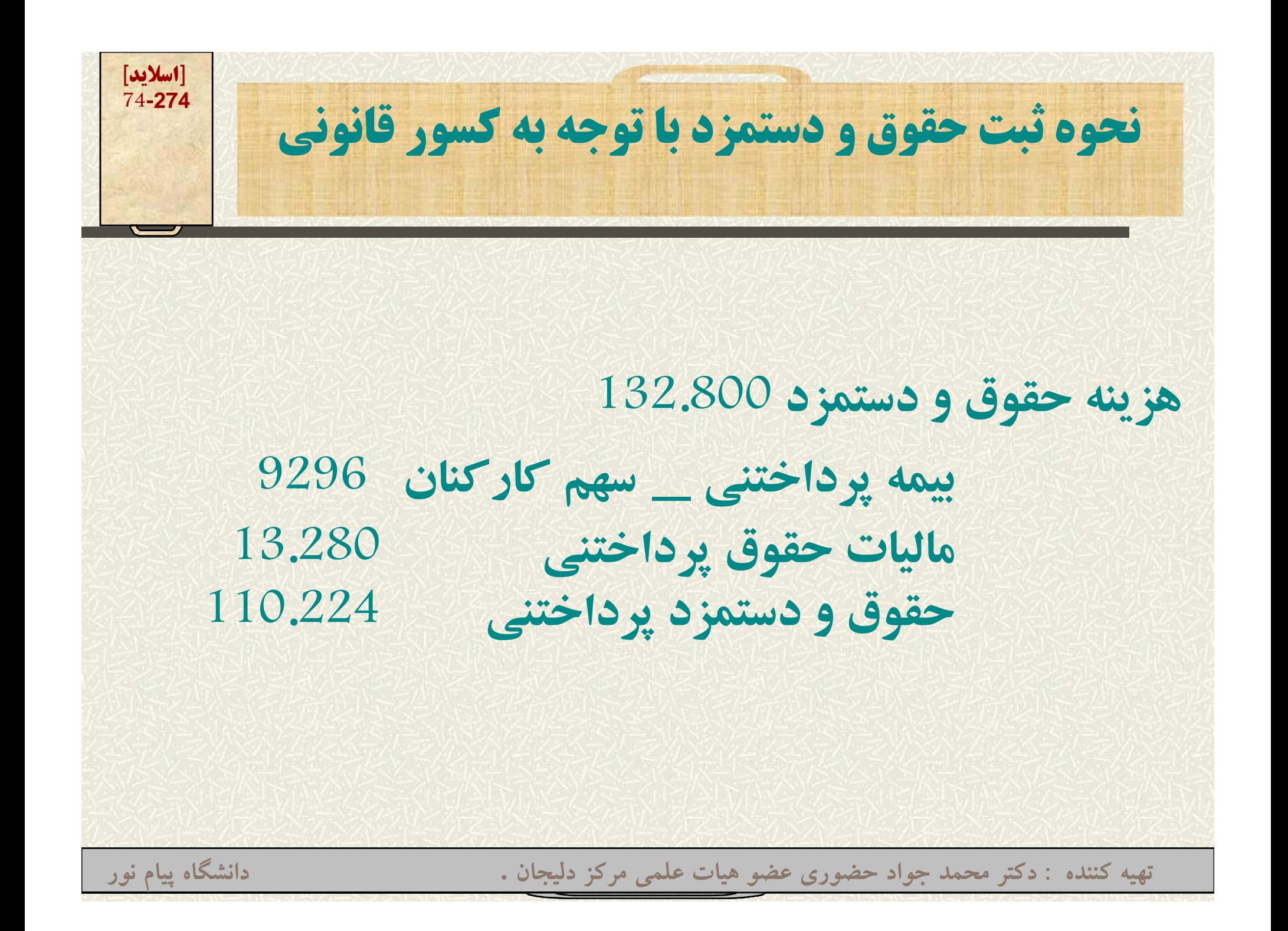

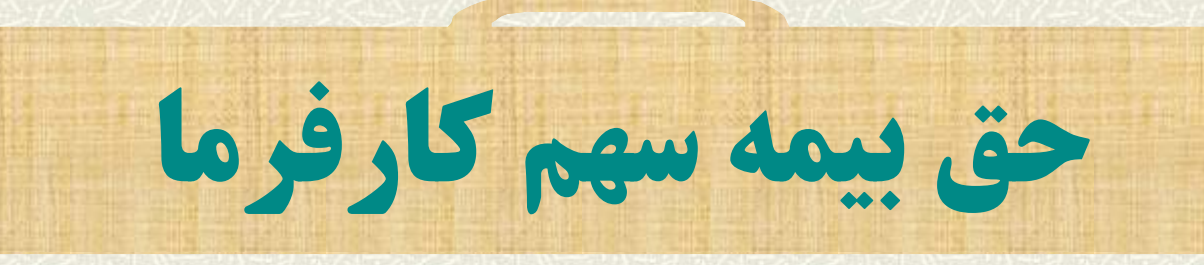

**به موجب قانون تأمين اجتماعي كارفرمايان موظفند كه پس از تنظيم ليست حقوق <sup>و</sup> دستمزد <sup>و</sup> ق كسر <sup>7</sup> درصد حق بيمه سهم كاركنان، معادل <sup>23</sup> درصد جمع ناخالص حقوق <sup>و</sup> دستمزد ناخالص را به عنوان حق بيمه سهم ار <sup>ك</sup> فرما محاسبه <sup>و</sup> همراه با حق بيمه سهم كاركنان به سازمان تأمين اجتماعي پرداخت نمايند.**

**تهيه کننده : دکتر محمد جواد حضوري عضو هيات علمي مرکز دليجان . دانشگاه پيام نور**

**[اسلايد] 75-274**

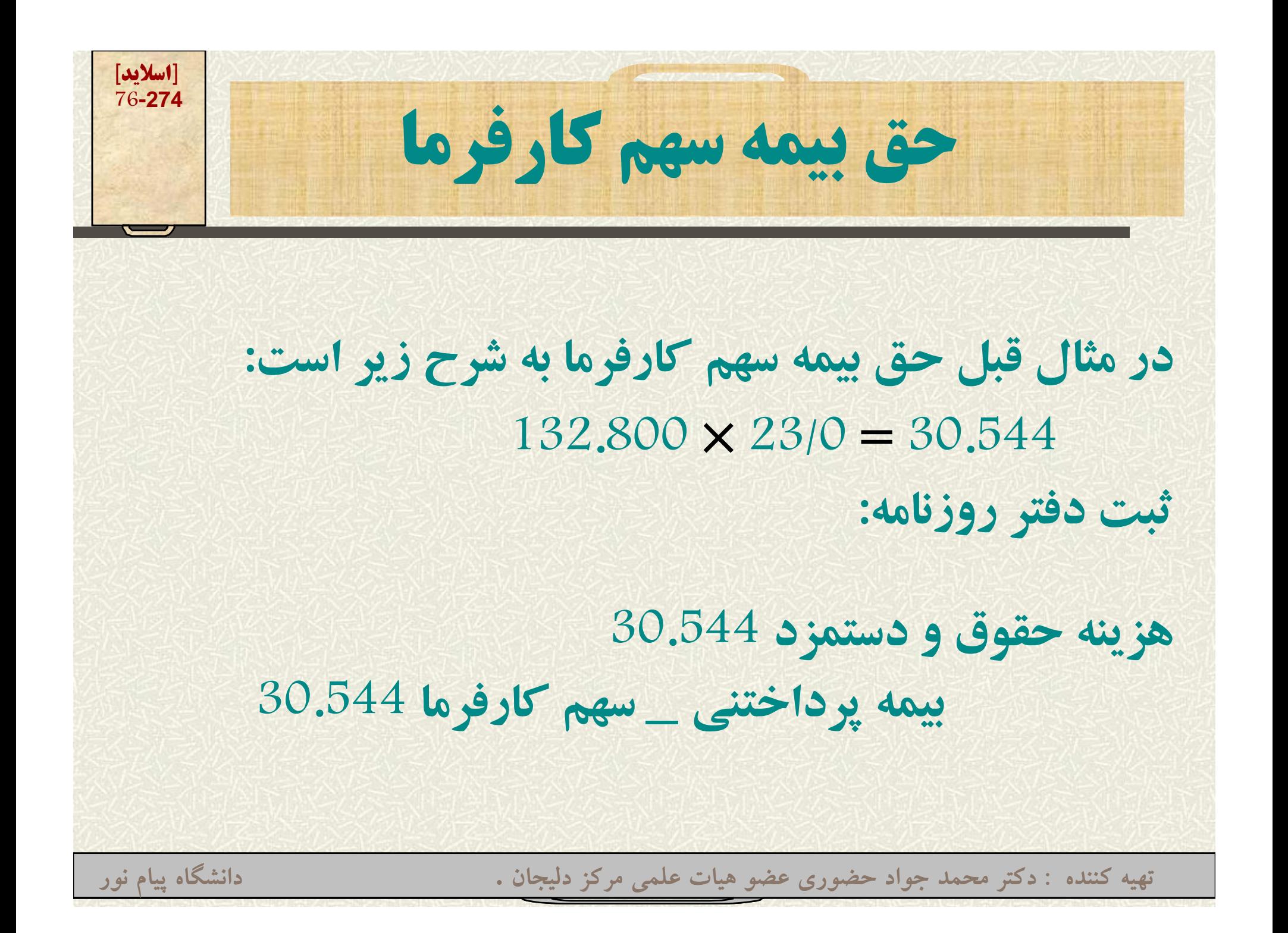

**[اسلايد] 77-274نحوه ثبت حقوق <sup>و</sup> دستمزد با توجه به كسور قانوني** •**نكته: در صورتي كه مؤسسه مربوطه تمايل به تفكيك سهم هزينه هر يك از بخشهاي توليدي، اداري <sup>و</sup> يا فروش را داشته باشد، قسمت بدهكار ثبتهاي قبلـي (هزينه حقوق <sup>و</sup> دستمزد) تفكيك خواهد شد. تهيه کننده : دکتر محمد جواد حضوري عضو هيات علمي مرکز دليجان . دانشگاه پيام نور**

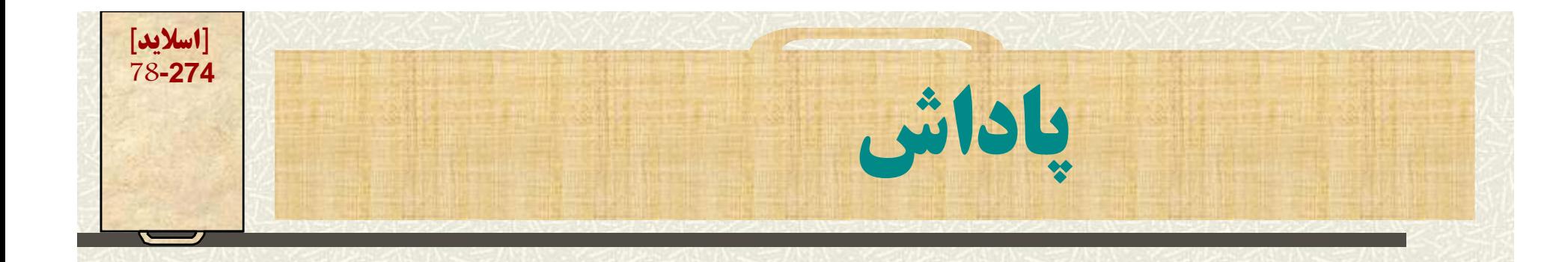

**يكي از موارد درآمد كاركنان، كه براي تشويق آنان علاوه بر حقوق دستم <sup>و</sup> زد داخ پر <sup>ت</sup> <sup>م</sup> شي ود، ادا پ ش است معمولاً پاداش مبتني بر درصدي از سود مؤسسه ميباشد. اگر مبناي پاداش درصدي از سود مؤسسه باشد چهار حالت <sup>ا</sup> بر <sup>ي</sup> نحوه محاسبه آن امكا <sup>و</sup> <sup>ب</sup> <sup>ن</sup> <sup>ن</sup> <sup>ذ</sup> <sup>پ</sup> ير است.**

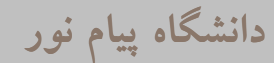

**[اسلايد] 79-274حالت اول: پاداش بر مبناي سود قبل از كسر ماليات بر درآمد <sup>و</sup> پاداش مثال: فرض كنيد شركت توليدي سامان همه ساله معادل <sup>20</sup> درصد از سود را به عنوان پ <sup>د</sup> ا اش محاسبه <sup>و</sup> پرداخت <sup>م</sup> ن ايد در صورتي كه سود سال جاري 10.000.000 ريال باشد: مطلوب است محاسبه پ <sup>د</sup> <sup>ا</sup> اش بر مبناي سود بق ل از كسر <sup>م</sup> <sup>ي</sup> ال ات <sup>و</sup> پاداش 10 000 000 10.000.000\* 20/0 <sup>=</sup> 2 000 000 2.000.000**

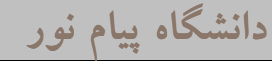

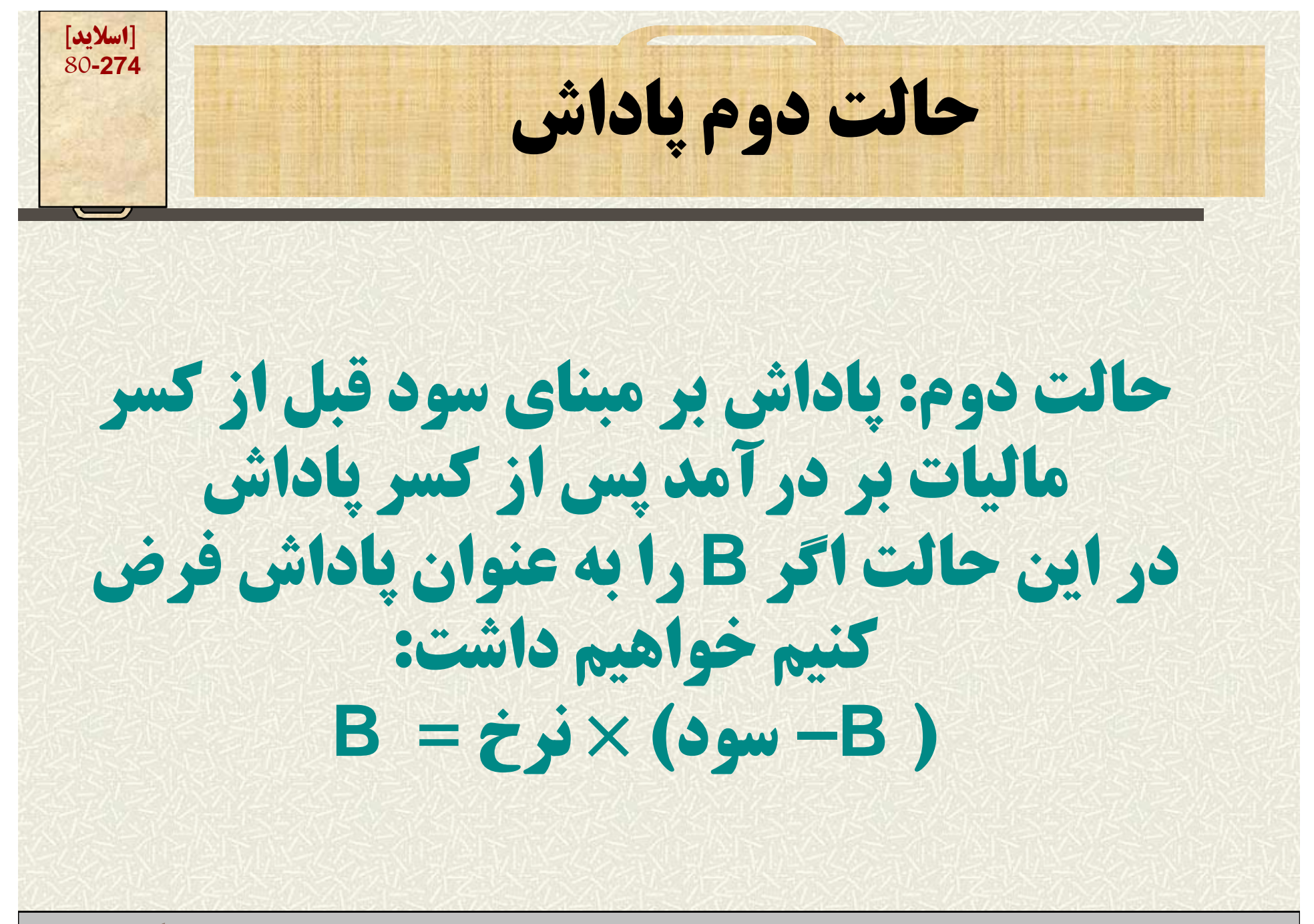

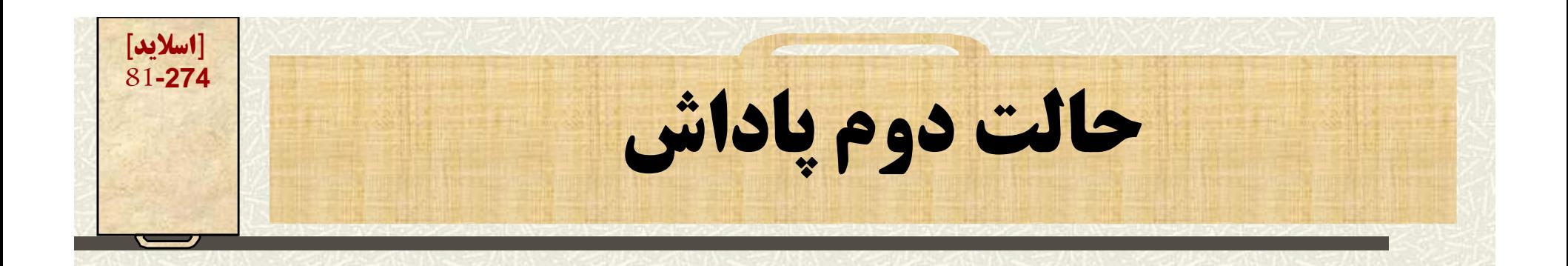

**ثال ق ل <sup>ا</sup> <sup>ا</sup> اش <sup>ا</sup> <sup>ش</sup> <sup>و</sup> در مثالقبل ميزان پاداش به صورت زير محاسبه ميشود: B <sup>=</sup> 20/0 \* (10.000.000 –B ) B <sup>=</sup> 2.000.000 – 20/0B B + 2/0B <sup>=</sup> 2.000.000**

**B <sup>=</sup> 2.000.000 ÷ 2/1 = 1.666.667**

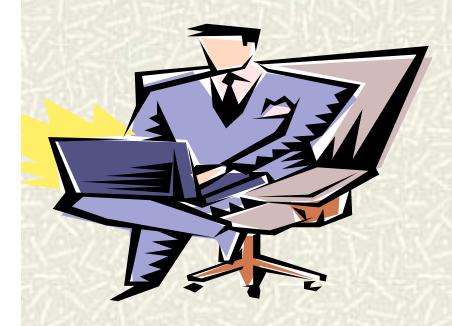

**[اسلايد] حالت سوم پاداش <sup>82</sup>-274 حالت سوم: پاداش بر مبناي سود پس از كسر ماليات بر درآمد <sup>و</sup> قبل از كسر پاداش، پرداخت ميشود <sup>و</sup> در اين حالت اگر <sup>B</sup> را به عنوان پاداش <sup>و</sup> <sup>T</sup> را به عنوان ماليات فرض كنيم خواهيم داشت. ( <sup>T</sup> –سود) \* نرخ <sup>=</sup><sup>B</sup> <sup>و</sup> اگر نرخ ماليات معين باشد ( <sup>B</sup> –سود) \* نرخ <sup>=</sup><sup>T</sup> <sup>و</sup> دستگاه فوق با استفاده از روش دو معادله <sup>و</sup> دو مجهول حل ميكنيم. تهيه کننده : دکتر محمد جواد حضوري عضو هيات علمي مرکز دليجان . دانشگاه پيام نور**

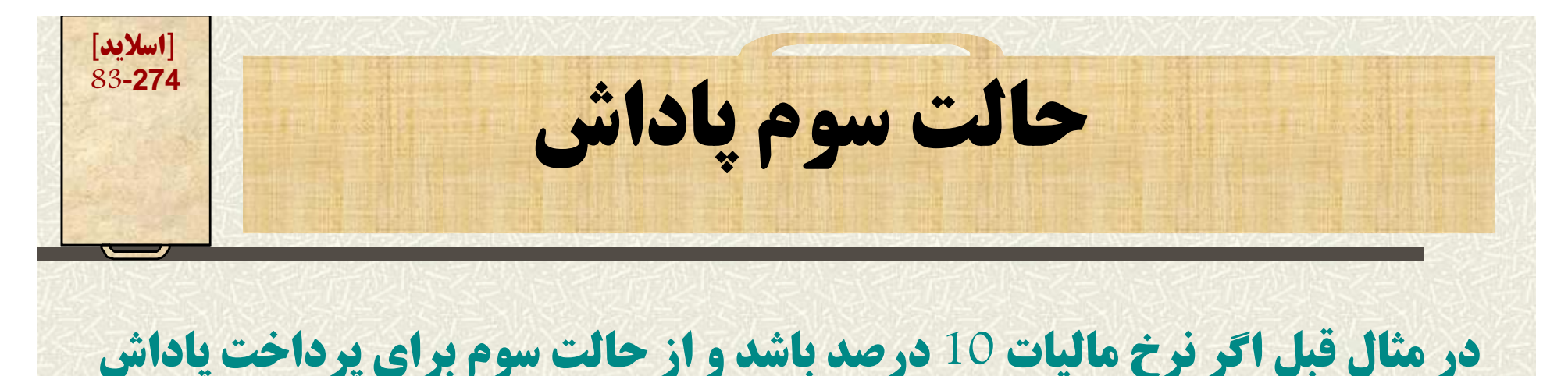

**استفاده شود: معادله اول B <sup>=</sup> 2.000.000 – 2/0T T <sup>=</sup> 10/0 (10.000.000 –B ) T <sup>=</sup> 1 000 000 1.000.000– 1/0 B در معادله اول به جاي <sup>T</sup> مقدار معادله دوم را قرار ميدهيم. B <sup>=</sup> 2.000.000 – 2/0 (1.000.000 – 1/0 B) <sup>و</sup> در نتيجه**

**B <sup>=</sup> 1.764.706**

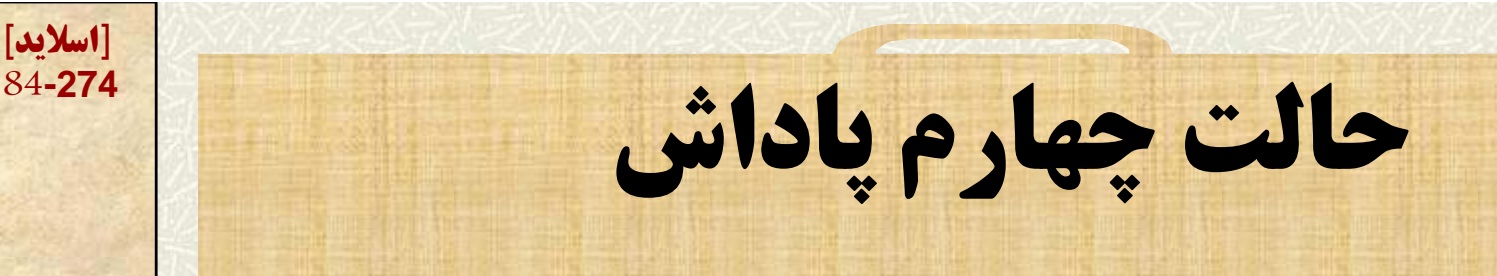

## **حالت چهارم: پاداش بر مبناي سود پس از كسر پاداش <sup>و</sup> ماليات بر درآمد با <sup>و</sup> <sup>ت</sup> جه به <sup>م</sup> رو <sup>ف</sup> ضات بق ل وخ اهيم داشت. B <sup>=</sup> نرخ) \* سود– T –B ) ( B –سود) \* نرخ ماليات <sup>=</sup>T <sup>و</sup> مجدداً <sup>د</sup> <sup>ج</sup> <sup>و</sup> معادله فوق <sup>ح</sup> <sup>م</sup> <sup>ش</sup> ل <sup>ي</sup> ود.**

**تهيه کننده : دکتر محمد جواد حضوري عضو هيات علمي مرکز دليجان . دانشگاه پيام نور**

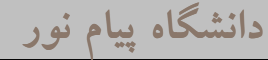

**[اسلايد]**

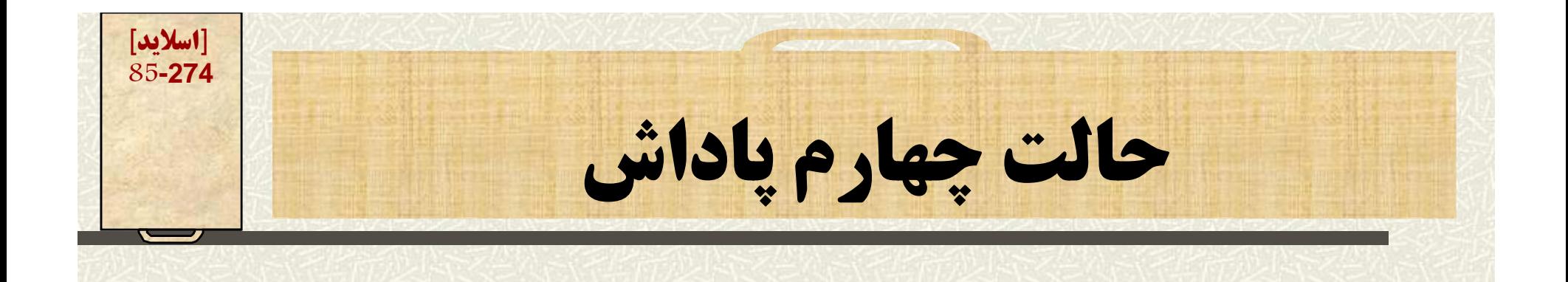

**با توجه به مفروضات قبلي (نرخ ماليات ده درصد <sup>و</sup> نرخ پاداش <sup>20</sup> درصد)اگر از حالت چهارم براي پرداخت پاداش استفاده شود:**  $\bf{B} = 2.000.000 - 2/0$  **T**  $- 2/0$  **B T <sup>=</sup> 10/0 (10.000.000 –B ) B =2 <sup>000</sup> <sup>000</sup> 2.000.000 – 2/0 (<sup>1</sup> <sup>000</sup> <sup>000</sup> 1.000.000– 1/0B) – 2/0B B <sup>=</sup> 1.525.423**

**[اسلايد] 86-274**فصل ششم **در اين فصل مفاهيم <sup>و</sup> اصول طراحي سيستمهاي کامپيوتري حسابداري مورد بحث قرار گرفته است.**  $\mathcal{L}_{\mathcal{A}}$  مطالعه اين فصل به عهده دانشجو نهاده شده است **تهيه کننده : دکتر محمد جواد حضوري عضو هيات علمي مرکز دليجان . دانشگاه پيام نور**

**[اسلايد] 87-274**فصل هفتم (اصول و مفاهيم حسابداري) **آنچه در اين فصل ميخوانيم:**

**عري <sup>ت</sup> ف صو <sup>ا</sup> ل و مفاهيم حس بد <sup>ا</sup> اري**

**تضو يح <sup>د</sup> او زده اصل حسا دا <sup>ب</sup> ري**

**روش فروش اقساطي در محاسبه در آمد**

**روش تکميل پيمان در محاسبه در آمد**

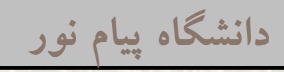

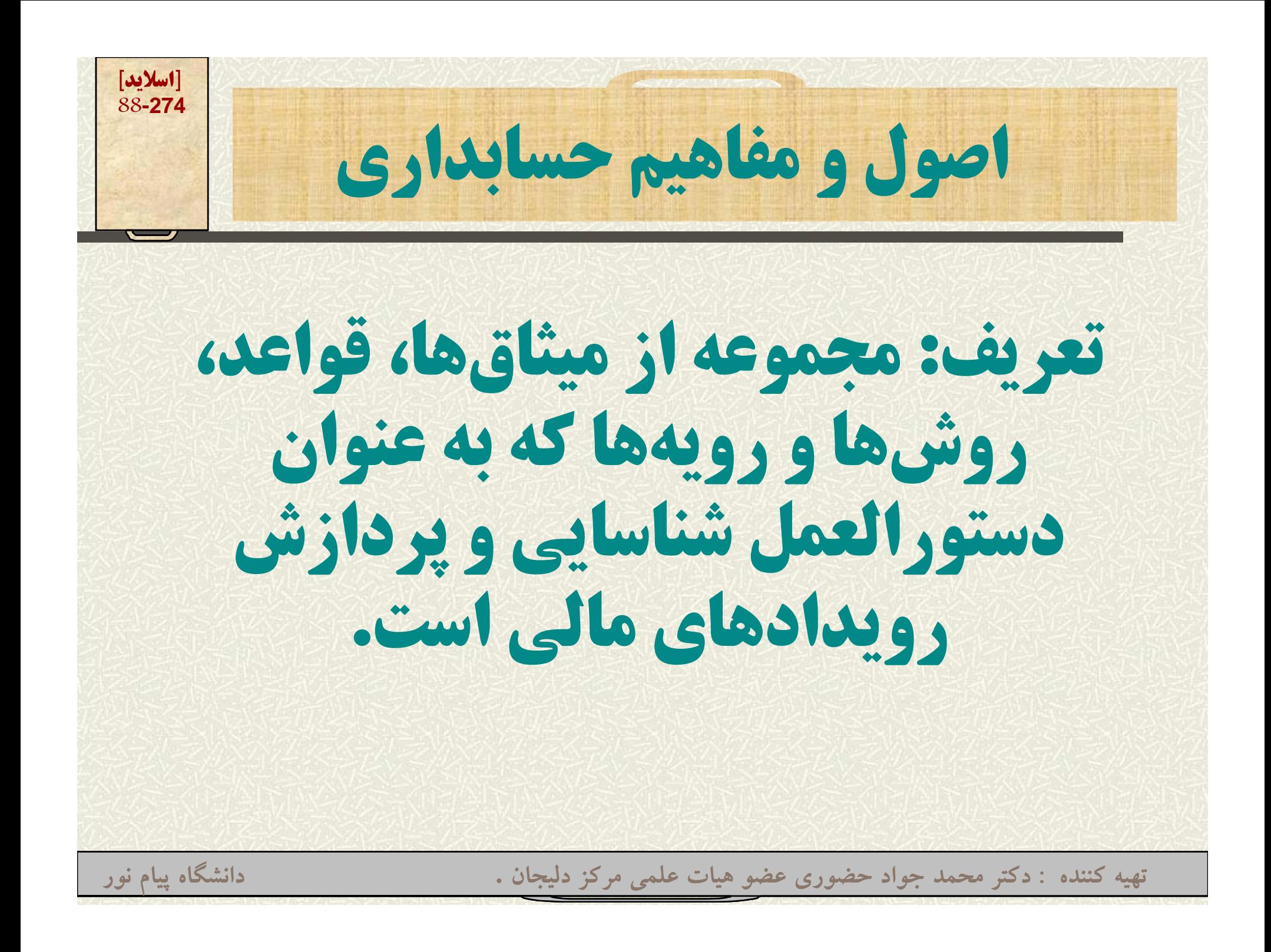

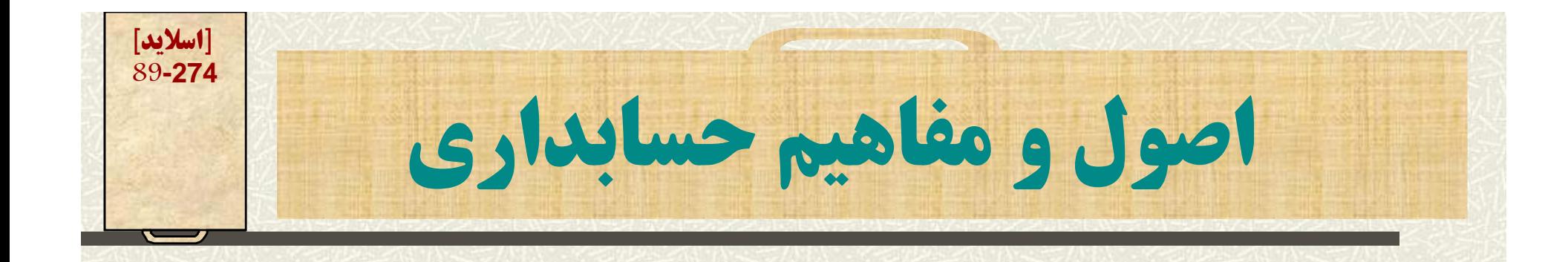

## **مفهوم تفكيك شخصيتConcept Entity Accounting**

**در يك سيستم حسابداري، حسابها <sup>و</sup> اطلاعات مالي براي** مؤسسه به عنوان یک واحد، مجزا از صاحب (صاحبان) آن **نگهداري ميشود.**

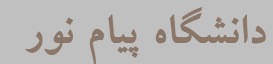

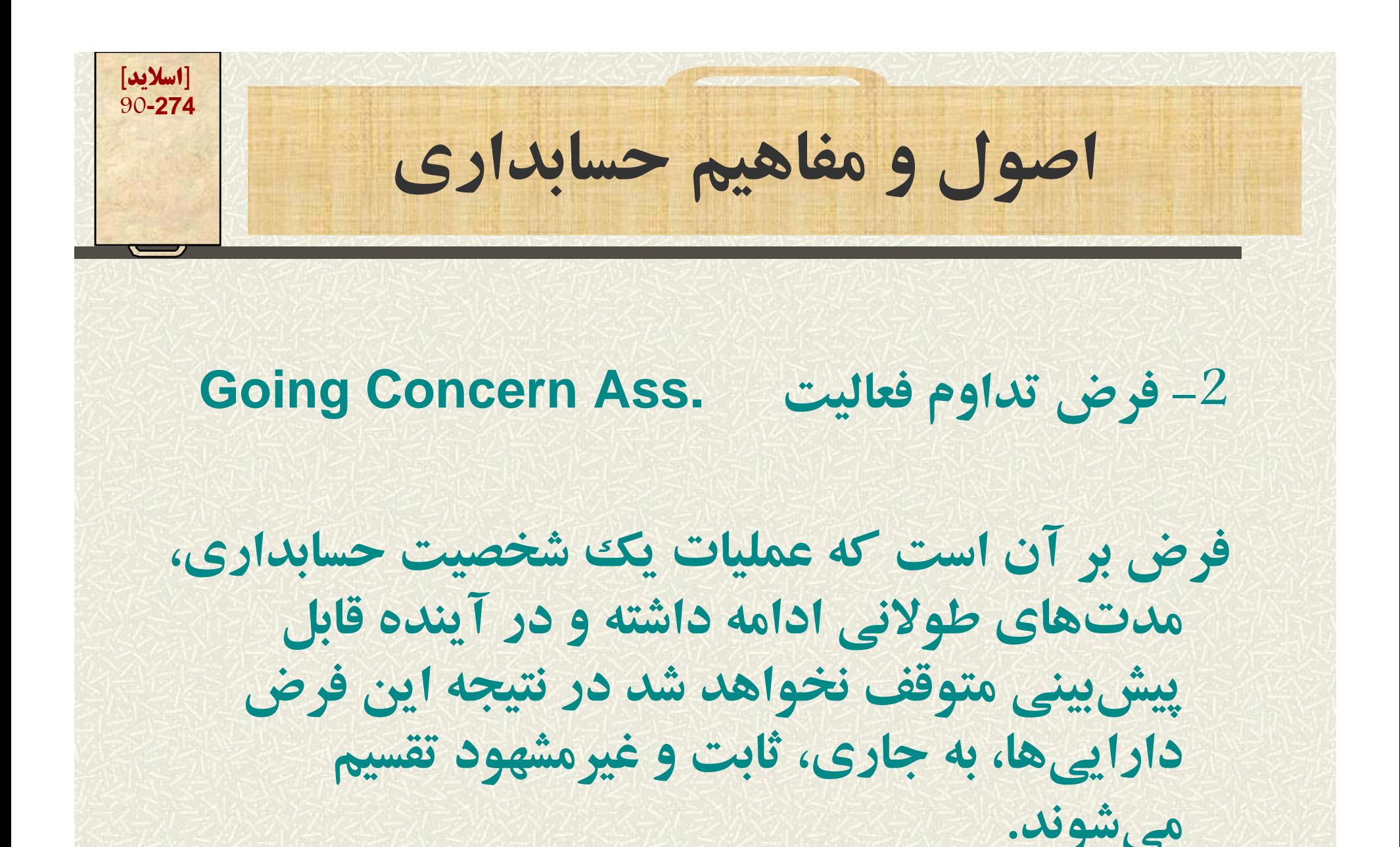

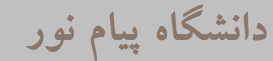

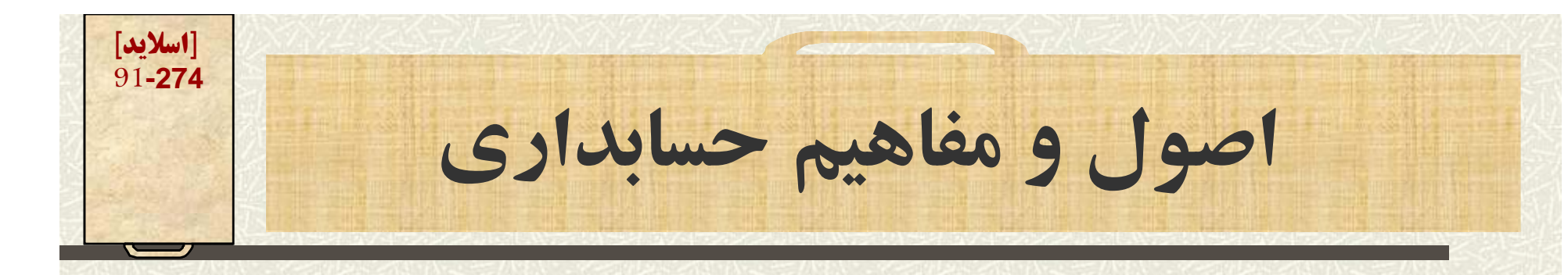

3- فرض دوره مالي **.Ass**.  **Time Period Ass.** 

**بر اساس فرض قبلي، فعاليتهاي مالي <sup>و</sup> عمر مؤسسه نامحدود فرض ميشود <sup>و</sup> اندازهگيري دقيق فعاليتهاي يك مؤسسه فقط هنگام انحلال آن امكانپذير است. ولي سرمايهگذاران يك مؤسسه نياز به شناخت نتايج كار خود دارند . از اين رو حسابداران عمر فعاليتهاي يك مؤسسه را به دورههاي كوتاهتر كه سال مالي ناميده ميشود،**

تھیه کنند<mark>نگلستیک کا چواگمنظمو</mark>ی عضو هیات علمی مرکز دلیجان .<br>-

**اصول و مفاهيم حسا دا <sup>ب</sup> ري**

## **-4 اصول پولي Monetary**

**تنها وسيله اندازهگيري يك رويداد مالي، پول است. اگر غير از اين باشد، امكان سنجش صورتهاي مالي وجود ندارد. بر خلاف واحدهاي اندازهگيري طول <sup>و</sup> سطح كه ثبات دارند <sup>و</sup> در طول زمان هيچگونه تغييري در آنها حاصل نميشود، قدرت خريد پول يك ان ني <sup>ت</sup> يكساننيست.**

**تهيه کننده : دکتر محمد جواد حضوري عضو هيات علمي مرکز دليجان . دانشگاه پيام نور**

**[اسلايد] 92-274**

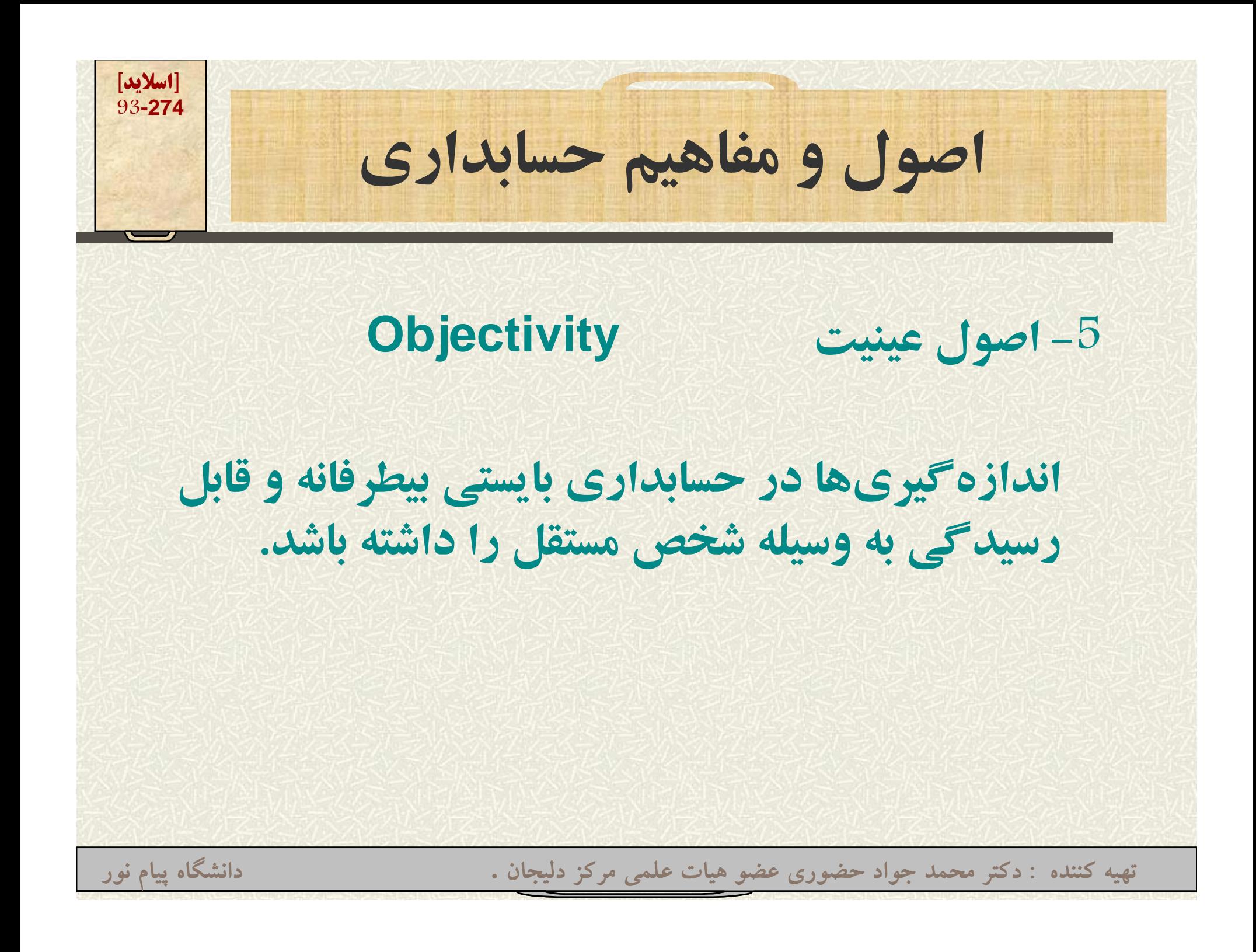

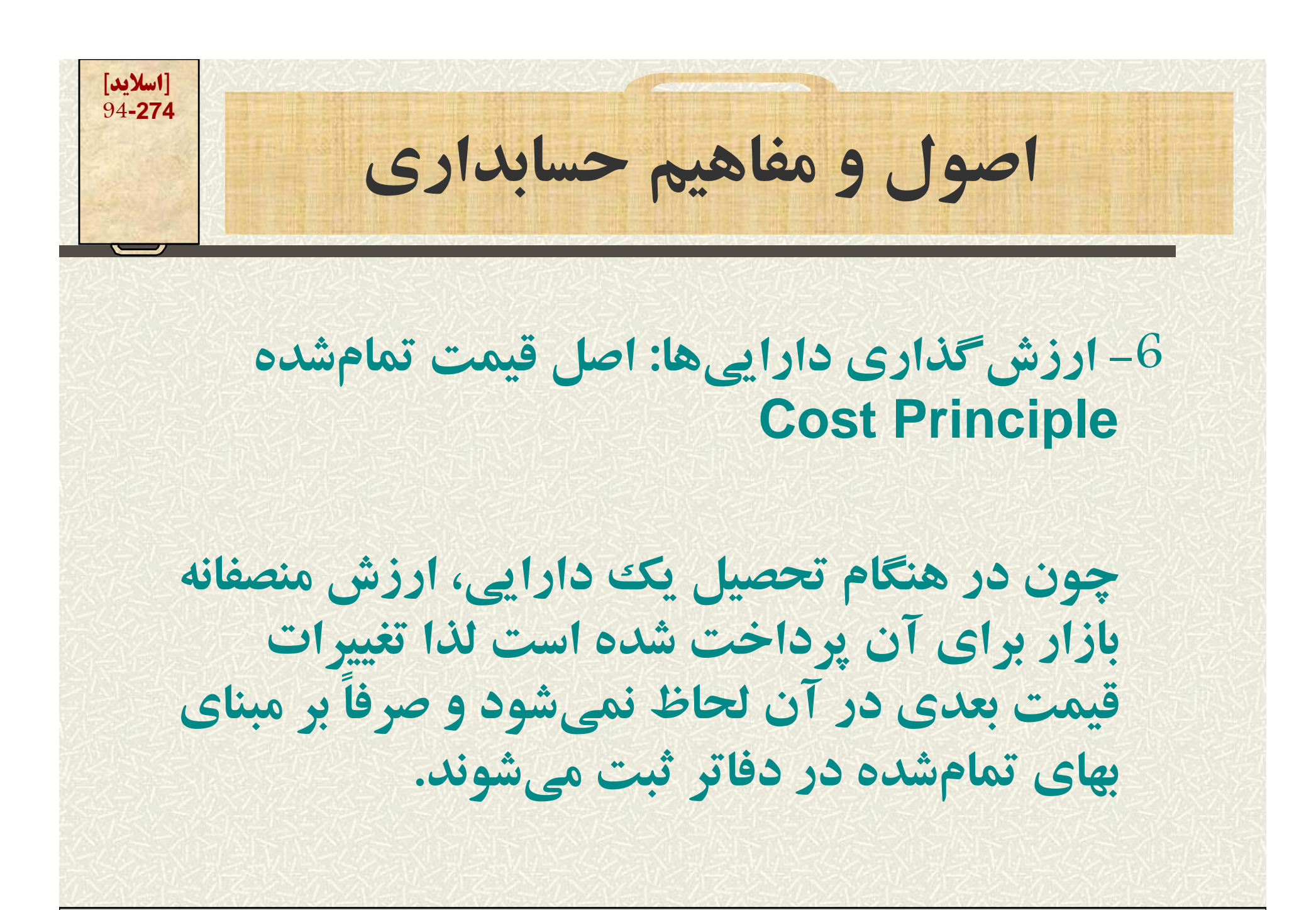

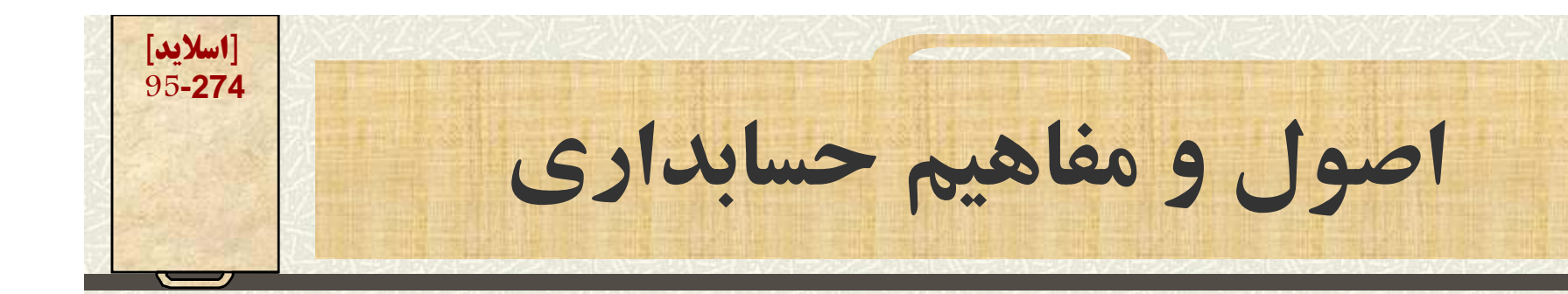

## **7 گ آ آ ti li R -7 اصل اندازهگيري درآمد: اصل تحقق درآمد Realization**

**حسابداري مؤسسات بازرگاني، تعهدي است <sup>و</sup> بر اين اساس هنگامي درآمد شناسايي ميشود كه «فرآيند كسب سود» تكميل شده باشد. تحقق <sup>ر</sup> <sup>م</sup> دآد با <sup>و</sup> حص ل دو رش <sup>ط</sup> زير <sup>س</sup> <sup>ا</sup> <sup>ت</sup>: -1 فرآيند كسب سود كامل شده <sup>و</sup> يا تا حدودي كامل شده باشد. -2 وش اهد عيني كافي براي <sup>د</sup> ان ازهگيري مبلغ درآمد موجود باشد.**

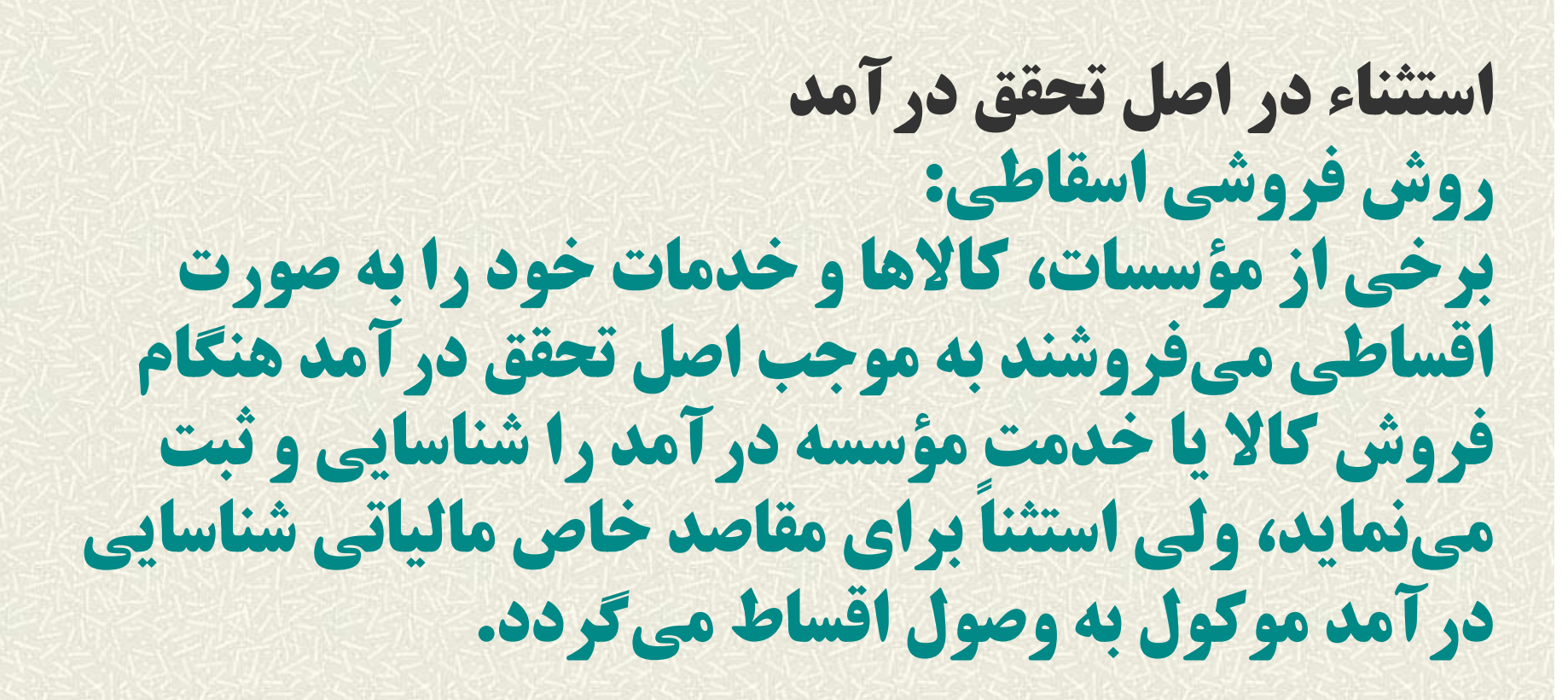

**اصول <sup>و</sup> مفاهيم حسابداري <sup>96</sup>-274**

**تهيه کننده : دکتر محمد جواد حضوري عضو هيات علمي مرکز دليجان . دانشگاه پيام نور**

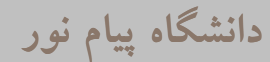

**[اسلايد]**

**[اسلايد] 97-274اصول <sup>و</sup> مفاهي <sup>م</sup> حسابداري استثناء در اص تحق ل ق درآمد روش فروشي اسقاطي: در اينحالت سود ناويژه حاصل از اقساط وصول شده شناساييشده <sup>و</sup> سپس با كسر هزينهها از آن سود خالص فعاليتها حاصل ميشود. به مثال اسلايد بعد توجه فرمائيد. تهيه کننده : دکتر محمد جواد حضوري عضو هيات علمي مرکز دليجان . دانشگاه پيام نور**

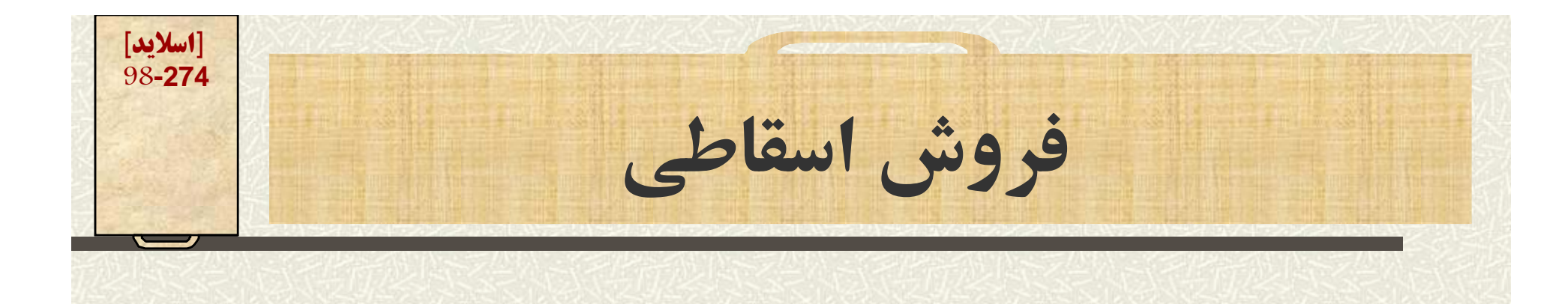

**مسئله 2-7- فروشگاه لوازم منزل كاشانه در تاريخ 1/9/70 يك دستگاه تلويزيون نگ <sup>ر</sup> <sup>ي</sup> را كه <sup>ا</sup> به <sup>ي</sup> تما <sup>ش</sup> <sup>ه</sup> آ <sup>م</sup> <sup>د</sup> <sup>ن</sup> 560.000 ريال بوده به قيمت 800.000 ريال به اقساط مساوي <sup>10</sup> ماهه فروخته است. مطلوب است: تعيين سود ناخالص سالهاي <sup>70</sup> <sup>و</sup> <sup>71</sup> فروشگاه كاشانه**

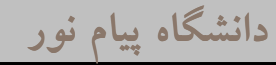

**[اسلايد] 99-274فروش اسقاطي**

**بهاي تمام شده – فروش <sup>=</sup>سود ناخالص 240.000 = 800.000 – 560.000**

**30/0 = 240.000 ÷ 800.000 <sup>=</sup>نسبت سود ناخالص س اق اط وصولي سال <sup>70</sup> <sup>4</sup> <sup>س</sup> <sup>ق</sup> <sup>ط</sup> 320.000000 <sup>320</sup> <sup>=</sup> . <sup>000</sup> <sup>80</sup> \* 4اقساط وصولی سال 71 اق اط وصولي سال <sup>71</sup> <sup>6</sup> <sup>س</sup> <sup>ق</sup> <sup>ط</sup> 480.000000 <sup>480</sup> <sup>=</sup> . <sup>000</sup> <sup>80</sup> \* <sup>6</sup>**

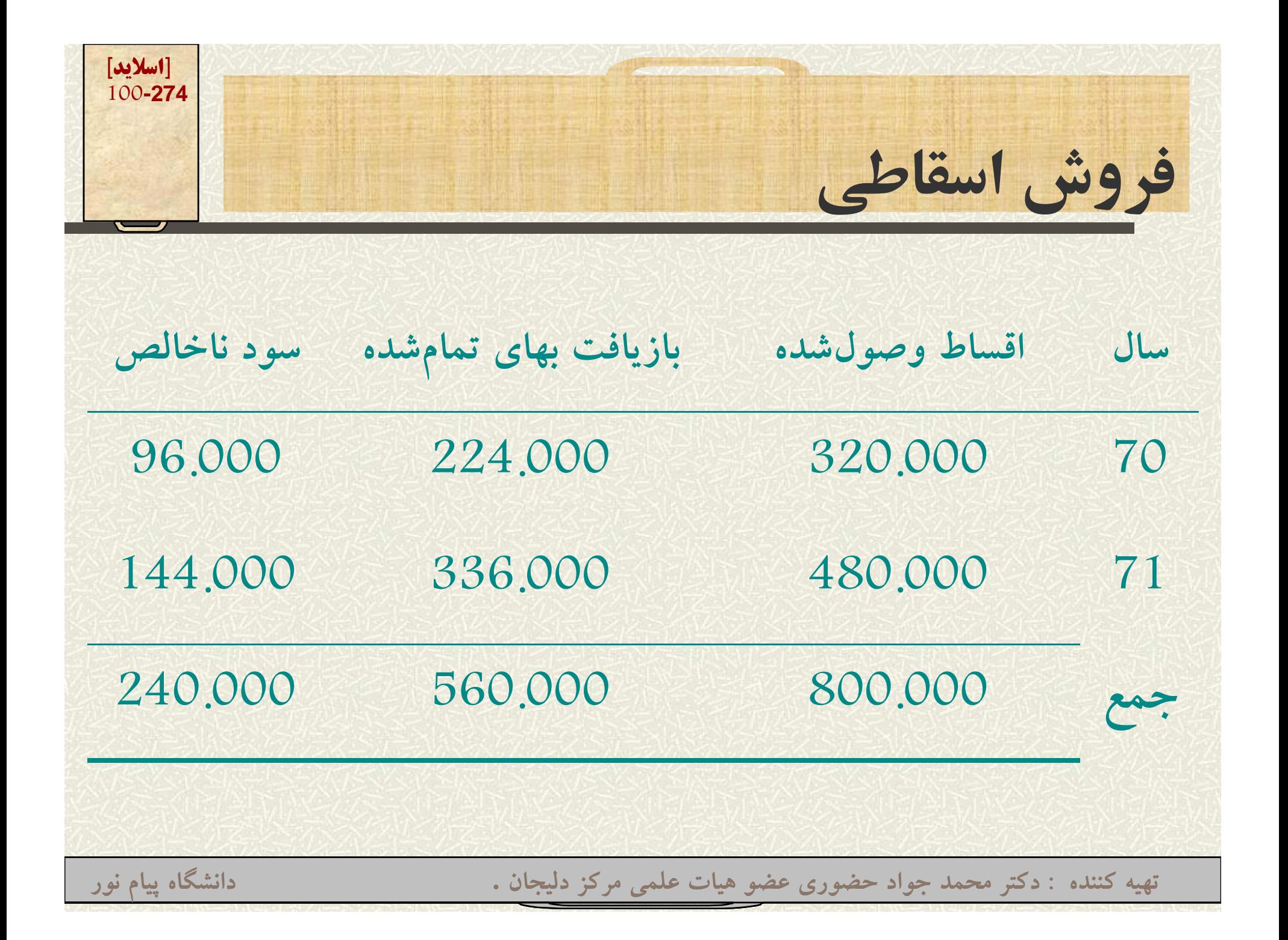

**[اسلايد] 101-274فروش اسقاطي**

**همانگونه كه ملاحظه نموديد در حالت عادي، فروش 800.000 ريال در سال <sup>70</sup> اگر براي همان سال شناسايي شود لاجرم مبلغ 240.000000 <sup>240</sup> ريال سود ناخالص شناسايي خواهد شد در صورتي كه اگر سود ناخالص بر مبناي اقساط باشد، به دو بخش . <sup>000</sup> <sup>96</sup> ريال <sup>و</sup> 144.000000 <sup>144</sup> ريال تقسيم خواهد شد.**

 $\bullet$ **طبق قانون اين روش در ايران مجاز نيست.**

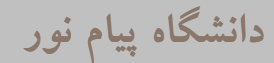

**[اسلايد] 102-274اصول <sup>و</sup> مفاهي <sup>م</sup> حسابداري استثناء در اص تحق ل ق درآمد در صد تکميل پيمان: در مواردي فرآيند كسب سود بيش از يك سال مالي به طول ميانجامد. بر اين اساس شناسايي درآمد چه زماني بايستي صورت گيرد؟ پايان پروژه؟ <sup>و</sup> يا هر سال بر اساس درصد تكميل <sup>ر</sup> پ وژه؟ بستگي به آن دارد كه آيا درآمد پيمان قابل برآورد باشد يا نباشد.**

**[اسلايد] 103-274روش درصد تكميل ما پي <sup>ن</sup>**  $\bullet$  **در صورتي كه درآمد پيمان در هر سال مالي به نحو معقولي قابل برآورد نباشد،(روش تكميل پيمان) هزينههاي پروژه در حسابي به نام: «بهاي تمامشده پيمان در دست اجرا» كه يك حساب دارايي است ثبت ميشود <sup>و</sup> در انتهاي كار <sup>و</sup> تحويل پيمان، دارايي مذكور به هزينه تبديل <sup>و</sup> درآمد حاصل شناسايي ميشود. تهيه کننده : دکتر محمد جواد حضوري عضو هيات علمي مرکز دليجان . دانشگاه پيام نور**

**[اسلايد] 104-274روش درصد تكميل ما پي <sup>ن</sup> در صورتي كه درآمد پيمان در هر سال مالي به نحو معق لو <sup>ي</sup> قابل آ بر ورد باشد، (روش درصد تكميل پيمان) روش اجرا: تهيه کننده : دکتر محمد جواد حضوري عضو هيات علمي مرکز دليجان . دانشگاه پيام نور**

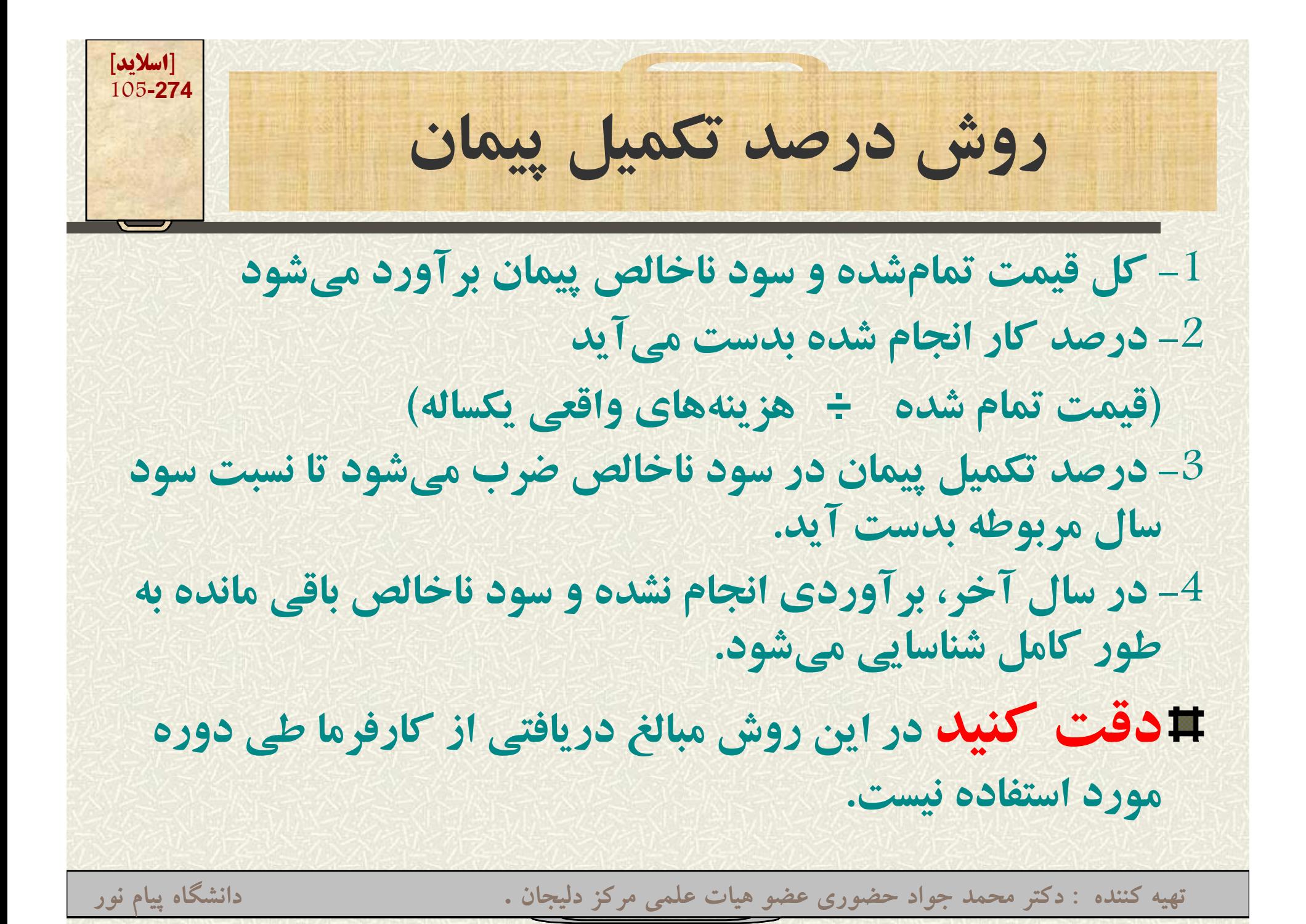

$$
\frac{\frac{1}{2} \frac{1}{106-274}}{106-274}
$$

**شركت ساختماني فام دشت در اوايل سال <sup>1368</sup> پيماني به مبلغ 750.000.000 ريال براي ساخت كانال آبياري با كارفرما منعقد نموده است اطلاعات زير در مورد پيمان مذكور در دست است: بهاي تمامشده 600.000.000 ريال برآورد شده است.**

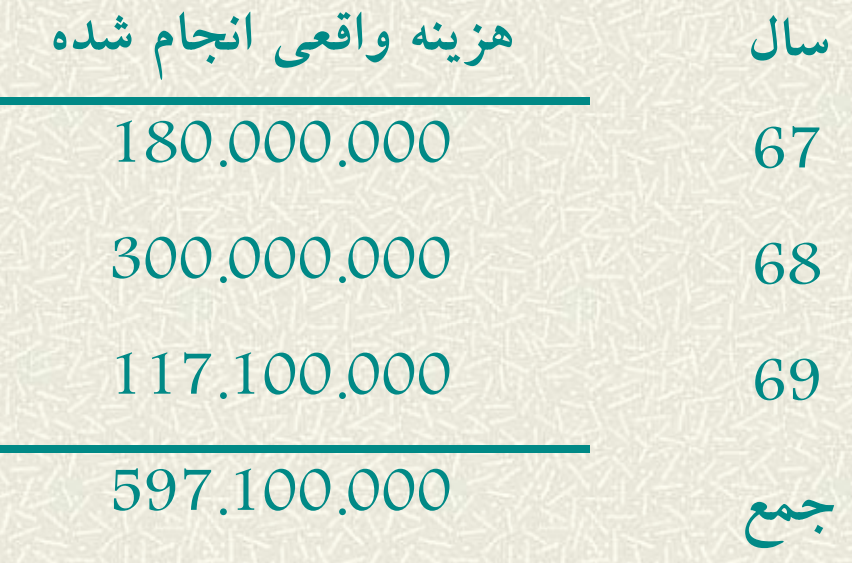

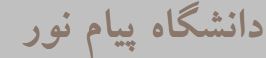

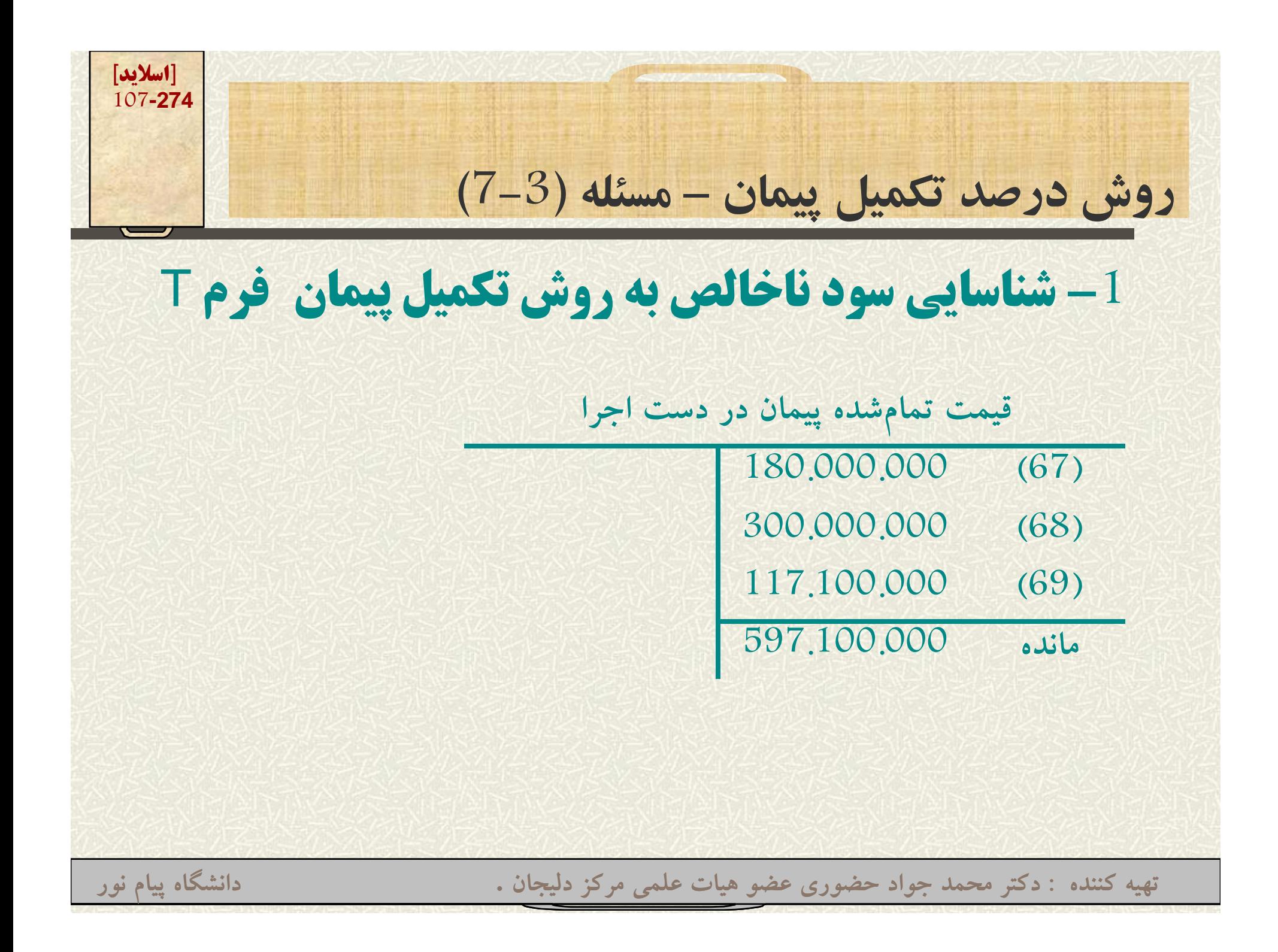

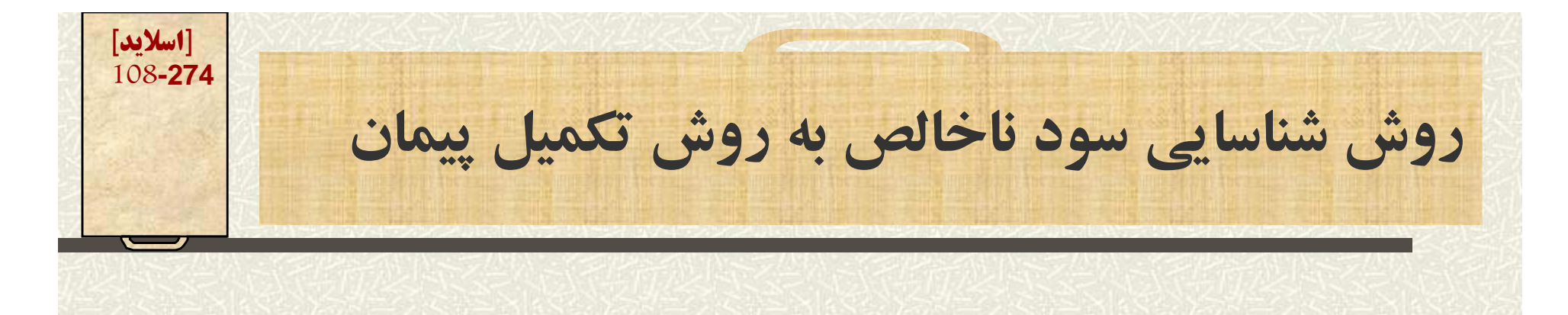

**-1 شناسايي سود ناخالص به روش تكميل پيمان هزينه تكميل پيمان <sup>000</sup> <sup>100</sup> . 597. قيمت تمامشده پيمان در دست اجرا 597.100.000 انتقال قيمت تمامشده پيمان شرکت فام دشت به هزينه**

**هزينههاي تكميل – درآمد پيمان <sup>=</sup> سود ناخالص 597.100.000 – 750.000.000 <sup>=</sup>سود ناخالص سال 69**

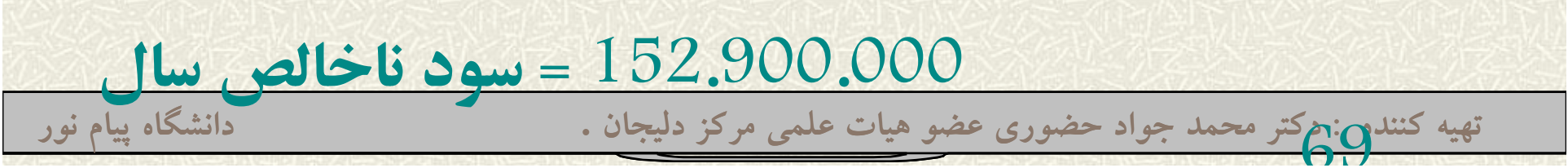
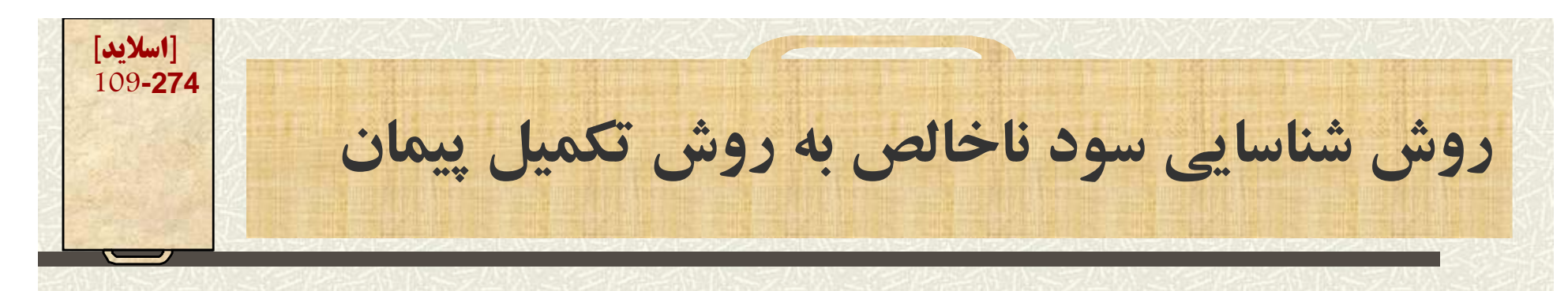

**-2 شناسايي سود ناخالص به روش درصد تكميل پيمان: 2**

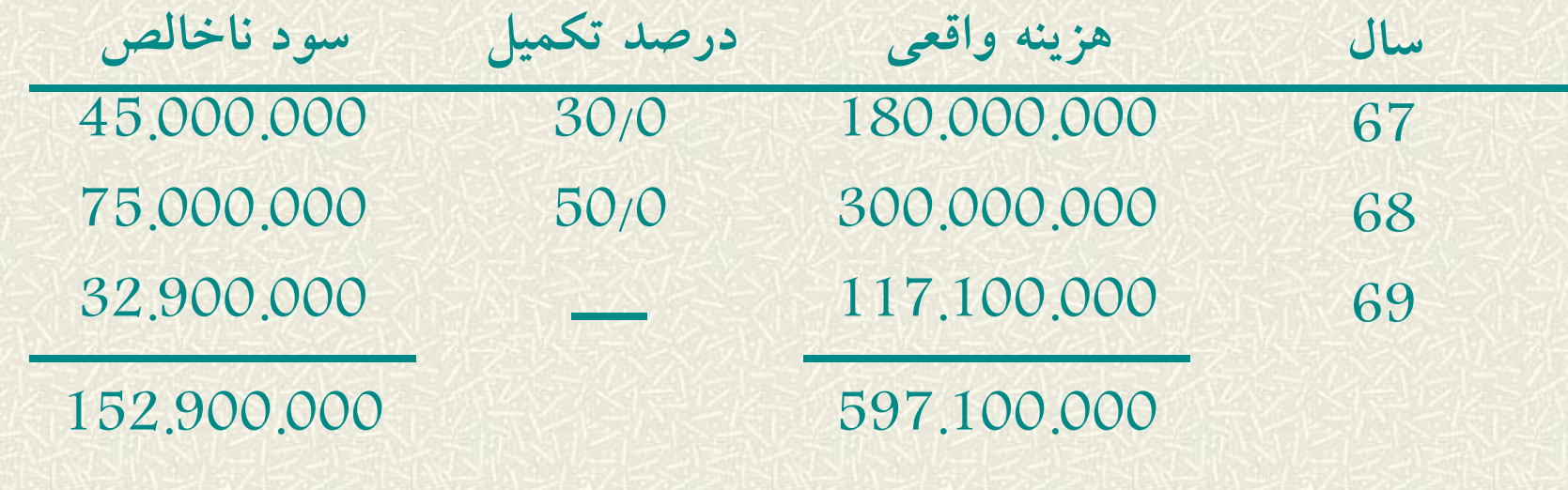

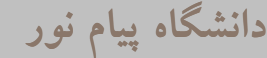

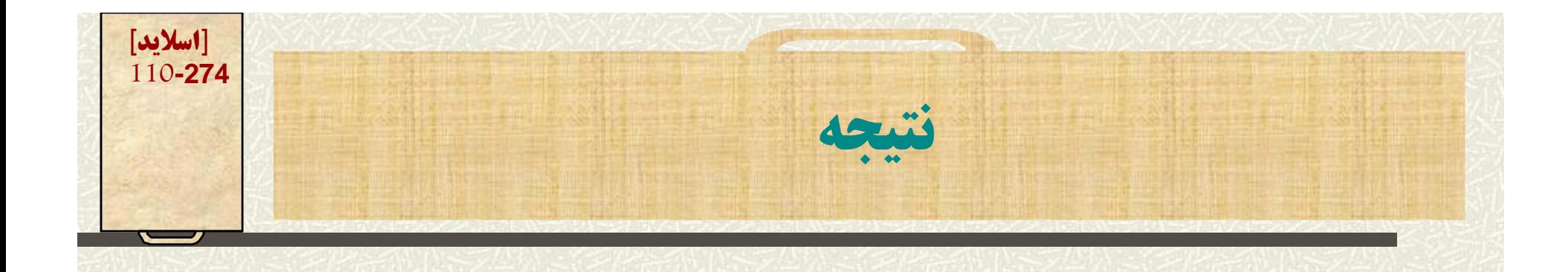

**در هر دو روش سود ناخالص كل با يكديگر برابر است**

**در روش تكميل پيمان، مجموع سود در سال آخر شناسايي شده است**

**در روش درصد تكميل پيمان، با توجه به ميزان پيشرفت پروژه سود به صورت نسبي شناسايي ميشود**

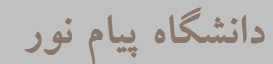

**اصول و مفاهيم حسابداري -8 اصل تطابق هزينه با درآمد Matching به موجب اين اصل چون براي كسب درآمد در يك دوره مالي، هزينههايي را سا ما ز <sup>ن</sup> متحمل ميشود، لذا مي ل <sup>ي</sup> و <sup>ي</sup> اب يد هزينههاي هر دوره مالي از درآمدهاي همان دوره كسر گردد.**

**[اسلايد] 111-274**

> **در برخي از موارد (مثلاً درآمد حاصل از فروش كالا) هزينهها (قيمت تمامشده كالاي فروش رفته) مستقيماً قابل ن <sup>س</sup> شا ايي است**

**در برخي از موارد هزينهها مستقيماً قابل شناسايي نيستند ( آتش ز ) هزينه بيمهآتشسوزي**

**اصول و مفاهيم حسابداري و**

**C it 9 -9 اصل ثبات رويه (رعايت يكنواختي) Consistency**

**[اسلايد] 112-274**

> **هر يصخش <sup>ت</sup> حسابداري ملزم است يك روش خاص حسا دا <sup>ب</sup> ري را <sup>ا</sup> بر <sup>ي</sup> شناسايي، اندازهگيري، <sup>ث</sup> <sup>ت</sup> <sup>ب</sup> <sup>و</sup> گزارش رويدادهاي مالي انتخاب نمايد. مثلا اگر براي محاسبه استهلاك از روش مستقيم ًاستفاده نمود در سال هاي بعد نيز از همان روش استفاده نمايد .**

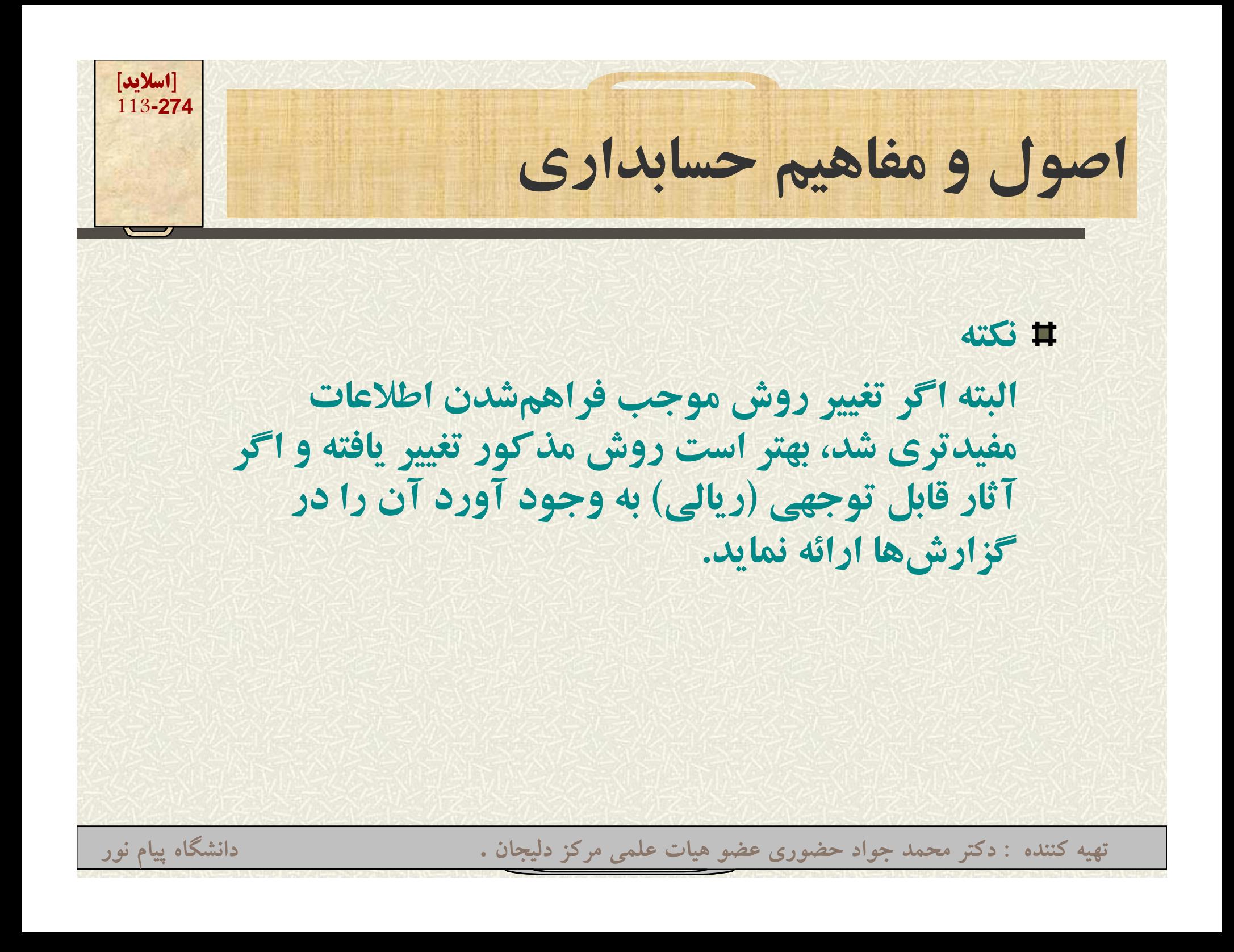

**اصول و مفاهيم حسابداري**

**-10Discielosure كليه حقايق با اهميت مرتبط با وضعيت مالي <sup>و</sup> نتايج عمليات بايستي در صورتها <sup>و</sup> گزارشهاي مالي ارائه گردد. اصل افشاء فقط اطلاعات كمي <sup>و</sup> ريالي نيست بلكه اطلاعات غيركمي <sup>و</sup> توصيفي ولي بااهميت را هم**

**تهيه کننده : دکتر محمد جواد حضوري عضو هيات علمي مرکز دليجان . دانشگاه پيام نور**

**شامل ميشود.**

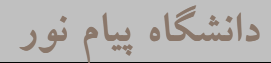

**[اسلايد] 114-274**

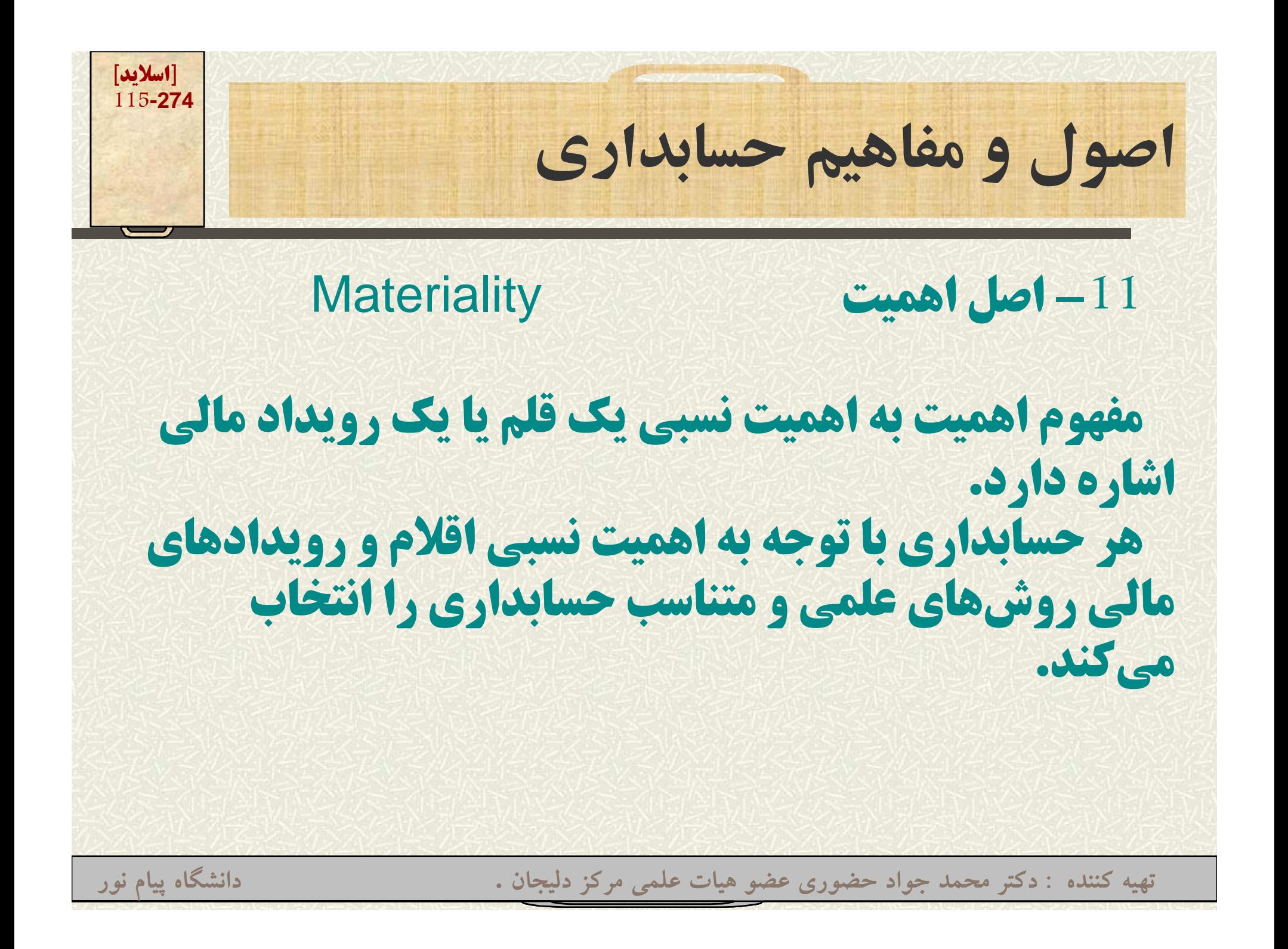

**[اسلايد] 116-274اصول و مفاهيم حسابداري- ادامه اصل اهميت مثلاً: بيش ًبه كارگيري يك استامپ يا مدادتراش معمولااز يك دوره مالي است، لذا ميتوان آن را به عنوان يك دارايي شناسايي <sup>و</sup> طي عمر مفيد آن, استهلاك آن را محاسبه نمود ولي با توجه به اصل اهميت نسبي، حسا دا <sup>ا</sup> <sup>ب</sup> رن <sup>ا</sup> مج زند آن را به عن او <sup>ن</sup> يك هزينه تلقي نمايند.**

**اصول و مفاهيم حسابداري**

**12 اصل احت اط (محافظهكاري) Conservatism -12احتياط**

- **در هنگام ارزشگذاري داراييها <sup>و</sup> تعيين سود به كار ميرود.**
	- **معيار قضاوت حسابداران در مواقع برآوردهاي ترديدآميز است.**
- **معيار قضاوت در اينگونه <sup>م</sup> اقو ع، برآوردي است كه سود يا ارزشگذاري داراييها به گونهاي باشد كه سود كمتر تعيين شود. و ر يين و**

**تهيه کننده : دکتر محمد جواد حضوري عضو هيات علمي مرکز دليجان . دانشگاه پيام نور**

**[اسلايد] 117-274**

**[اسلايد] 118-274**فصل هشتم (حسابداري شركتهاي تضامني ) **آنچه در اين فصل ميخوانيم: عري <sup>ت</sup> <sup>ف</sup> <sup>ر</sup> ته شک اي تضامني <sup>و</sup> <sup>ر</sup> <sup>ي</sup> <sup>ش</sup> اط آن حسابداري شرکتهاي تضامني تشکيل شرکتهاي تضامني تقسيم سود ورود ري <sup>ش</sup> <sup>ک</sup> جديد خروج شريک انحلال شرکتهاي تضامني تهيه کننده : دکتر محمد جواد حضوري عضو هيات علمي مرکز دليجان . دانشگاه پيام نور**

**[اسلايد] 119-274رش كتهاي تضامني – <sup>ي</sup>كل ات**

**تعريف: شركت تضامني، <sup>ش</sup> كت <sup>ر</sup> <sup>ي</sup> است كه در تحت اس <sup>ر</sup> <sup>م</sup> مخصوصي براي امور تجارتي بين دو يا چند نفر با مسئوليت تضامني تشكيل ميشود.** 

**مسئوليت تضامني : هر يك از شركاء در مقابل كليه بدهيهاي شركت تضامني، مسئول است <sup>و</sup> اين مسئوليت محدود به سهم شركه آنها نيست.**

**هر يك از رش كاء، به ميزان سهم <sup>ر</sup> الش كه وخ د، سرمايه شركت را تأمين ميكند. سهم الشركه خواه نقد <sup>و</sup> خواه <sup>ا</sup> ال <sup>ا</sup> <sup>د</sup> تقد و <sup>ت</sup> ل شد اشد اموال بايدتقديمتسليمشده باشد.**

**[اسلايد] 120-274رش كتهاي تضامني – <sup>ي</sup>كل ات**

- **داراييهاي شركت تضامني، دارايي مشترك شركاء است**
	- **سهم هر شريك هنگام انحلال شركت، بر اساس مانده سرمايه وي تعيين ميشود**
		- **روابط مالي <sup>و</sup> حقوقي بين شركاء به موجب رش كتنامه مشخص مي رگ دد.**

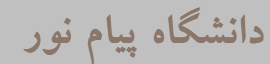

**[اسلايد] 121-274ش كتهاي تضا <sup>ن</sup> كل ات**

**تق يم سود بين <sup>ش</sup> كاء به <sup>ن</sup> بت سهم الش كه آنان است شركتهايتضامني –كلياتتقسيمشركاءنسبتالشركهمگر در شركتنامه ترتيب ديگري مقرر شده باشد** انتقال سهم شریک جز با موافقت کلیه شرکا امکان ندارد **در صورت فوت يا محجوريت يكي از شركا، شركت در معرض انحلال قرار ميگيرد (مگر با رضايت ساير شركاء <sup>و</sup> قائم مقام شريك متوفي)**

**[اسلايد] 122-274رش كتهاي تضامني – حس <sup>ب</sup> <sup>ر</sup> <sup>ا</sup> دا <sup>ي</sup> <sup>ي</sup> تشك ل**

**در شركتهاي تضامني براي هر شريك يك حساب سرمايه در دفتر كل افتتاح ميش <sup>ر</sup> ل ح <sup>ي</sup> ود. براي هر شريك يك حساب برداشت جداگانه نيز افتتاح ميشود**

**اگر پيمان <sup>و</sup> پدرام هر يك با واريز مبلغ <sup>10</sup> ميليون ريال به حساب بانك شركت تضامني خود را ايجاد نمايند ثبت رويداد مالي به صورت زير است.**

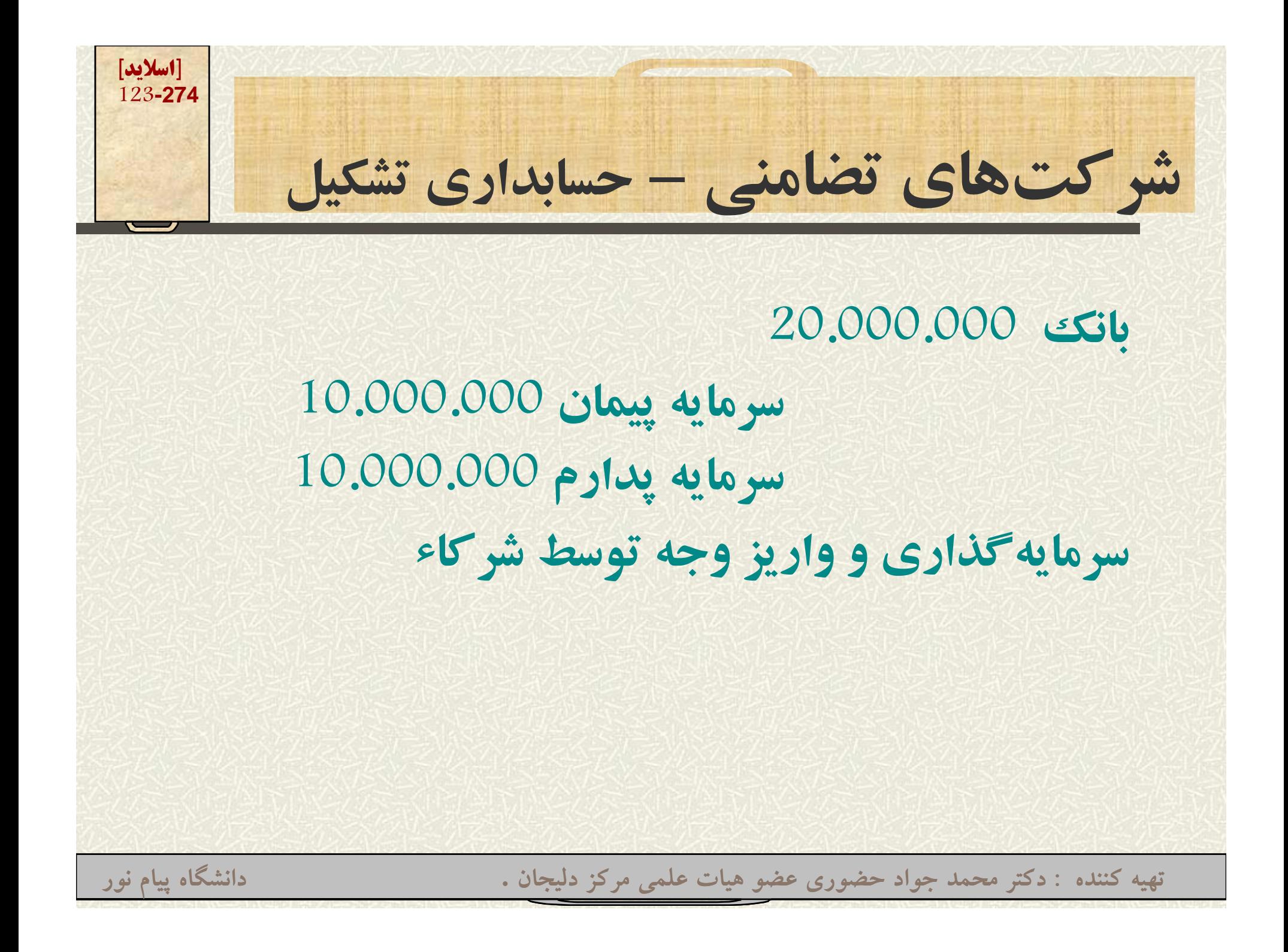

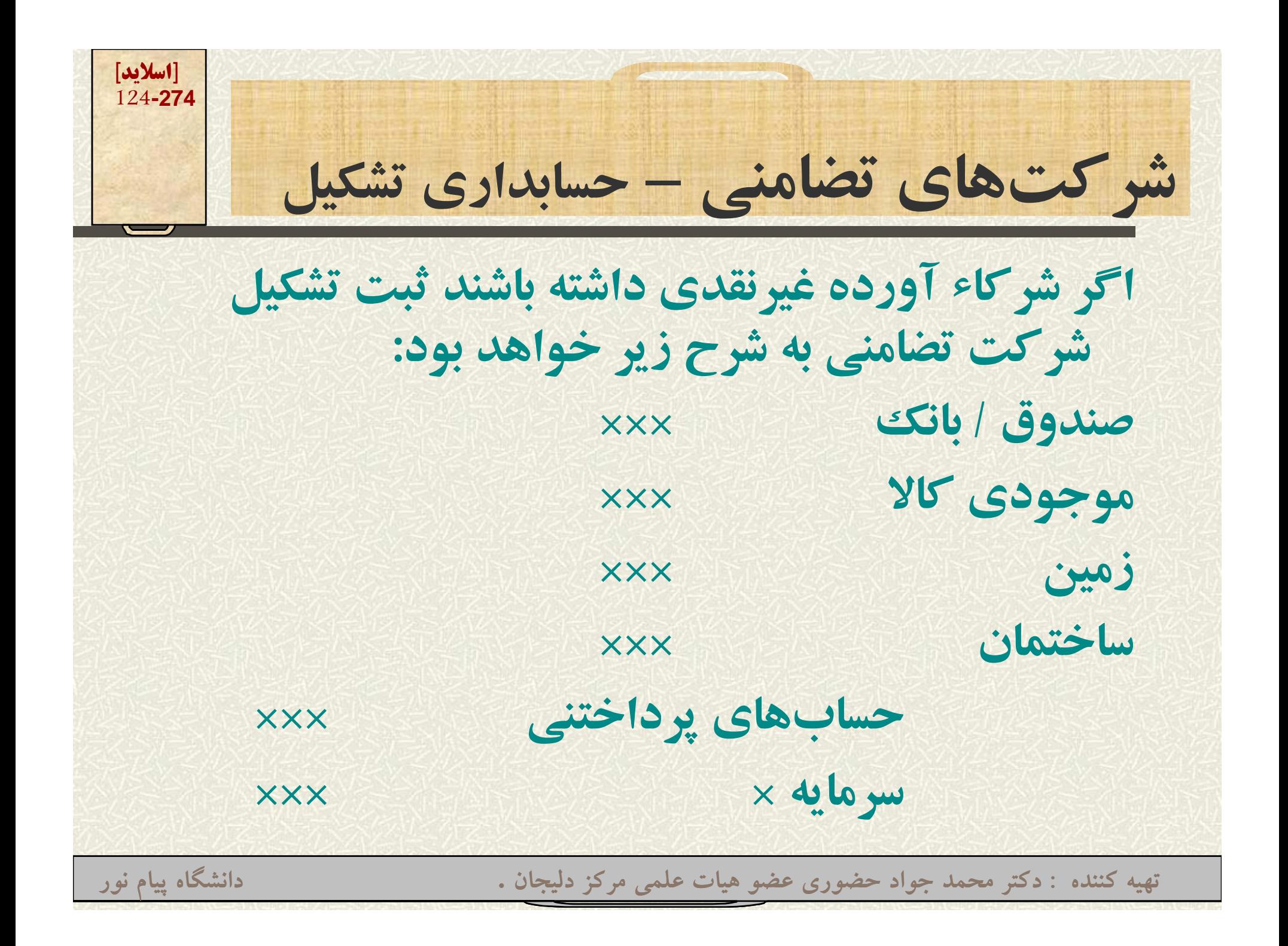

**[اسلايد] 125-274رش كتهاي <sup>م</sup> تضا ني – حس <sup>ب</sup> <sup>ر</sup> <sup>ا</sup> دا <sup>ي</sup> <sup>ي</sup> تشك ل نكات مورد توجه:**  $\bullet$  **ارزش داراييهايي كه توسط هر شريك آورده ميشود به قيمت <sup>م</sup> <sup>ت</sup> ام شده <sup>و</sup> <sup>و</sup> <sup>ت</sup> افق شده در دفاتر ثبت ميشود.**  $\bullet$  **شركاء با توافق ميتوانند طلبها <sup>و</sup> بدهيهاي خود را نيز به رش كت بي ور ا ند. تهيه کننده : دکتر محمد جواد حضوري عضو هيات علمي مرکز دليجان . دانشگاه پيام نور**

**[اسلايد] 126-274ش كتهاي تضا <sup>ن</sup> <sup>ا</sup> دا <sup>ي</sup> تشك ل شركتهايتضامني – حسابداريتشكيلوجوه نقد <sup>و</sup> ساير داراييهايي كه توسط هرشريك طي وجو ير <sup>ر</sup> يي يي <sup>و</sup> <sup>ر</sup> ري يدوره مالي براي مصارف شخصي برداشت ميشود، در بدهكارحساب برداشت خودش ثبت ميگردد. مثلاً : برداشت پيمان <sup>1000</sup> صندوق <sup>1000</sup> تهيه کننده : دکتر محمد جواد حضوري عضو هيات علمي مرکز دليجان . دانشگاه پيام نور**

**[اسلايد] 127-274شركتهاي تضامن <sup>ر</sup> <sup>ي</sup> <sup>ي</sup>** – **صورت <sup>س</sup> دو <sup>و</sup> <sup>ا</sup> زي <sup>ن</sup>**  $\bullet$  **بق لاً مو <sup>آ</sup> ختيم كه درآمدهاد <sup>آ</sup> دها <sup>و</sup> هزينهها در <sup>ه</sup> انت اي سال مالي به حساب خلاصه سود <sup>و</sup> زيان بسته ميشوند**  $\bullet$  **در رش كتهاي <sup>م</sup> تضا ني پس از اين اقدام مانده حساب مذكور به حساب تقسيم سود منتقل ميشود** • **مانده سح اب تقسيم سود پس از انجام <sup>م</sup> سب حا ات مر <sup>و</sup> <sup>ب</sup> ط به تعيين سهم هر شريك به حساب سرمايه شركاء منتقل ميشود** • **مانده سح اب <sup>ر</sup> ب داشت هر رش يك ين ز به سح اب سرمايه وي منتقل ميشود**

**[اسلايد] 128-274شركتهاي تضامني** – **صورت سود <sup>و</sup> زيان ثال: <sup>ش</sup> كت پ ان <sup>ش</sup> يك <sup>د</sup> انت اي ال ا ل ال دا اي** حساب خلاصه سود و زیان با مانده 000.000.5 ریال است **م**طلوب است ثبت تقسيم سودبا فرض تساوي نسبتهاي سود. **خلاصه سود <sup>و</sup> زيان 3.000.000 تقسيم سود 3.000.000000 <sup>000</sup> <sup>3</sup> تقسيم سود 3.000.000 سرمايه يم پ ان 1.500.000000 <sup>500</sup> <sup>1</sup> سرمايه پدرام 1.500.000**

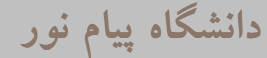

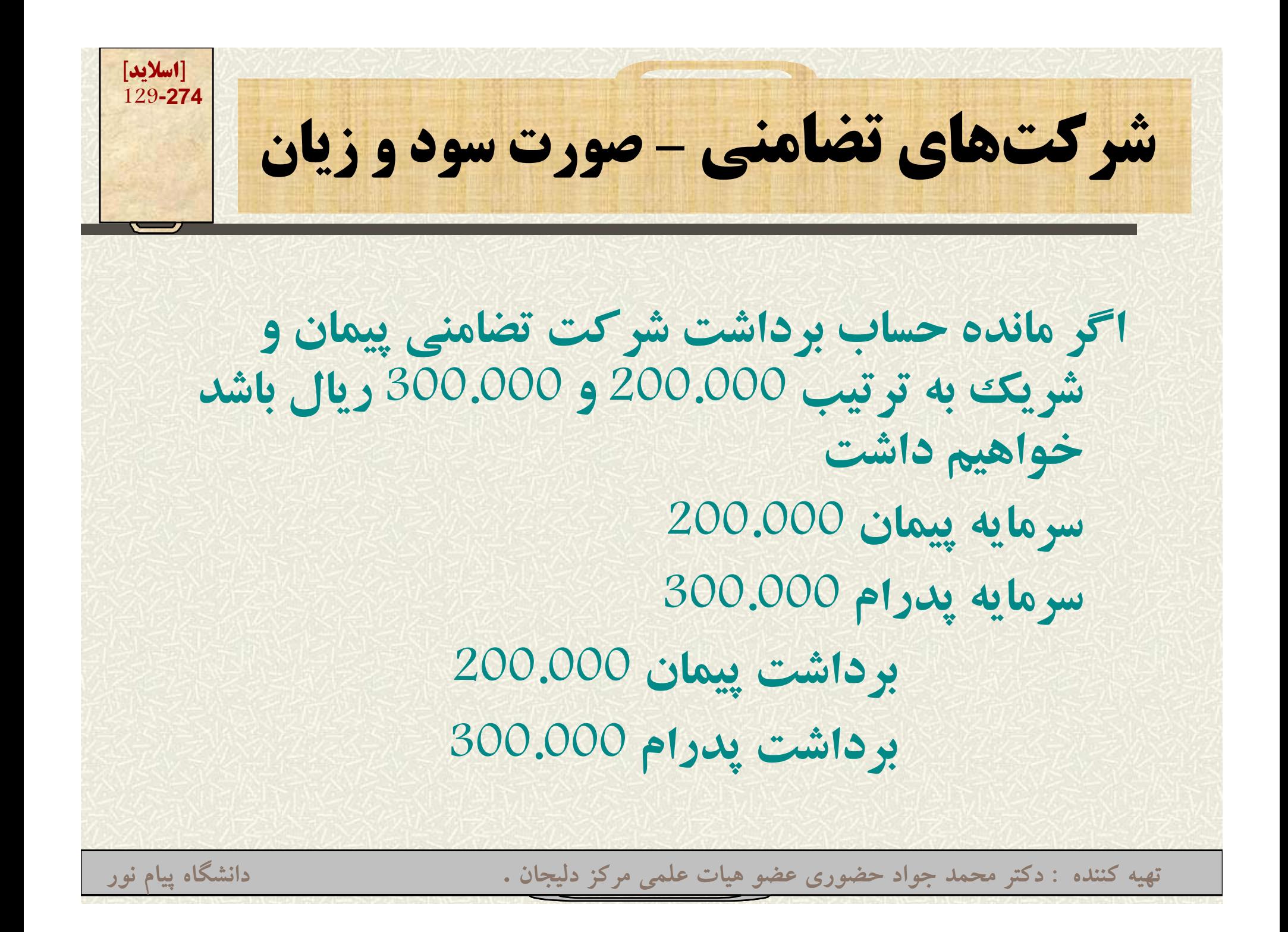

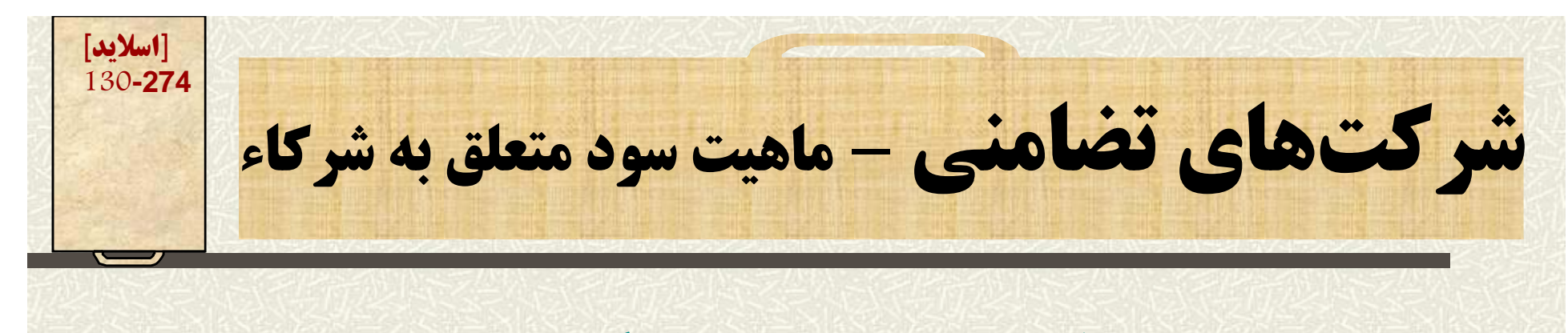

ماهیت سود متعلق به هر یک از شرکاء از عوامل زیر **تشكيل ميشود. -1 بابت جبران خدمات فردي هر شريك -2 بابت سود تضمينشده به سرمايه هر <sup>ش</sup> و ن <sup>ر</sup> <sup>ر</sup> ريك -3 بابت جبران ريسك سرمايهگذاري هر شريك صورت ريز تقسيم سود ميتواند هر يك از عوامل فوق يا كليه عوامل را داشته باشد.**

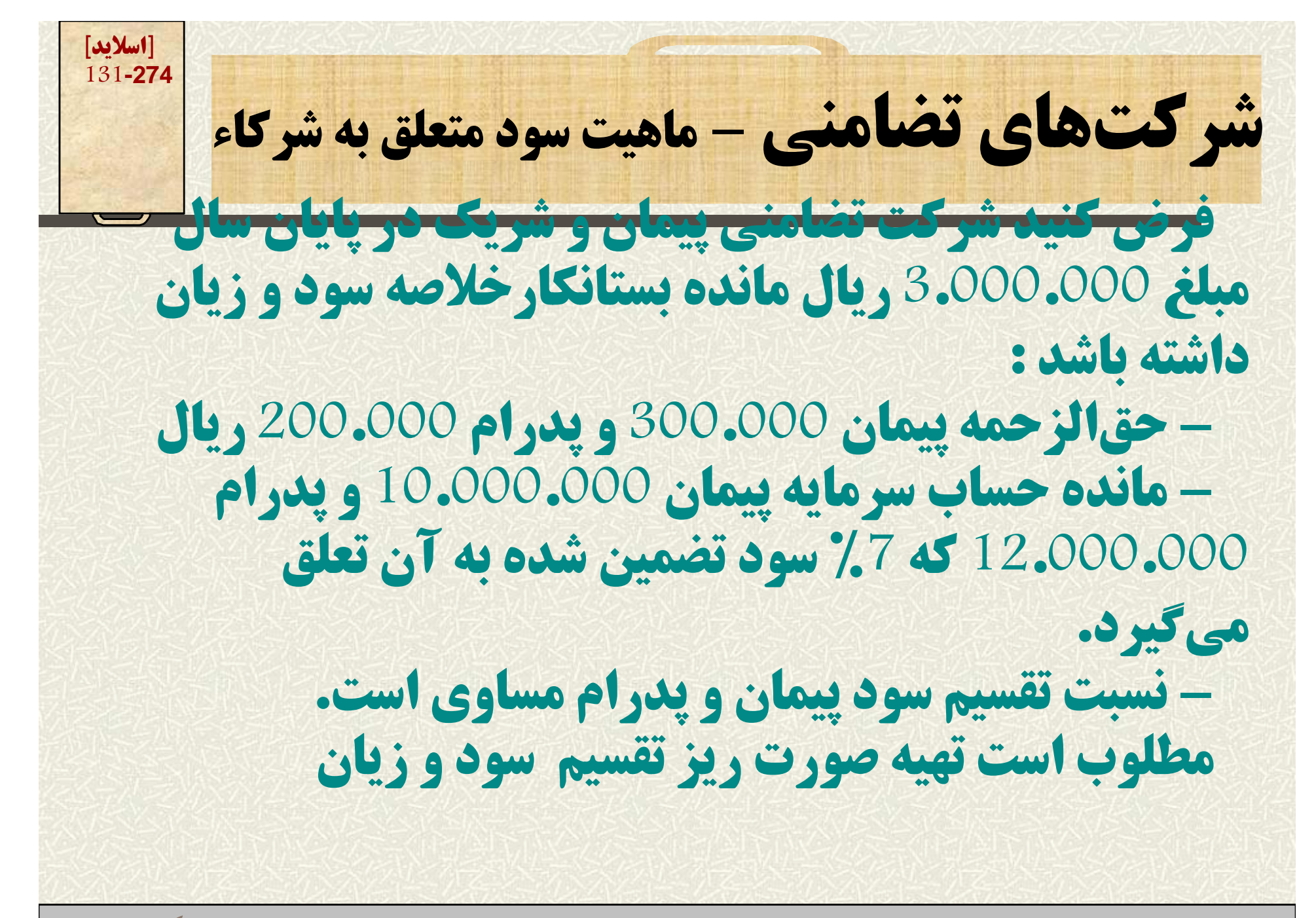

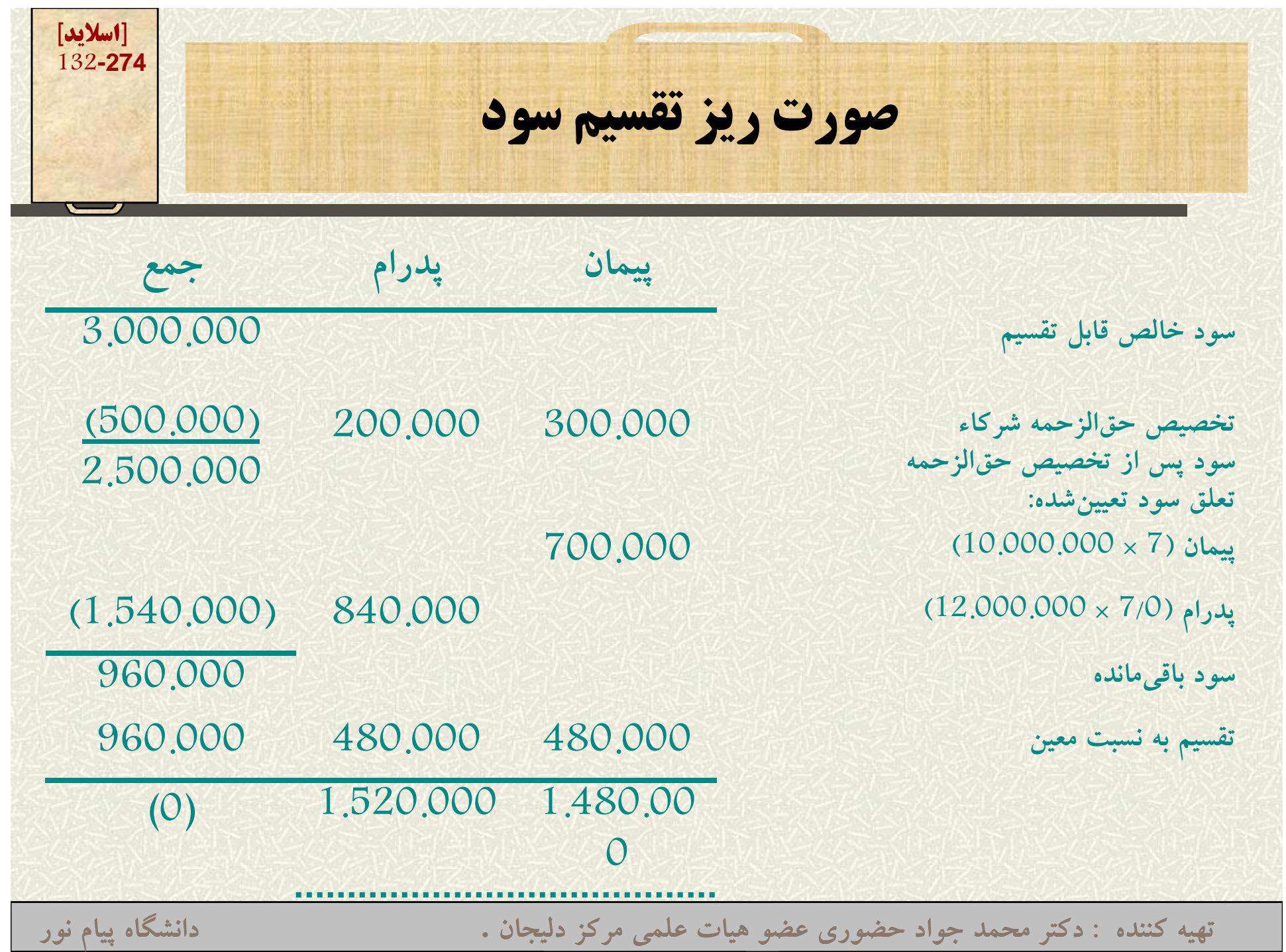

**[اسلايد] 133-274ثبت دفتر روزنامه تقسيم سود خلاصه سود <sup>و</sup> زيان 3.000.000 تقسيم سود 3.000.000 تقسيم سود 3.000.000 سرمايه پيمان 1.480.000 س ما <sup>ر</sup> يه <sup>د</sup> ا پ رم 1.520.000**

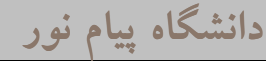

**[اسلايد] 134-274شركت تضامني – خروج شريك خروج شريك به يكي از دو طروق زير صورت ميگيرد: -1 واگذاري سهم الشركه به يك <sup>و</sup> يا چند شريك شركت -2 دريافت داراييهاي شركت**

**[اسلايد] 135-274**شرکت تضامنی - خروج شریک از طریق واگذاری سهم الشرکه به دیگرشرکا

**در اين حالت يكي از شركاء سهم الشركه خود را به قيمتها مورد <sup>ت</sup> افو ق خودشان واگذار <sup>م</sup> <sup>و</sup> <sup>و</sup> يكند. براي اين كار سرمايه شريك خارج شونده بدهكار <sup>و</sup> صفر ميشود <sup>و</sup> سرمايه شريك يا شركاء خريدار به نسبت مورد توافق بستانكار ميشود. دقت كنيد قيمت سهم الشركه به توافق شركاء بستگي دارد و مسئلهاي خصوصي است.**

**[اسلايد] 136-274**شرکت تضامنی - خروج شریک از طریق واگذاری سهم الشرکه به دیگرشرکا **ثبت دفترروزنامه خروج شريك سرمايه شريك (خارج شونده) \*\*\* سرمايه شريك A\*\*\* سرمايه ري <sup>ش</sup> <sup>ك</sup> B\*\*\* خروج يك شريك <sup>و</sup> واگذاري سهم الشركه به دو شريك ديگر**

**[اسلايد] 137-274ش كر <sup>ت</sup> تضامني** – **خروج شريك از طريق <sup>د</sup> اف ري <sup>ت</sup> دا ار يي**

**خروج شريك از طريق دريافت دارايي به يكي از صورتهاي زير انجام ميش و <sup>ر</sup> م <sup>ي</sup> ود. -1 دريافت دارايي معادل سهم الشركه خود -2 دريافت دارايي بيشتر از سهم الشركه خود -3 دريافت دارايي كمتر از سهم الشركه خود**

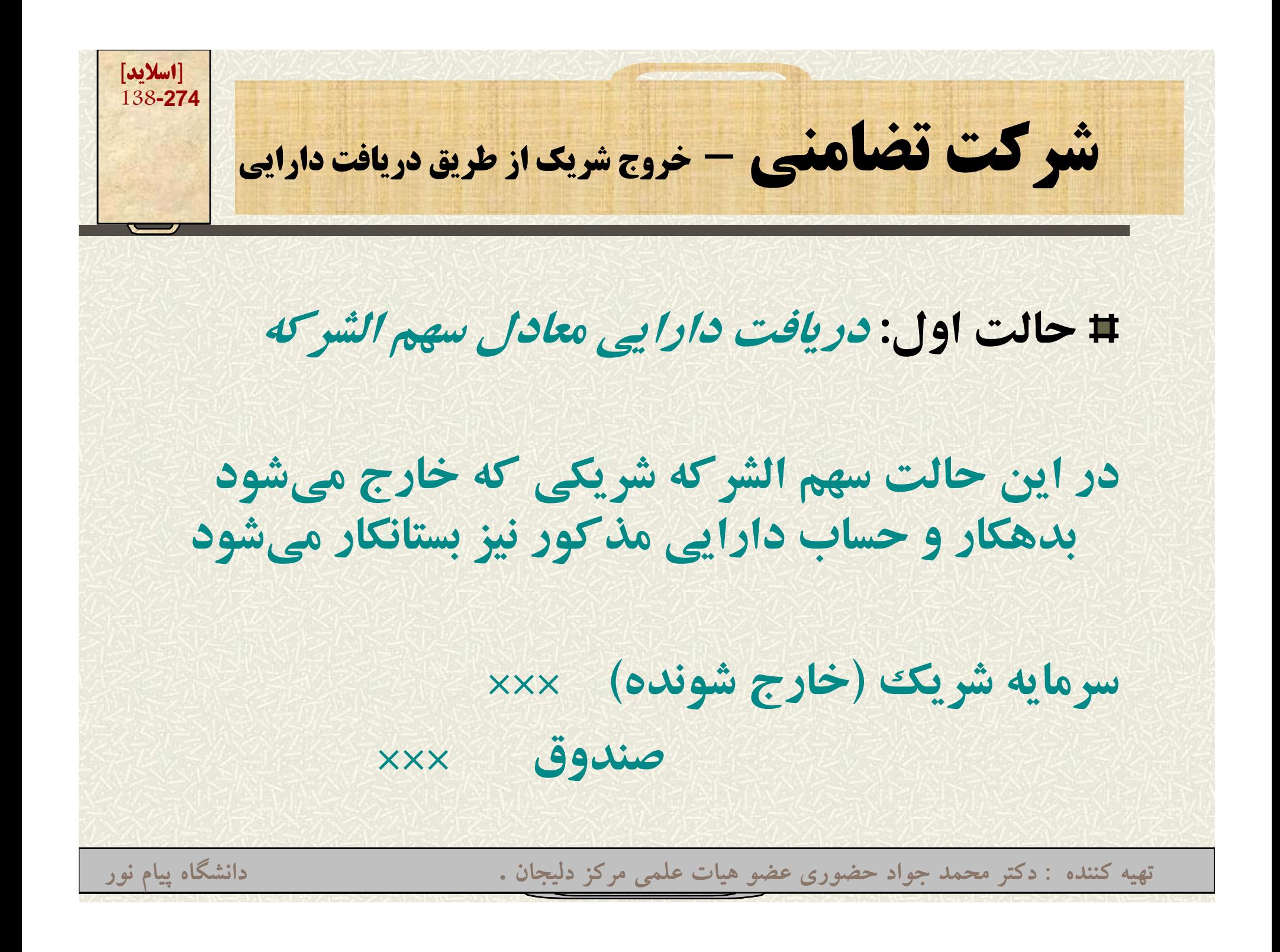

**[اسلايد] 139-274**شو کت تضامنی - خروج شریک از طریق دریافت دارایی **حالت دوم: دريافت <sup>ب</sup> شت از سه الش كه بيشترسهمالشركهدر حالتي كه شركت تضامني سودآوري خوبي داشته باشد اضافه پرداختي به شريكي كه خارج ميشود، به عنوان پاداش تلقي شده <sup>و</sup> موجب كاهش سهم <sup>ر</sup> الش كه ساير رش كاء مي وش <sup>د</sup>. تهيه کننده : دکتر محمد جواد حضوري عضو هيات علمي مرکز دليجان . دانشگاه پيام نور**

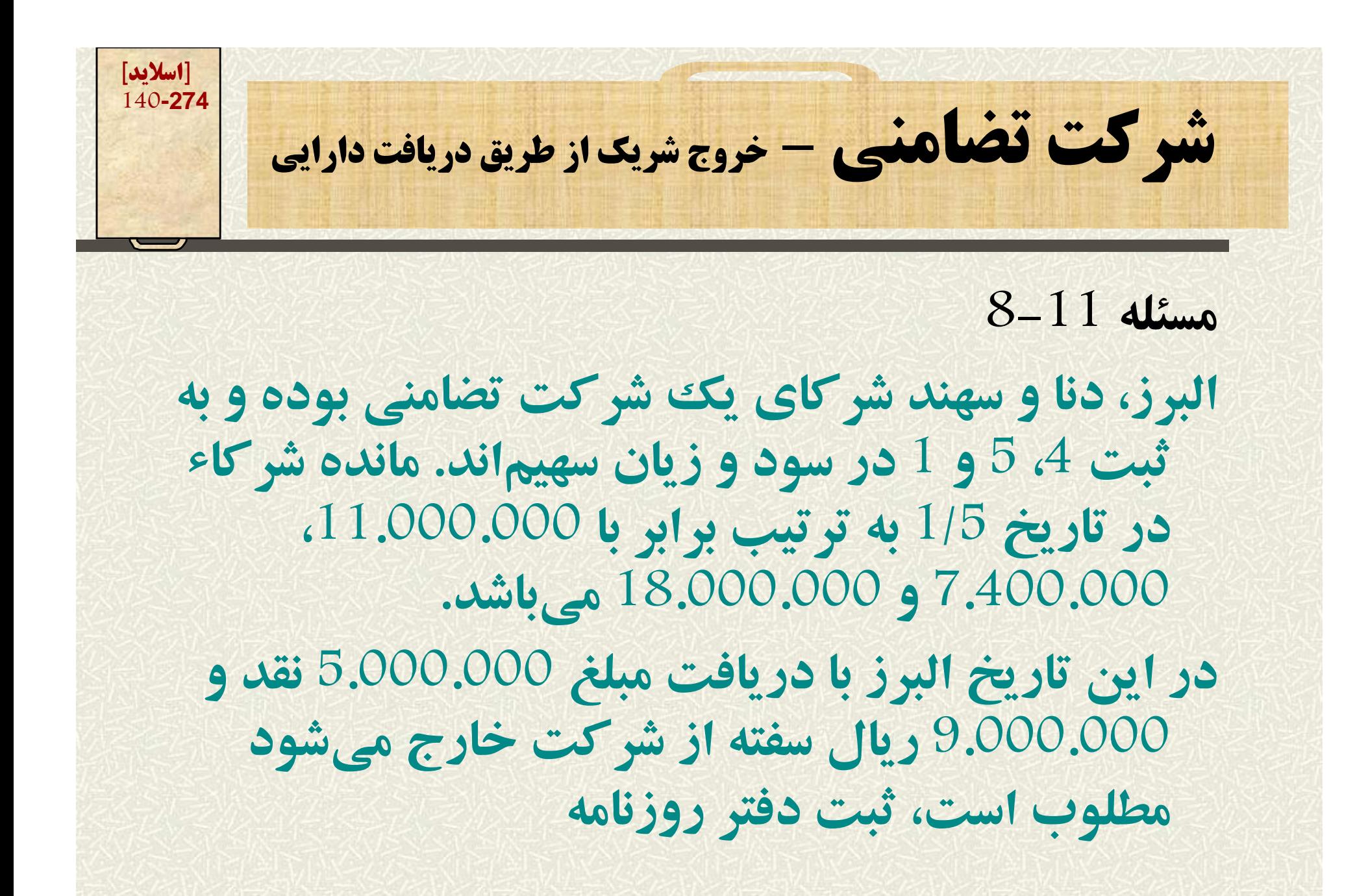

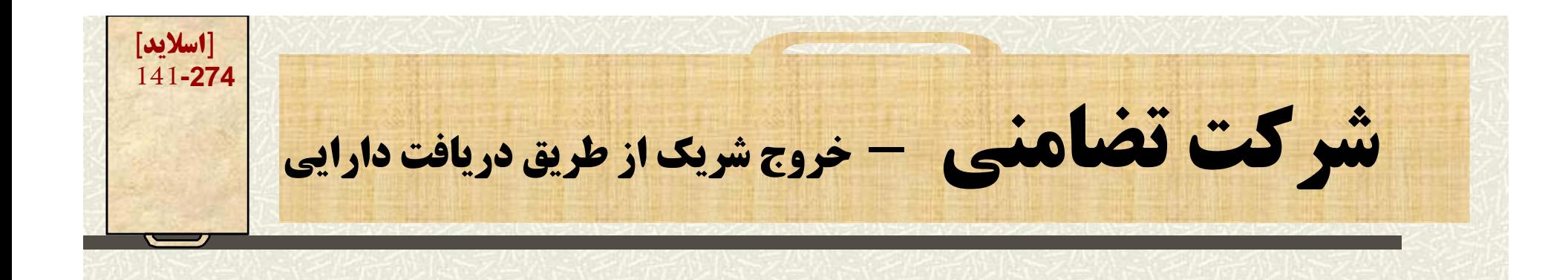

**اضافه پرداختي به البرز 14.000.000 – 11.000.000 <sup>=</sup> 3.000.000**

**سهم رش كاء قديمي از اضافه پرداختي 3.000.000 ÷ =6 500.000**  $500.000 \times 5 = 2.500.000$  $500.000 \times 1 = 500.000$ 

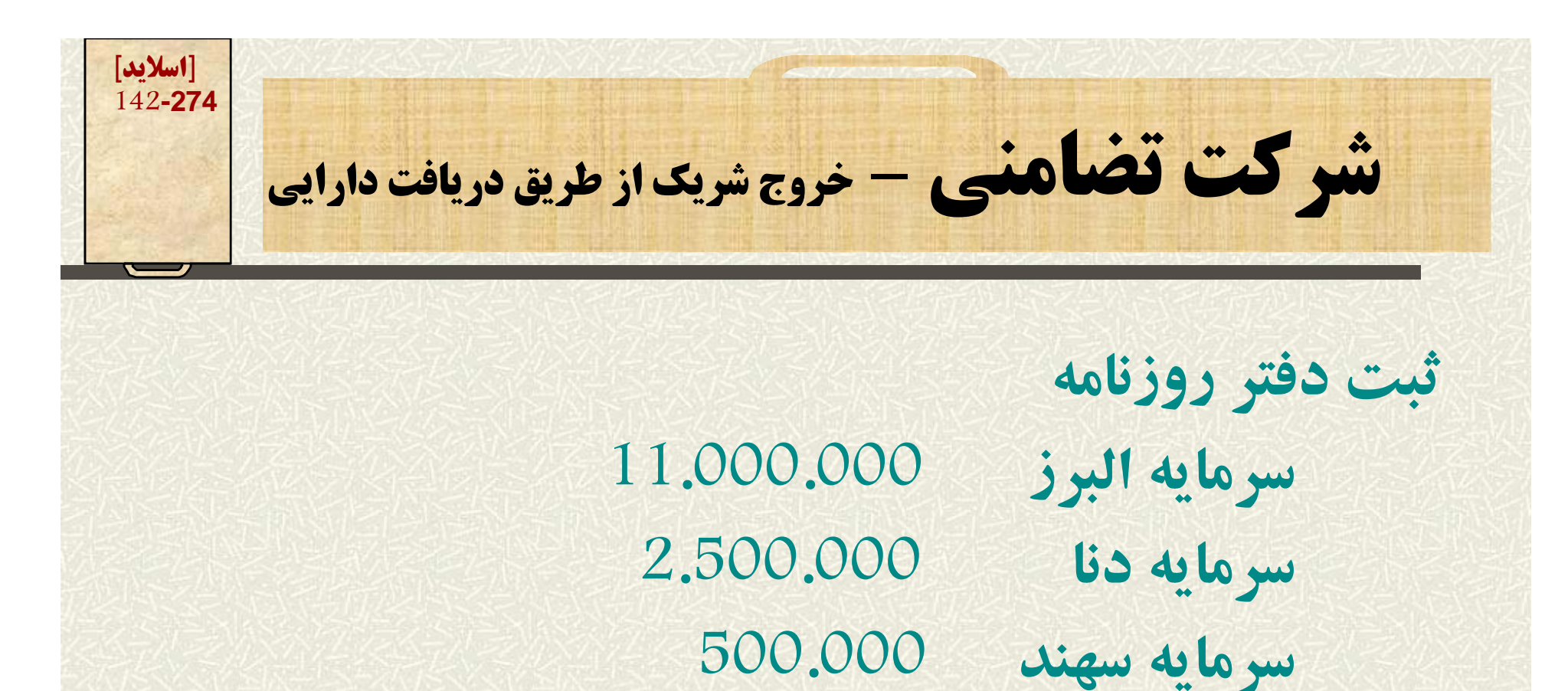

**صندوق 5.000.000 اسناد پرداختنی پرداختني 9.000.000000 <sup>000</sup> <sup>9</sup>**

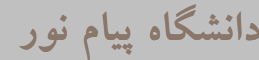

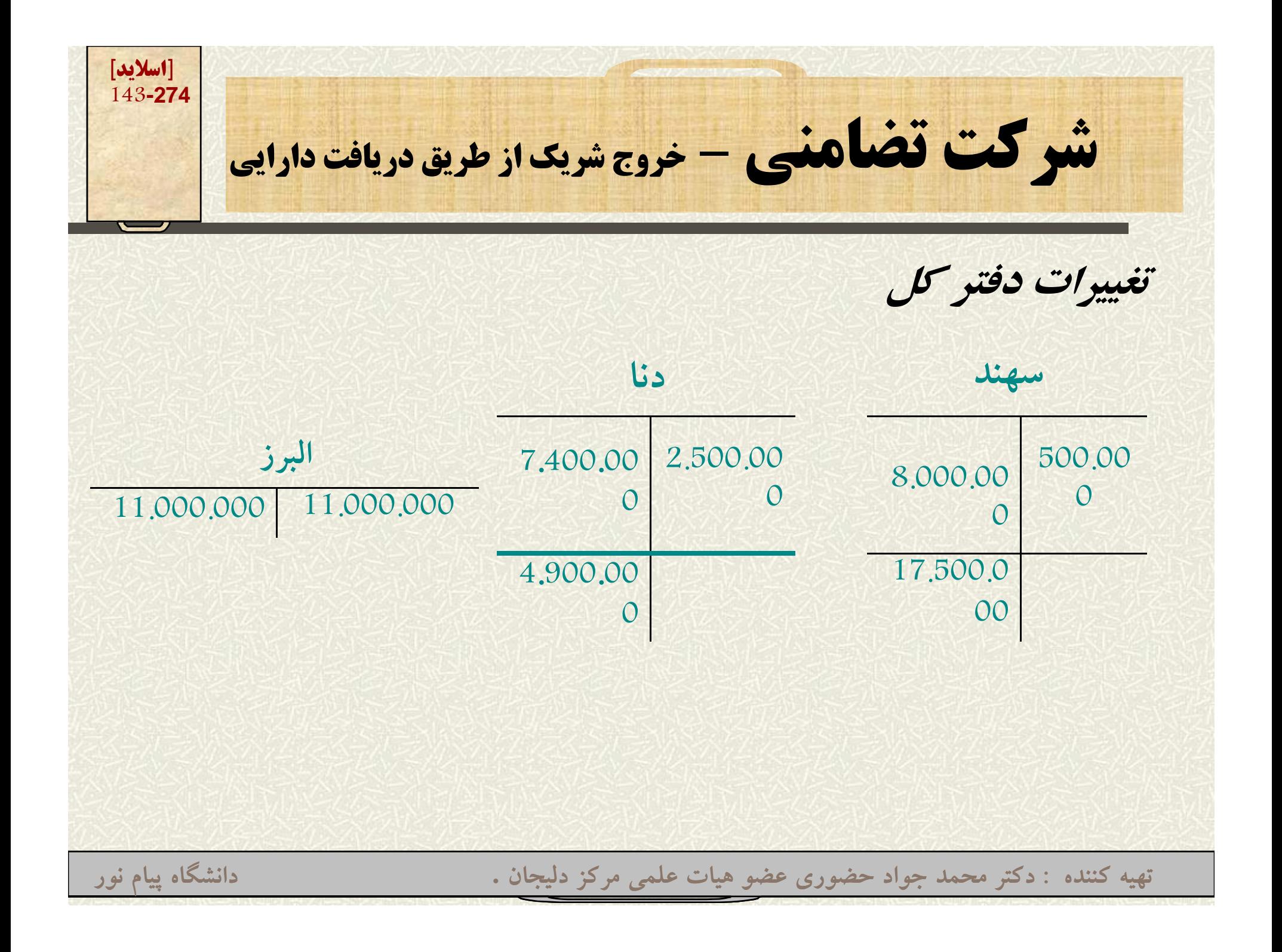

**[اسلايد] 144-274شركت تضامني – ورود شريك ورود شريك جديد به شركت تضامني كه با موافقت كليه شركاء صورت ميگيرد، به دو صورت انجام ميشود : 1- خريد سهم الشركه يك يا چند شريك قديمي 2- سرمايهگذاري مستقيم در شركت تضامني تهيه کننده : دکتر محمد جواد حضوري عضو هيات علمي مرکز دليجان . دانشگاه پيام نور**
**[اسلايد] 145-274شركت تضامني – ورود شريك حالت اول: خريد سهم الشركه يك يا چند شريك قديمي**

**هيچ تغيير در داراييها <sup>و</sup> بدهيها به وجود نميآيد، فقط در ساختار حقوق صاحبان سرمايه، سرمايه شريك جديد جايگزين سرمايه شريك يا شركاء قديمي ميشود.**

**[اسلايد] 146-274شركت تضامني – ورود شريك فرض كنيد در مسأله <sup>11</sup> -8 ، البرز به جاي دريافت دارايي سهم الشركه خود را به فرد جديد <sup>ي</sup> به نام دماوند بفروشد در اينحالت ثبت دفتر روزنامه: سرمايه البرز 11.000.00 سرمايه دماوند 11.000.000 تهيه کننده : دکتر محمد جواد حضوري عضو هيات علمي مرکز دليجان . دانشگاه پيام نور**

**[اسلايد] 147-274شركت تضامني – ورود شريك نكته: دانشجويان محترم توجه دارند لا ً كه قيمت رو <sup>ف</sup> ش يك مسأله مكا شخصي بوده <sup>و</sup> در دفاتر انعكاسي ندارد.**

**[اسلايد] 148-274شر كت تضامني – ورود شريك از طريق <sup>س</sup> ما <sup>ر</sup> يهگذاري مستقيم شريك جديد با سرمايهگذاري مستقيم وارد شركت <sup>م</sup> شي ود پس: دارايي شركت (نقد يا غيرنقدي) افزايش مييابد ح <sup>و</sup> <sup>ق</sup> ق <sup>ص</sup> حب <sup>ا</sup> ان سرمايه نيز ز <sup>ي</sup> اف <sup>ا</sup> ش مييابد. تهيه کننده : دکتر محمد جواد حضوري عضو هيات علمي مرکز دليجان . دانشگاه پيام نور**

**[اسلايد] 149-274شر كت تضامني – ورود شريك از طريق <sup>س</sup> ما <sup>ر</sup> يهگذاري مستقيم در مسأله <sup>11</sup> -8 اگر آقاي دماوند با واريز 10.000.000 ريال وجه نقد به حسا ل <sup>و</sup> <sup>ب</sup> ب انك <sup>ب</sup> <sup>ي</sup> شركت وارد گردد ثبت دفتر روزنامه بانك 10.000.000 سرم <sup>ي</sup><sup>ا</sup> <sup>ه</sup> <sup>م</sup> <sup>و</sup> <sup>د</sup> <sup>ا</sup> ند 10.000.000000 <sup>000</sup> <sup>10</sup> بديهي است نحوه تقسيم سود بر مبناي شركتنامه تهيه کننده : دکتر محمد جواد حضوري عضو هيات علمي مرکز دليجان . دانشگاه پيام نور خواهد بود.**

**[اسلايد] 150-274شركت تضامن <sup>ر</sup> <sup>ي</sup> – ورود شريك از طريق <sup>س</sup> ما <sup>ر</sup> يهگذاري مستقيم در عمل ورود ري <sup>ش</sup> <sup>ك</sup> جديد با توجه به شرايط سودآوري <sup>ش</sup> <sup>ر</sup> <sup>و</sup> ركت حالتهاي خاصي مييابد كه مبلغ دارايي وارد شده به شركت توسط شريك جديد با مبلغ منظور به بستانكار ايشان برابر نخواهد بود.**

**[اسلايد] 151-274شركت تضامن <sup>ر</sup> <sup>ي</sup> – ورود شريك از طريق <sup>س</sup> ما <sup>ر</sup> يهگذاري مستقيم روشهاي متفاوت ورود شريك جديد -1 اختصاصي پاداش به شركاء قديمي 2 اخت ا قفل ه ش كا قد -2اختصاص سرقفلي بهشركاءقديمي شرکت در حالت سودآوري -3 اختصاص پاداش به شريك جديد تهيه کننده : دکتر محمد جواد حضوري عضو هيات علمي مرکز دليجان . دانشگاه پيام نور**

**[اسلايد] شركتهاي تضامني – ورود شريك جديد <sup>و</sup> اختصاصي <sup>152</sup>-274 پاداش به شريك قديمي**

**در حالتي كه شركت تضامني، وضع مطلوب مالي داشته باشد شركاء قديمب <sup>ر</sup> ي، براي رو ود شريك جديد، مبلغي بيش از آنچه كه به بستانكار حساب سرمايه وي منظ <sup>ر</sup> <sup>خ</sup> <sup>ر</sup> و واهد شد، مطالبه مي نمايند، اين مابهالتفاوت پاداش شركاء قديمي است <sup>و</sup> به نسبت مقرر در <sup>ش</sup> <sup>ر</sup> ركتنامه به بستانكار حسا سب رمايه آنان منظور خواهد شد.**

**[اسلايد] شركتهاي تضامني – ورود شريك جديد <sup>و</sup> اختصاصي <sup>153</sup>-274 پاداش به شريك قديمي مسأله شماره 8-3 3 8 ايمان <sup>و</sup> سامان شركاء شركت تضامني هستند <sup>و</sup> سهم الشركه هر يك به <sup>ر</sup> <sup>ت</sup> تيب 1.600.000000 <sup>600</sup> <sup>1</sup> ريال <sup>و</sup> 3.000.000000 <sup>000</sup> <sup>3</sup> ريال است <sup>و</sup> به نسبت مساوي در سود <sup>و</sup> زيان سهيماند. اگر اشكان با <sup>ر</sup> پ داخت بم لغ 2.900.000000 <sup>900</sup> <sup>2</sup> ريال به صندوق شركت وارد شركت شده <sup>و</sup> يك سوم سرمايه شركت را مالك شود و در يك سوم سود و زيان ين زسهيم شود. -1 محاسبه پاداش شركاء قديمي در اثر ورود شريك جديد**

**-2 ثبت پاداش شركاء قديمي در دفتر روزنامه شريك**

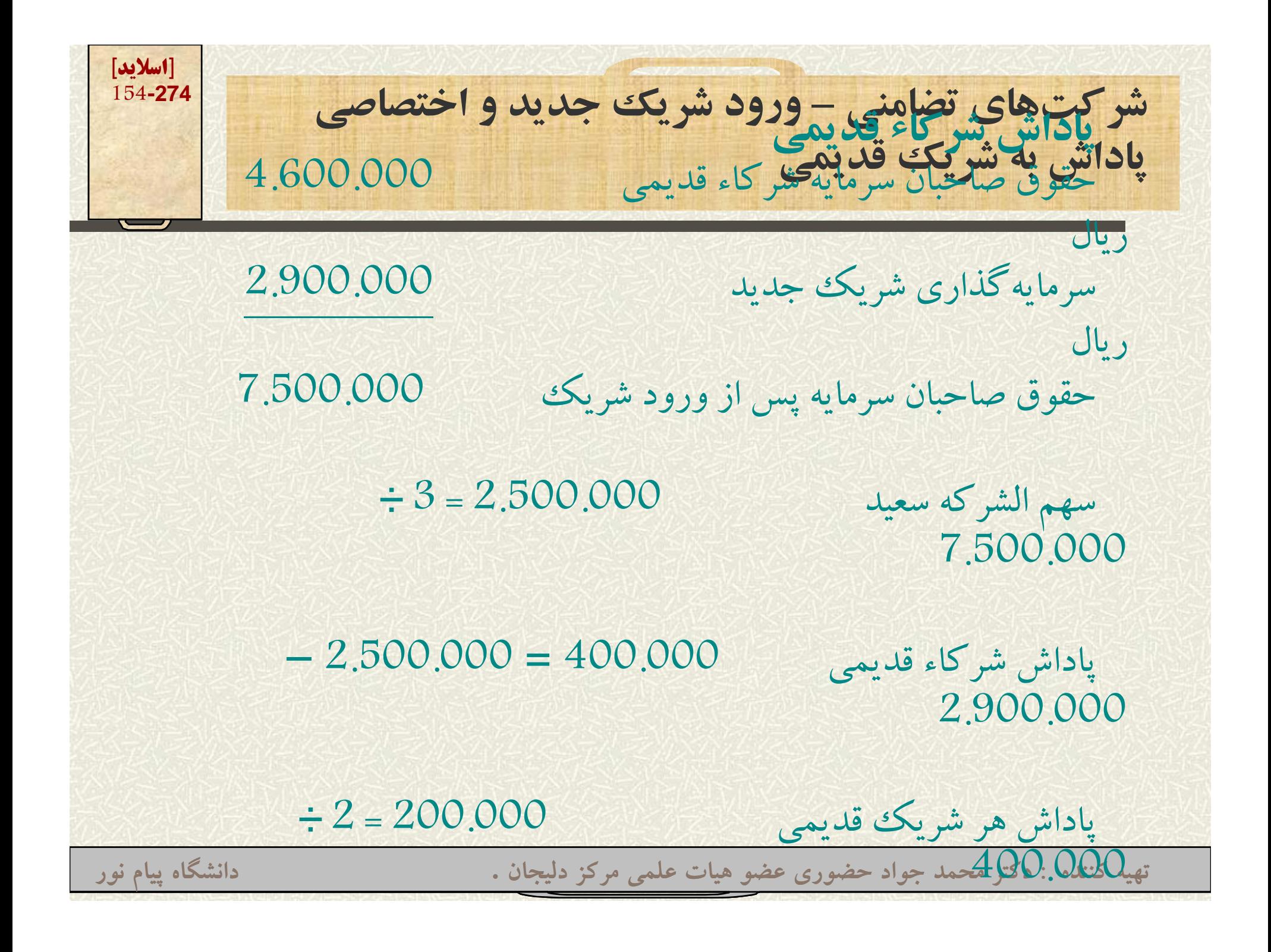

**[اسلايد] شركتهاي تضامني – ورود شريك جديد <sup>و</sup> اختصاصي <sup>155</sup>-274 پاداش به شريك قديمي**

#### **ثبت دفتر روزنامه ورود شريك جديد**

**صندوق 2.900.000 س ما <sup>ر</sup> يه اشكان 2.500.000 سرمايه ايمان 200.000 س ما <sup>ر</sup> يه سامان 200.000**

**ورود اشكان به شركت <sup>و</sup> تخصيص پاداش به شرکاء قديمي**

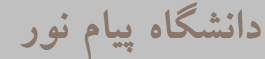

**[اسلايد] شركتهاي تضامني – ورود شريك جديد <sup>و</sup> اختصاصي <sup>156</sup>-274 پاداش به شريك قديمي**

- **همانگونه كه ملاحظه شد در ابتدا مجموع حقوق صاحبان پاداشبهقديميسرمايه پس از ورود شريك جديد محاسبه ميشود. شريك جديد نسبتي از اين مبلغ را به خود اختصاص خواهد داد (مثلاً يك سوم يا يك چهارم <sup>و</sup>...)**
	- **از تقسيم <sup>م</sup> مج وع حقوق صاح اب <sup>ن</sup> <sup>س</sup> ما <sup>ر</sup> يه به نسبت شريك جديد مبلغ بستانكار سرمايه شريك جديد بدست ميآيد. اختلاف آورده اقع <sup>و</sup> <sup>ي</sup> <sup>و</sup> <sup>م</sup> لب غ محاسبه شده ادا <sup>پ</sup> ش شركاء قديمي است كه به نسبت بين آنان تقسيم <sup>و</sup> به بستانكار حساب سرمايه آنان منظور ميشود.**

**[اسلايد] 157-274شركت تضامن <sup>ر</sup> <sup>ي</sup> – ورود شريك دج يد <sup>و</sup> اختصاص <sup>ي</sup> <sup>س</sup> قفل <sup>ر</sup> <sup>ي</sup> در روش قبل حساب سرمايه شريك جديد كمتر از آورده واقعي وي بستانكار ميشود. - در اين روش مبلغ پرداختشده <sup>و</sup> من ور ظ شده <sup>و</sup> به حساب شريك جديد مساوي است. - ولي قبل از آن براي مجموعه شركت يك دارايي م نا شهود به نام سرقفلي درنظر رگ فته ميشود <sup>س</sup> شنا ايي اين دارايي موجب افزايش حقوق صاحبان سرمايه قديمي ش ميشود.تهيه کننده : دکتر محمد جواد حضوري عضو هيات علمي مرکز دليجان . دانشگاه پيام نور**

**[اسلايد] 158-274شركت تضامن <sup>ر</sup> <sup>ي</sup> – رو ود شريك جديد <sup>و</sup> اختصاص <sup>ر</sup> <sup>ي</sup> <sup>س</sup> قفل <sup>ر</sup> <sup>ي</sup> فرض كنيد در مسأله قبلي (ايمان <sup>و</sup> سامان) اضافه داخت پر <sup>ي</sup> اشكان <sup>ه</sup> <sup>ص</sup> <sup>ب</sup> ورت <sup>س</sup> قفل <sup>ر</sup> <sup>ي</sup> محاس <sup>ه</sup> <sup>ش</sup> <sup>ب</sup> ود. در اين حالت نحوه محاسبه سرقفلي به شرح صفحه بعد خواهد بود.**

**[اسلايد] 159-274شركت تضامن <sup>ر</sup> <sup>ي</sup> – ورود شريك جديد <sup>و</sup> اختصاصي سرقفلي گام اول: تعيين ارزش متعارف شركت: سیه سازی سر <sup>1</sup> سرمايهگذاري شريك جديد 2.900.000 نسبت سهم الشركه ارزش متعارف شركت ( <sup>÷</sup> 2.900.000) 31 رزش <sup>ر</sup> <sup>ر</sup> ) 3 8.700.000 از ارزش متعارف شركت سهم الشركه كليه شركاء كسر ميشود تا ميزان سرقفلي بدست آيد. تهيه کننده : دکتر محمد جواد حضوري عضو هيات علمي مرکز دليجان . دانشگاه پيام نور**

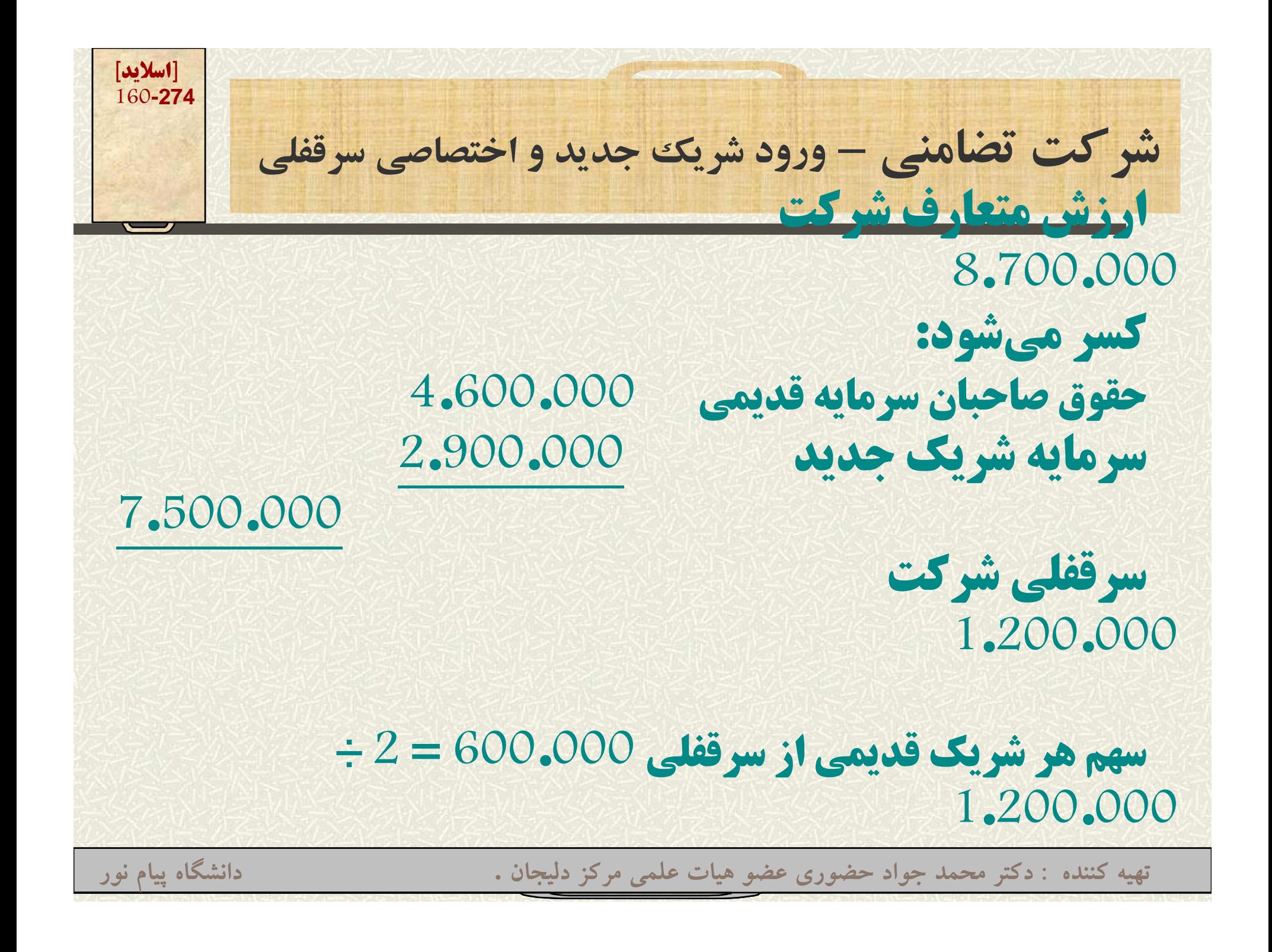

**[اسلايد] 161-274شركت تضامني – ورود شريك جديد <sup>و</sup> اختصاصي سرقفلي ي**

### **نحوه ثبت دفتر روزنامه:**

# **سرمايه ايمان 600.000**

# **سرمايه سامان 600.000000 <sup>600</sup> سرمايه اشكان 2.900.000000 <sup>900</sup> <sup>2</sup>**

#### **سرقفلي 1.200.000000 <sup>200</sup> <sup>1</sup>**

#### **صندوق 2.900.000**

**[اسلايد] 162-274شركت تضامني \_ ورود شريك جديد <sup>و</sup> اختصاص پاداش به شريك جديد**

 **در حالتي كه وضعيت رش كت نامطلوب باشد <sup>و</sup> نياز به مهارت جديدي وجود داشته باشد، شركاء قديمي موافقت ميكنند كه رش يك جديد، مبلغ <sup>ر</sup> كمت <sup>ي</sup> به شركت آورده <sup>و</sup> مالك سرمايه بيشتري گردد.**

 **در اين حالت ميزان مابهالتفاوت در بدهكار حساب سرمايه شركاء قديمي ثبت ميشود.**

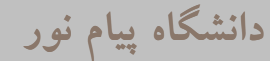

**[اسلايد] 163-274شركت تضامني \_ ورود شريك جديد <sup>و</sup> اختصاص پاداش به شريك جديد فرض كنيد در مسأله ايمان <sup>و</sup> سامان، آقاي اشكان با پرداخت 13 مبلغ 800.000 ريال تقاضاي مالكيت شركت را داشته <sup>1</sup> باشد. محاسبه پاداش شريك جديد تهيه کننده : دکتر محمد جواد حضوري عضو هيات علمي مرکز دليجان . دانشگاه پيام نور**

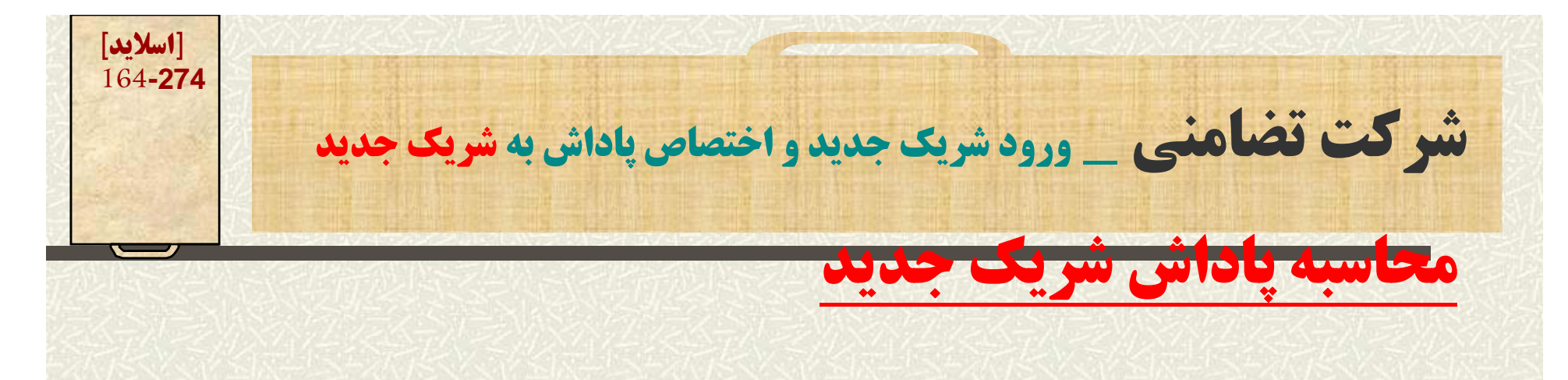

**سرمايه شركاء قديمي 4.600.000 سرمايه <sup>ر</sup> گذا <sup>ي</sup> رش يك جديد 800.000000 <sup>800</sup> حقوق صاحبان سرمايه پس از ورود شريك جديد 5.400.000**

**مبلغ سرمايه شريك جديد 1.800.000 = ÷ 3 5 400 000 5.400.000**

**پاداش <sup>ش</sup> يك جديد <sup>000</sup> <sup>000</sup> <sup>1</sup> = 000 <sup>800</sup> <sup>÷</sup> شريك1.000.000800.0001.800.000تهيه کننده : دکتر محمد جواد حضوري عضو هيات علمي مرکز دليجان . دانشگاه پيام نور**

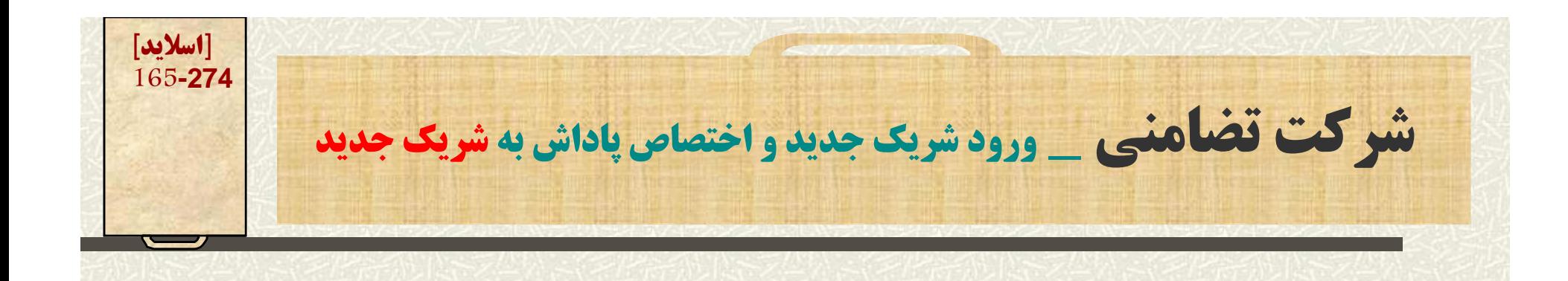

## **نحوه ثبت در دفتر روزنامه :**

**صندوق 800.000 سرمايه ايمان 500.000 سرمايه سامان 500.000 سرمايه اشكان 1.800.000 ورود اشكان به شركت**

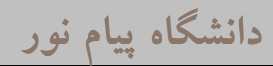

**[اسلايد] 166-274شركت تضامن <sup>ر</sup> <sup>ي</sup> \_ انحلال شركت تضامن ل <sup>ر</sup> <sup>ي</sup> شركت تضامني در دو مورد تصفيه ميشود 1- به علت ورشكستگي 2- بر اثر انحلال شركت (به تصميم شركاء يا ساير موارد) تهيه کننده : دکتر محمد جواد حضوري عضو هيات علمي مرکز دليجان . دانشگاه پيام نور**

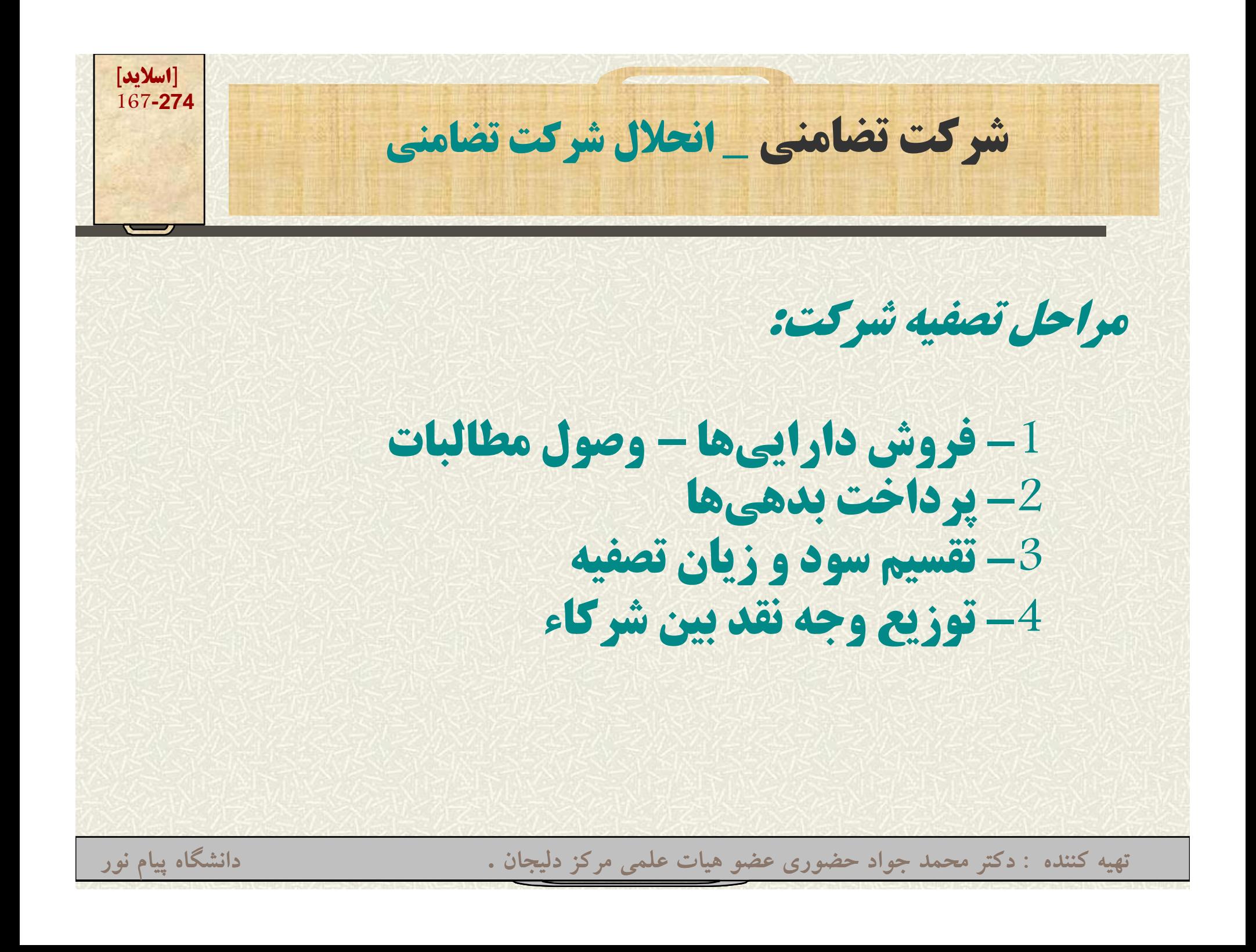

**[اسلايد] 168-274شركت تضامني انحلال شركت تضامني <sup>ر</sup> <sup>ي</sup> \_ ل <sup>ر</sup> <sup>ي</sup>نكات مورد توجه 1- در فروش داراييها، هم حساب دارايي مربوطه <sup>و</sup> هم استهلاك انباشته مرتبط با آن صفر خواهد شد. -2 در وصول طلب از مشتريان (حسابهاي دريافتني) هم حساب مربوطه <sup>و</sup> هم ذخيره مطالبات مشكوكالوصول مرتبط با آن صفر خواهد شد. تهيه کننده : دکتر محمد جواد حضوري عضو هيات علمي مرکز دليجان . دانشگاه پيام نور**

**[اسلايد] 169-274شركت تضامني انحلال شركت تضامني <sup>ر</sup> <sup>ي</sup> \_ ل <sup>ر</sup> <sup>ي</sup>ا ا ل ا ل ل ا ا ا ا ا 3- در انتهاي مرحلهاول، كليه حسابهاي داراييها به صورت وجه نقد در خواهد آمد. 4- حساب سود <sup>و</sup> زيان تصفيه به نسبت مقرر در شركتنامه تقسيم وخ اهد شد. تهيه کننده : دکتر محمد جواد حضوري عضو هيات علمي مرکز دليجان . دانشگاه پيام نور**

**[اسلايد] 170-274شركت تضامني انحلال شركت تضامني <sup>ر</sup> <sup>ي</sup> \_ ل <sup>ر</sup> <sup>ي</sup>**

#### **مسأله 12 8 8-12**

#### **شركت تضامني احمدي <sup>و</sup> شركاء در تاريخ 1/4 منحل شده <sup>و</sup> تمام داراييها فروخته شده <sup>و</sup> فقط بخشي از حسابهاي دريافتن دريافتني تاكنون وصول نشده است. اگر فقط 3.320.000000 <sup>320</sup> <sup>3</sup> ريال از حسابهاي دريافتني وصول شده باشد.**

**مطلوب است ثبت انحلال شركت تضامني در دفتر روزنامه**

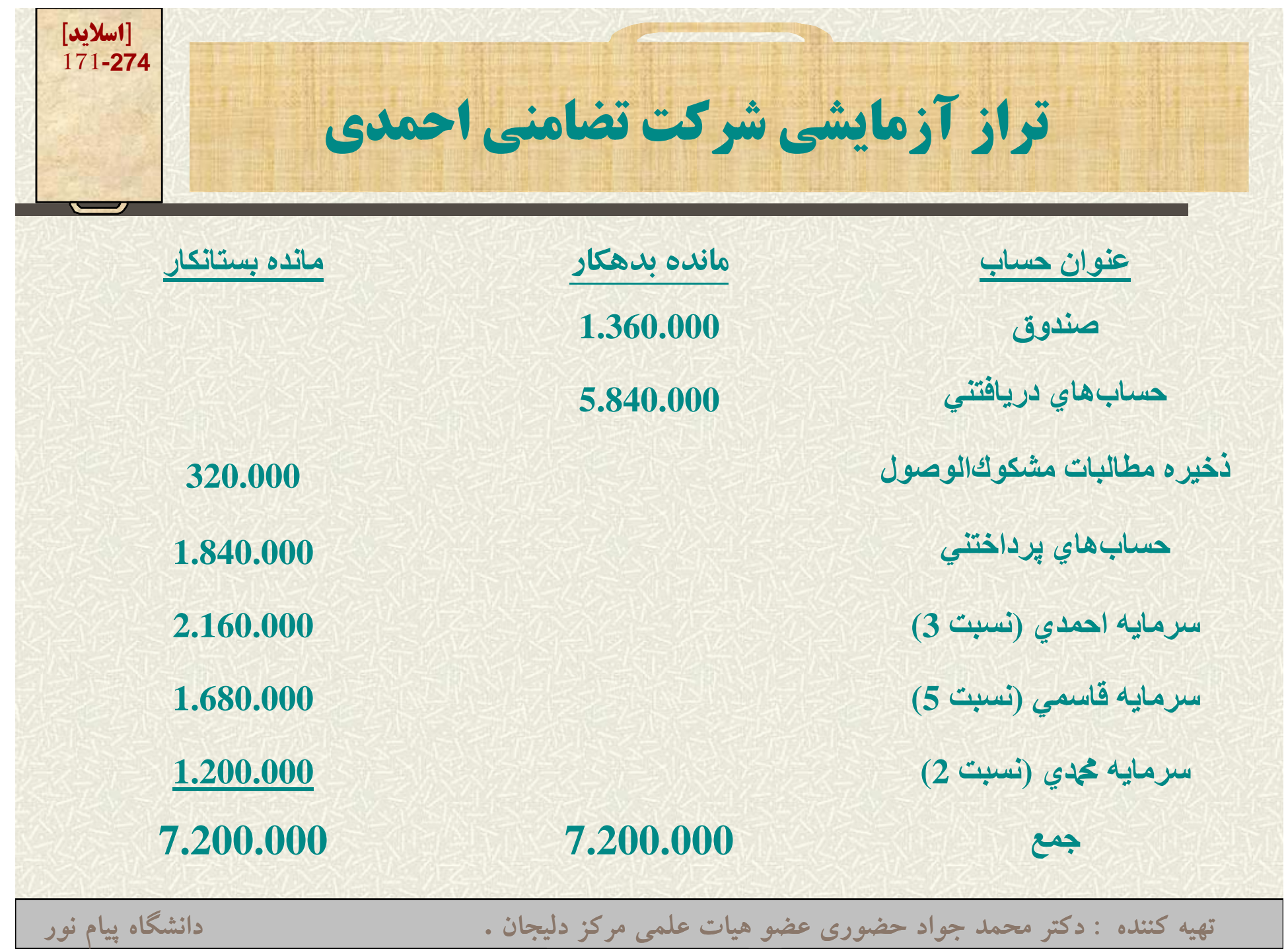

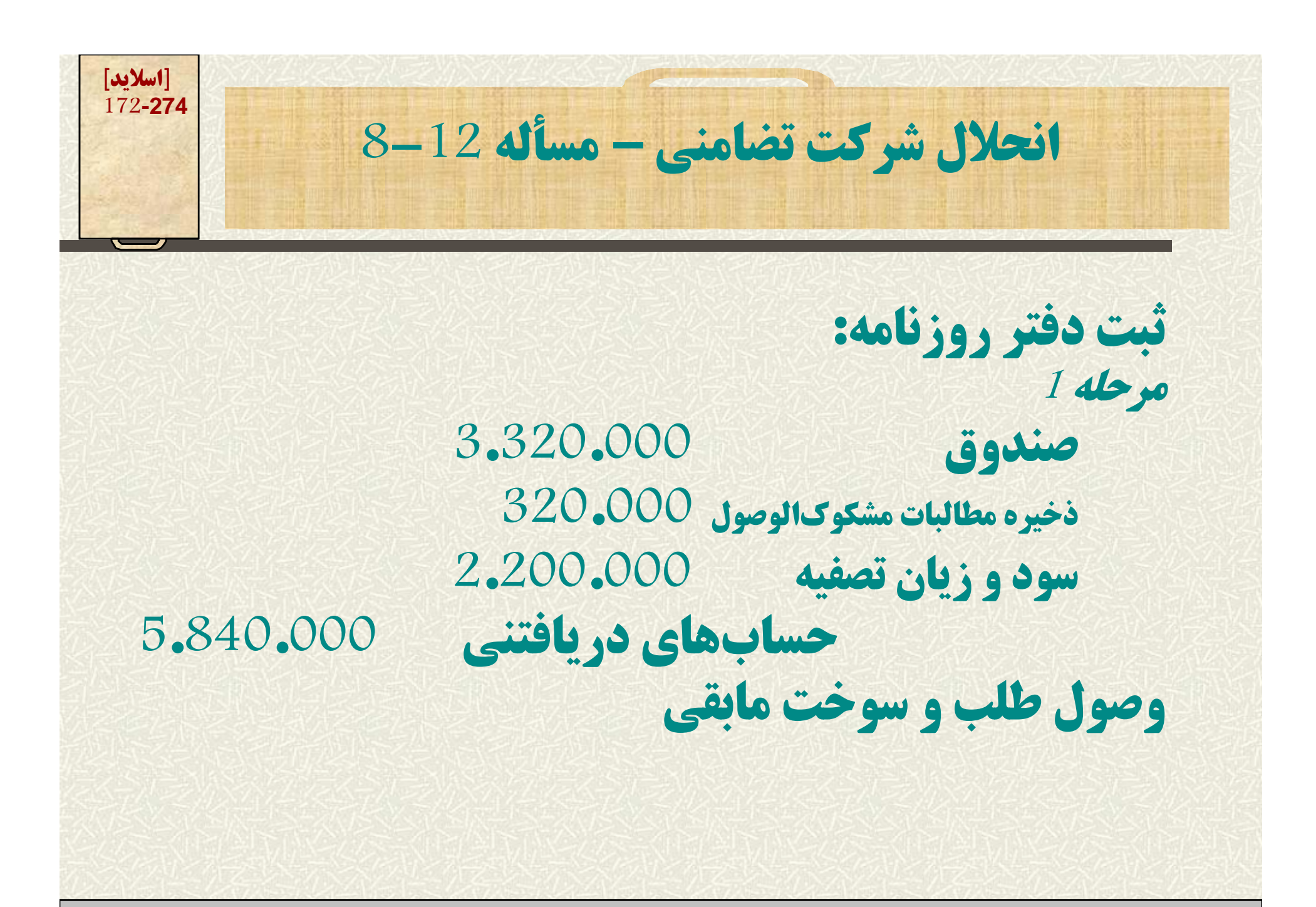

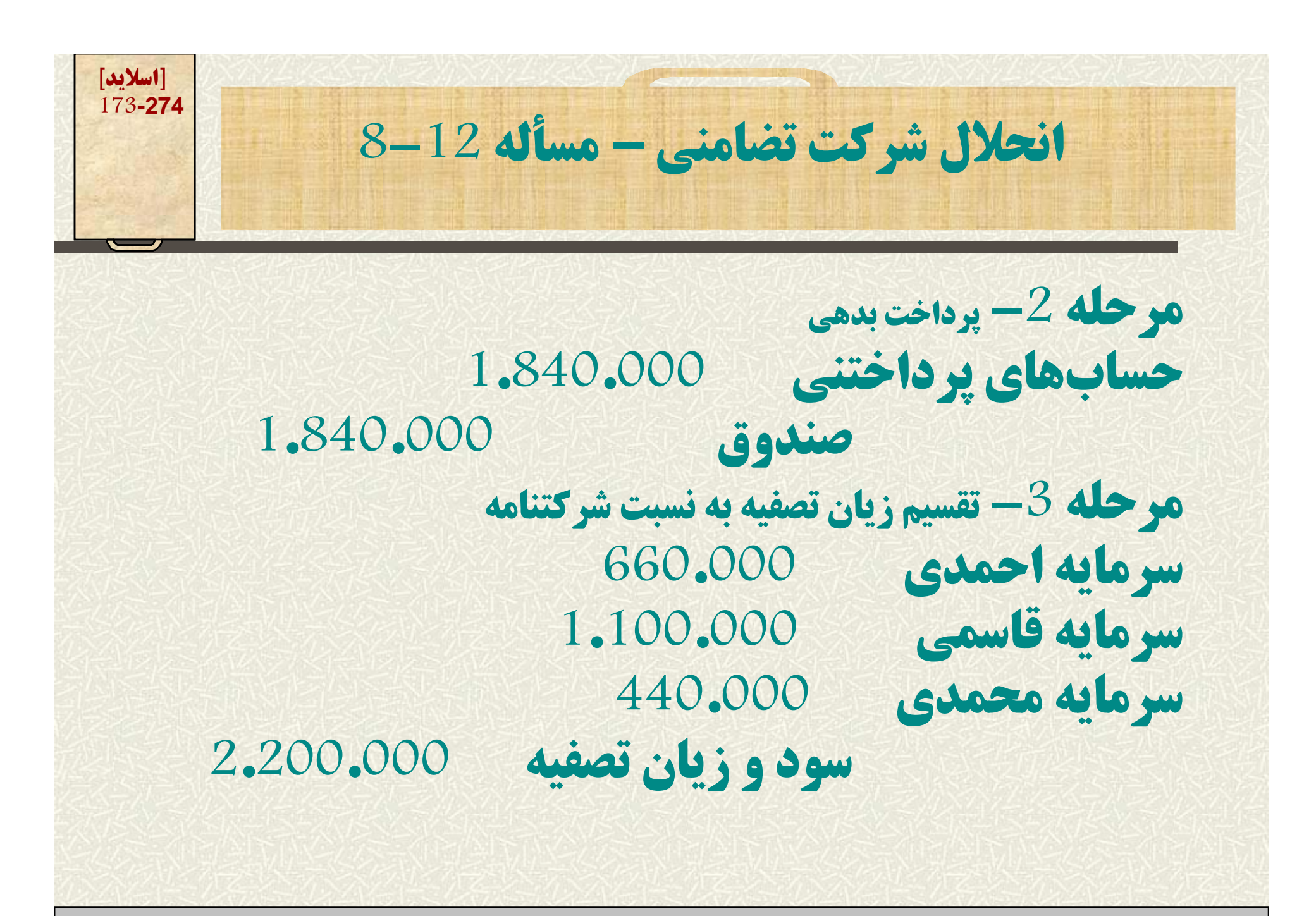

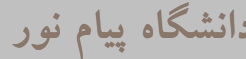

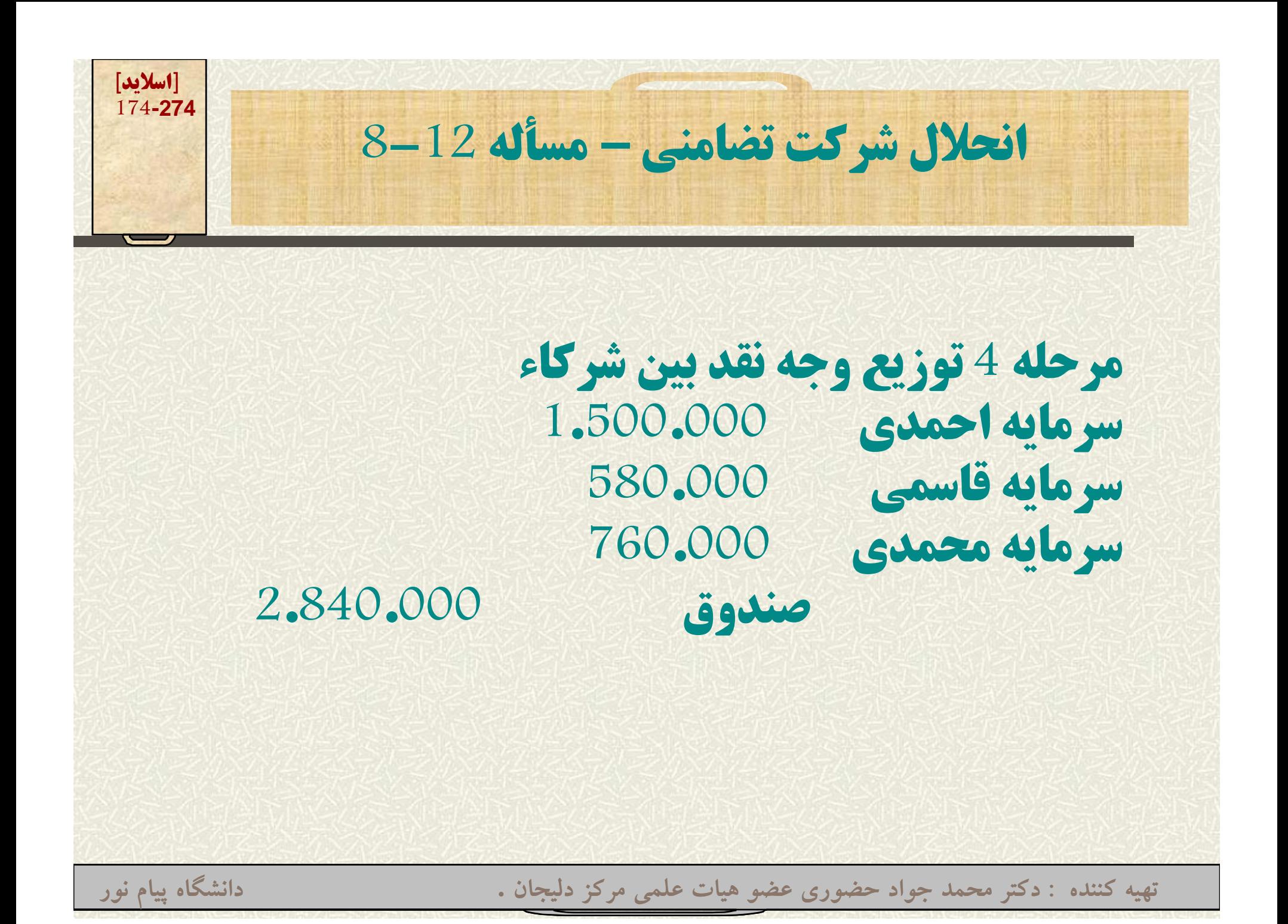

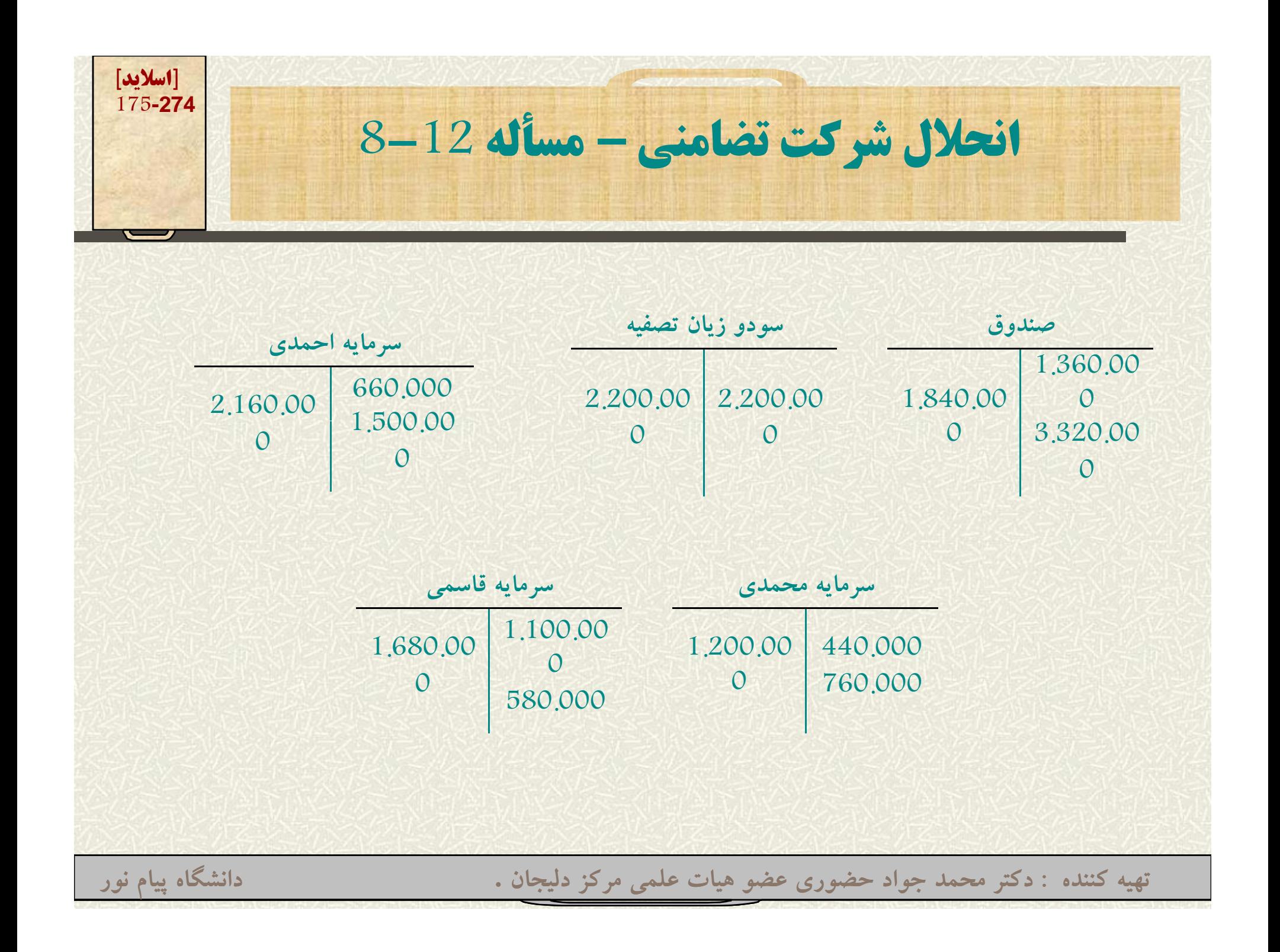

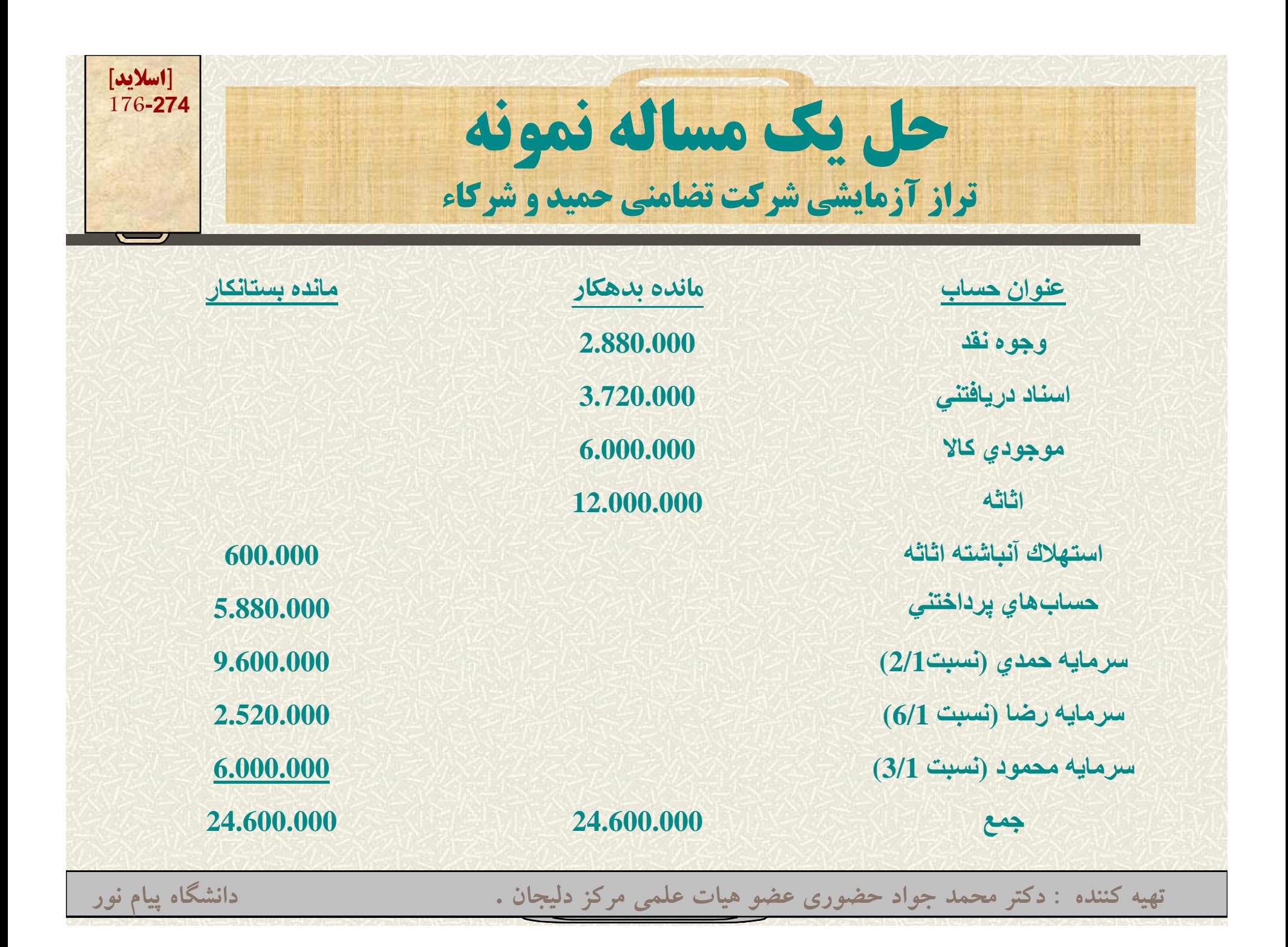

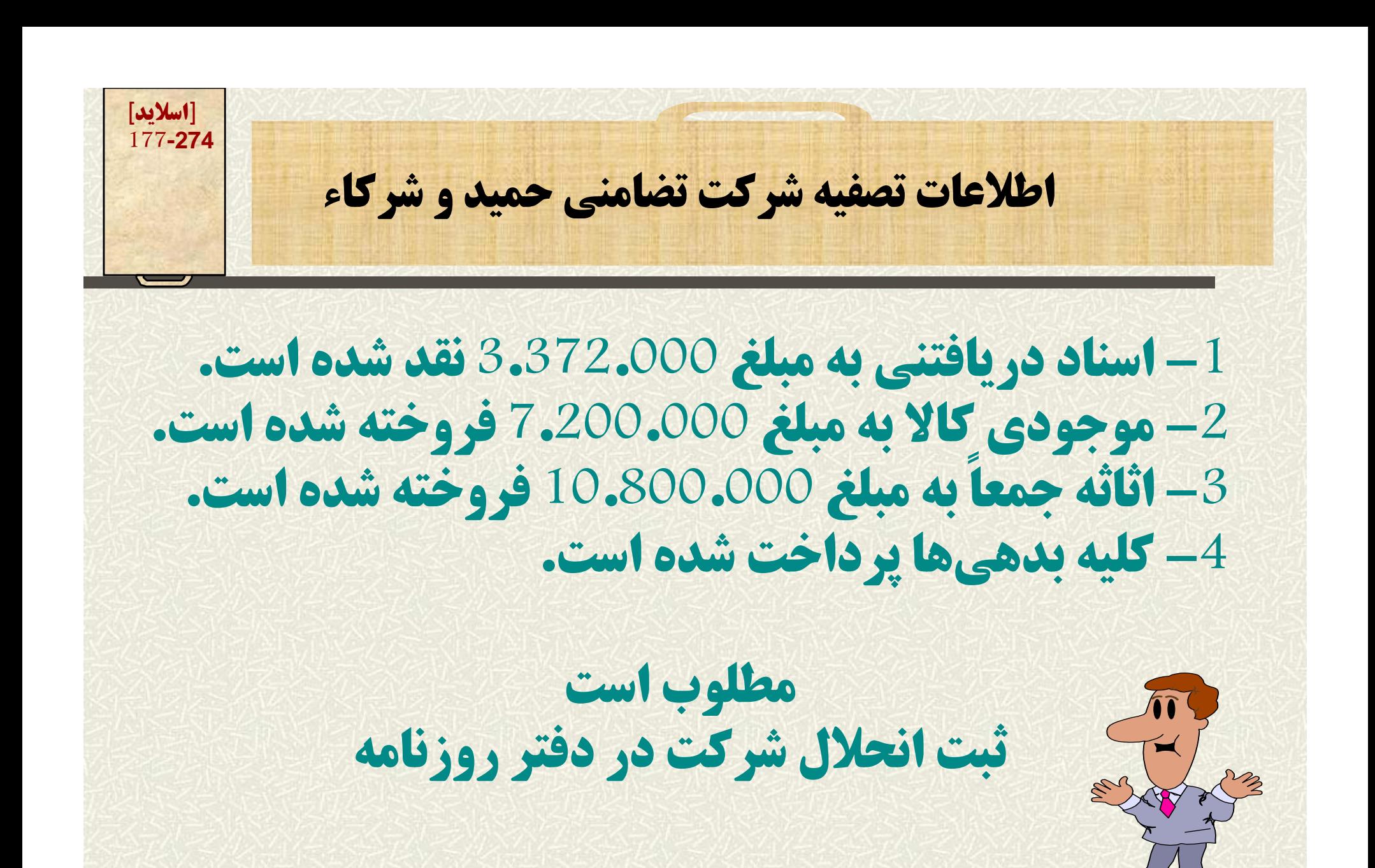

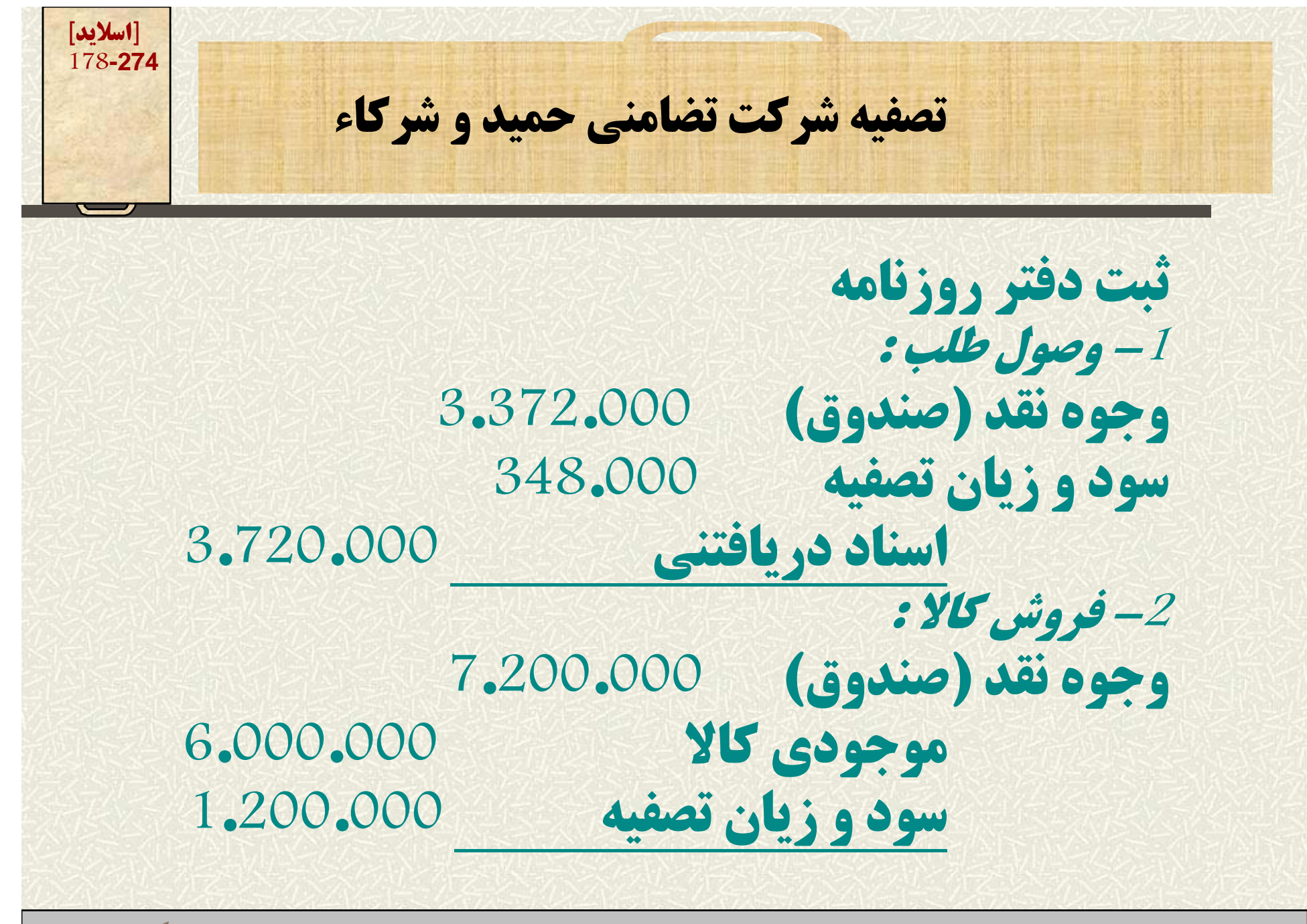

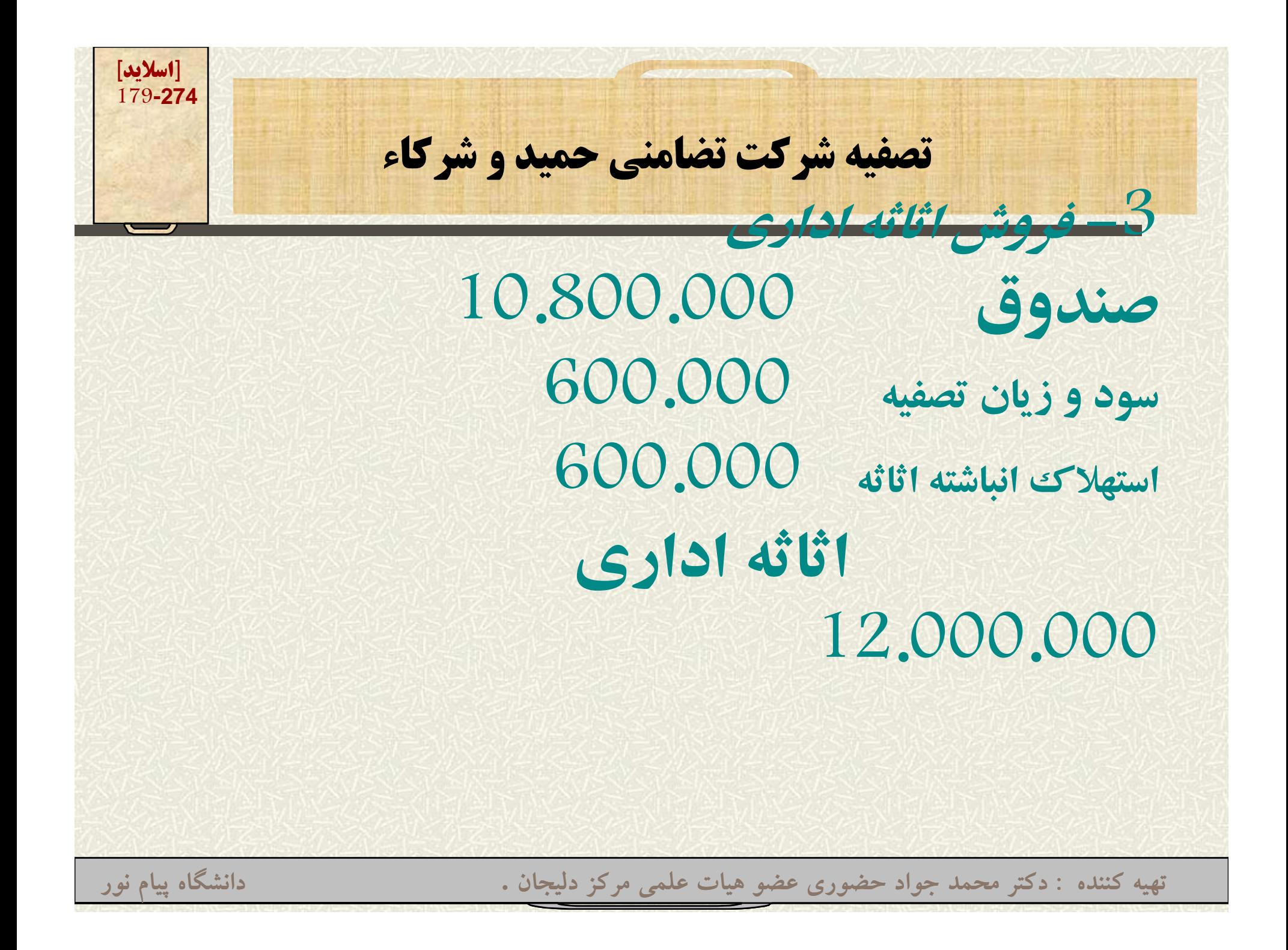

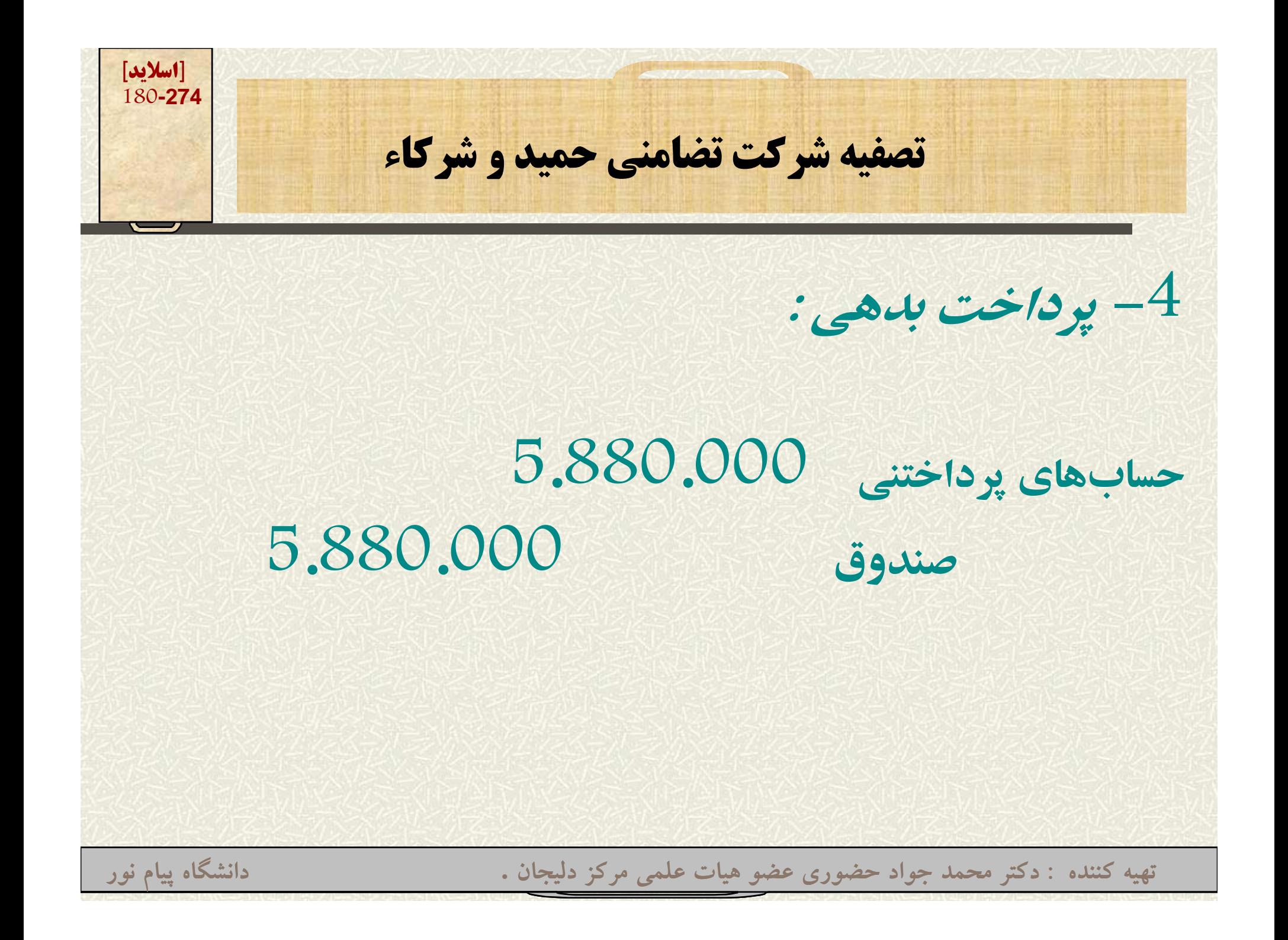
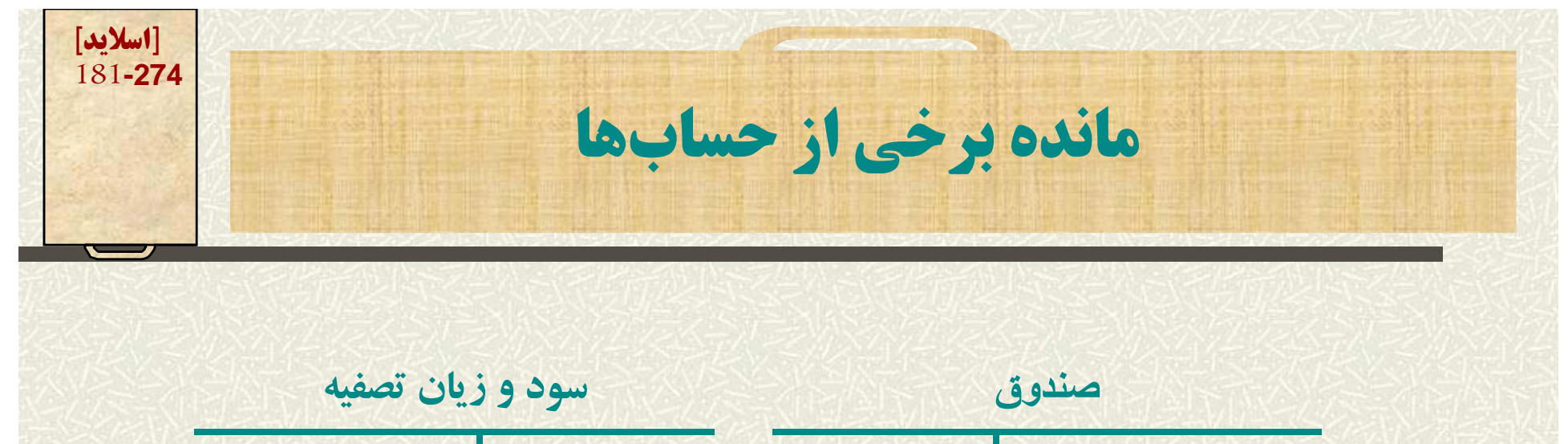

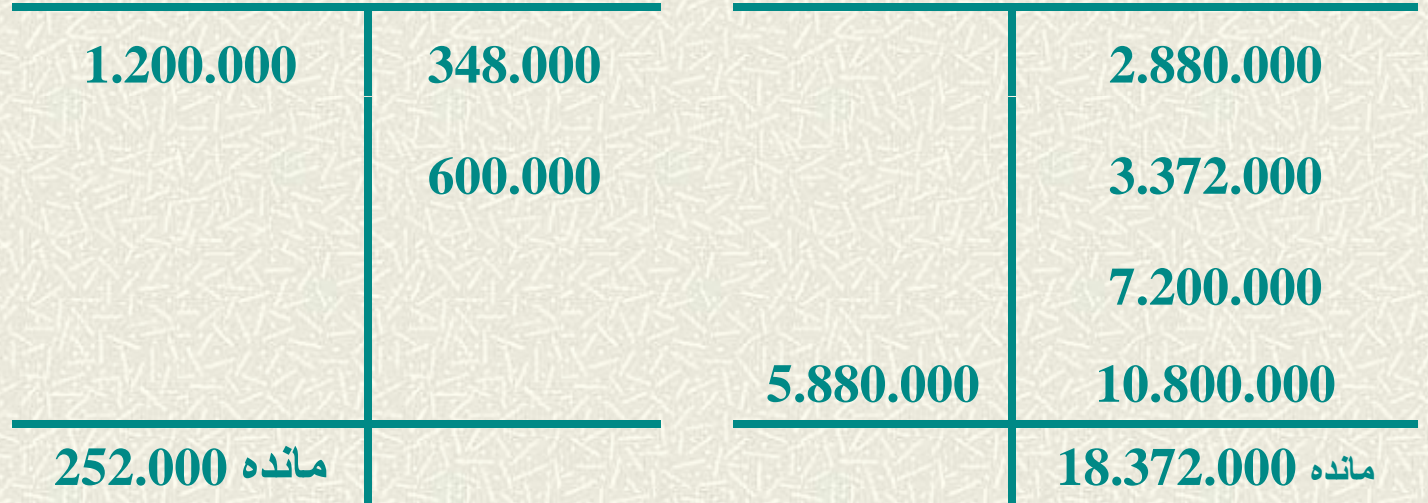

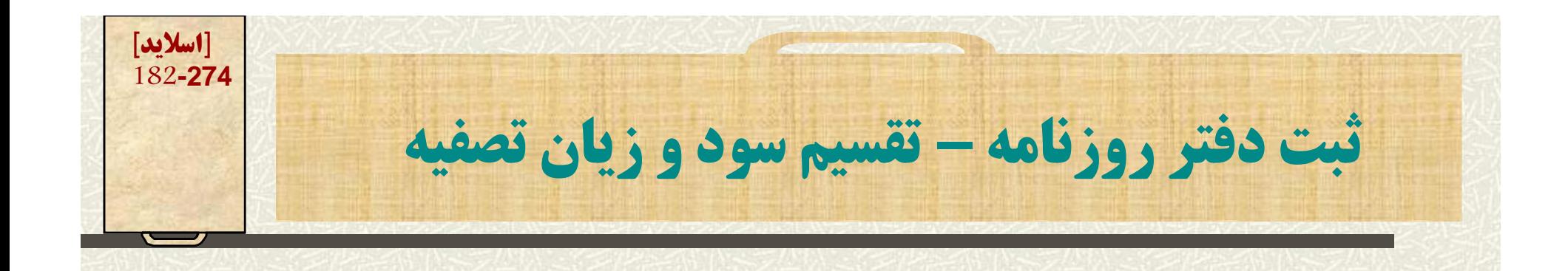

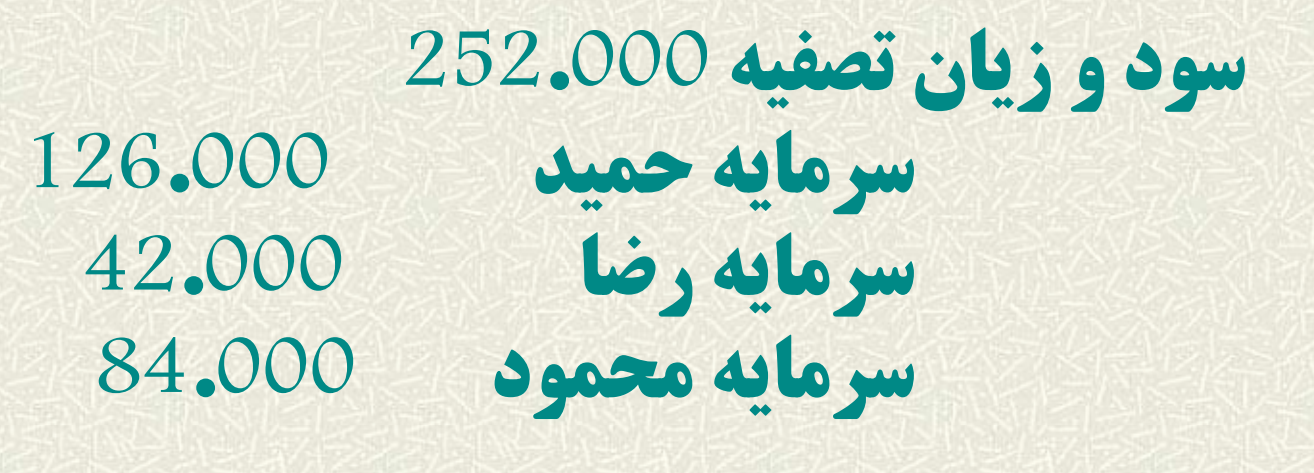

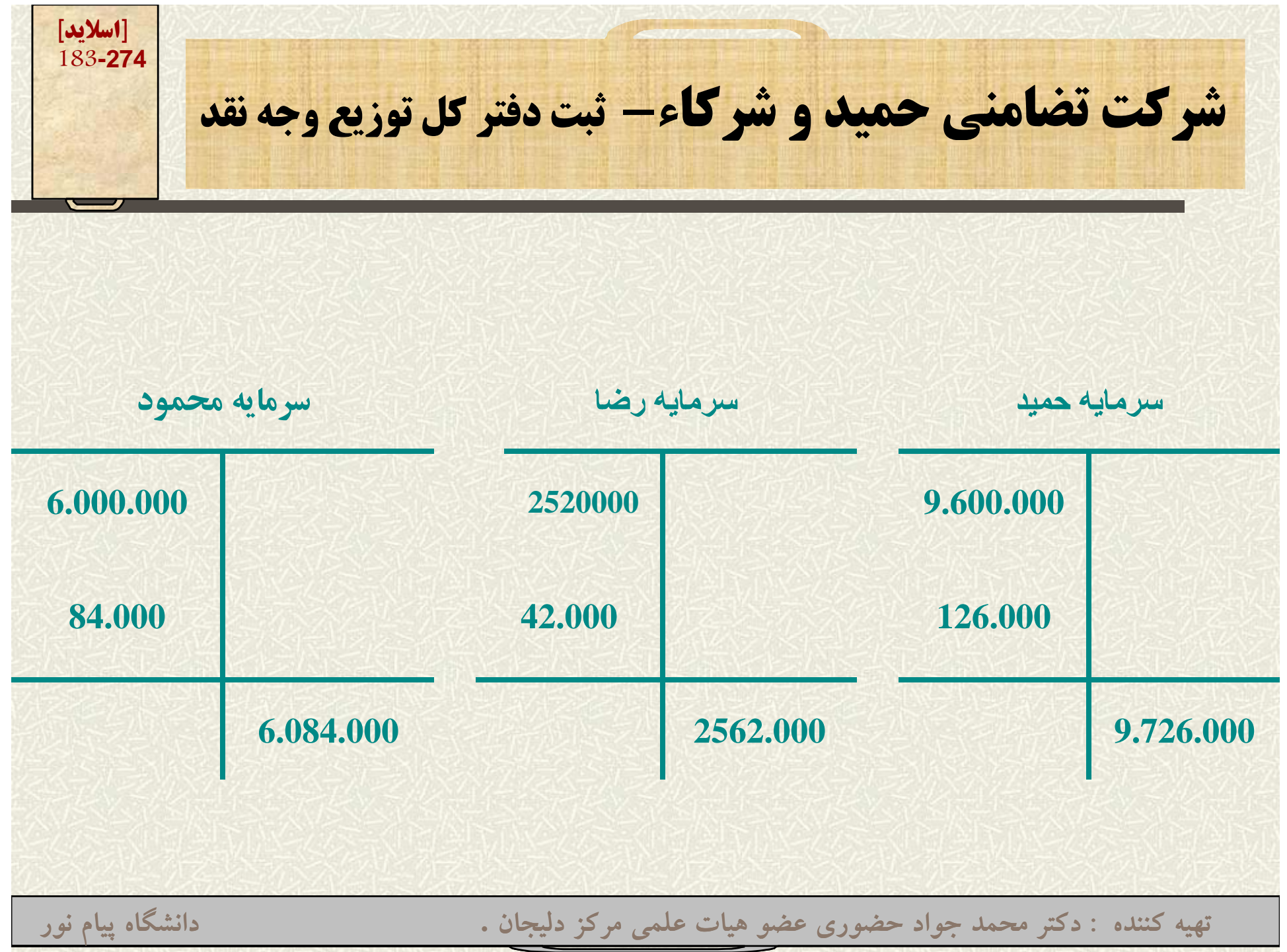

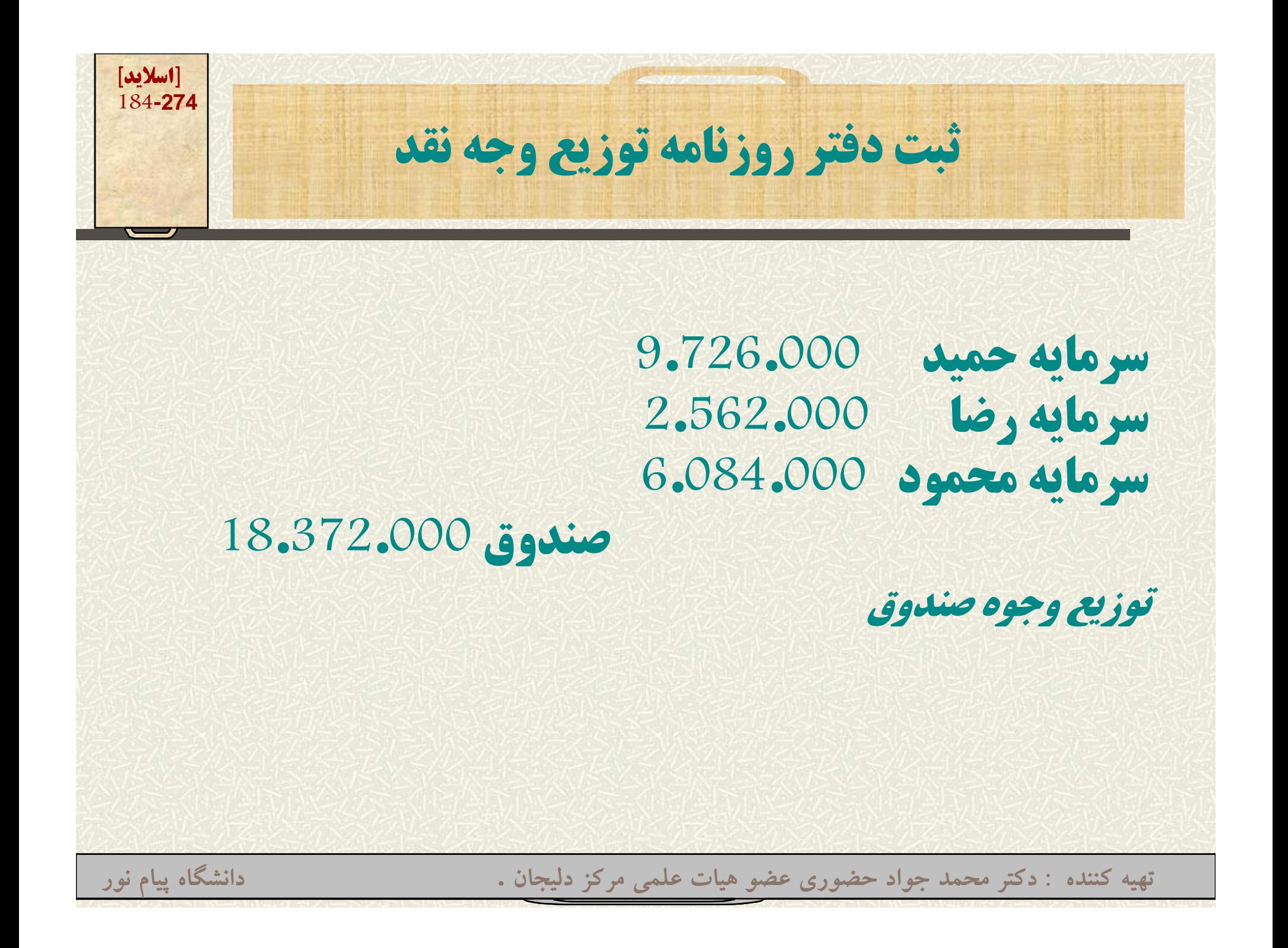

**[اسلايد] 185-274فصل نهم(حسابداري شرکتهاي سهامي ) ل <sup>م</sup> آنچه در اين فصل ميخوانيم: تعريف شرکتهاي سهامي, شرايط <sup>و</sup> انواع آن مزايا <sup>و</sup> معايب شرکتهاي سهامي حسابداري شرکتهاي سهامي تشکيل شرکتهاي سهامي سهام ممتاز و سهام عادي چگونگي تقسيم سود سرمايه تعهد شده ارزش دفتري سهام عادي**

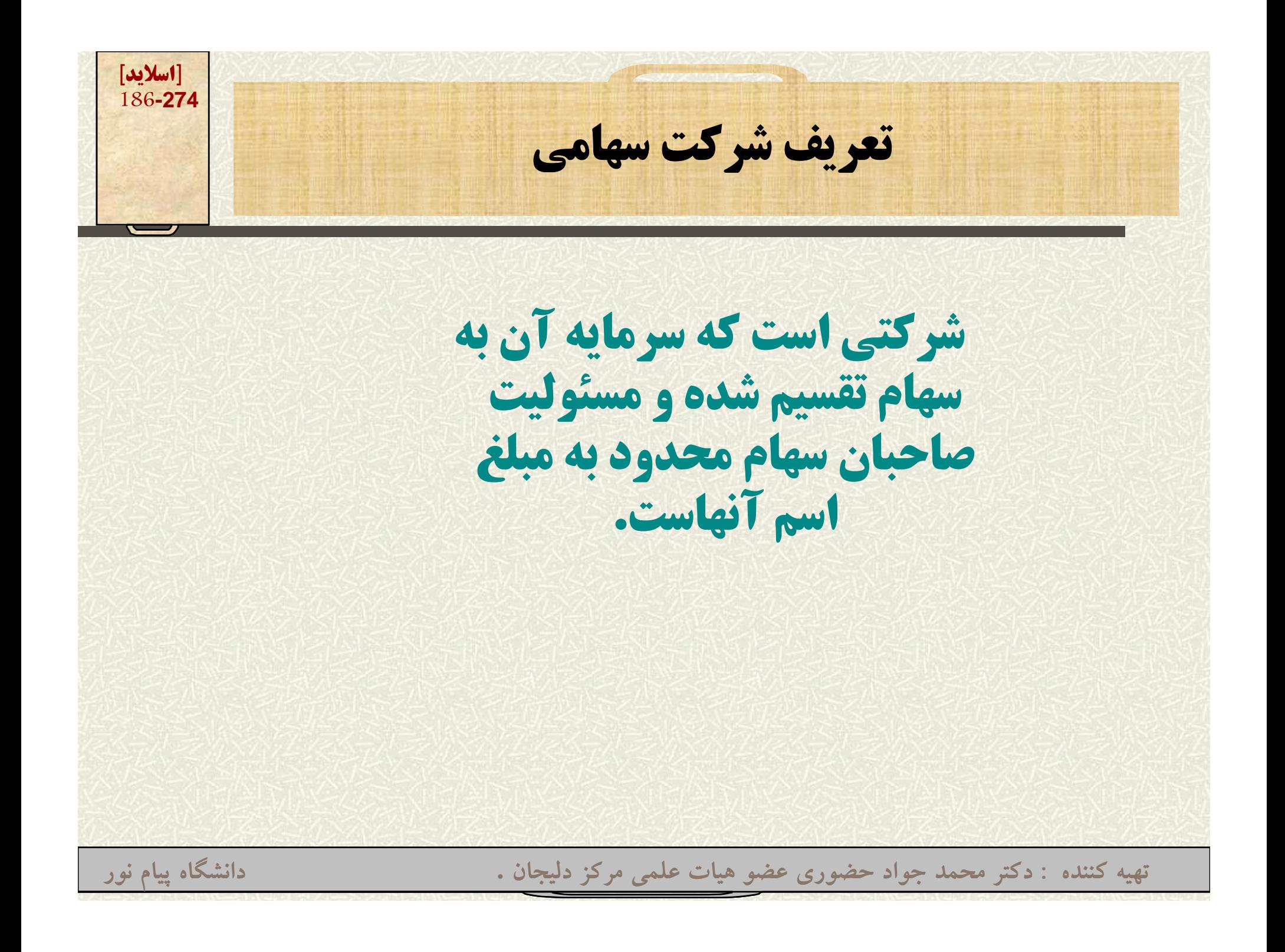

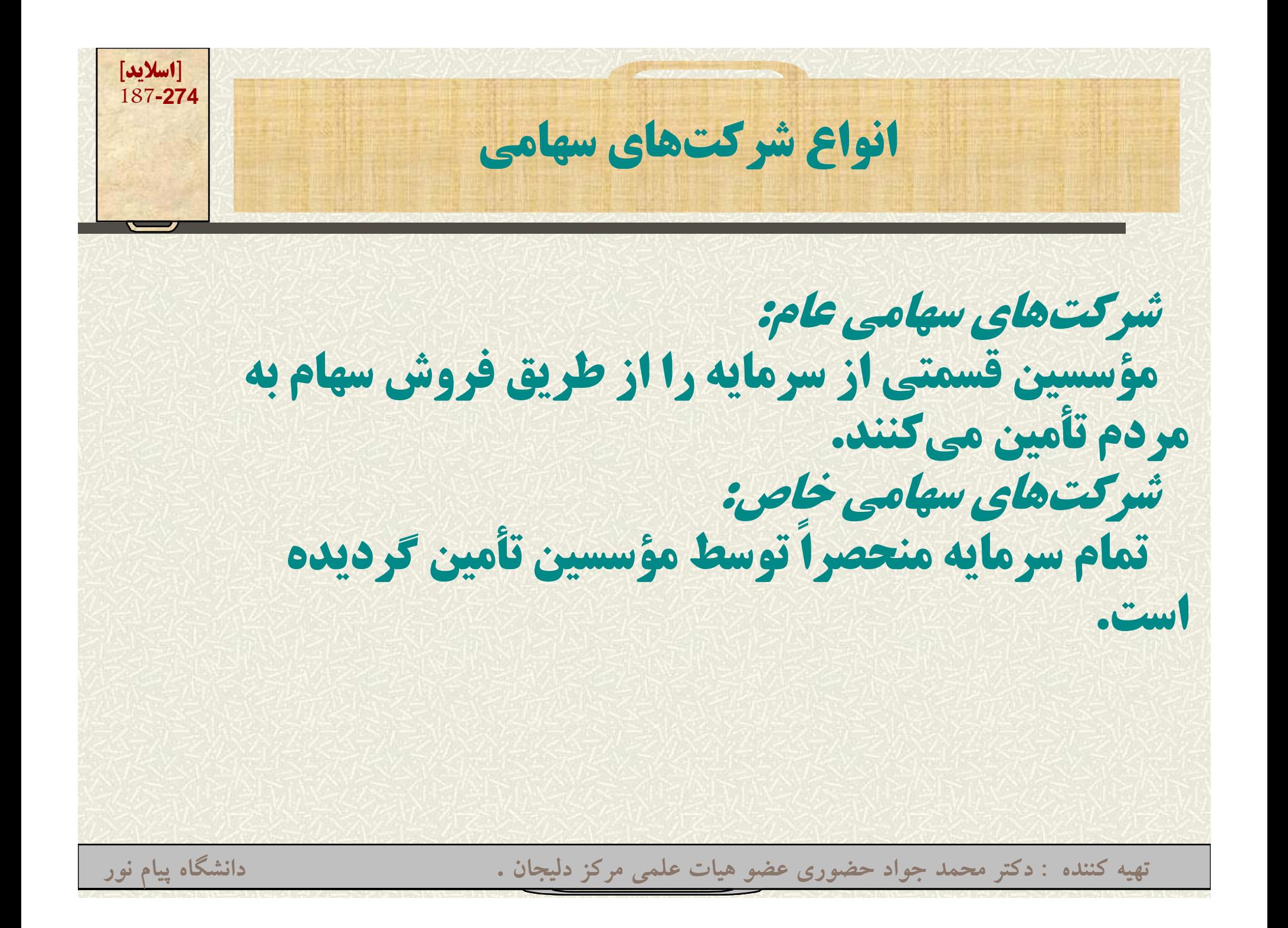

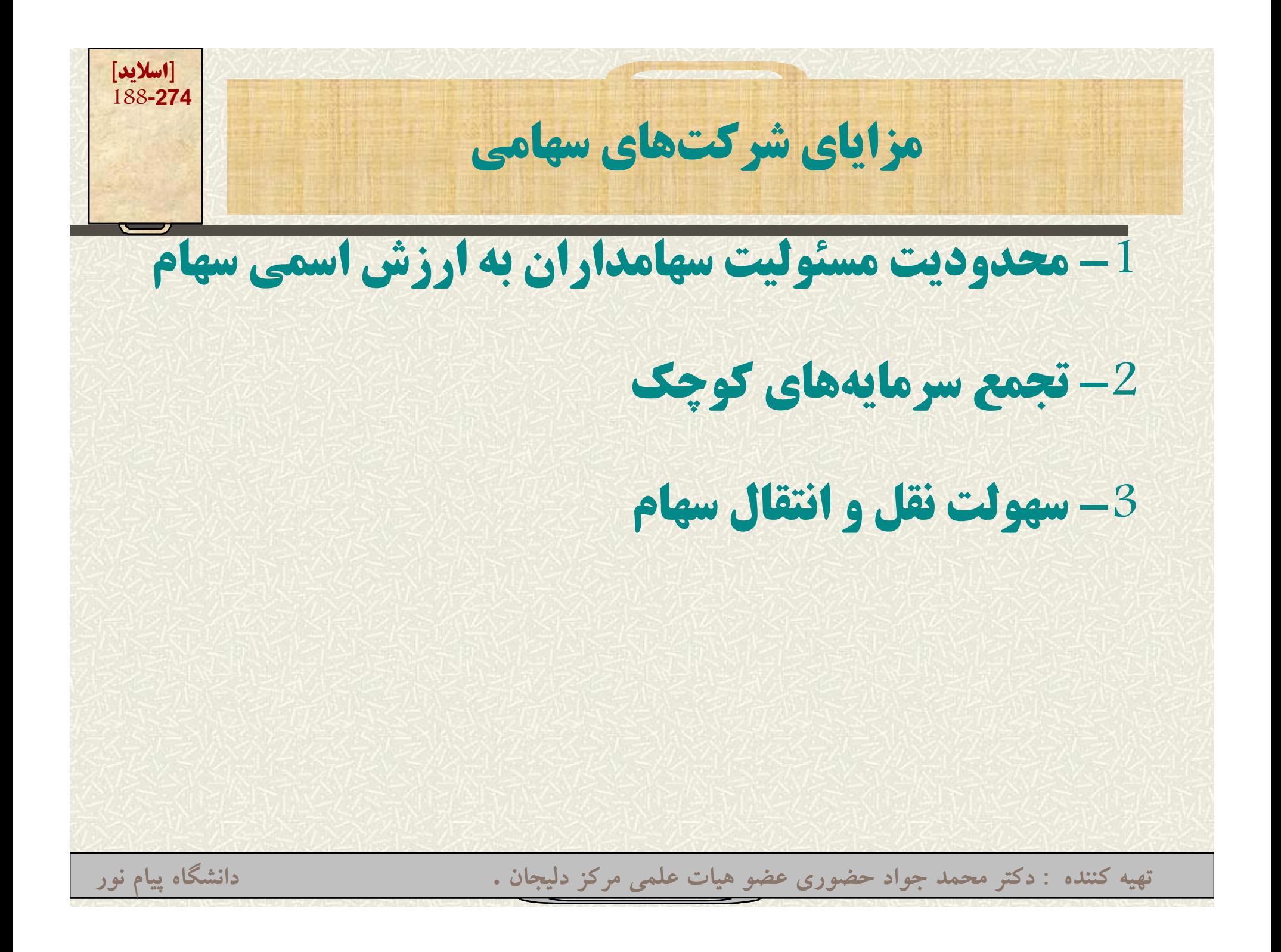

**[اسلايد] 189-274مزاياي ش ز ركتهاي سهامي 4- استمرار موجوديت نسبت به شركتهاي تضامني 5- شركت توسط هيأت مديرهاي كه از بين صاحبان سهام انتخاب شدهاند، اداره ميشود. تهيه کننده : دکتر محمد جواد حضوري عضو هيات علمي مرکز دليجان . دانشگاه پيام نور**

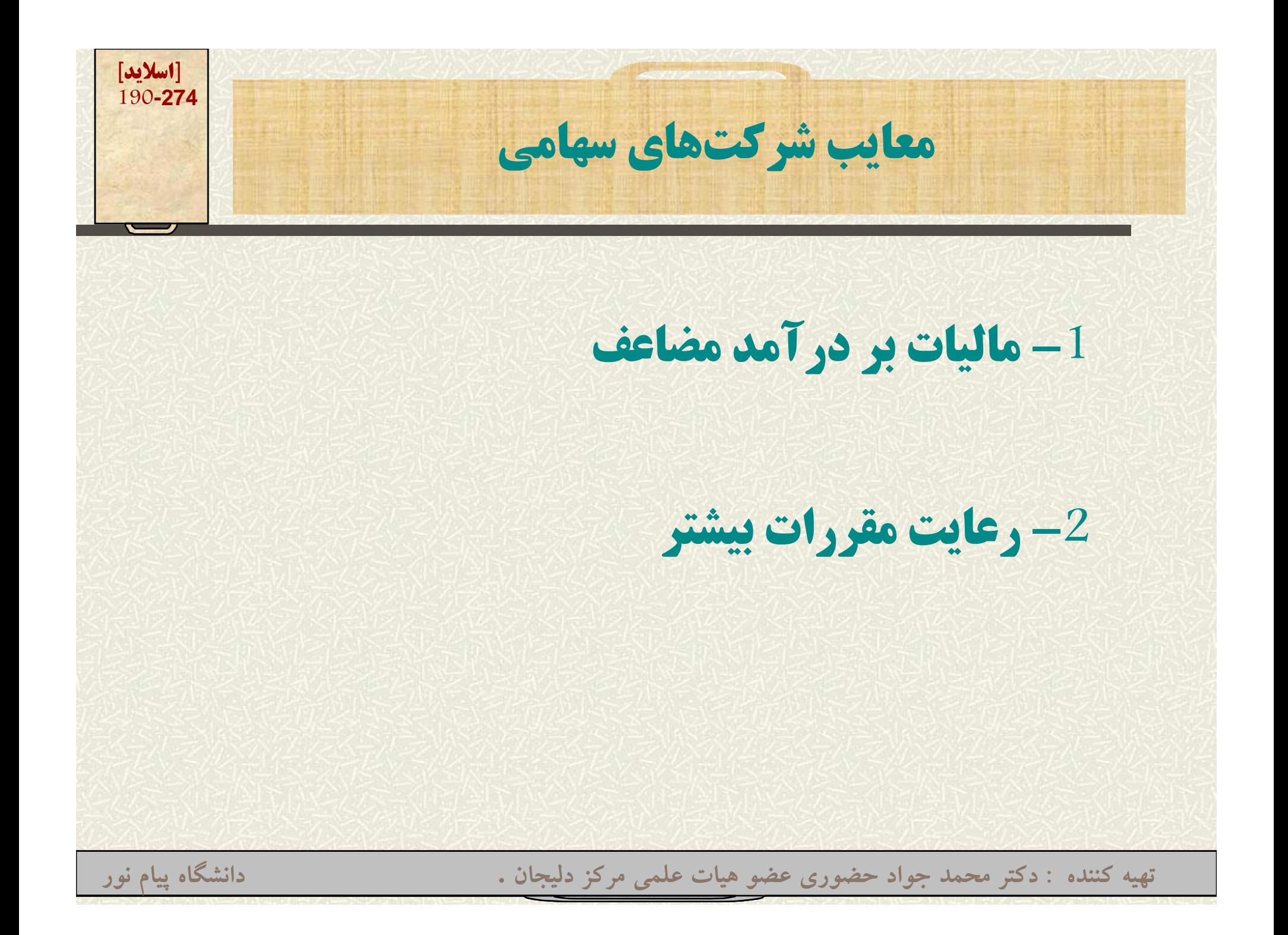

**[اسلايد] 191-274هزينههاي تأسيس هزينههايي كه در هنگام تأسيس شركت سهامي، به وجـود ميآيد نظير هزينههاي تهيه <sup>و</sup> تنظيم اساسنامه، انتشار آگهي <sup>و</sup> نظاير آن، به عنوان يك دارايي <sup>و</sup> به نام هزينههاي تأسيس در دفاتر ثبت <sup>و</sup> حداكثر طي <sup>10</sup> ـس ال <sup>ـ</sup> <sup>ب</sup> <sup>ه</sup> ـط ور <sup>ـ</sup> مس اوي استهلاك ميشود. تهيه کننده : دکتر محمد جواد حضوري عضو هيات علمي مرکز دليجان . دانشگاه پيام نور**

**[اسلايد] 192-274تشكيل شركت سهامي مبلغي كه بر روي اوراق سهام درج ميشود، ارزش اسمي سهم ناميده ميشود. حاصل ضرب ارزش اسمي هر سهم در مقدار سهام يك شركت نشاندهنده جمع سهام سرمايه آن است.**

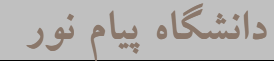

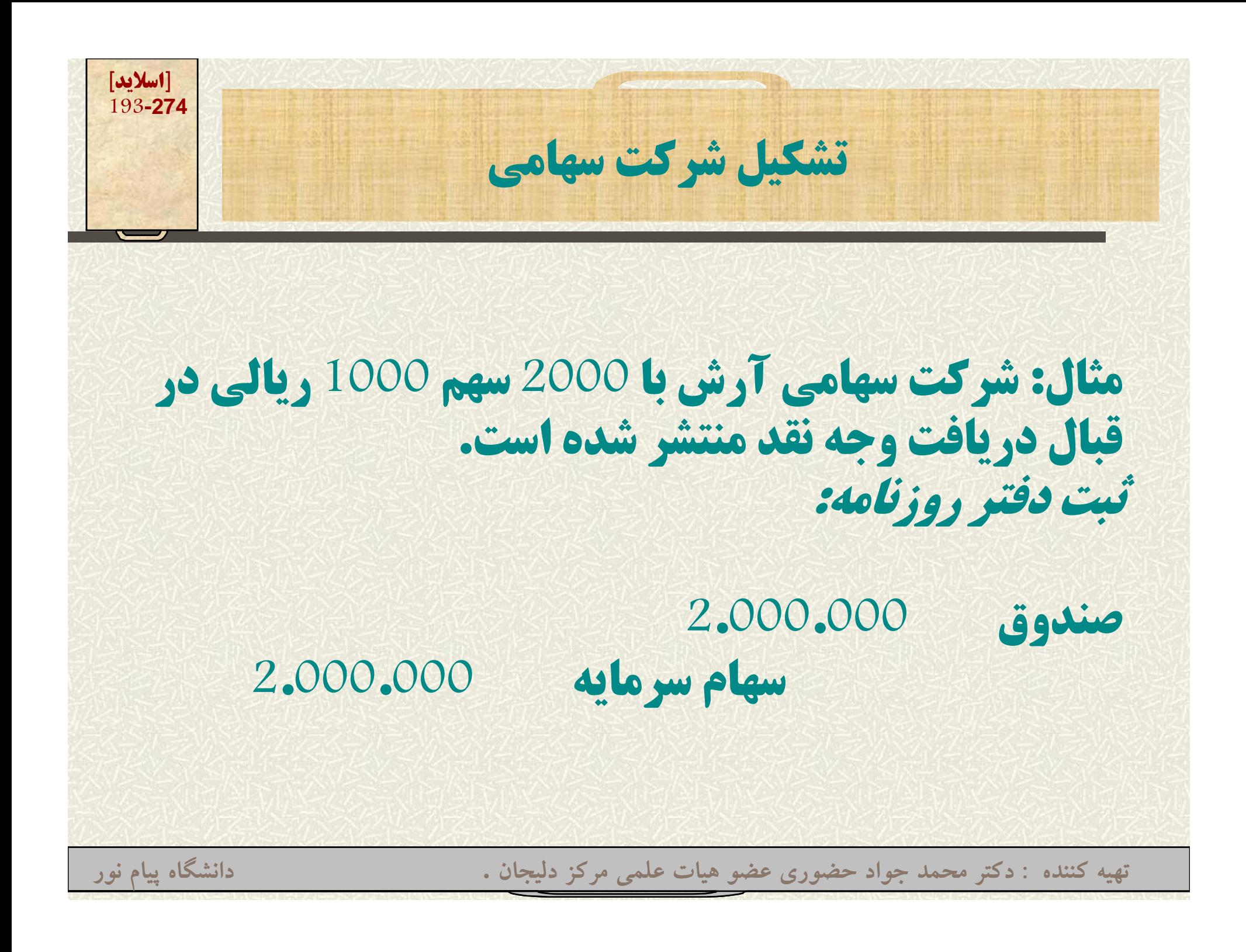

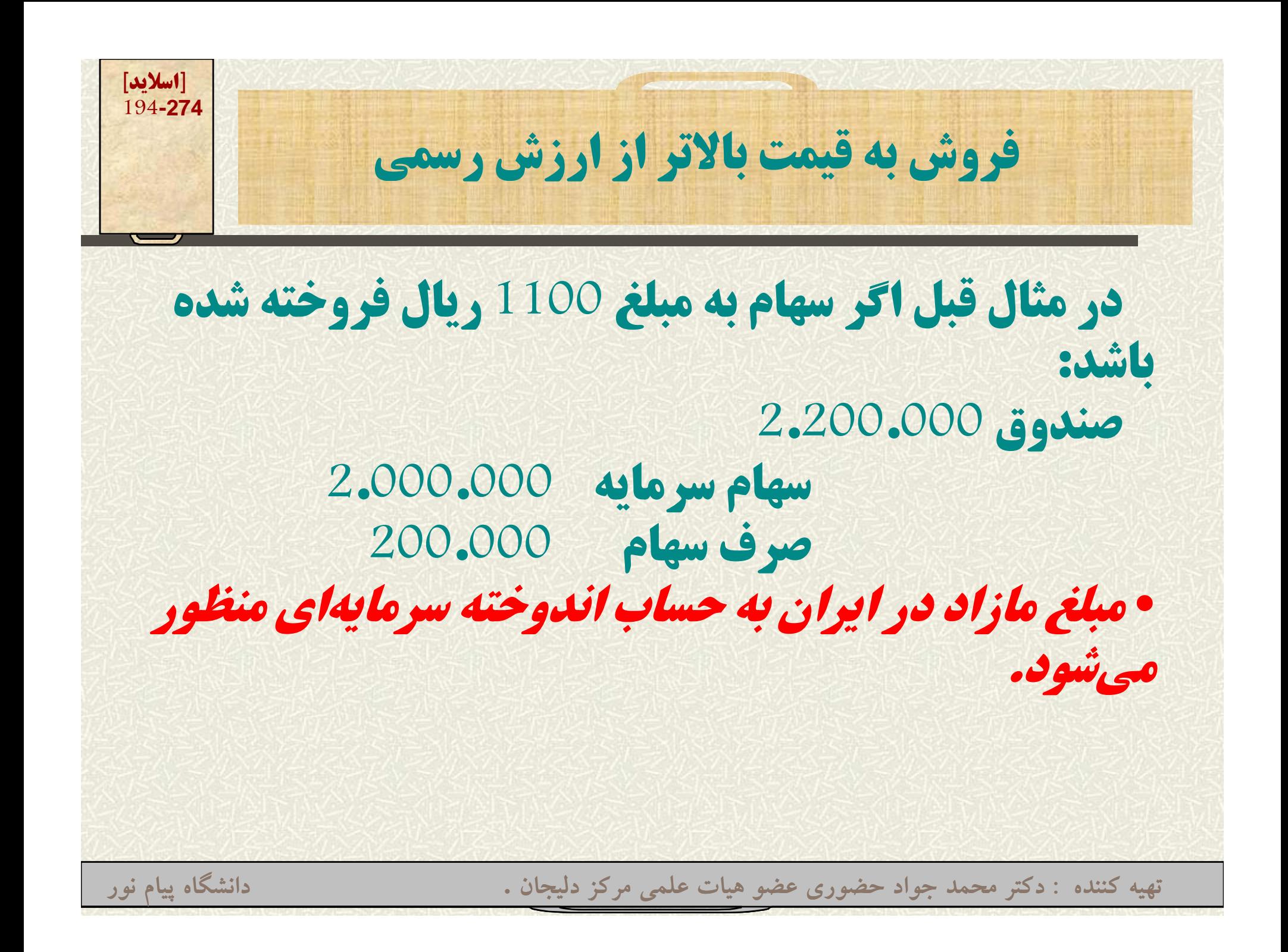

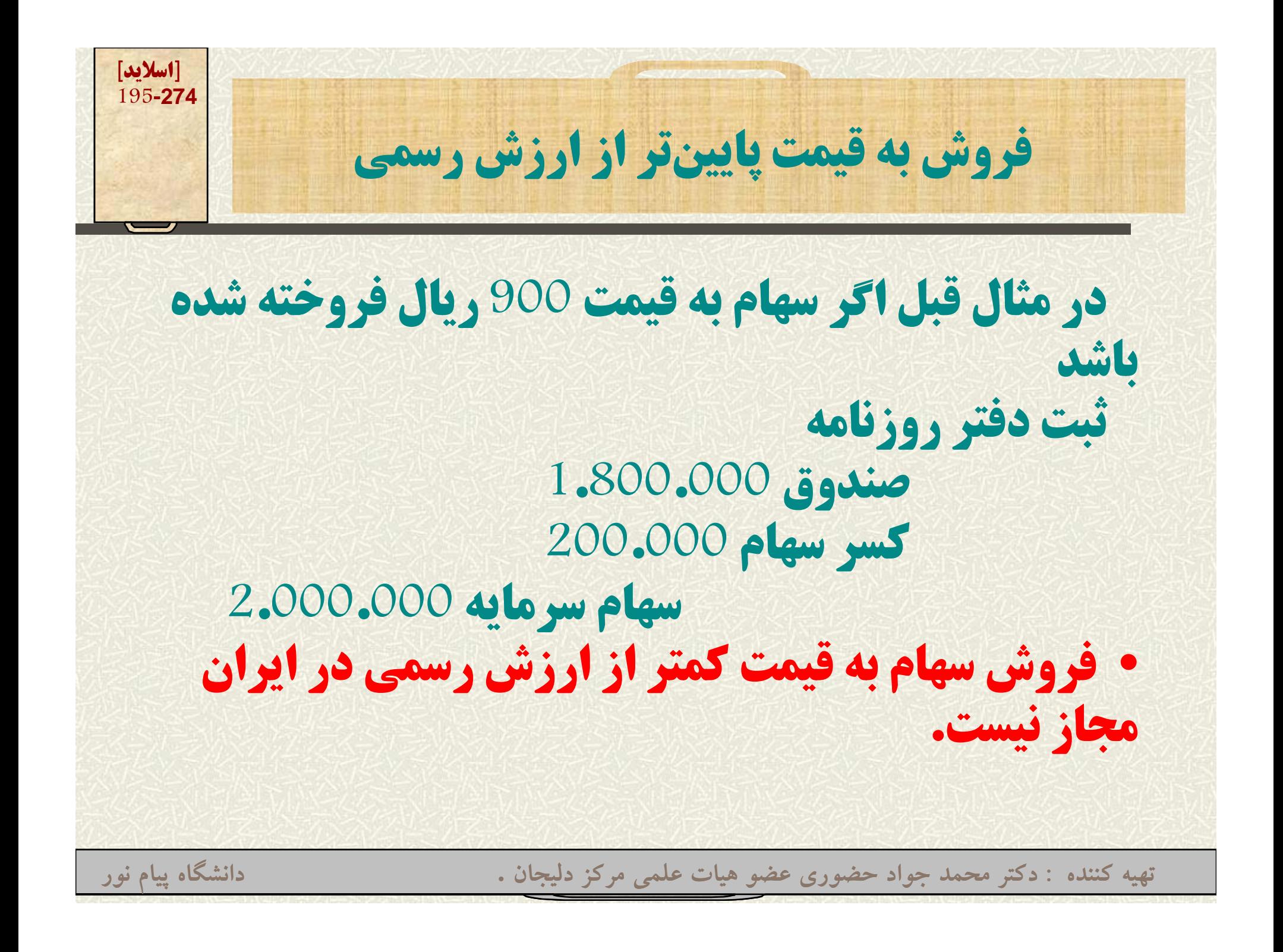

**ساه م ممتاز <sup>و</sup> <sup>س</sup> اه م عادي**

**سهامي كه اكثر شركتهاي سهامي منتشر مي <sup>ـ</sup> كنن د، ـس هام عادي است. سهام ممتاز، قسمتي از مالكيت شركت ـس هامي <sup>ـ</sup> اس <sup>ت</sup> <sup>ـ</sup> <sup>ك</sup> <sup>ه</sup> امتيازات خاصي نسبت به سهام عادي دارد. ً مثلا وقتي گفته ميشود سهام ممتاز <sup>12</sup> درصد به معني آن است كه دارنده آن برگه هرساله , به شرط سود , <sup>12</sup> درصد ارزش اسمي را دريافت ميدارد.**

**تهيه کننده : دکتر محمد جواد حضوري عضو هيات علمي مرکز دليجان . دانشگاه پيام نور**

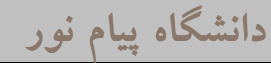

**[اسلايد] 196-274**

**[اسلايد] 197-274فروش سهام ممتاز <sup>و</sup> سهام عادي رو م ز م** فرض كنيد شركت سهامي آرش تأسيس و سهام **زير را منتشر نمايد. - سهام ممتاز <sup>16</sup> درصد به رز ا ش اسمي <sup>1000</sup> ريال به تعداد <sup>4000</sup> سهم به قيمت <sup>1200</sup> ريال فر هوخت شد. - سهام عادي به ارزش اسمي <sup>1000</sup> ريال به عد <sup>ت</sup> اد <sup>7000</sup> هر سهم به قيمت <sup>1100</sup> ريال رو ف خته شد.**

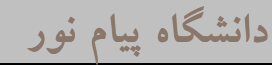

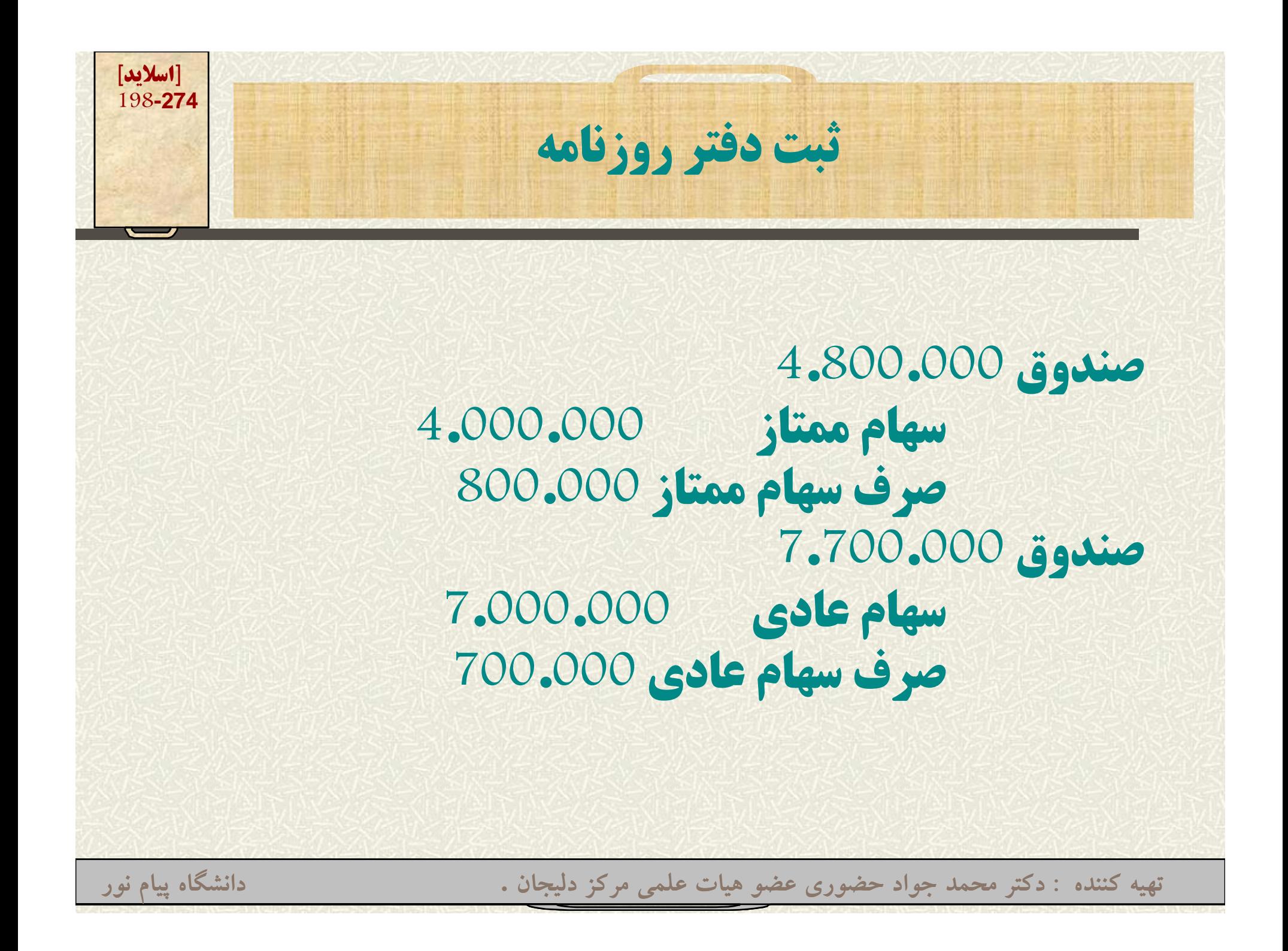

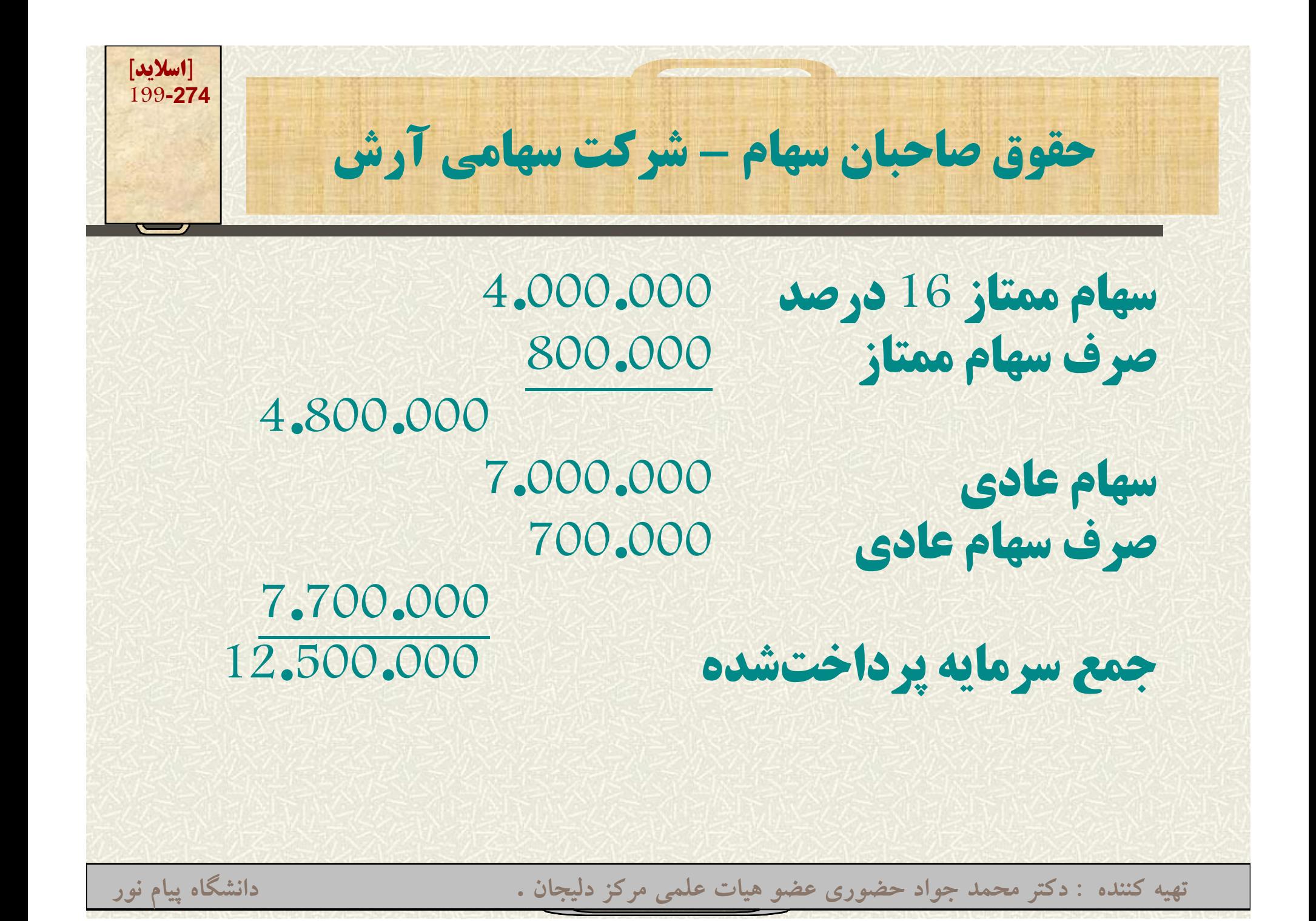

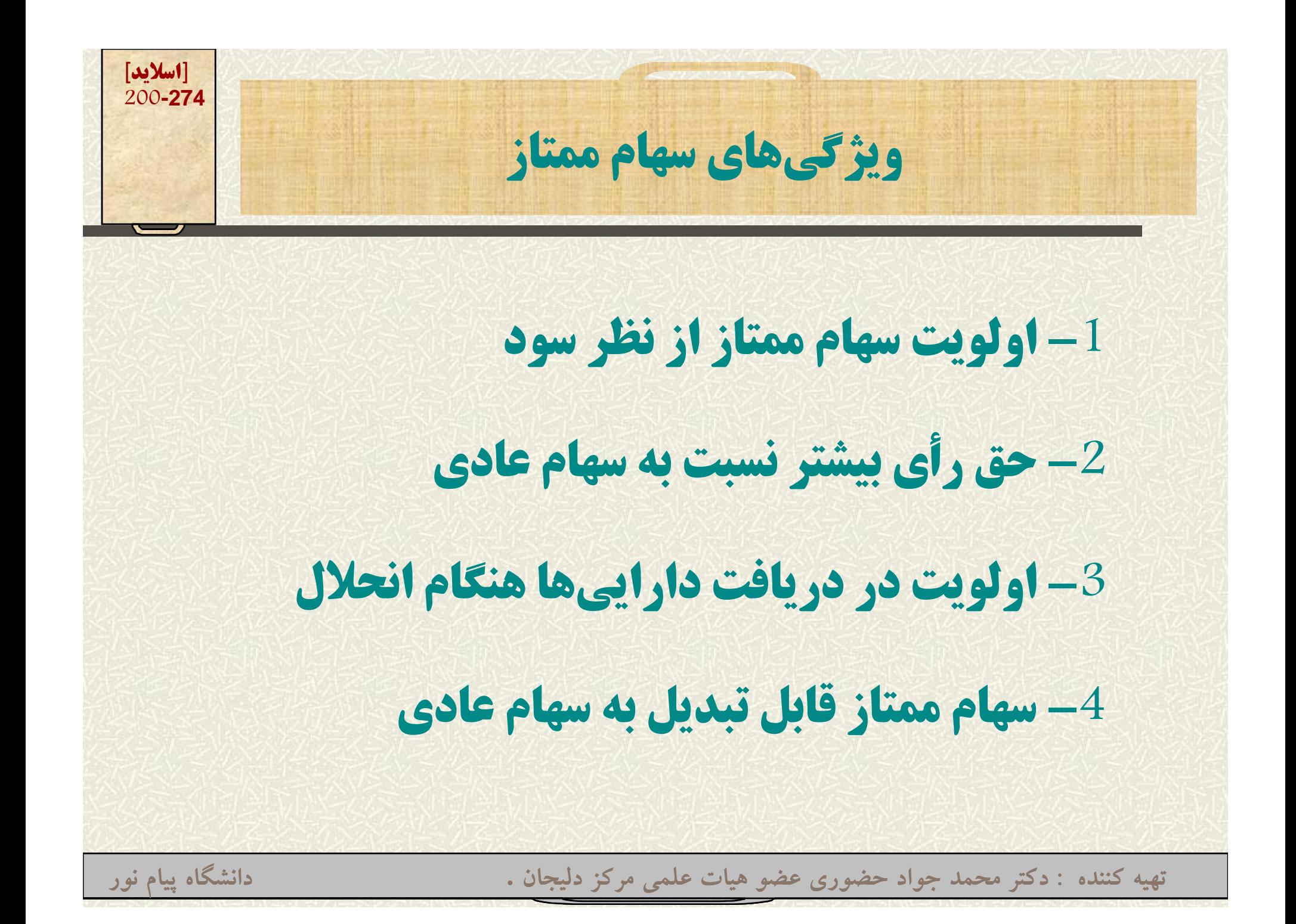

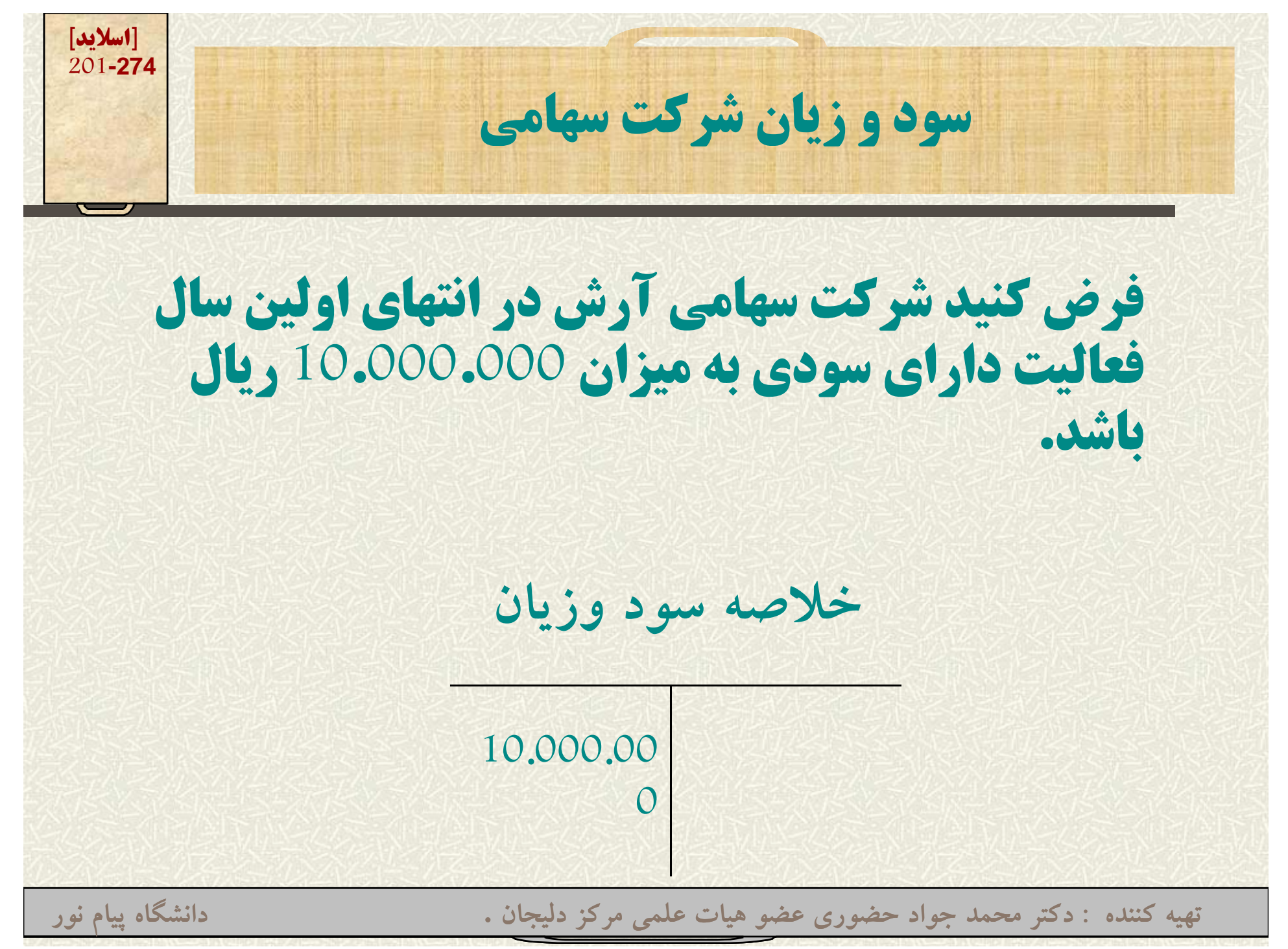

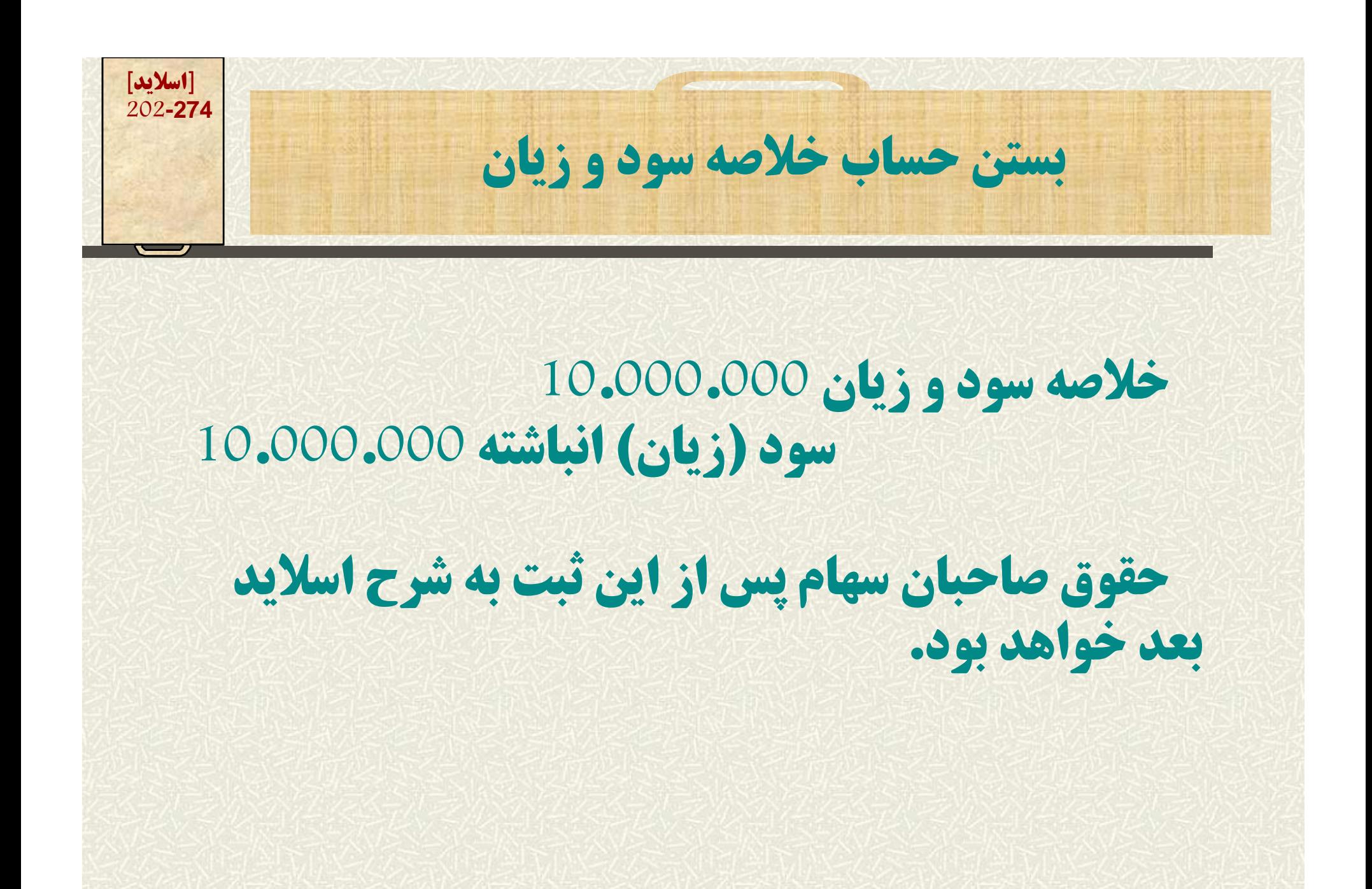

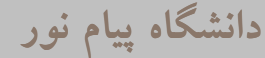

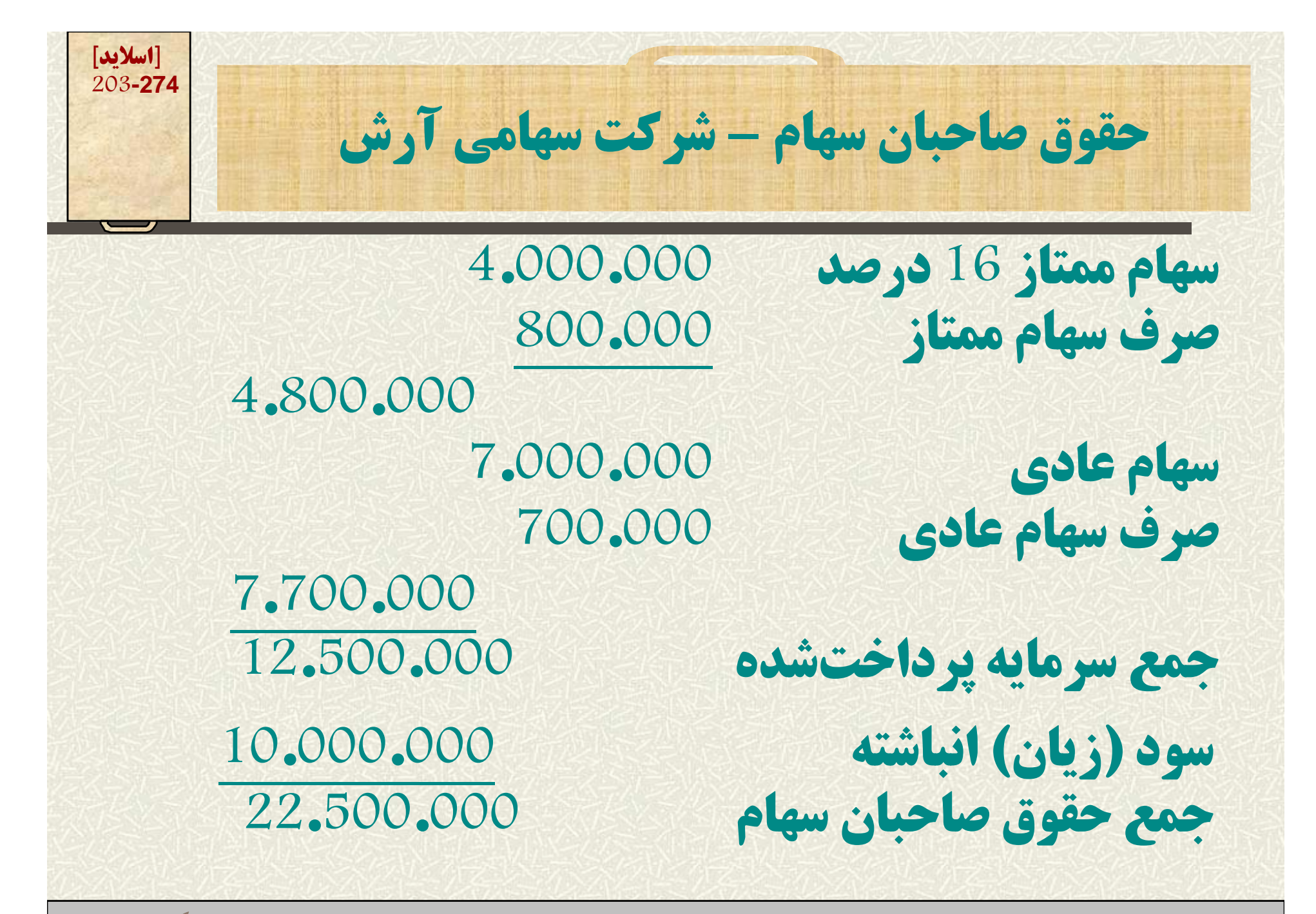

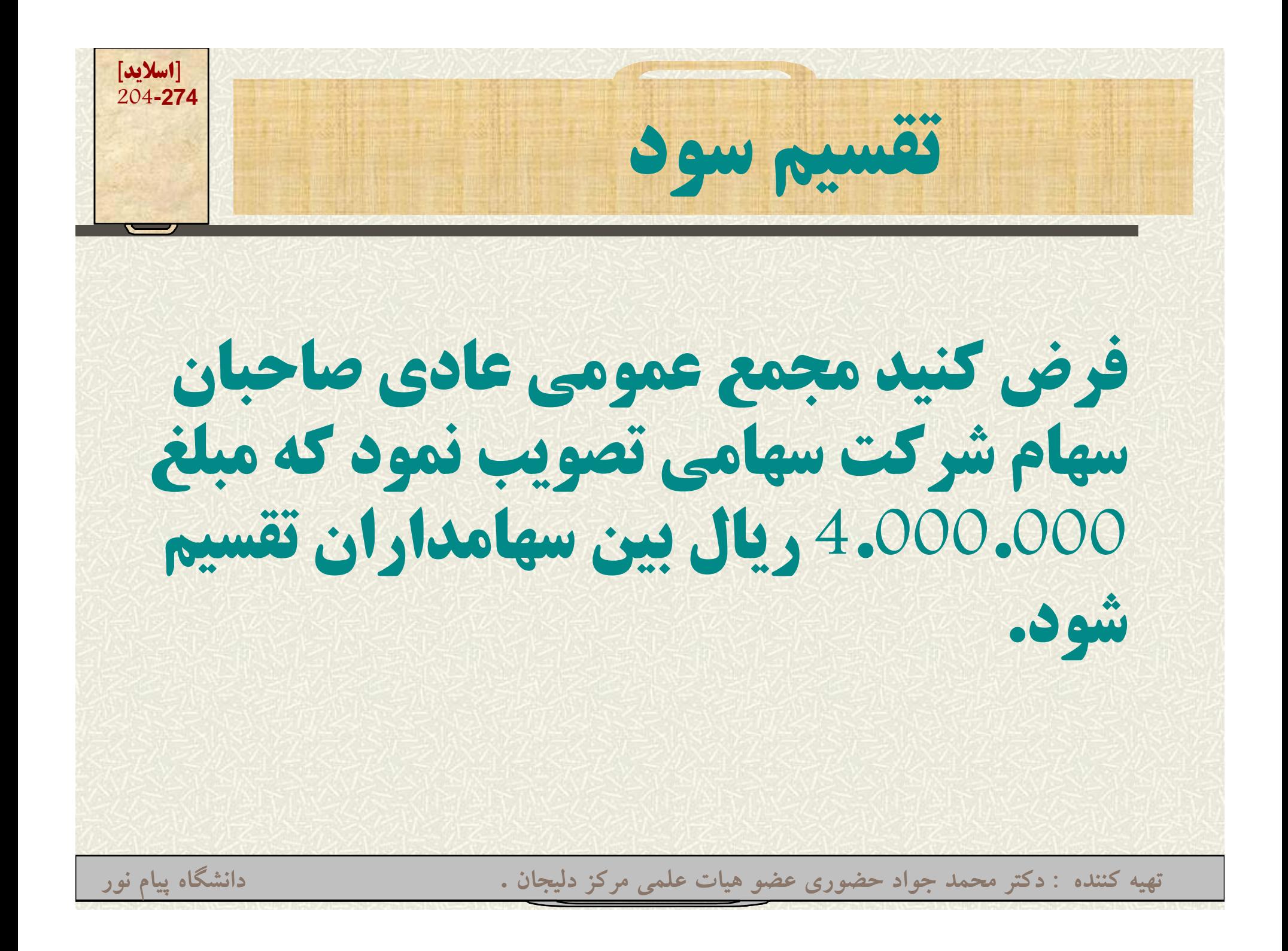

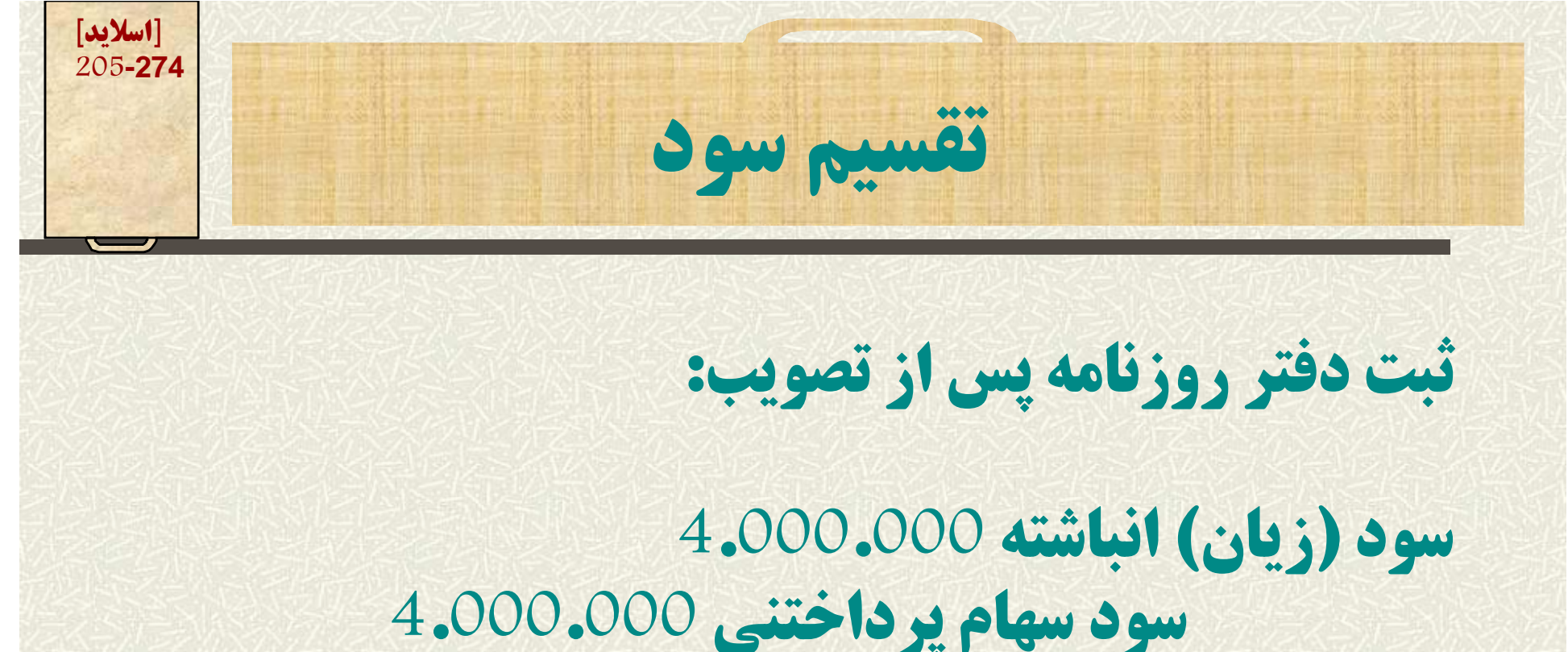

**سود سهام پرداختني يك بدهي جاري است <sup>و</sup> حداكثر ظرف مدت <sup>8</sup> ماه بايستي وجه نقد مربوطه توزيع شود.**

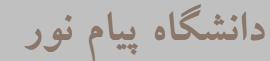

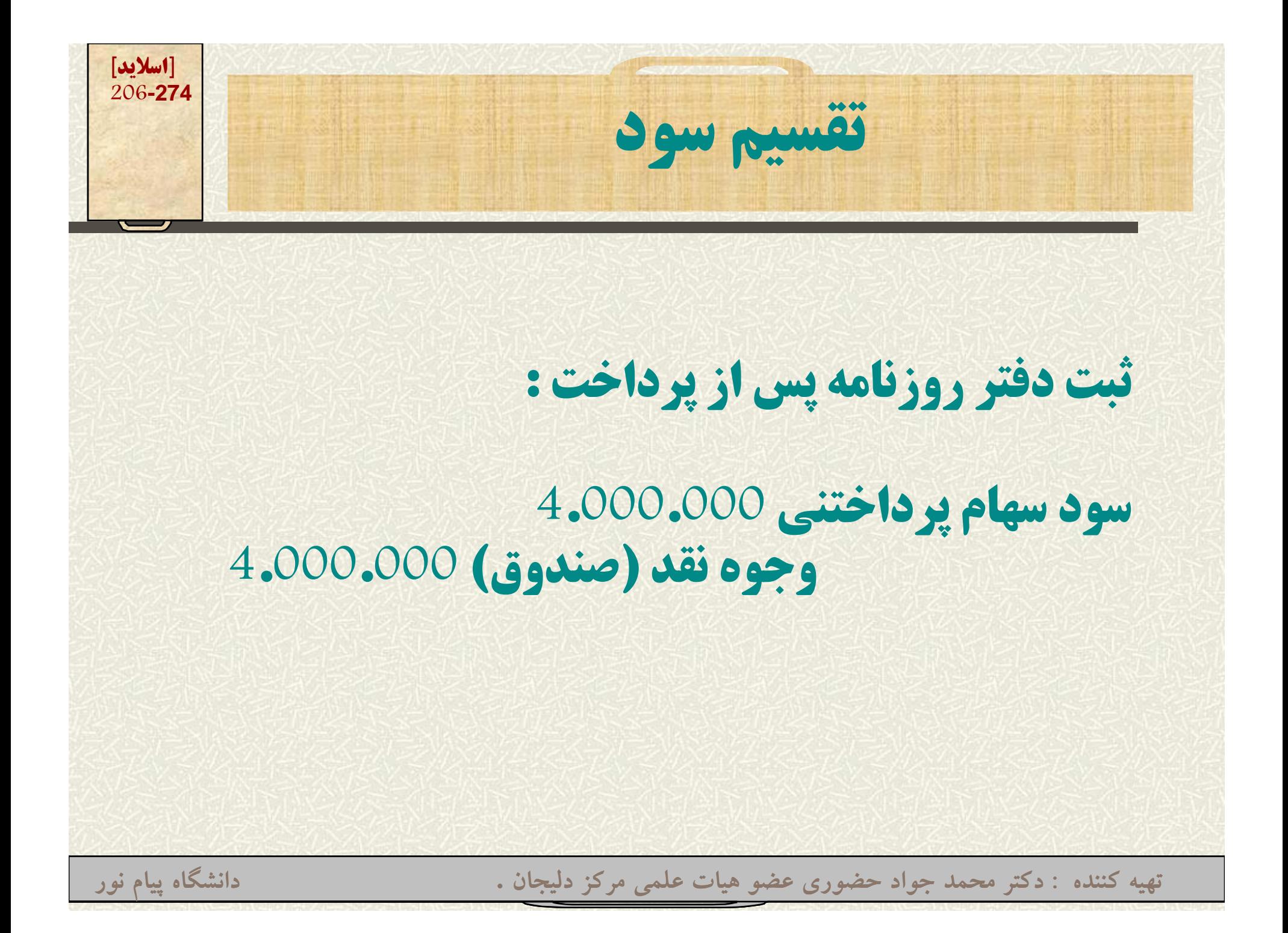

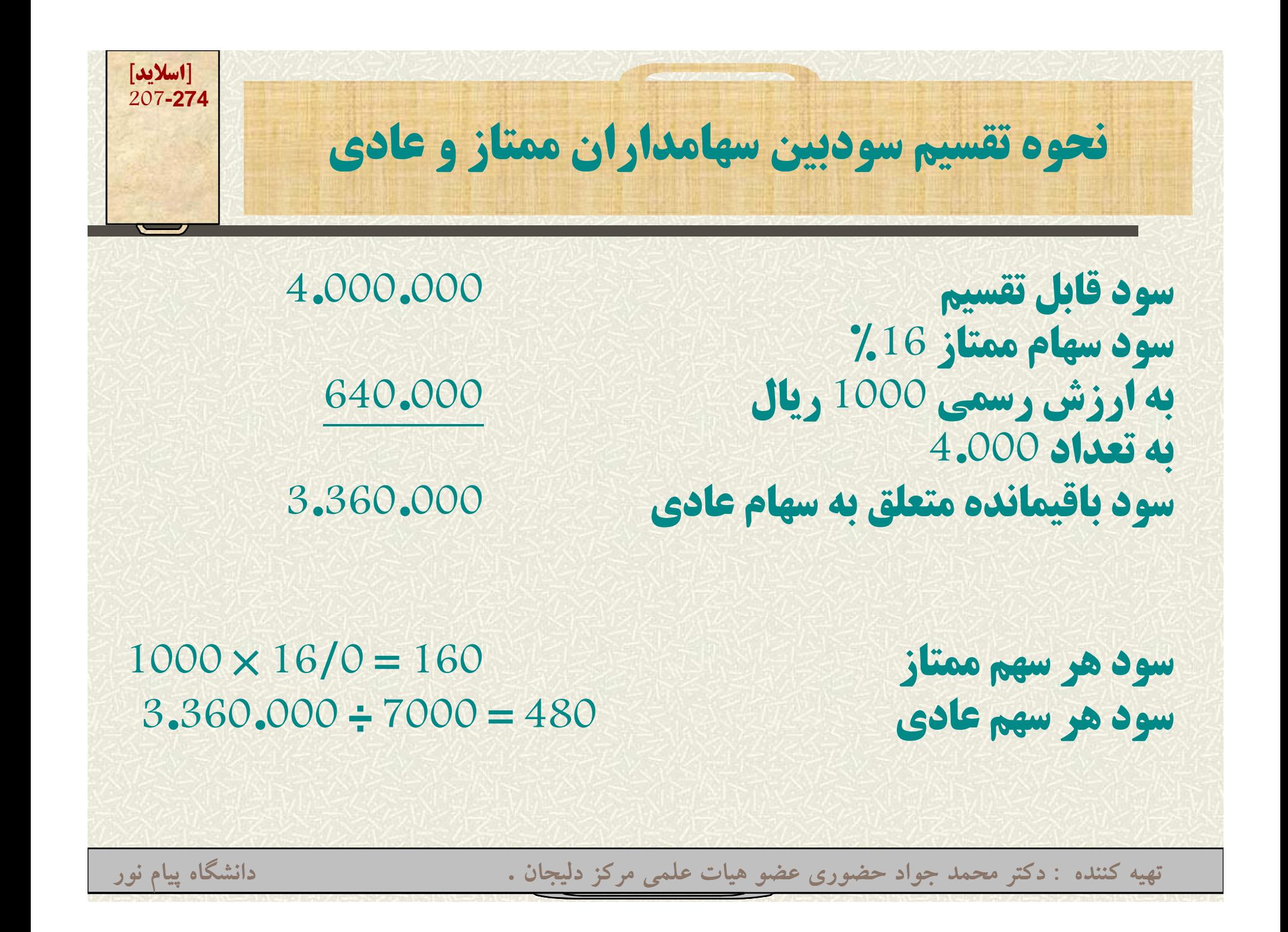

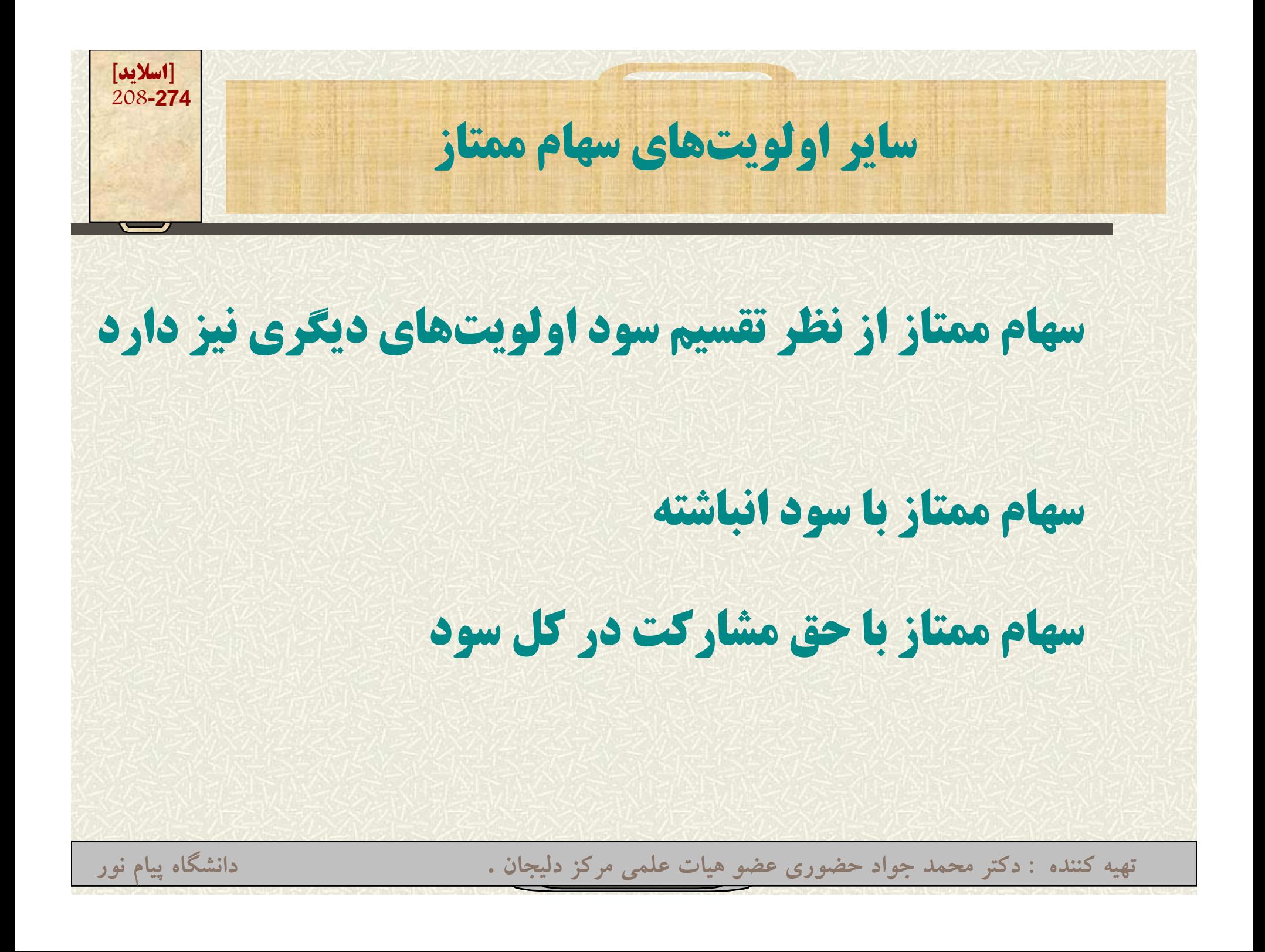

**[اسلايد] 209-274س اه م ممتاز با سود ان ز ب <sup>و</sup> باشته**  $\bullet$  **براي اطمينان بيشتر سهامداران ممتاز از نظر دريافت سود** ممکن است در اساسنامه شرکت سهامی قید شود که اگر چند **سال مالي سود تضمين شده پرداخت نشد، سود مذكور انباشته خ <sup>ب</sup> واهد شد.**  $\bullet$ بدیهی است بعداً ابتدا بایستی سود سهام ممتاز انباشته که **معوق مانده پرداخت <sup>و</sup> مابقي سود بين سهامداران عادي توزيع گردد. وزيع رتهيه کننده : دکتر محمد جواد حضوري عضو هيات علمي مرکز دليجان . دانشگاه پيام نور**

**[اسلايد] 210-274س اه م ممتاز با سود ان ز ب <sup>و</sup> باشته مثال: فرض كنيد سهام ممتاز شركت آرش از نوع سهام ممتاز با سود انباشته باشد <sup>و</sup> در سالهاي <sup>80</sup> <sup>و</sup> <sup>81</sup> سودي پرداخت نشده باشد. در سال <sup>82</sup> مبلغ 3.000.000 ريال سود قابل تقسيم باشد. در اين حالت صورت تقسيم سود به ترتيب اسلايد بعدي است.**

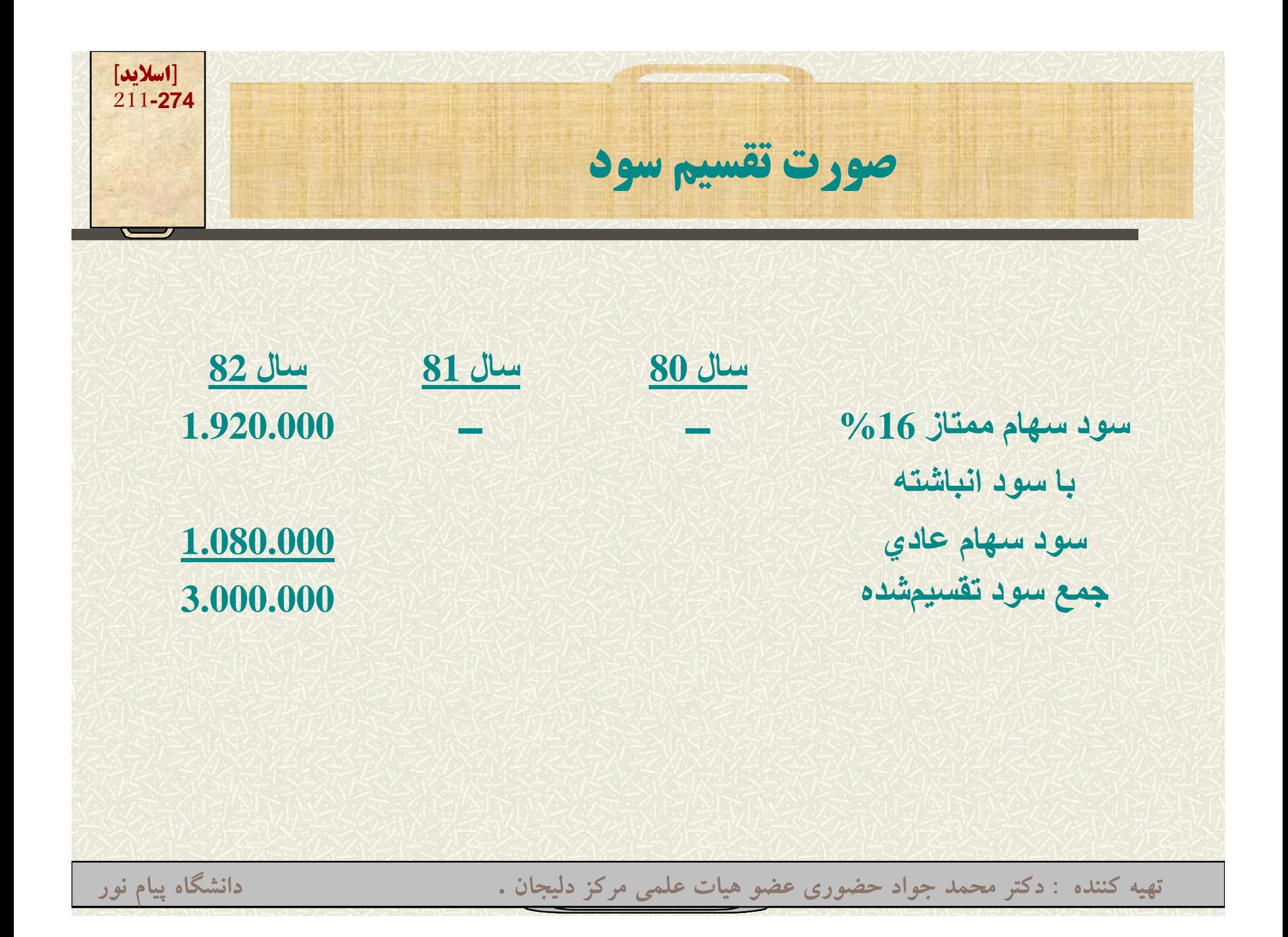

**[اسلايد] 212-274محاسبات سود سهام ممتاز %16 سود هر سهام ممتاز 160 = 16/0 \* 1000**

**سود سهام ممتاز سال <sup>80</sup> 640.000000 <sup>640</sup> = 4000 \* 160**

**سود سهام ممتاز سال <sup>81</sup> 640.000000 <sup>640</sup> = 4000 \* 160**

**سود سهام ممتاز سال <sup>82</sup> 640.000000 <sup>640</sup> = 400 \* 160**

**جمع <sup>000</sup> <sup>920</sup> <sup>1</sup> 1.920.000**

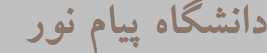

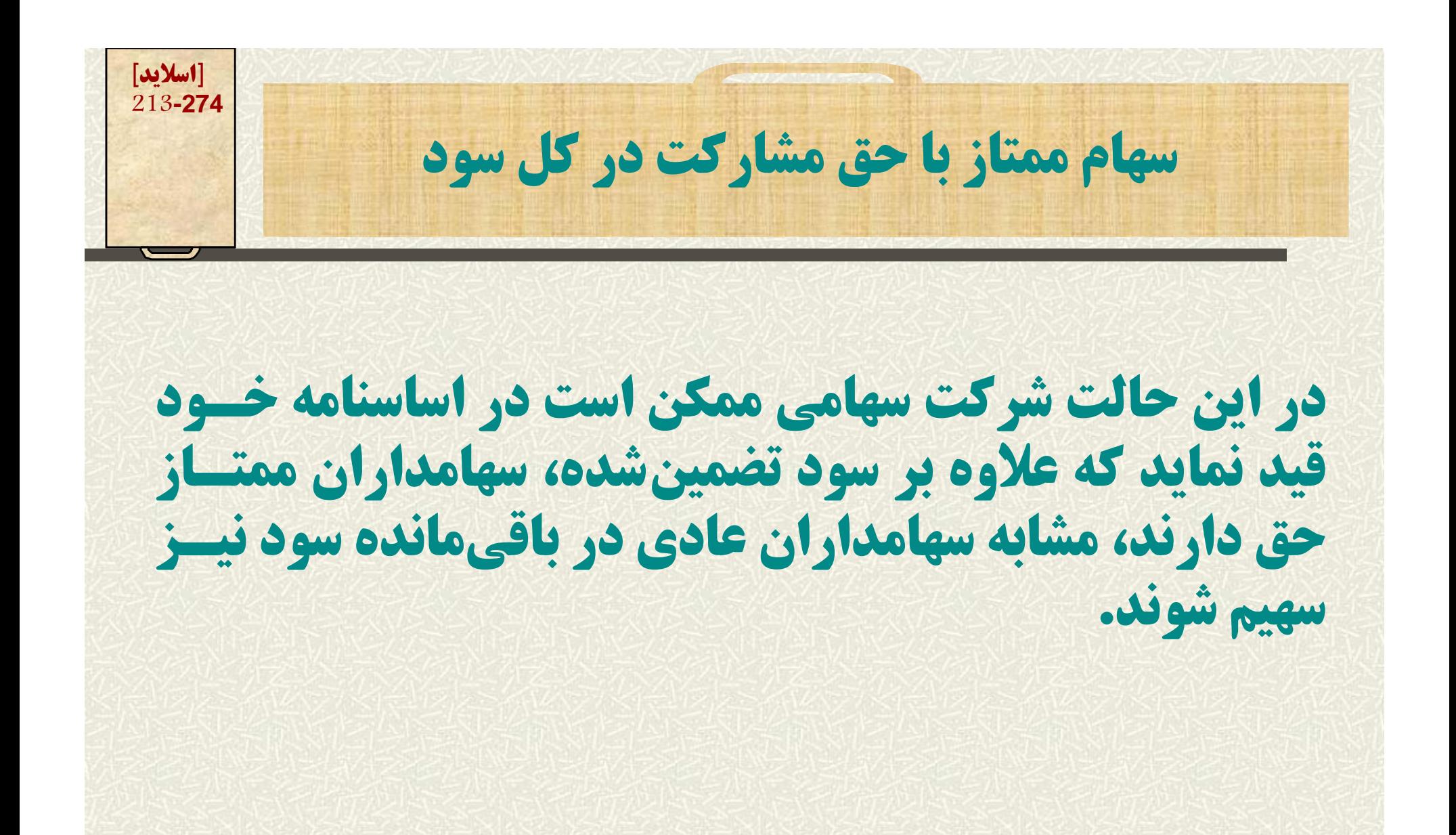

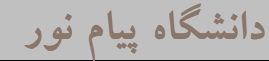

**[اسلايد] 214-274مثال مسأله <sup>10</sup> -9 ل سرمايه شركت سهام گلزار شامل <sup>000</sup> <sup>10</sup> سهم ممتاز سهامي10.000%8 به ارزش اسمي <sup>1000</sup> ريال با حق مشاركت در كل سود (بدون سود انباشته) <sup>و</sup> . <sup>000</sup> <sup>20</sup> سهم عادي به ارزش اسمي 1000 ريال ميباشد. سود قابل تقسيم در سال <sup>68</sup> به مبلغ 5.000.000 <sup>000</sup> <sup>000</sup> <sup>5</sup> ريال است. مطلوب است تعيين سود سهام ممتاز <sup>و</sup> عادي**

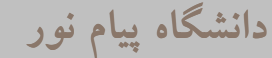

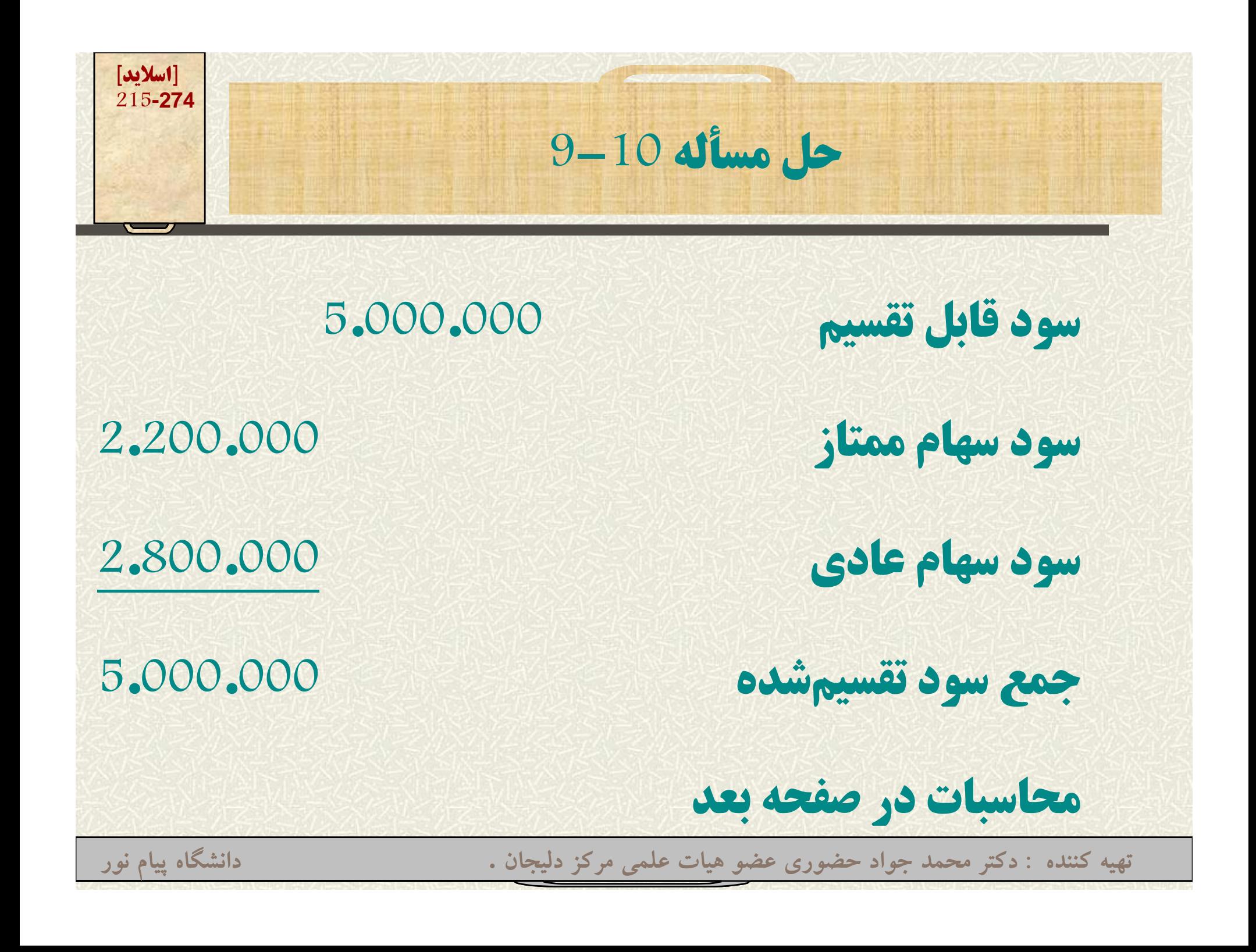

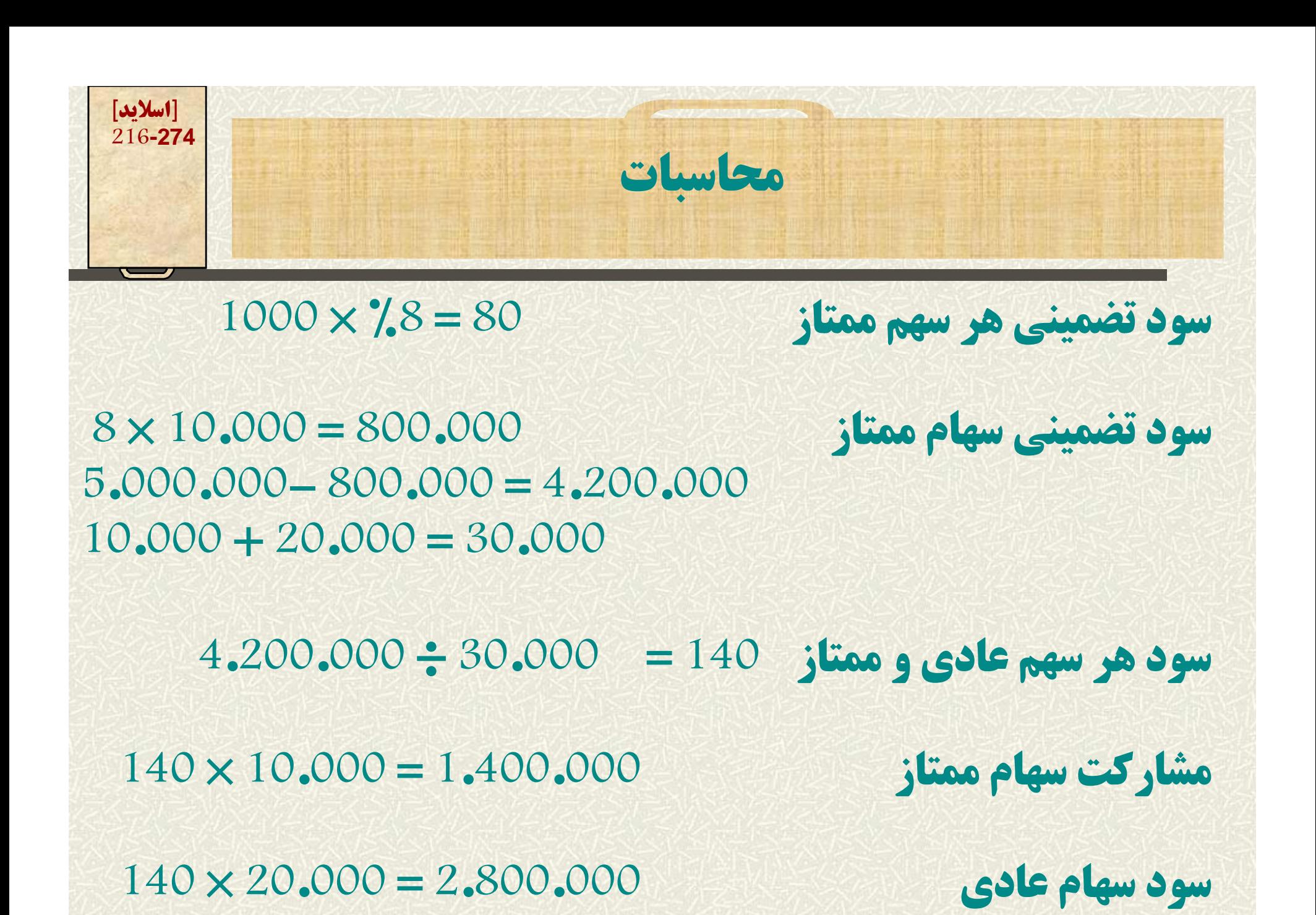
**[اسلايد] 217-274سها <sup>س</sup> م رمايه تعهد شده**

**به موجب قانون پرداخت <sup>35</sup> درصد كل ارزش اسمي سهام در بتد <sup>ا</sup> اي <sup>ت</sup> <sup>ي</sup> شك ل رش كت سهامي ز ال امي است <sup>و</sup> مابقي آن (65 درصد) در تعهد صاحبان سهام باقي ميماند حساب تعهد <sup>ص</sup> حب ا ان سهام يك حساب كاهنده حقوق <sup>ص</sup> حب ا ان سهام است <sup>و</sup> حداكثر ظرف مدت <sup>5</sup> سال از سهامداران مطالبه ميشود.**

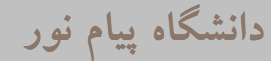

**[اسلايد] 218-274مثال: مسأله 5-9 ل شركت سهامي نيمروز با سرمايهاي متشكل از <sup>2000</sup> سهم عادي به ارزش اسمي <sup>2000</sup> ريال <sup>و</sup> <sup>1000</sup> سهم ممتاز %8 به ارزش اسمي <sup>2000</sup> ريال در <sup>5</sup> آذر تشكيل شده است در تاريخ مذكور سهامداران <sup>40</sup> درصد ارزش اسمي سهام خود را ً نقدا واريز <sup>و</sup> باقي در تعهد آنان باقي مانده است، مطلوب است. -1 ثبت دفتر روزنامه تشكيل 2- ترازنامه شركت بلافاصله بعد از ثبت مذكور**

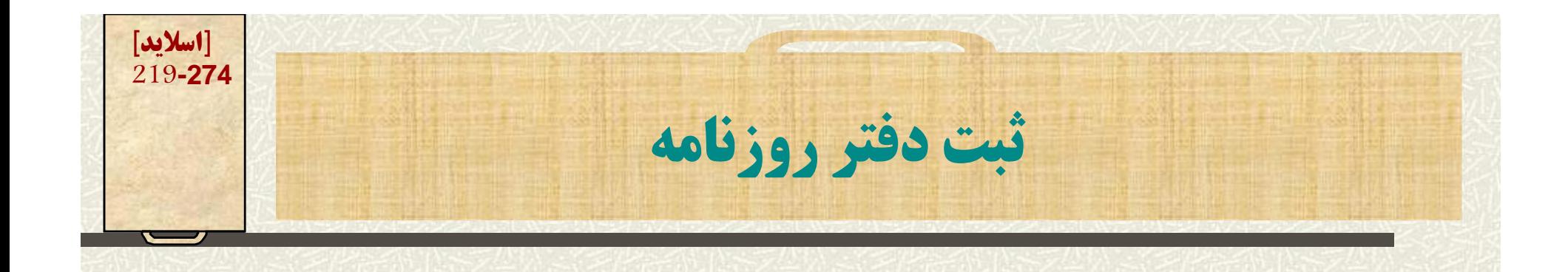

**بانك 2.400.000 سهام عادي 4.000.000 سهام ممتاز 2.000.000**

**تعهد صاحبان سهام عادي 2.400.000 تعهد صاحبان سهام ممتاز 1.200.000**

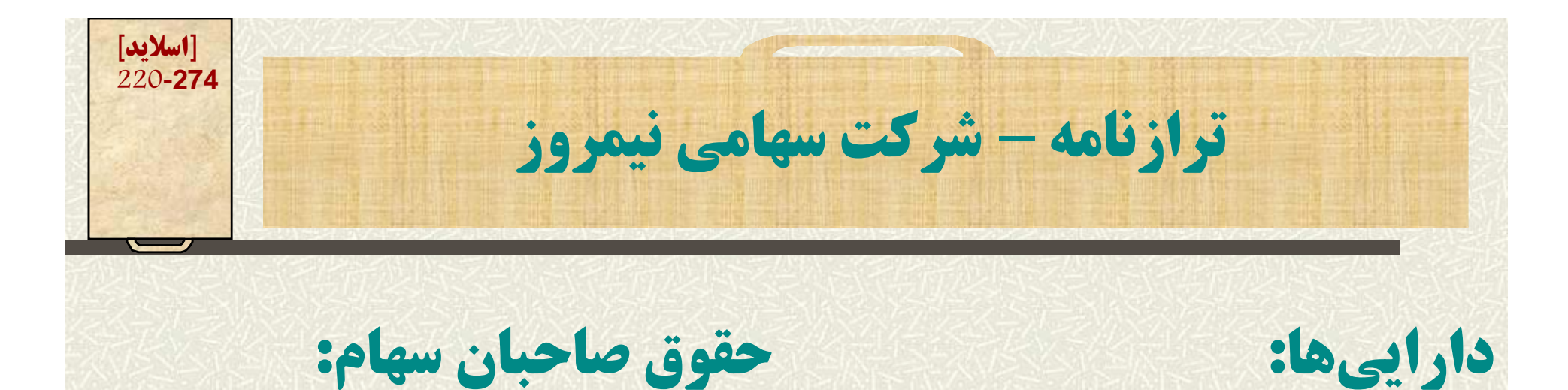

**ا ا ا ا ا ا**

**بانك 2.400.000 سهام ممتاز 8% 2.000.000 تعهد <sup>ص</sup> حب ا ان سهام ممتاز (1.200.000 <sup>000</sup> <sup>200</sup> 1) 8.000.000سهام عادي 4.000.000 تعهد صاحبان سهام عادي (2.400.000) 1.600.000**

**جمع <sup>000</sup> <sup>400</sup> . 2. 2.400.000**

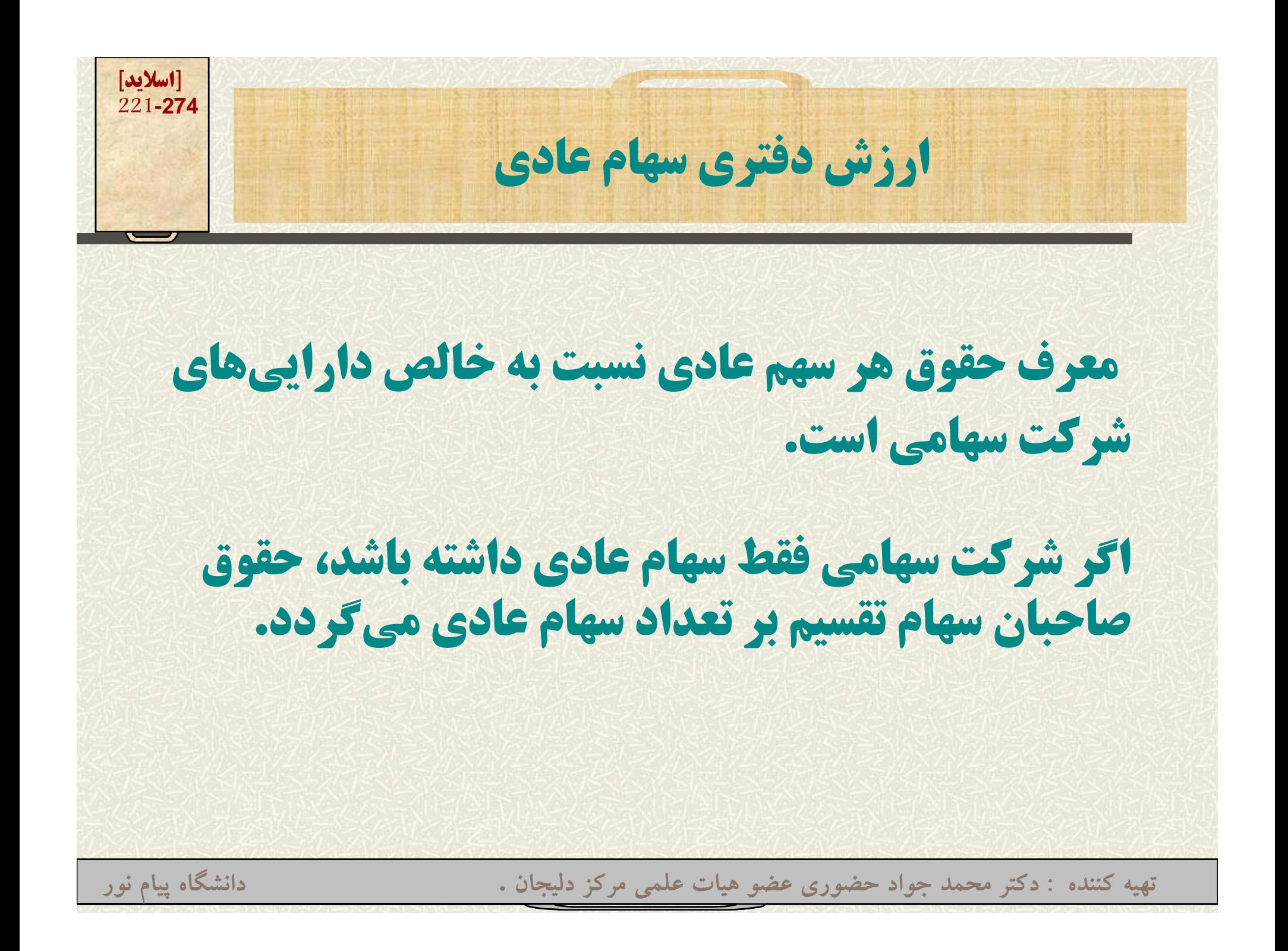

**[اسلايد] 222-274ارزش دفتري سهام عادي اگر شركت سهام داراي هر دو سهم ممتاز <sup>و</sup> عادي بود رزش ري <sup>ه</sup> <sup>م</sup> يسهامي. -1 از حقوق صاحبان سهام، ارزش اسمي سهام ممتاز <sup>و</sup> هرگونه سود تضمين شده معوق آنان كسر ميگردد. 2- باقيمانده حقوق صاحبان سهام به تعداد سهام عادي تقسيم ميشود. تهيه کننده : دکتر محمد جواد حضوري عضو هيات علمي مرکز دليجان . دانشگاه پيام نور**

**[اسلايد] 223-274مثال مسأله <sup>14</sup> -9 اطلاعات قسمت حقوق صاحبان سهام شركت سهامي پويا: سهام ممتاز %8 به ارزش رسمي 2.000.000 1000 ريال به تعداد <sup>2000</sup> سهم سهام عادي به ارزش رسمي <sup>1000</sup> 10.000.000 به تعداد 10.000 سهم صرف سهام عادي 980.000000 <sup>980</sup> سود تضمينشده معوق از سال قبل 160.000 سود <sup>و</sup> زيان انباشته 1.318.000 نمايش حقوق صاحبان سهام در ترازنامه <sup>و</sup> تعيين ارش دفتري سهام عادي**

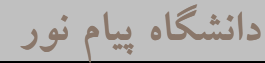

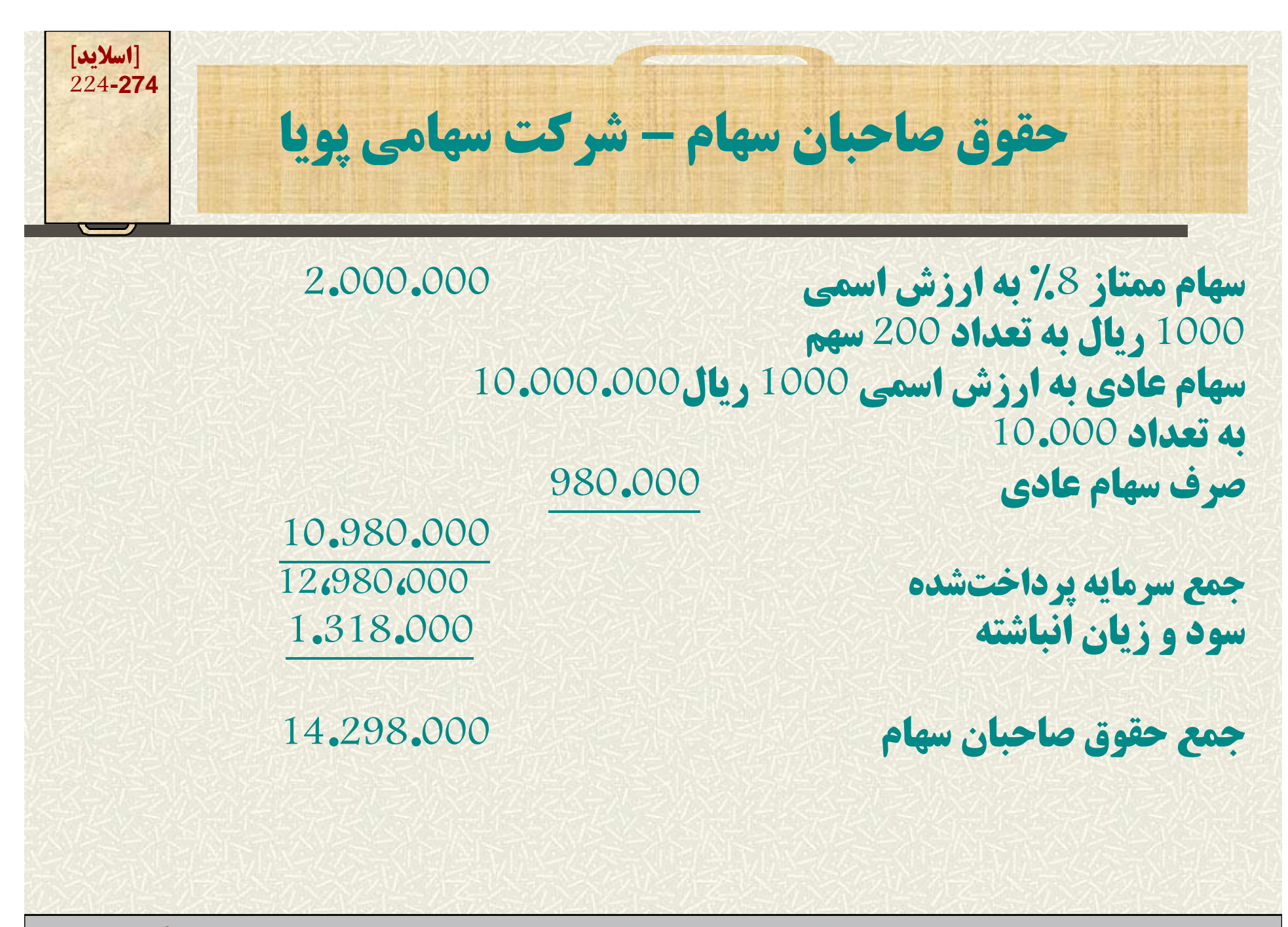

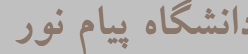

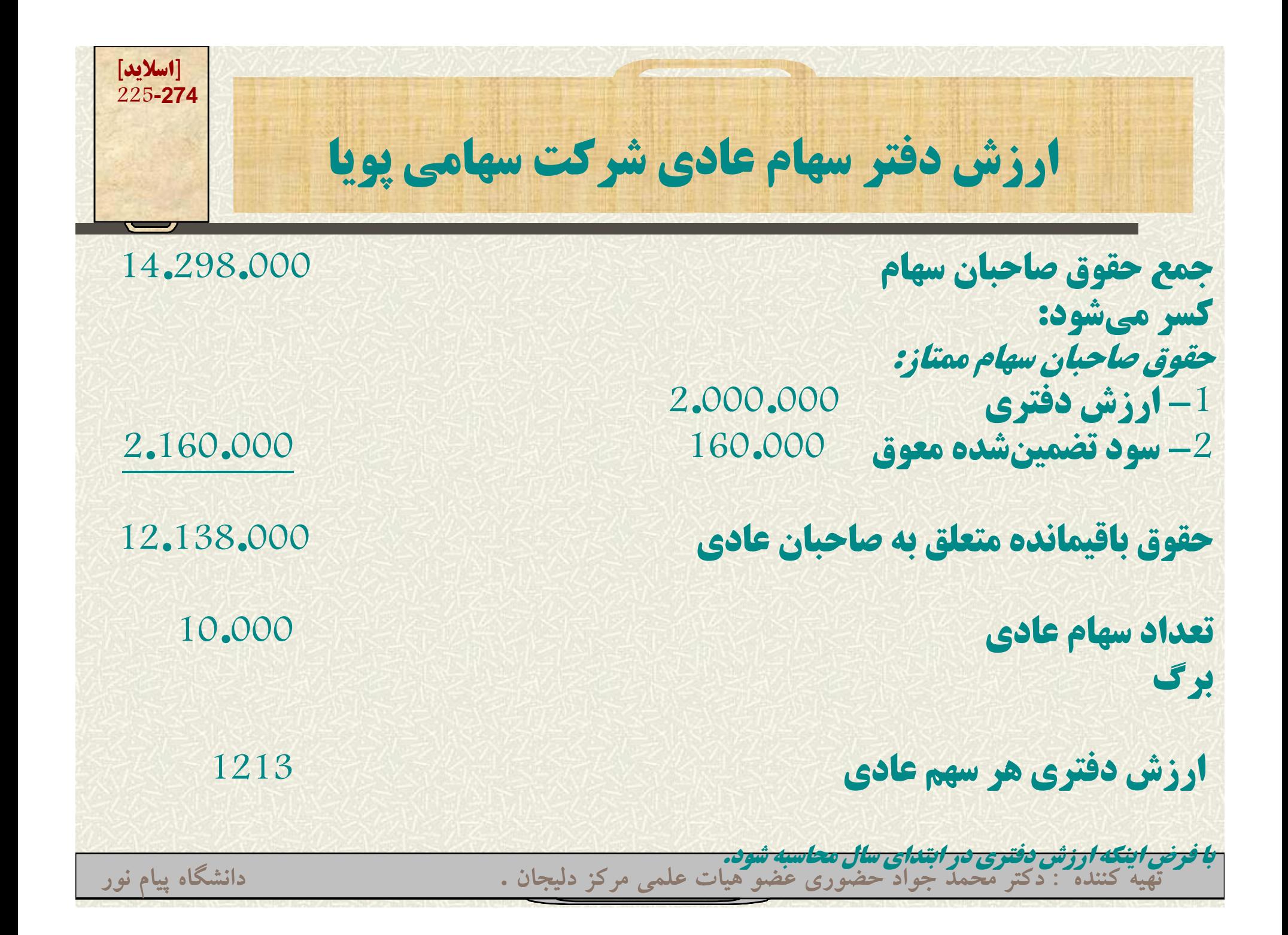

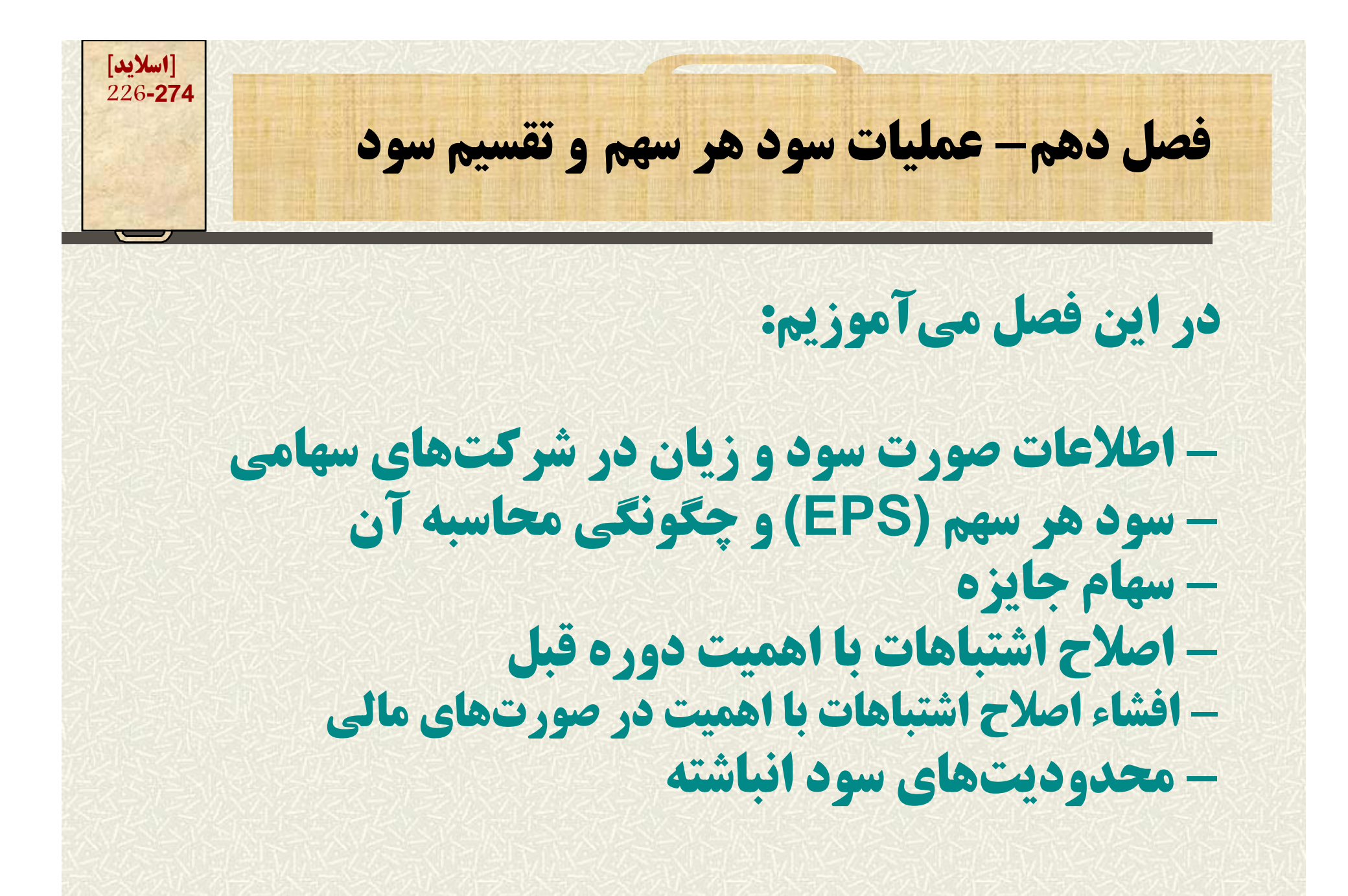

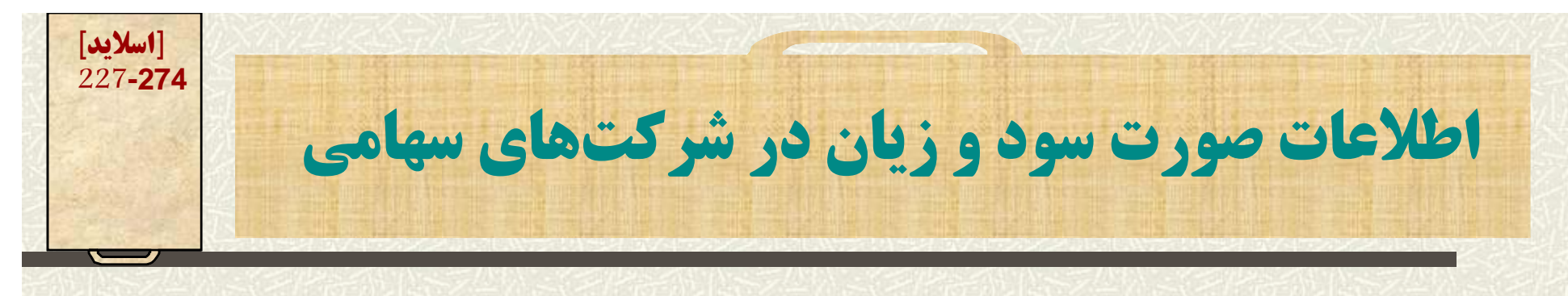

**شناخت عمليات عادي كه ماهيتي تكراري دارند از ساير اقلام كه تكراري نيستند، در پشتيباني نتايج عمليات سال آتي مؤثر است. بر اين اساس بايستي رويدادهاي غيرعادي را بعد از نتايج عادي در صورت سود <sup>و</sup> زيان ذكر نمود. اين رويدادها دو طبقه هستند: -1 نتايج عمليات متوقفشده 2- اقلام غيرمترقبه**

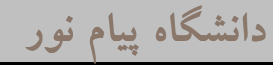

**[اسلايد] 228-274عمليات متوقفشده و**

**برخی از شرکتهای سهامی در قسمتهای مختلف صنعت**<br>**و تجارت فعالیت میکنند مثلاً شرکت هواپیمایی در قسمت هتلداري هم كار ميكند. يا يك شركت انتشاراتي در قسمت چاپخانه هم فعاليت ميكند حال اگر اين قسمت متوقف شود، سود يا زيان حاصل از** توقف، پس از عملیات عادی و مستمر آورده میشود.

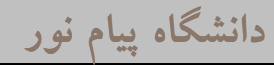

**[اسلايد] 229-274اقلام غيرمترقبه م ير ر ب مشخصات اقلام غيرمترقبه -1 از نظر بم لغ با <sup>ي</sup> اهم <sup>ت</sup> <sup>س</sup> ا <sup>ت</sup> -2 <sup>ي</sup> ماه <sup>ت</sup> ير غ عادي <sup>ر</sup> دا <sup>د</sup> -3 انتظار نميرود در آينده <sup>ر</sup> تك ار نشود** مثال: خسارت ناشی از زلزله و سیل - مصادره اموال و نظایر آن **تهيه کننده : دکتر محمد جواد حضوري عضو هيات علمي مرکز دليجان . دانشگاه پيام نور**

**[اسلايد] 230-274اقلام <sup>غ</sup> مت ق ير <sup>ر</sup> به نكته:رويدادهاي ف روي <sup>ي</sup> روش دا ار يي ثا <sup>ت</sup> <sup>ب</sup> <sup>و</sup> پرداخت ائ جر <sup>م</sup> محكوميت در محاكم قضايي هرچند تكراري نيستند ولي در روال عادي اتفاق <sup>م</sup> ل <sup>ي</sup> ق يافتد. لذا در قسمت ساير درآمدها <sup>و</sup> هزينـههـاي غيرعمليـاتي ور آ ده مي وش <sup>د</sup>. تهيه کننده : دکتر محمد جواد حضوري عضو هيات علمي مرکز دليجان . دانشگاه پيام نور**

**[اسلايد] 231-274اقلام غيرمترقبه – تغيير در اصول <sup>و</sup> روشهاي پذيرفته شده حسابداري يكي از اصول پذيرفتهشده حسابداري، اصل ثبات رويه است - رعايت اين اصل به مفهوم عدم تغيير مطلق نيست اگر تغيير يك روش منجر <sup>ه</sup> ا <sup>ب</sup> رائه هت <sup>ب</sup> <sup>ر</sup> نتايج عمليات شد، بايد اين كار را انجام داد <sup>و</sup> آثار اين تغيير روش ا ا ا <sup>ر</sup> ز بتدا تاكنون در حسابها نشا <sup>ر</sup> ب ن داد.**

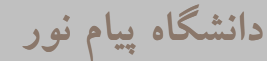

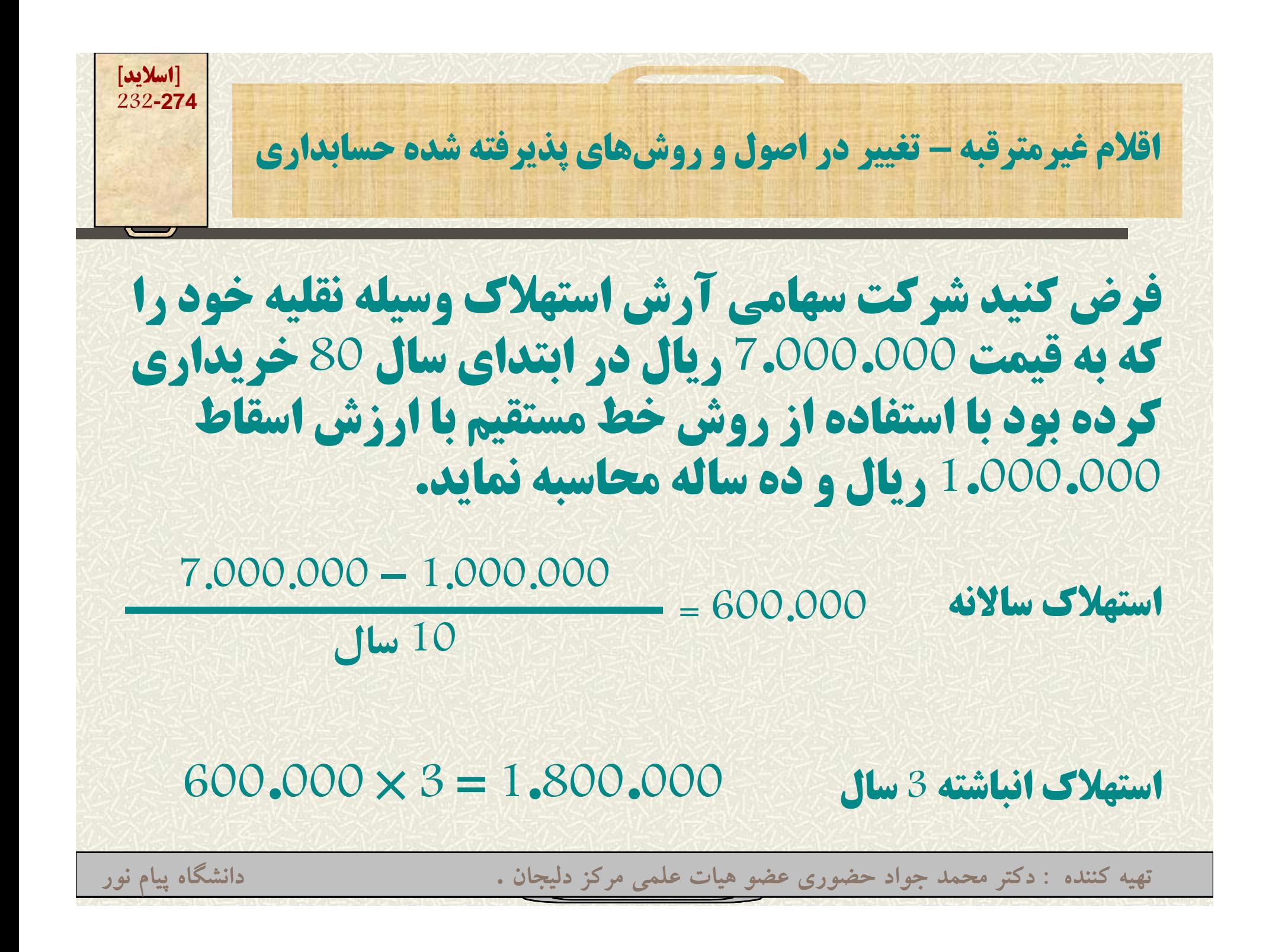

**[اسلايد] 233-274اقلام غيرمترقبه – تغيير در اصول <sup>و</sup> روشهاي پذيرفته شده حسابداري حال اگر در سا ل <sup>ر</sup> <sup>ر</sup> ل اچه رم تصميم گرفته شود كه <sup>ا</sup> <sup>ر</sup> <sup>و</sup> ز روش نزولي <sup>و</sup> نرخ <sup>20</sup> درصد براي محاسبه استهلاك استفاده شود بايستي استهلاك از سال <sup>80</sup> تاكنون به روش نزولي محاسبه <sup>و</sup> منظور گردد. سال <sup>80</sup> 1.400.000 <sup>=</sup> 20/0 \* 7.000.000 سال <sup>81</sup> 1.120.000 <sup>=</sup>20/0 \* (1.400.000 – (7.000.000**

**(7 <sup>000</sup> <sup>000</sup> (7.000.000**

**سال <sup>82</sup> 896.000 = 20/0 \* (2.520.000 –**

حققه کننده نوکتر محمد جواد حضور<del>ی ۱۵ او ایما ایما م</del>ی مرکز دلیجان .<br>حقائق کننده نوکتر محمد جواد حضوری<del> ۱۵ او او ایما م</del>ی مرکز دلیجان .

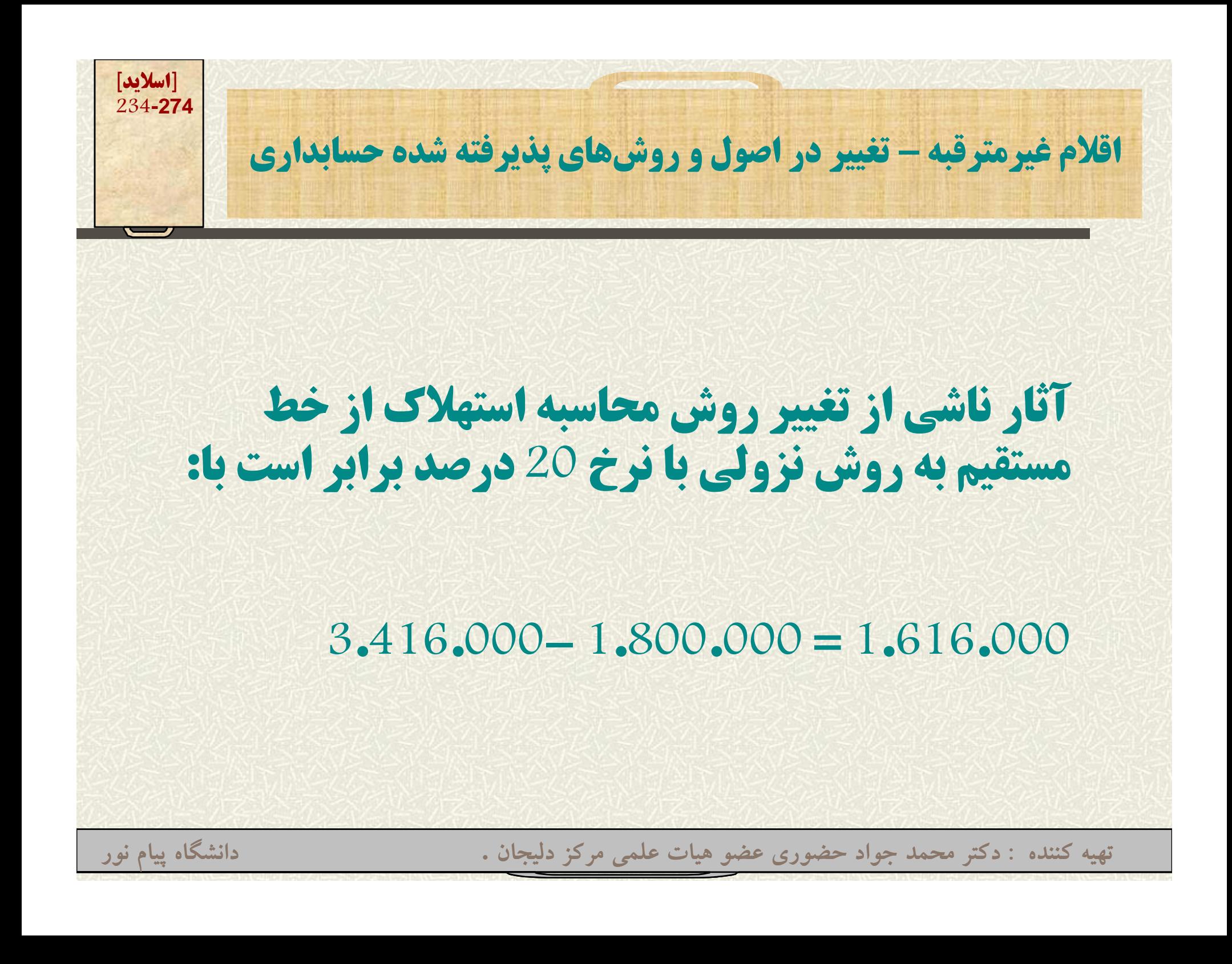

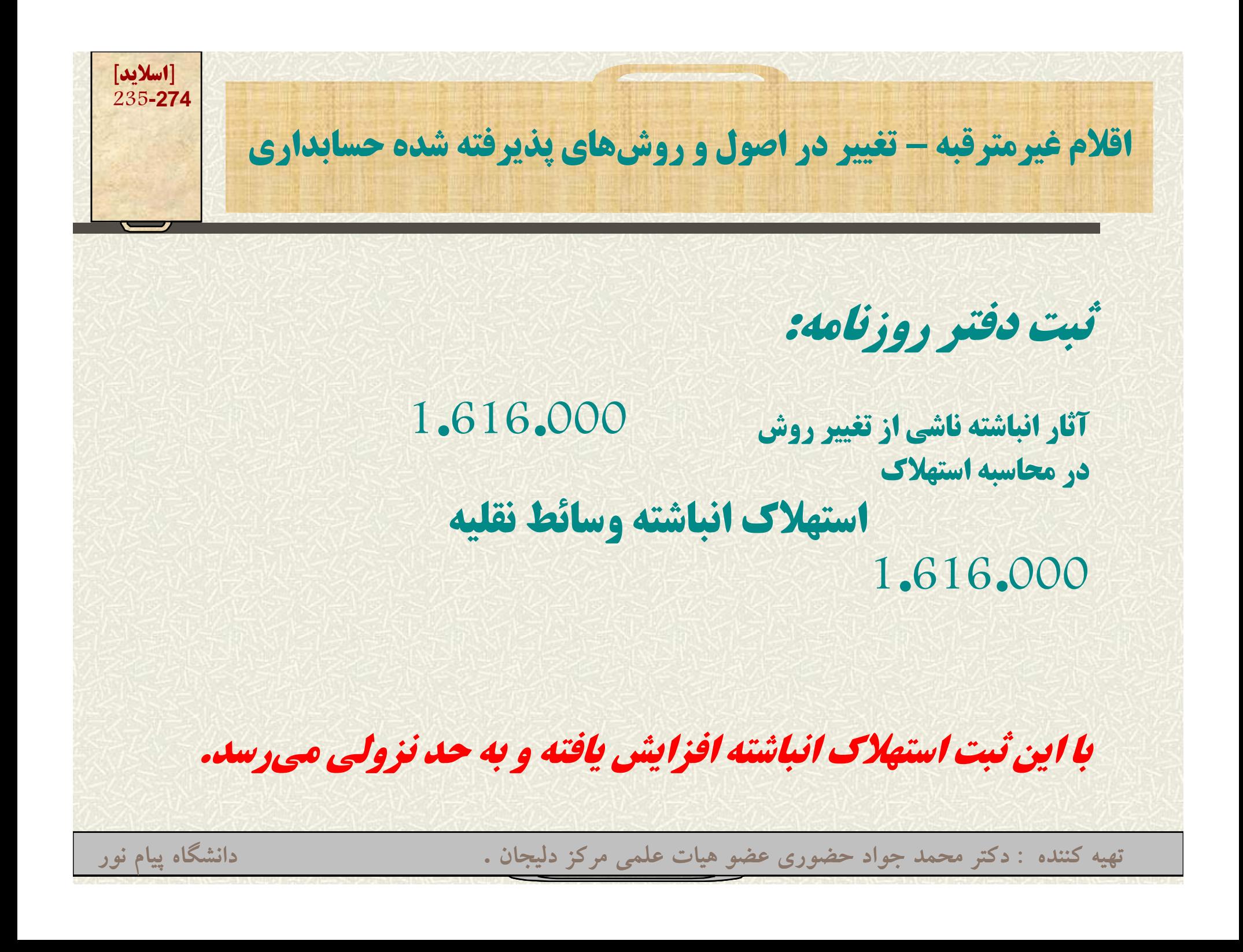

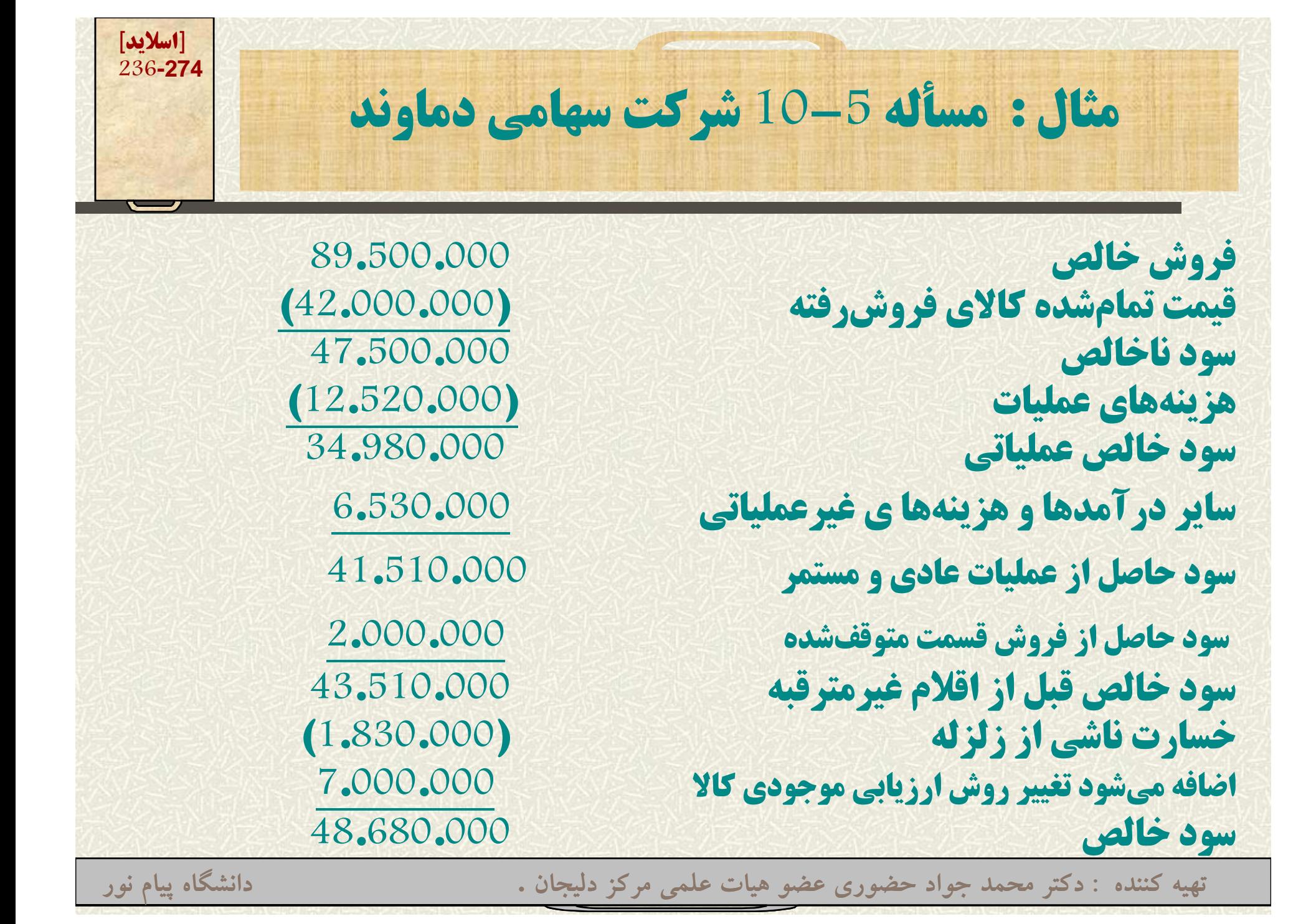

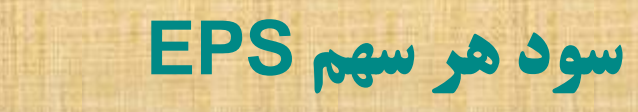

## **Earnings Per share EPS سهم هر سود**

• **مهمترين ستاد سيستمهاي حسابداري شركت سهامي تعيين سود هر سهم عادي است** • **اگر شركت داراي سهام ممتاز <sup>و</sup> عادي باشد، ابتدا سود تضمينشده سال جاري <sup>و</sup> معوق سهام ممتاز، محاسبه <sup>و</sup> از سود خالص كسر ميشود.**  $\bullet$  **سپس اين رقم بر تعداد سهام عادي تقسيم ميشود.**  $\bullet$  **اگر در صورت سود <sup>و</sup> زيان اقلام غيرمترقبه <sup>و</sup> نظاير آن داشته باشيم بايد سود حاصل از عمليات عادي <sup>و</sup> مستمر هر سهم را هم محاسبه نمائيم.**

**تهيه کننده : دکتر محمد جواد حضوري عضو هيات علمي مرکز دليجان . دانشگاه پيام نور**

**[اسلايد] 237-274**

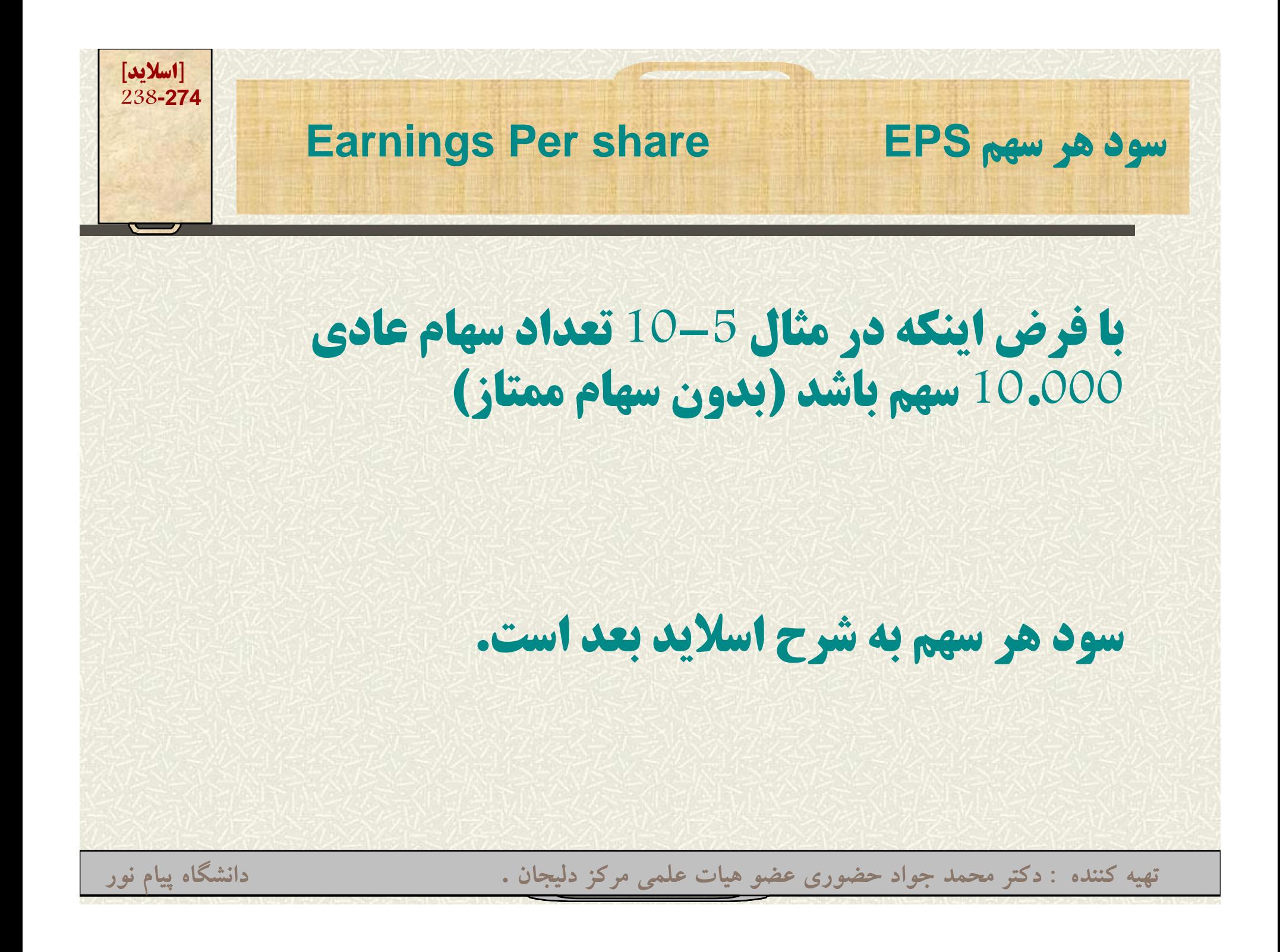

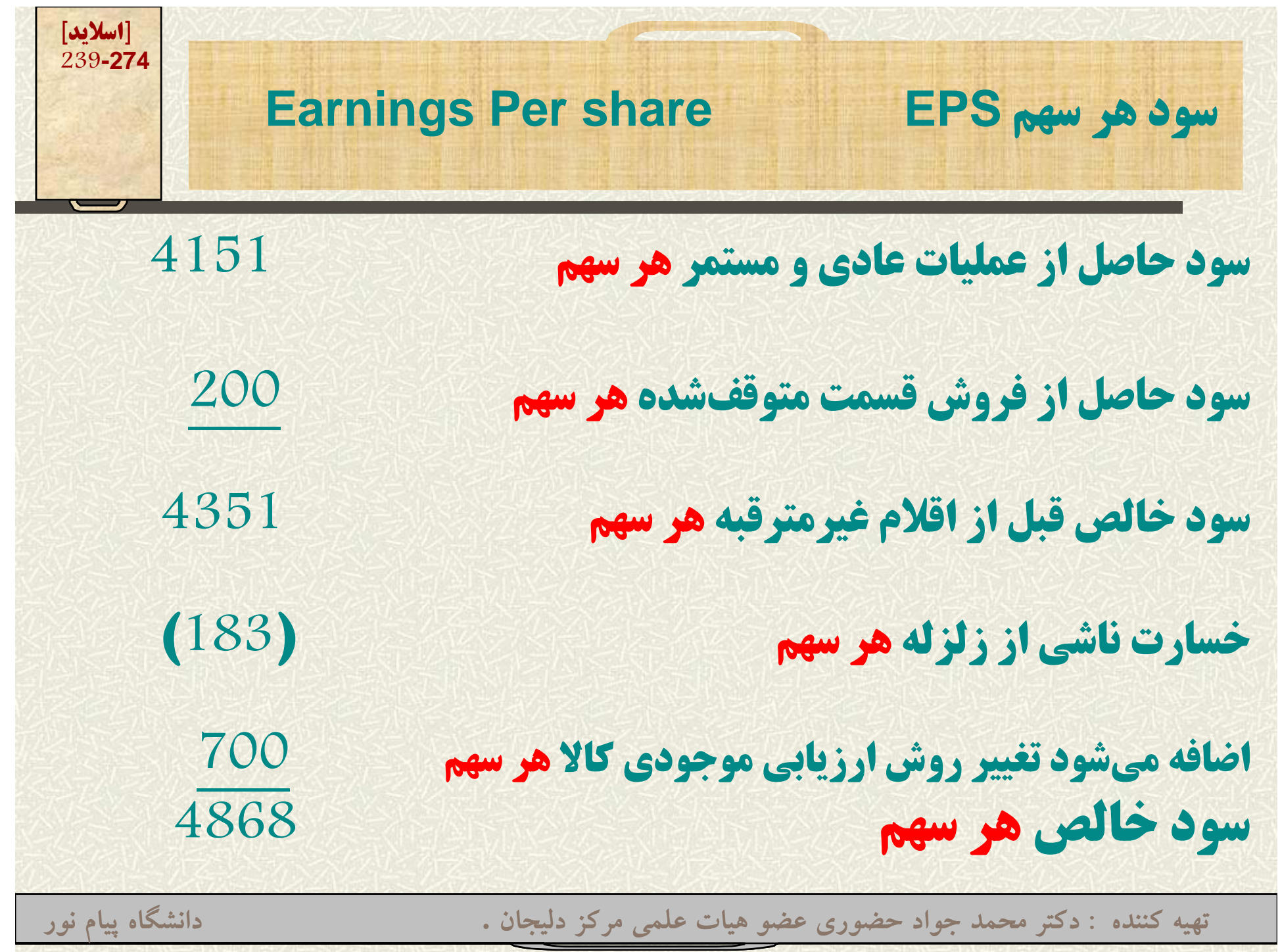

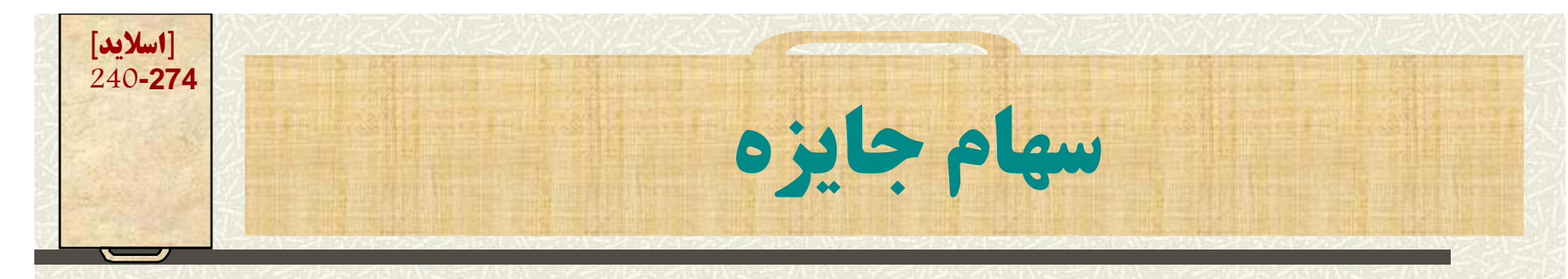

سود سهمی (سهام جایزه) به این مفهوم است که **شرکت سهامي به جاي پرداخت نقدي سود به سهامدا ا <sup>ه</sup> رن برگه سهم ا ار يه نمايد.**

**چرا <sup>ش</sup> كتها <sup>ر</sup> <sup>ي</sup> <sup>س</sup> ام <sup>ه</sup> <sup>ي</sup> به اج <sup>ي</sup> پرداخت نقدي ا بر <sup>ي</sup> تقسيم سود از سهام جايزه استفاده ميكنند؟ 1- حفظ منابع نقد شي ركت 2- كاهش قيمت بازار سهام شركت 3- براي مقاصد خاص مالياتي بر ي ص ي <sup>ي</sup>**

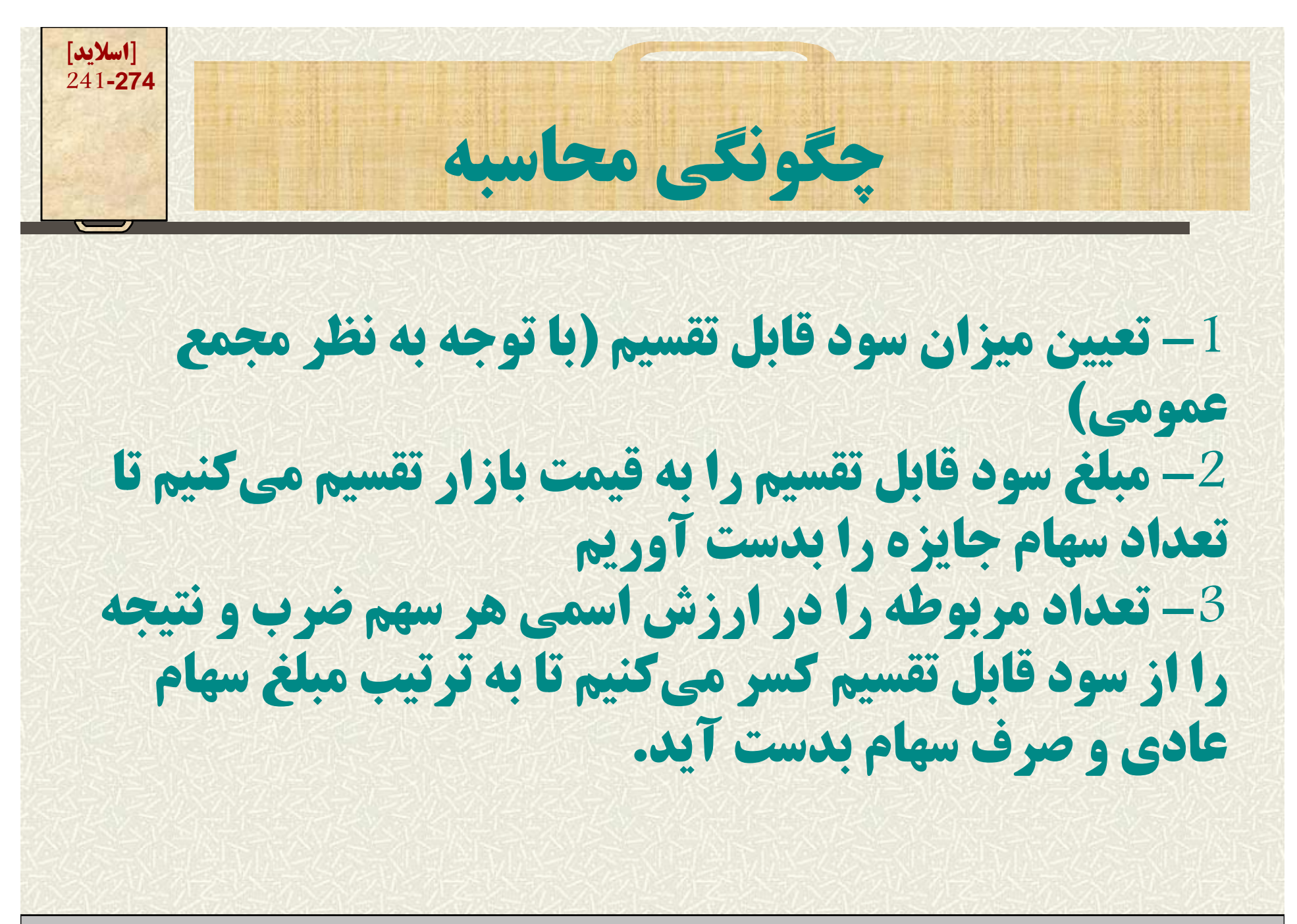

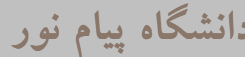

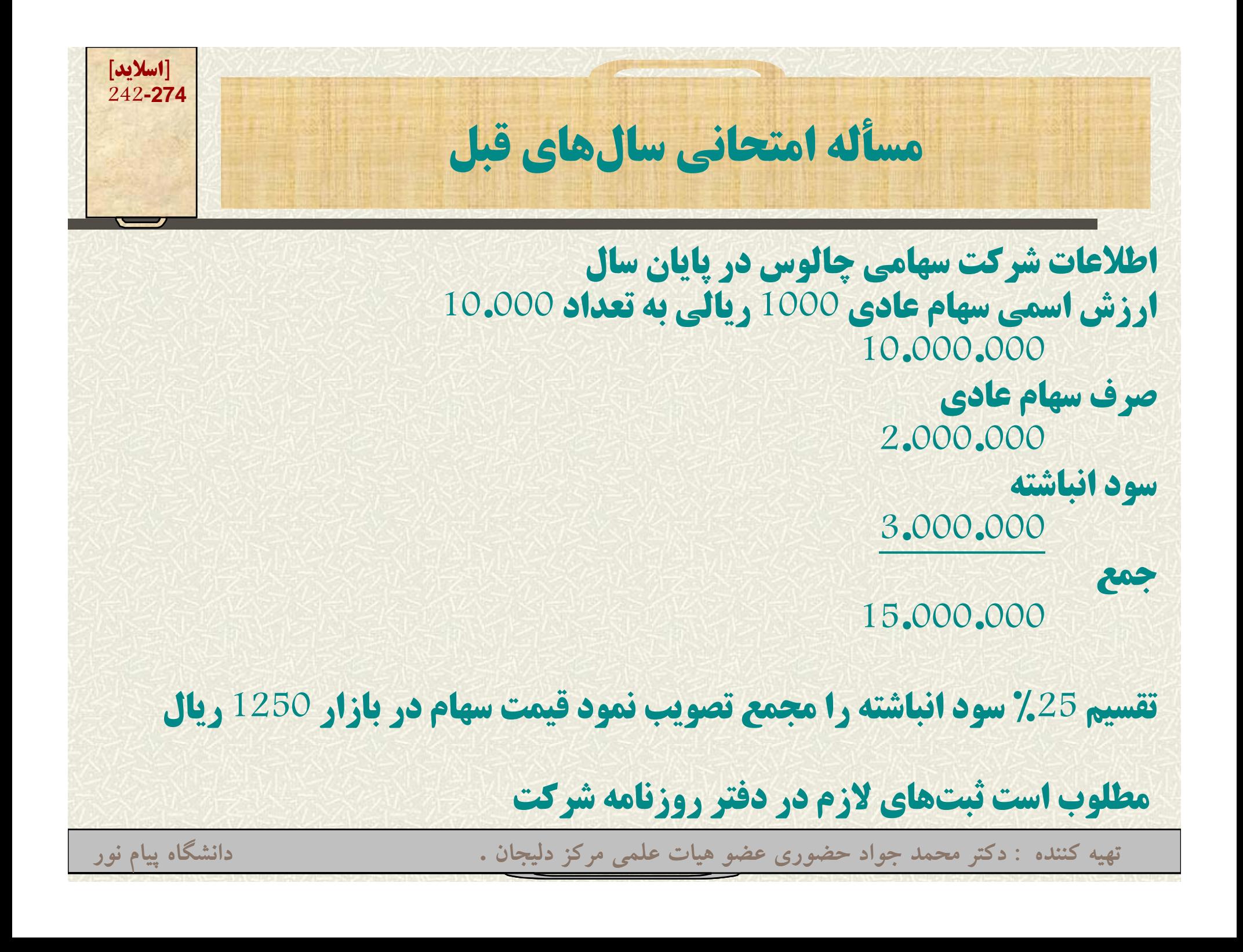

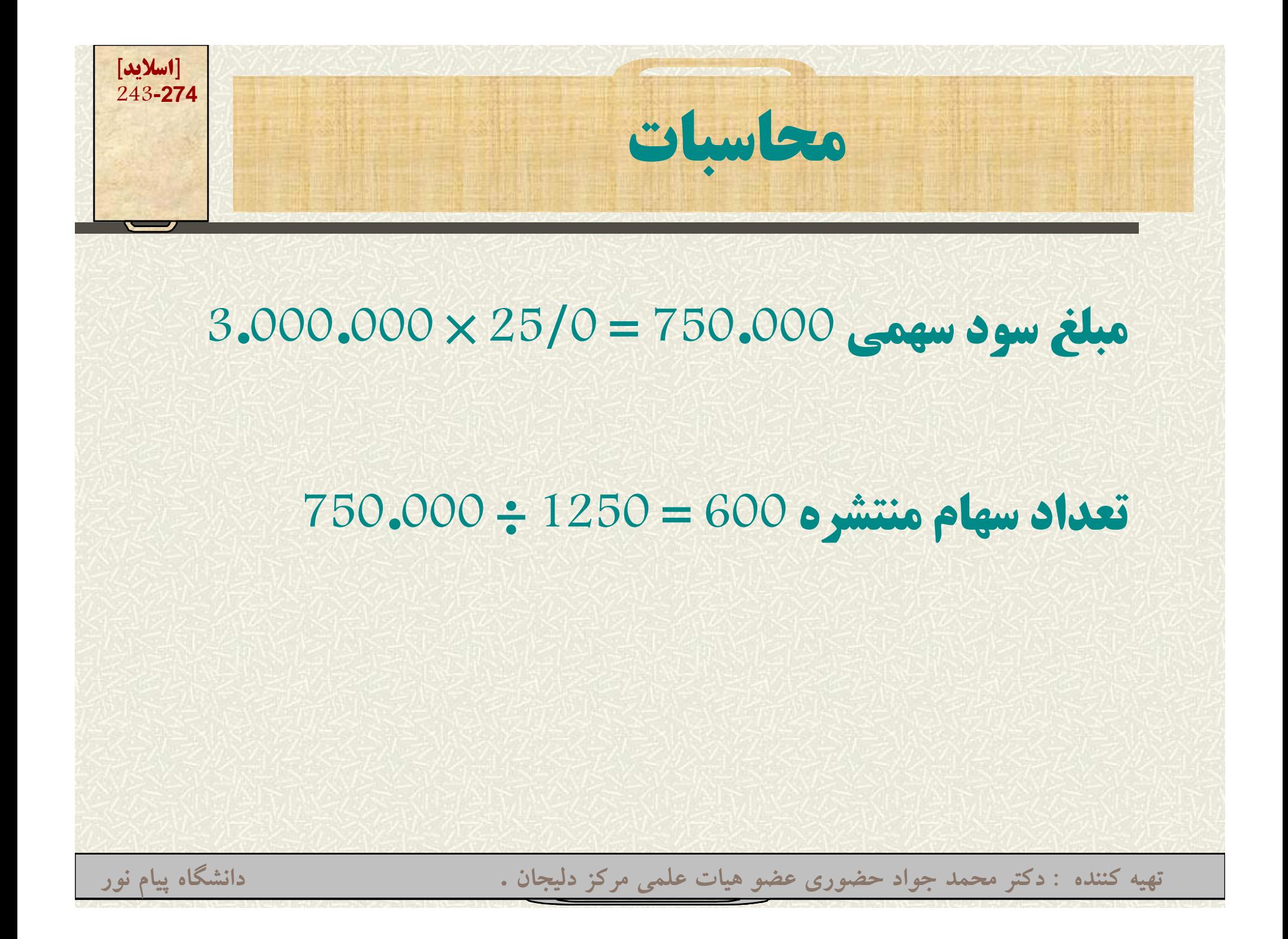

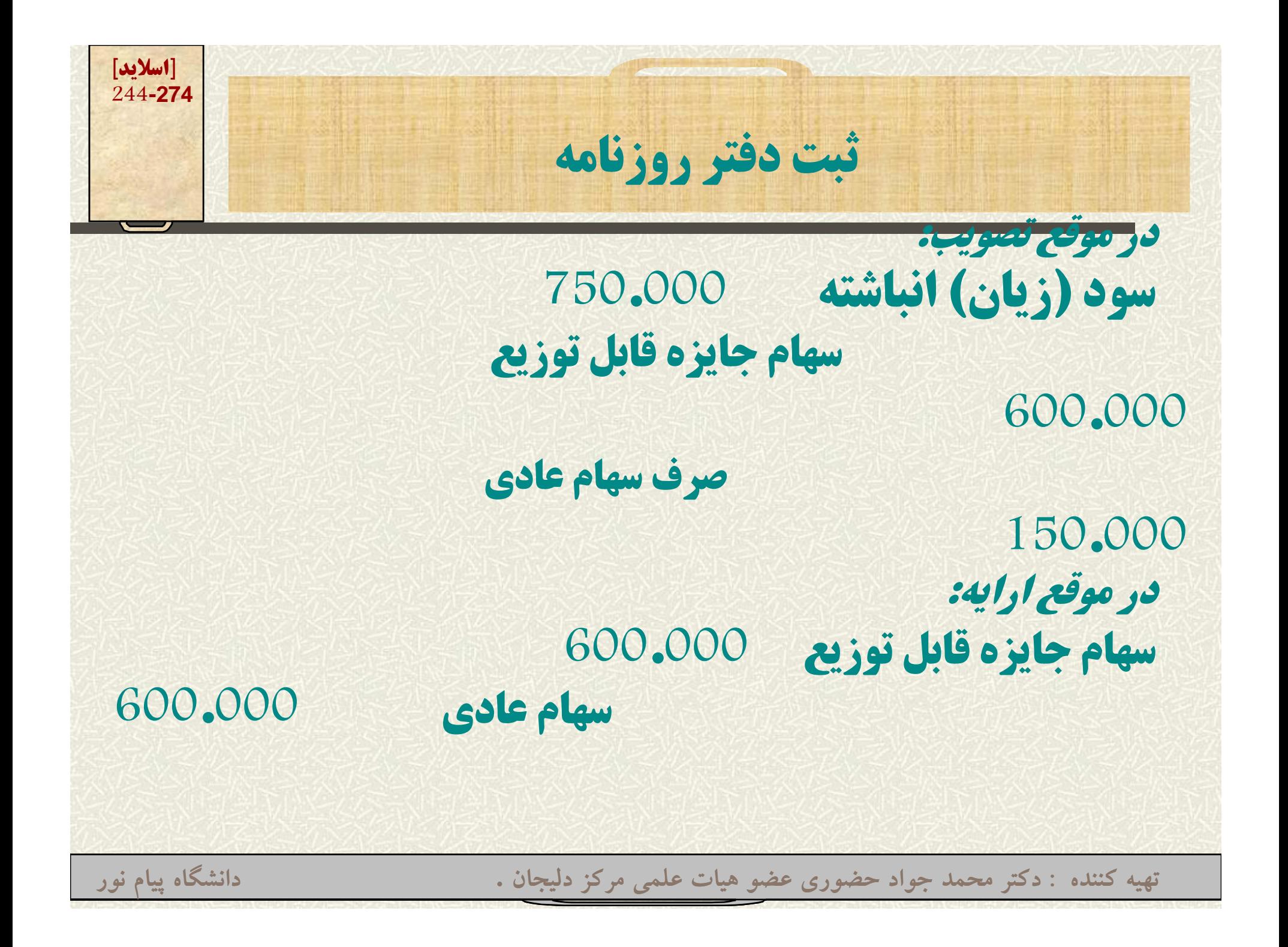

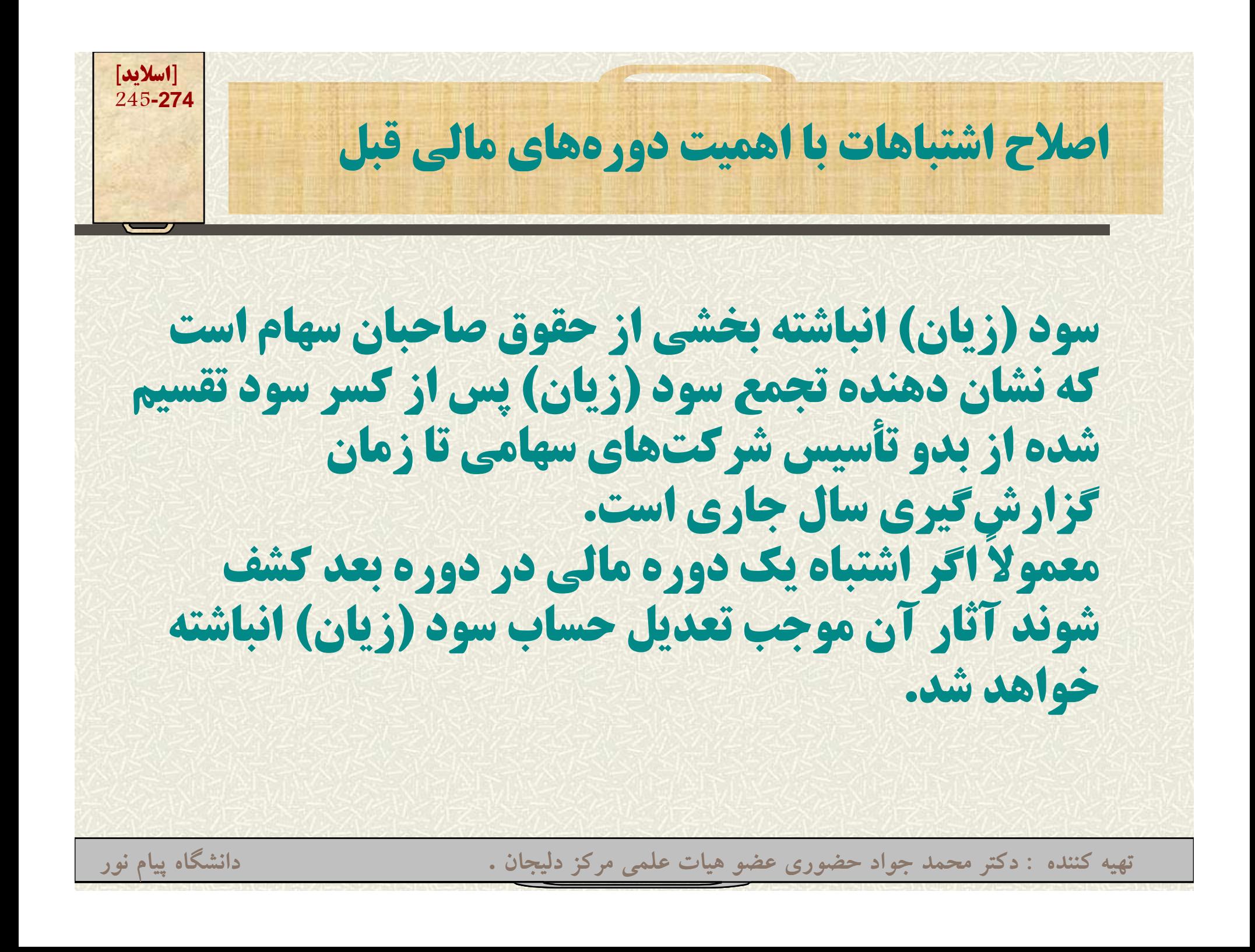

**[اسلايد] 246-274مثال**

**فرض كنيد واريز مبلغ 5.000.000 توسط يكي از مشتريان شركت سهامي به عنوان درآمد متفرقه در حسابها انعكاس يافته باشد، سال بعد مشخص ميگردد كه مبلغ مـذكور وام بوده است <sup>و</sup> به اشتباه به عنوان درآمد منظور شده است اين اشتباه موجب شده است كه سود سال قبل به همين مبلغ بيشتر گزارش شود.**

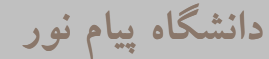

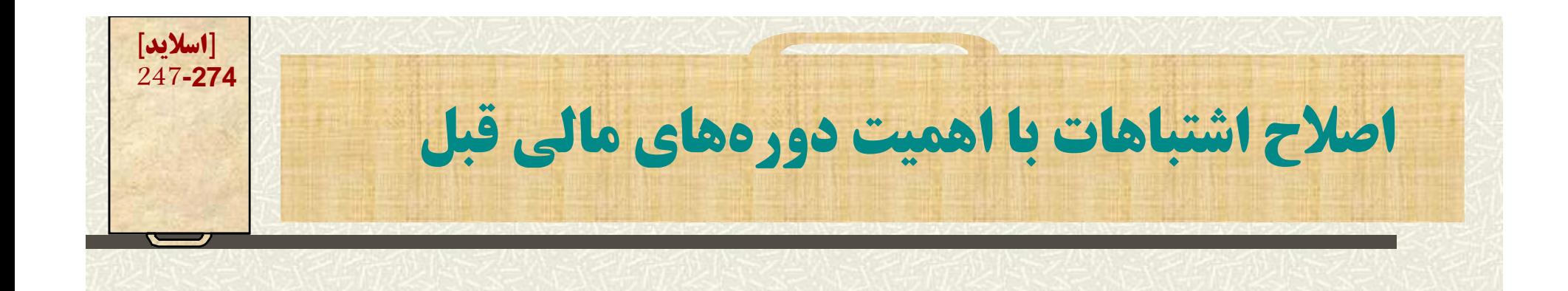

**براي اصلاح اين اشتباه ثبت زير در دفاتر انجام ميشود:**

## **سود (زيان) انباشته 5.000.000 حسابهاي پرداختني 5.000.000 اصلاح اشتباه دوره مالي قبل**

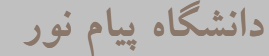

**محد دو يتهاي سود ان <sup>ي</sup> و باشته**

**-1 اندوخته قانوني به موجب ماده <sup>140</sup> هر ساله <sup>5</sup> درصد سود خالص شركت سهامي به عنوان اندوخته قانوني تخصيص داده ميشود. تا مادامي كه اندوخته قانوني به يك دهم سرمايه نرسيده منظور کردن آن اجباري <sup>و</sup> در غير اينصورت اختياري است.**

**تهيه کننده : دکتر محمد جواد حضوري عضو هيات علمي مرکز دليجان . دانشگاه پيام نور**

**[اسلايد] 248-274**

**[اسلايد] 249-274محد دو يتهاي سود ان <sup>ي</sup> و باشته -2 در برخي از شركتهاي سهامي به موجب اساسنامه و يا تص يو <sup>ب</sup> مجمع عم مو <sup>ي</sup> براي <sup>خ</sup> بر <sup>ي</sup> مقاصد خاصي بخشي از سود انباشته به اندوخته تخصيص مي اي بد. تهيه کننده : دکتر محمد جواد حضوري عضو هيات علمي مرکز دليجان . دانشگاه پيام نور**

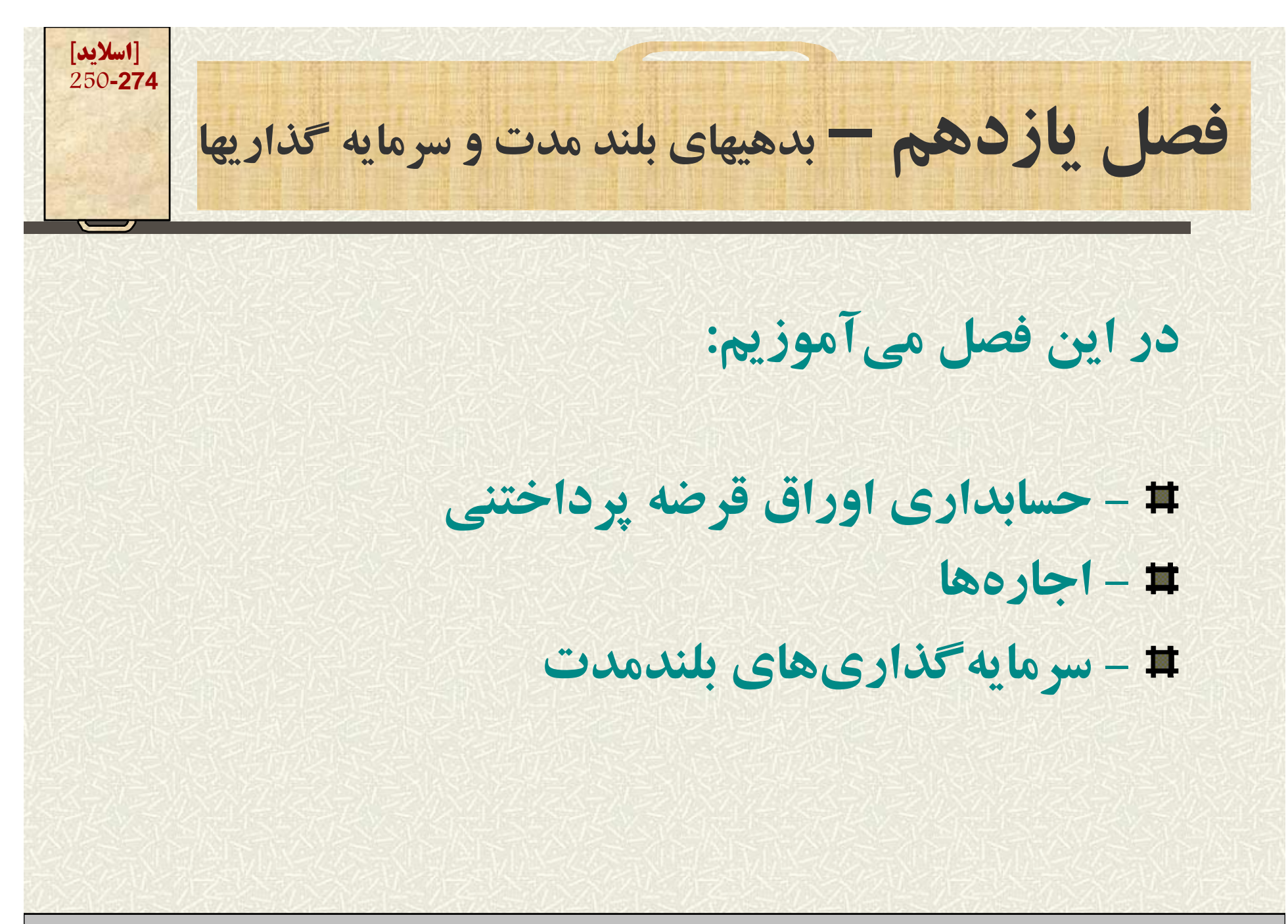

**[اسلايد] 251-274حسابداري اوراق <sup>ف</sup> <sup>ب</sup> <sup>و</sup> رضه پرداختنپر <sup>ي</sup> تأمين مالي عمليات عادي شركتها معمولاً از منابع مالي <sup>م</sup> جو ود شركت يا ده <sup>ب</sup> يهاي جاري بدست ميآيد. ولي براي عمليات توسعه كه منابع متنابهي لازم است شركتها به خير طريق عمل ميكنند.**

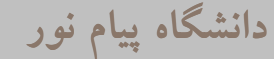

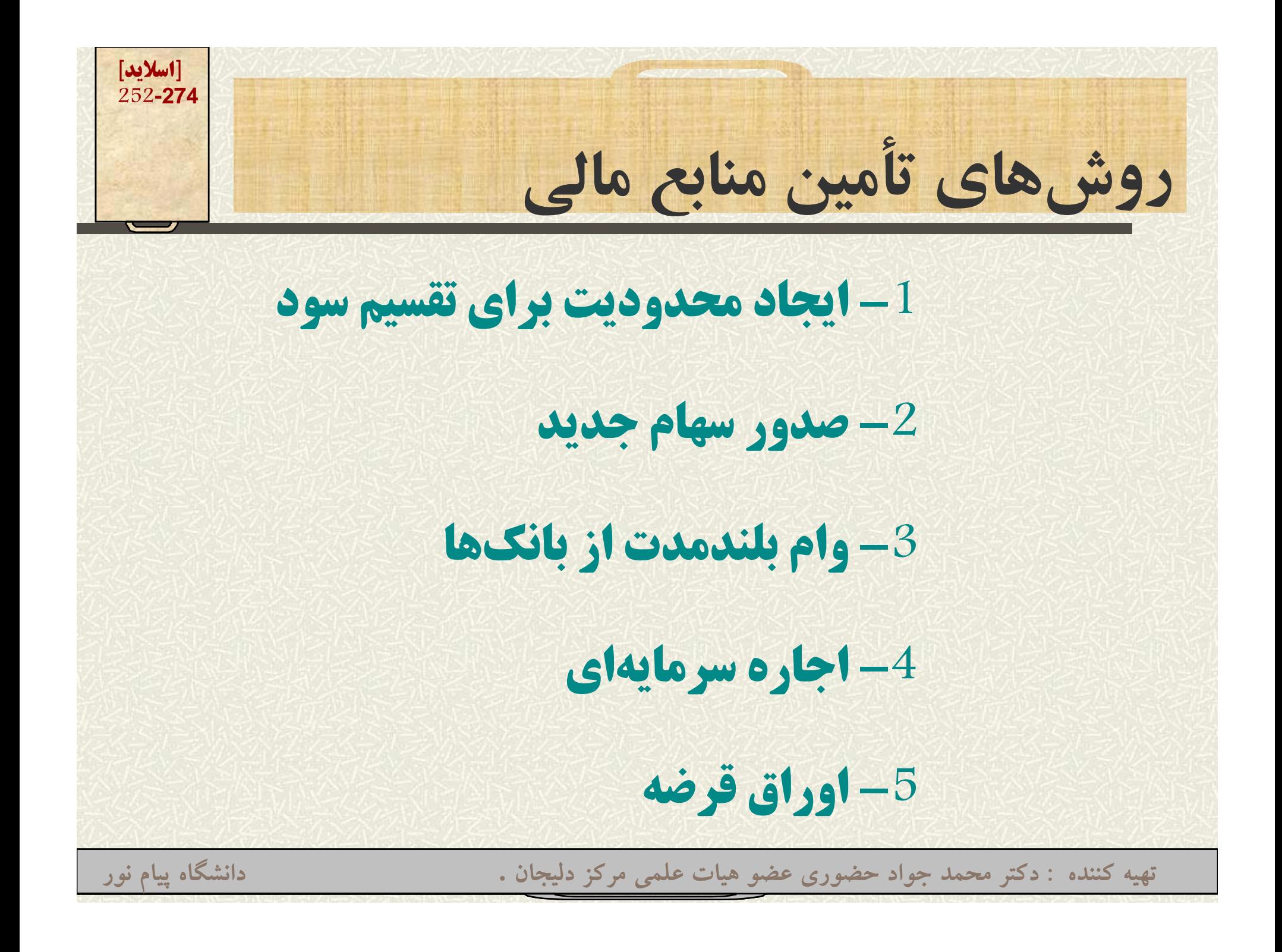
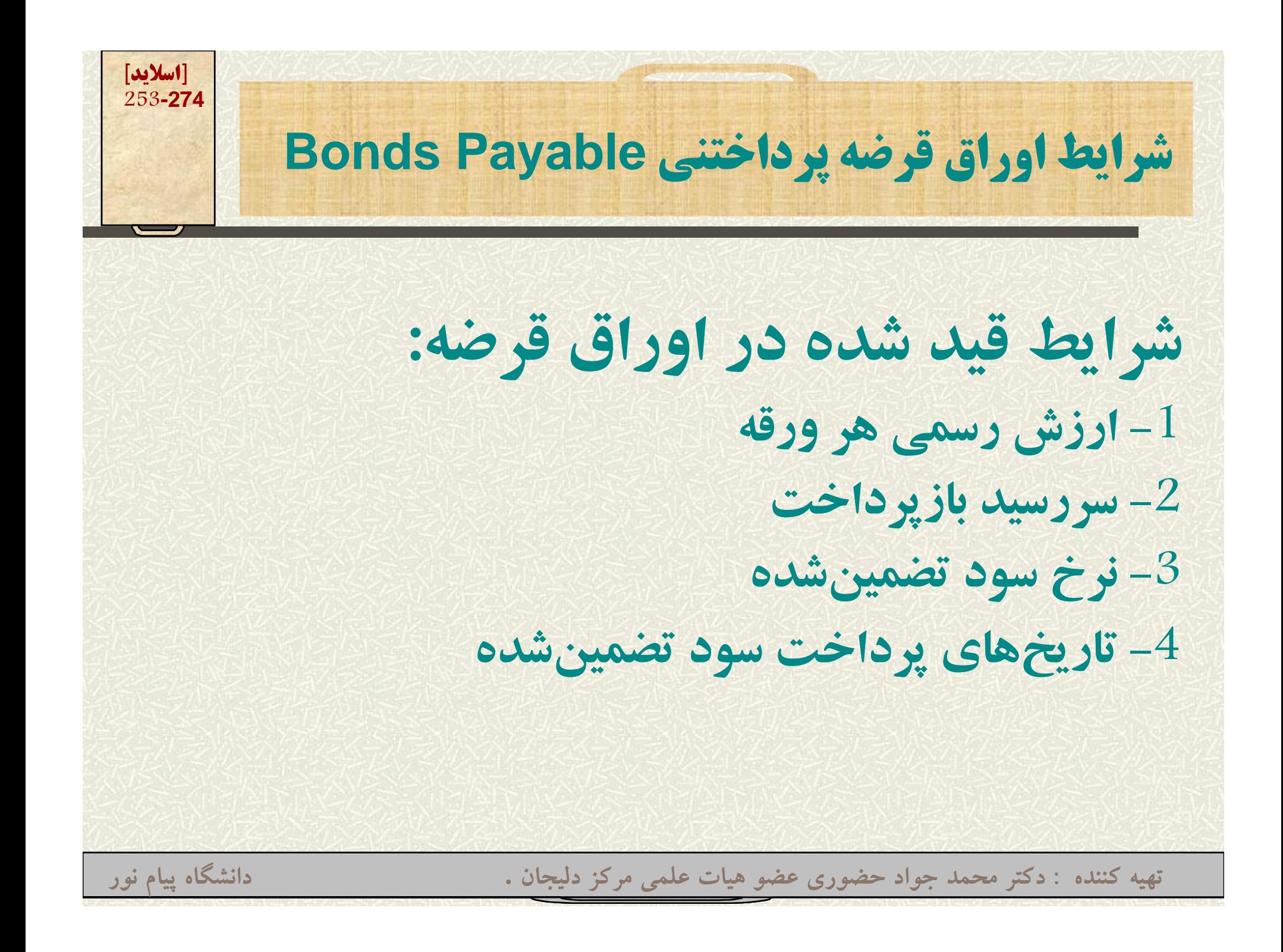

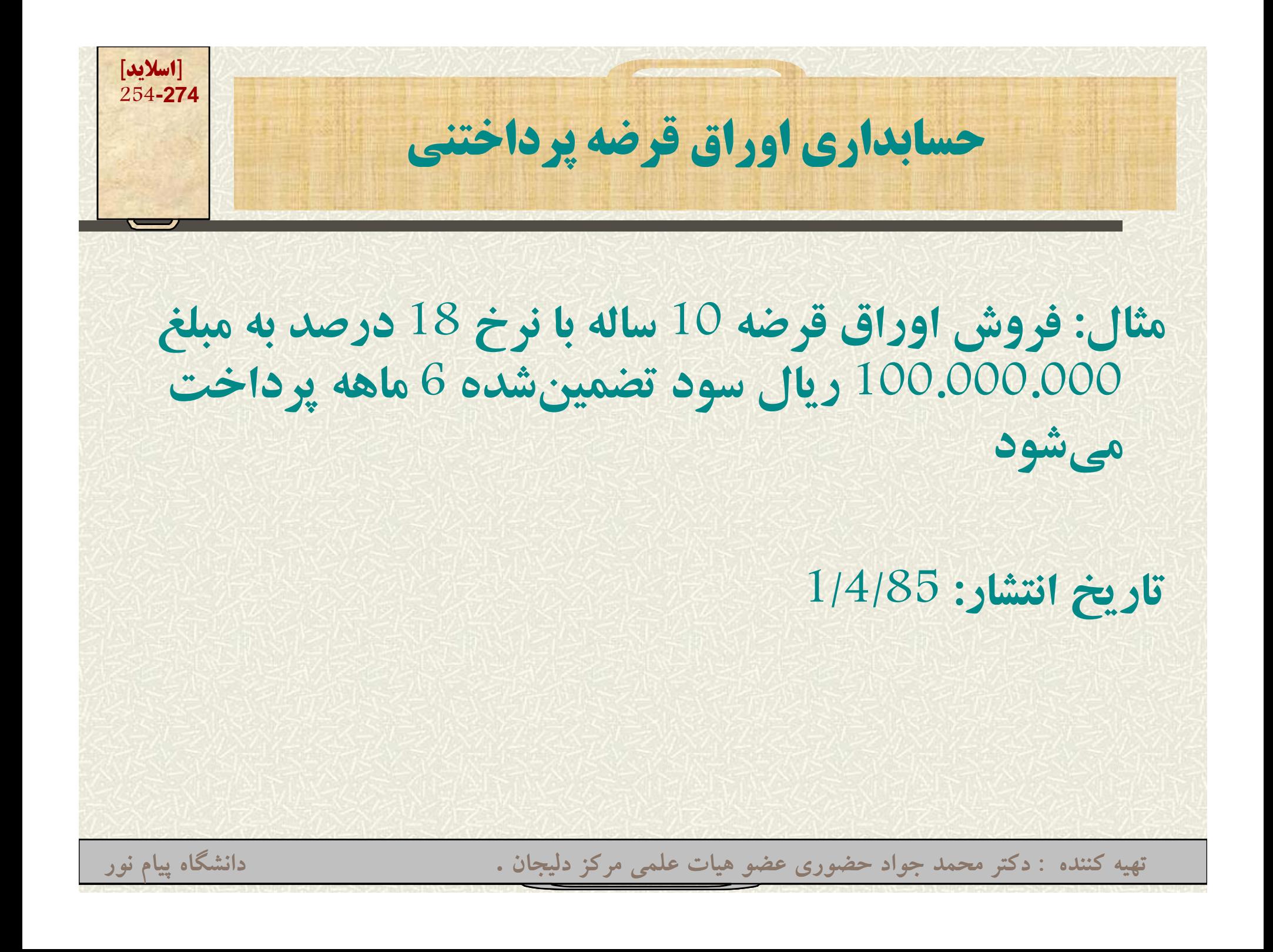

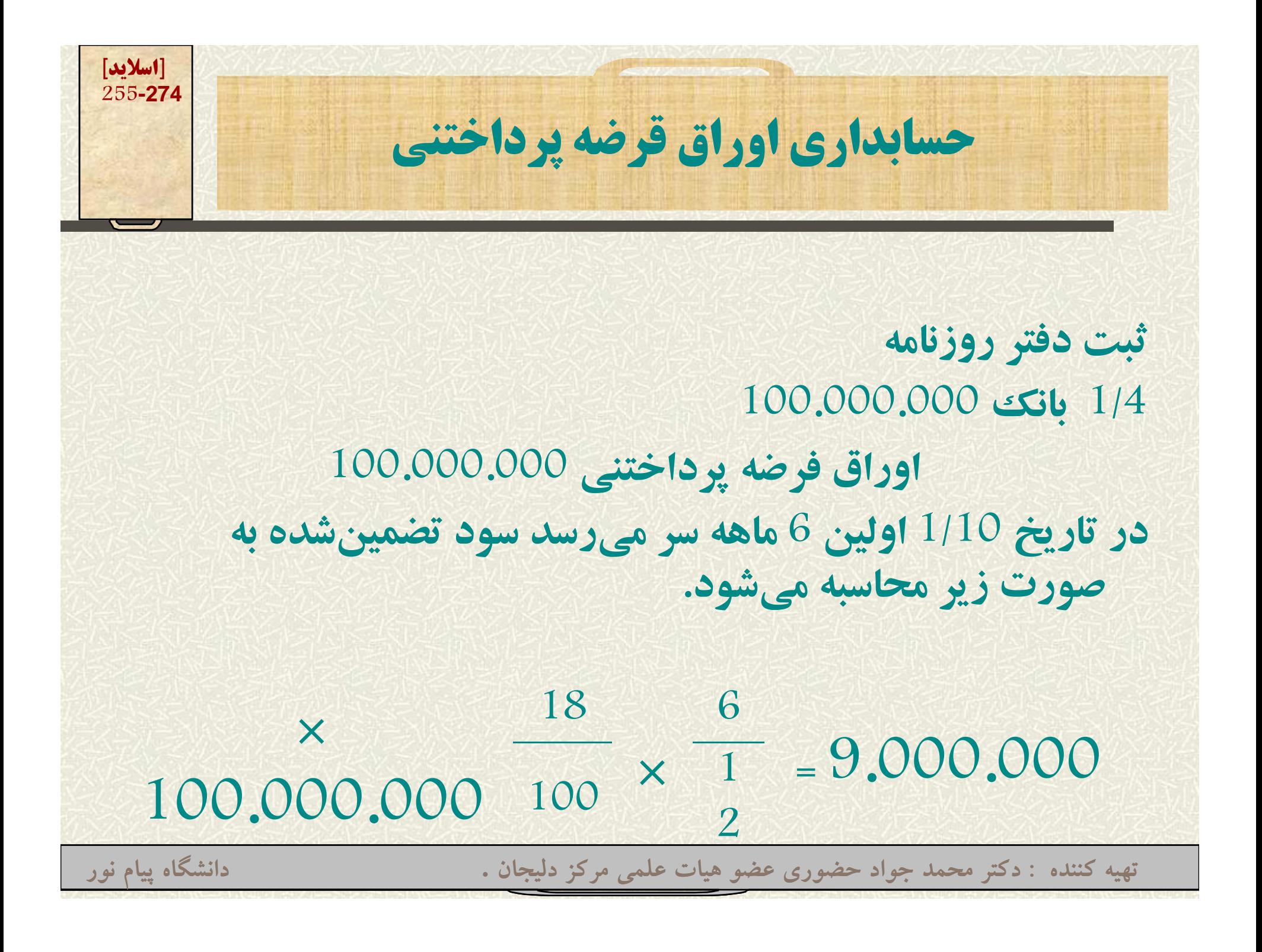

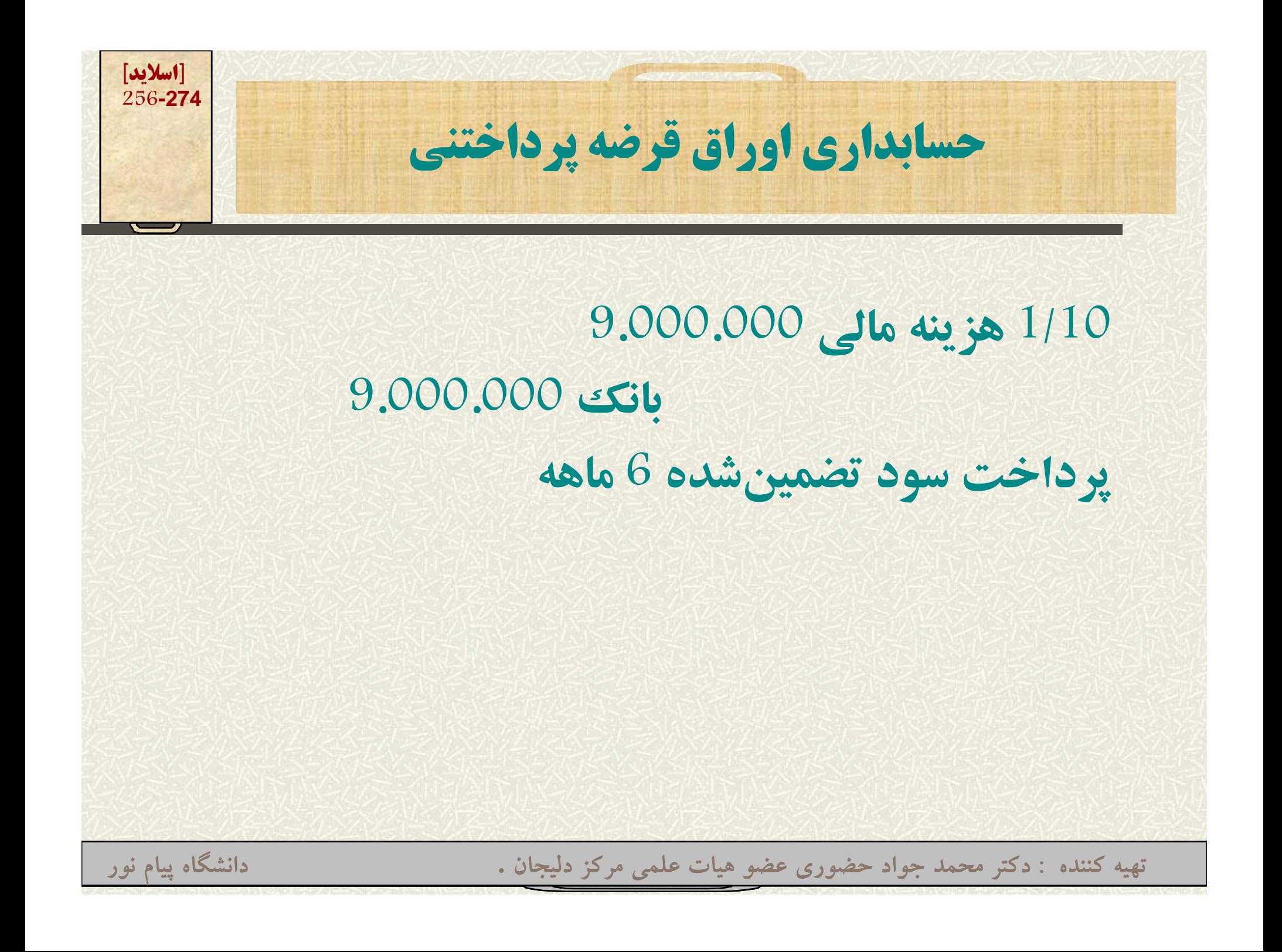

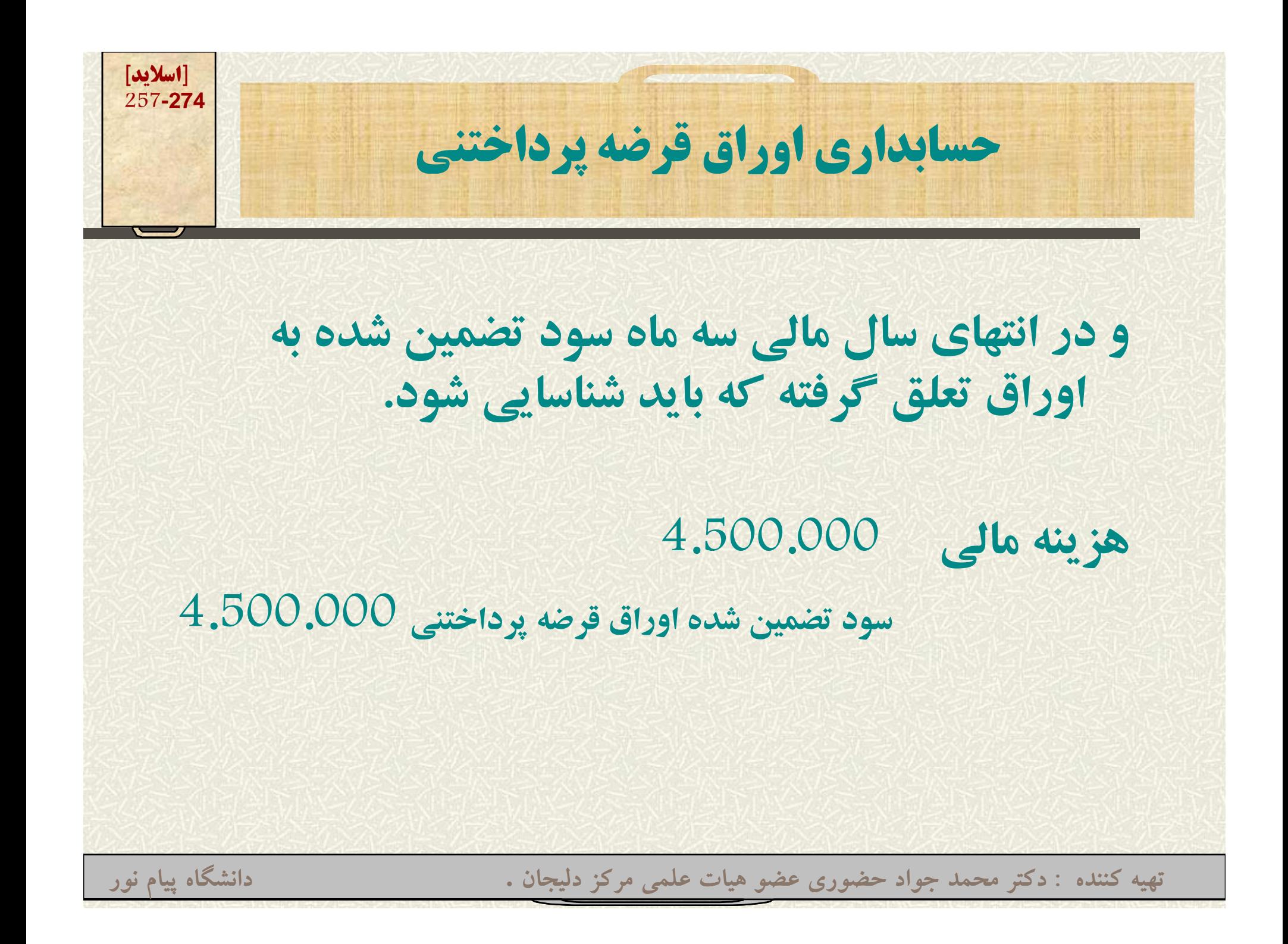

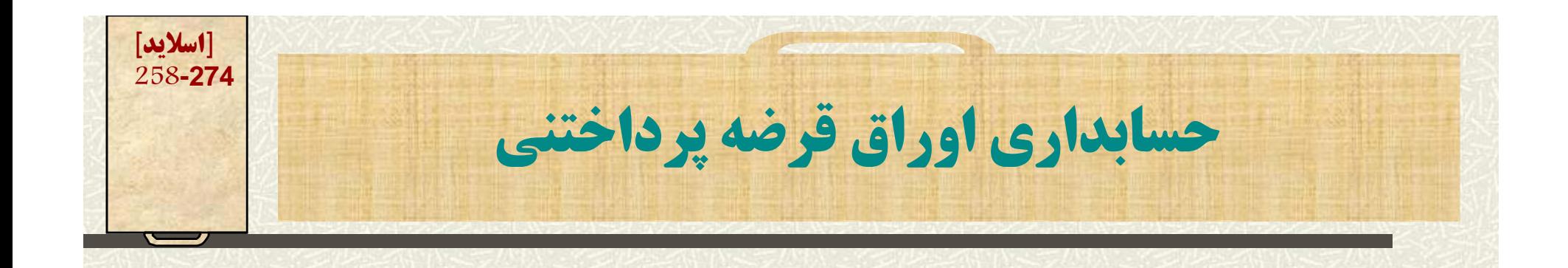

## **<sup>و</sup> در تاريخ 1/4 سال بعد خواهيم داشت سود تضمين شده اوراق قرضه پرداختني 000 500 . 4. هزينه مالي 4.500.000 بانك 9.000.000000 000 9**

**اين روند هر ساله ادامه خواهد داشت**

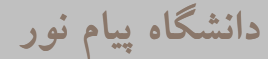

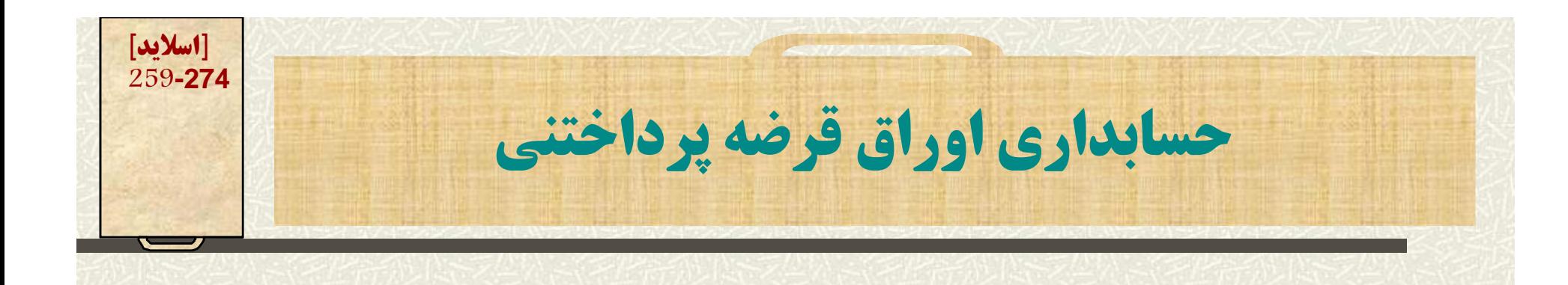

**<sup>و</sup> در هنگام سررسيد اوراق در ده سال بعد :**

**اوراق قرضه پرداختني 100.000.000 بانك 100.000.000 پرداخت اوراق قرضه سررسيد شده**

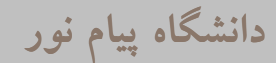

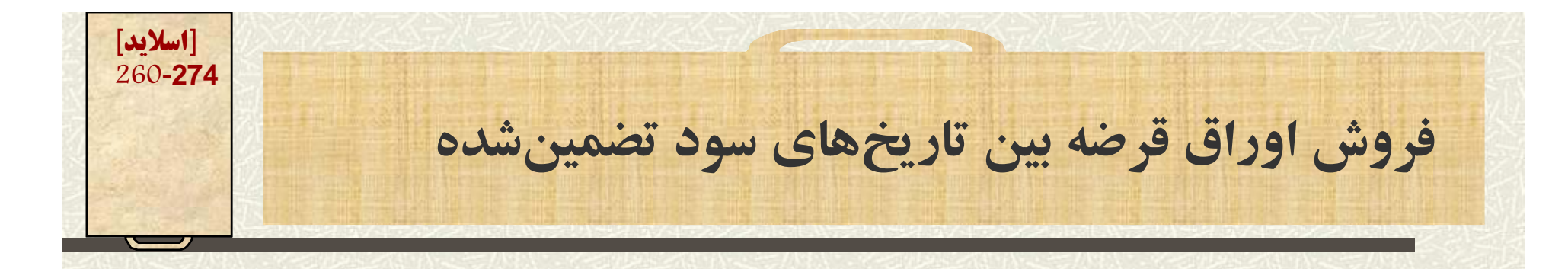

**# در شرایطی که اوراق قرضه در موعد مقرر فروخته نشود <sup>و</sup> مدت زماني بر آن بگذرد (مثلاً <sup>3</sup> ماه) فاصله زماني <sup>م</sup> <sup>ر</sup> كتي وجوه پرداختني <sup>ر</sup> اف اد نزد رش كت سهامي وخ اهد بود <sup>و</sup> به تبع سود كمتري به آنان تعلق خواهد گرفت.**

**در مثال قبل فرض كنيد كه <sup>2</sup> ماه پس از تاريخ انتشار, اوراق فروخته شده باشد در اينحالت سود دو ماه محاسبه و از خريدار اخذ ميشود. ر <sup>ي</sup> و**

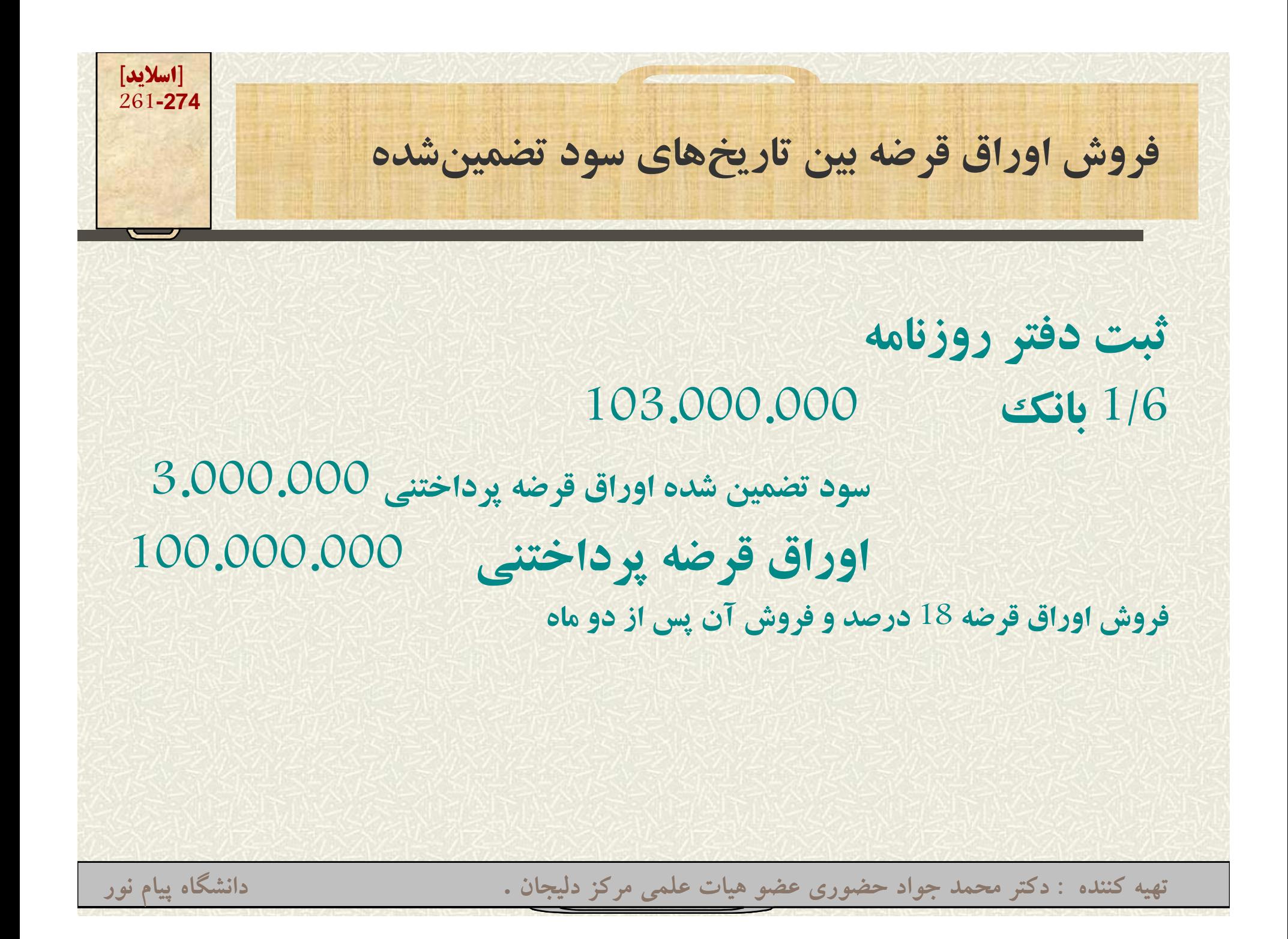

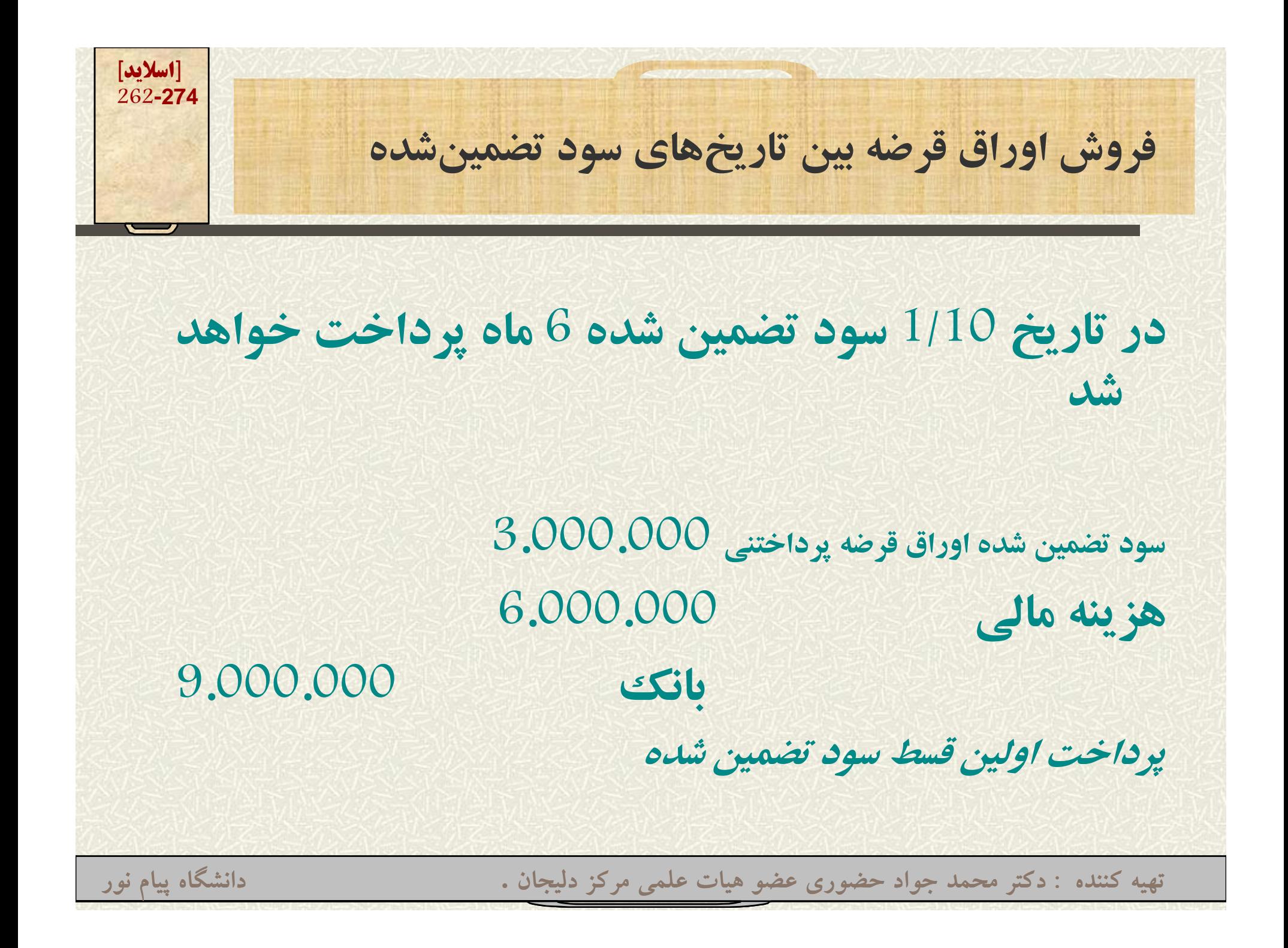

**[اسلايد] 263-274فروش اوراق قرضه بين تاريخهاي سود تضمي <sup>و</sup> <sup>ر</sup> <sup>ن</sup> خ <sup>و</sup> نشده در مواردي، (همچون فروش سهام شركتهاي سهامي) قيمت اوراق قرضه مساوي ارز <sup>و</sup> <sup>ر</sup> <sup>و</sup> ش اسمي نيست <sup>و</sup> به كمت <sup>ي</sup> <sup>ب</sup> <sup>ر</sup> يا بيشتر از آن فروخته ميشود. با توجه به مطالعه كامل اين مباحث در حسابداري پيشرفته <sup>2</sup> از تفصيل آن خددا و ري <sup>م</sup> شي ود تهيه کننده : دکتر محمد جواد حضوري عضو هيات علمي مرکز دليجان . دانشگاه پيام نور**

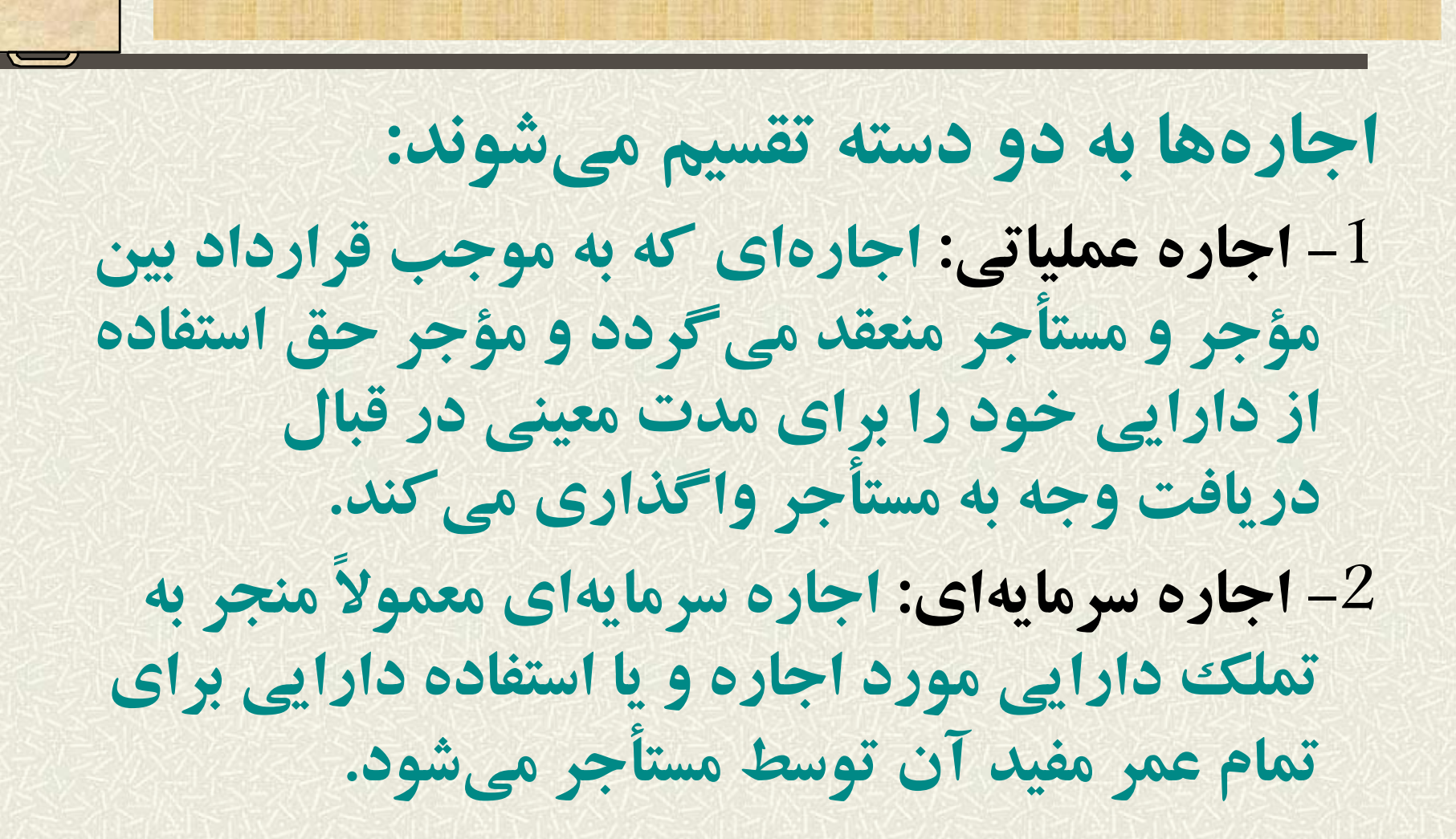

**اجارهها Leases <sup>264</sup>-274**

**تهيه کننده : دکتر محمد جواد حضوري عضو هيات علمي مرکز دليجان . دانشگاه پيام نور**

**[اسلايد]**

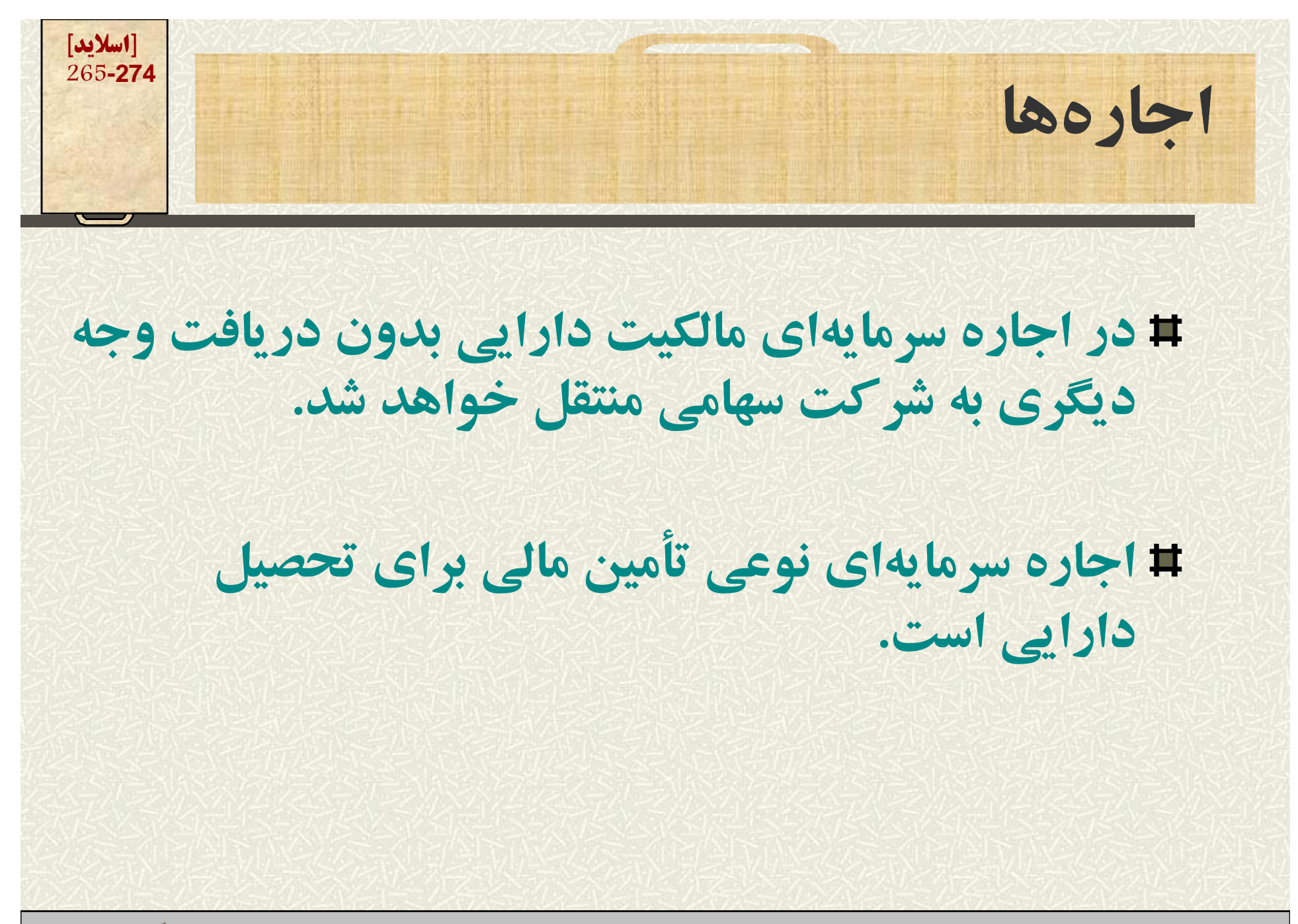

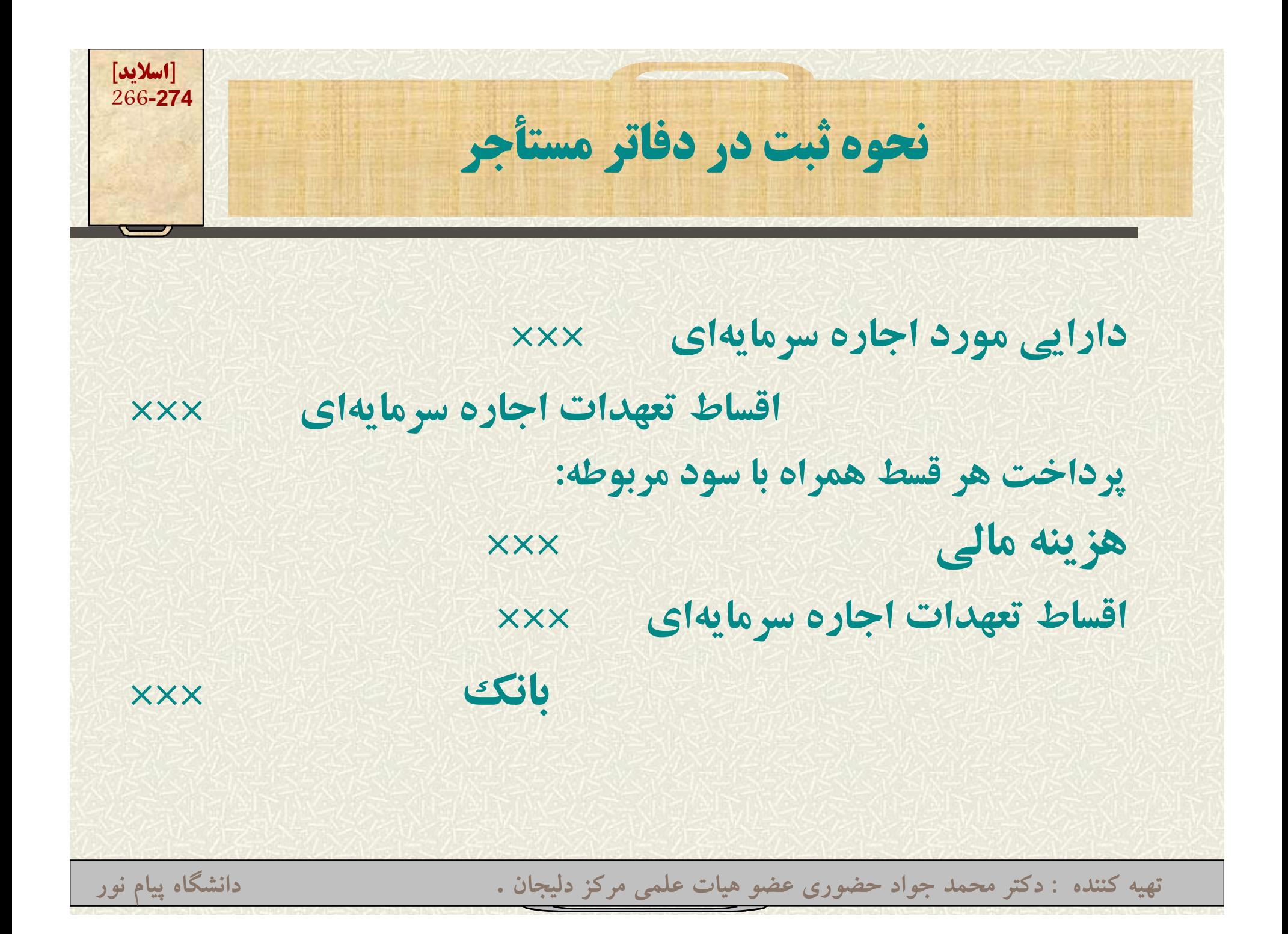

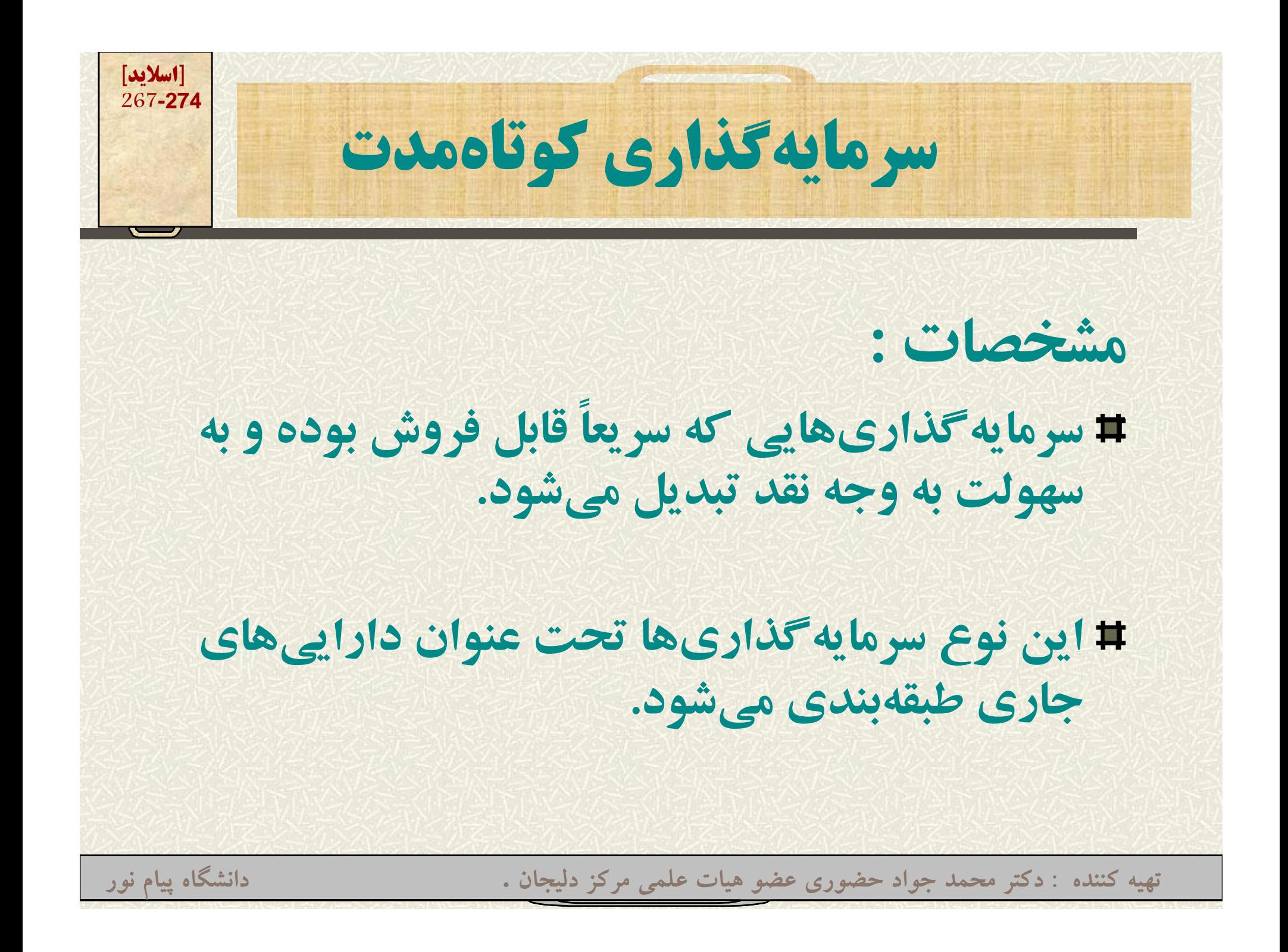

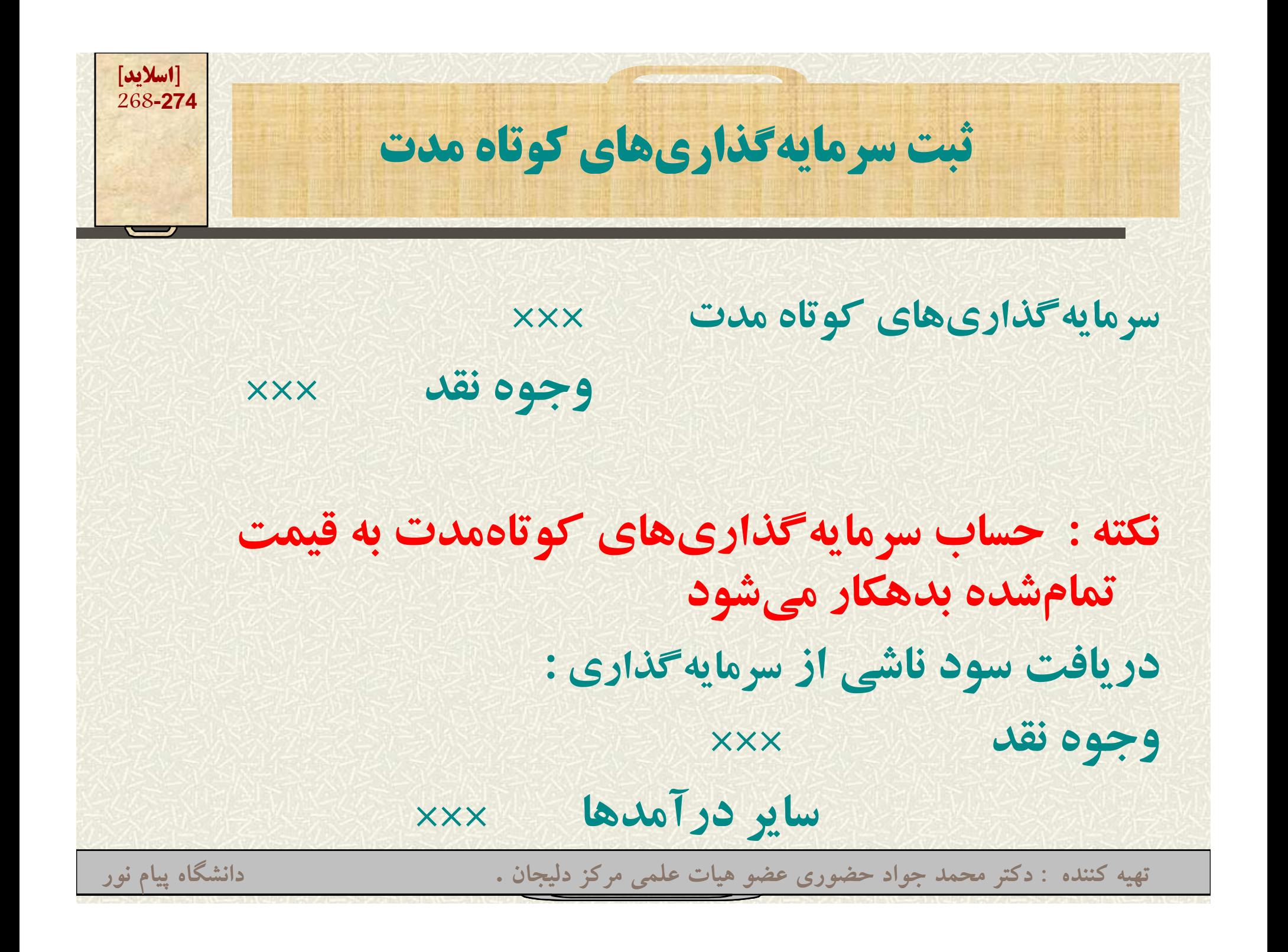

## **ثبت سرمايهگذاريهاكي وتاه مدت**

**هنگام تهيه صورتهاي مالي ارزش دفتري سرمايهگذاريهاي كوتاهمدت بر اساس قاعده اق <sup>س</sup> ل قيمت تمامشده <sup>و</sup> قيمت بازار در مجموع كل سهام ارزش گذاري و در ترازنامه شركت منعكس مي شود. اگر فرضاً قيمت بازار به ميزان 500.000 ريال كتم <sup>ر</sup> از قيمت <sup>ت</sup> ام مشده بود لازم است ثبت صفحه بعد در دفتر روزنامه ثبت شود.**

**تهيه کننده : دکتر محمد جواد حضوري عضو هيات علمي مرکز دليجان . دانشگاه پيام نور**

**[اسلايد] 269-274**

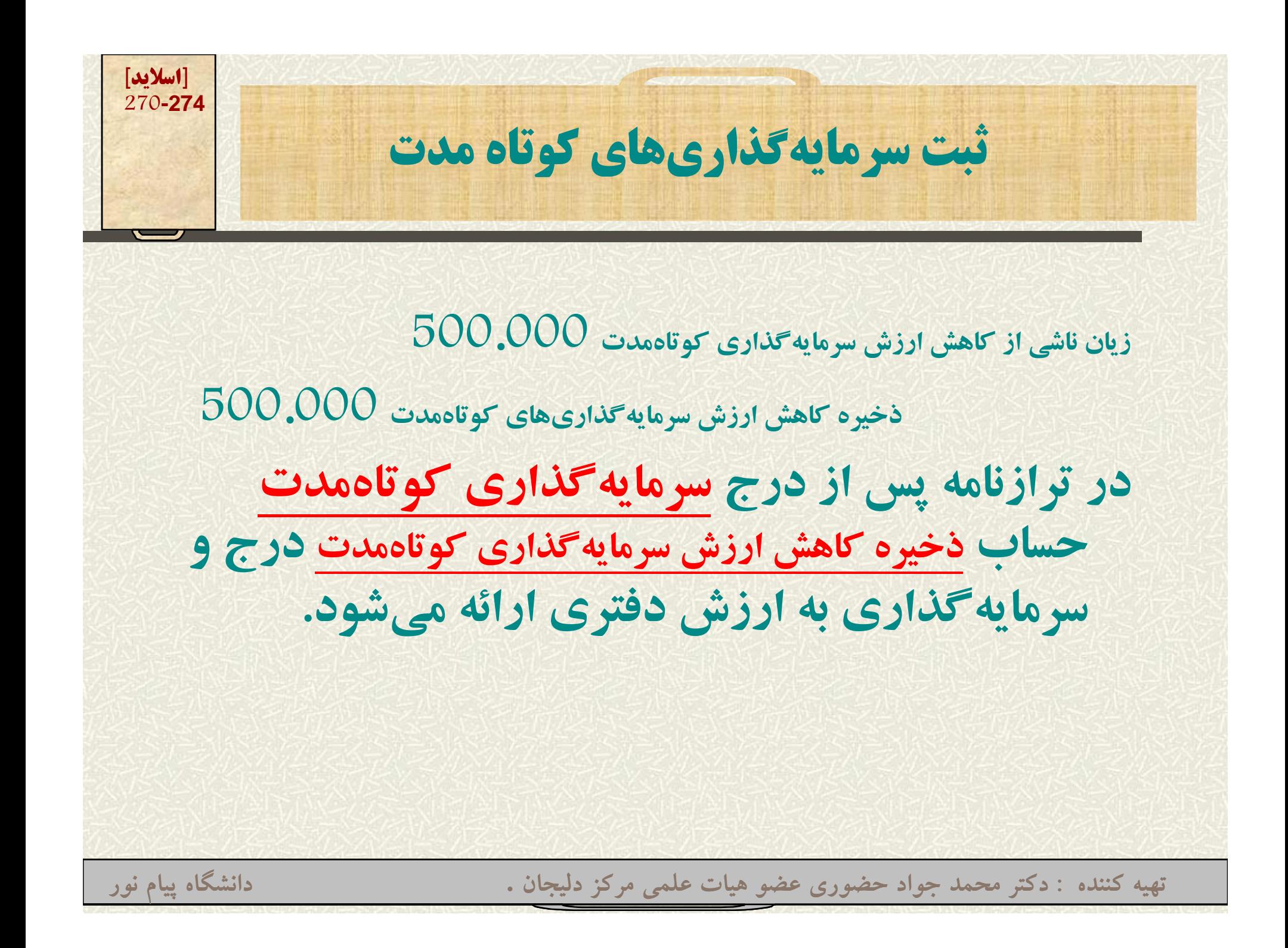

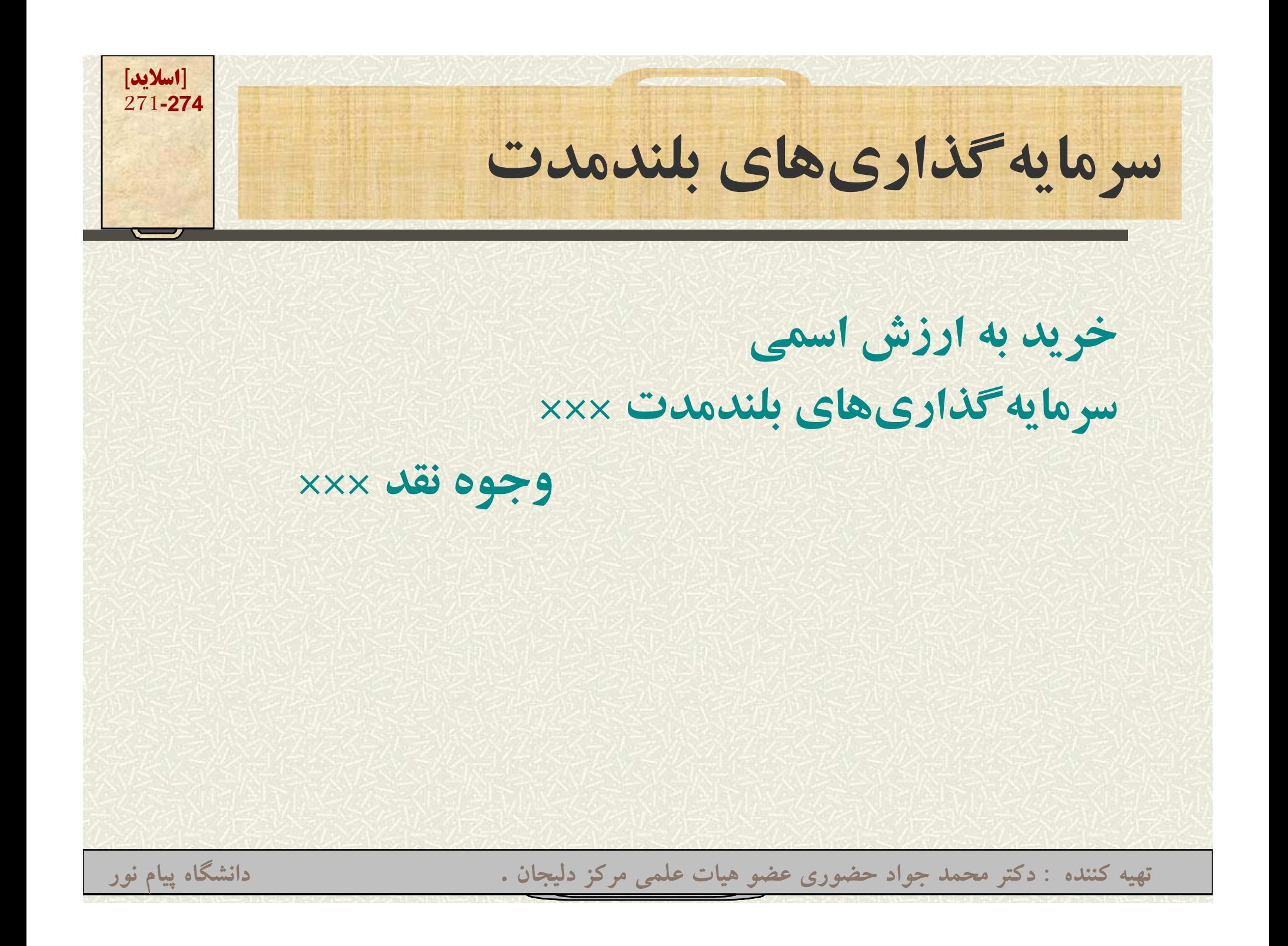

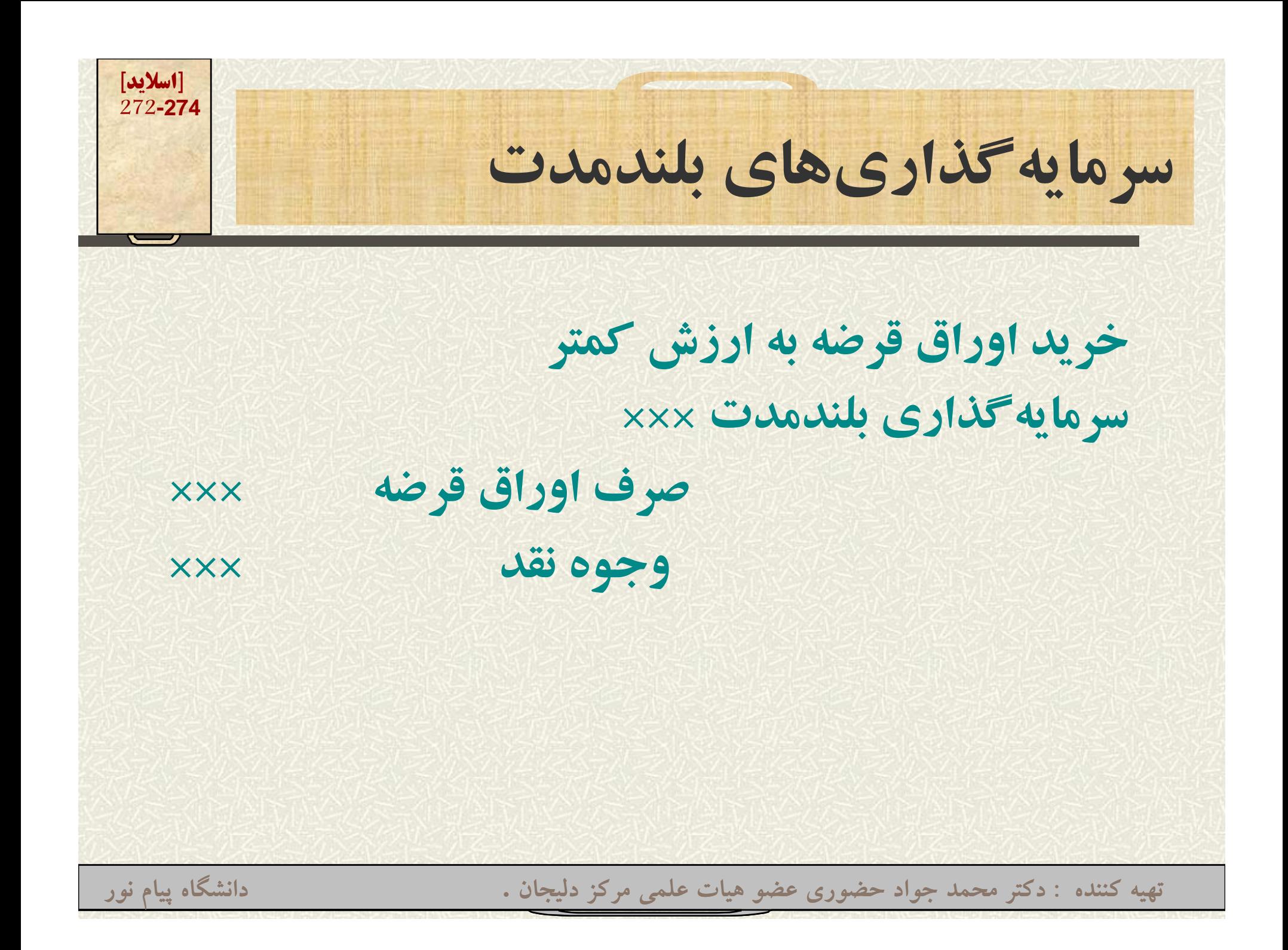

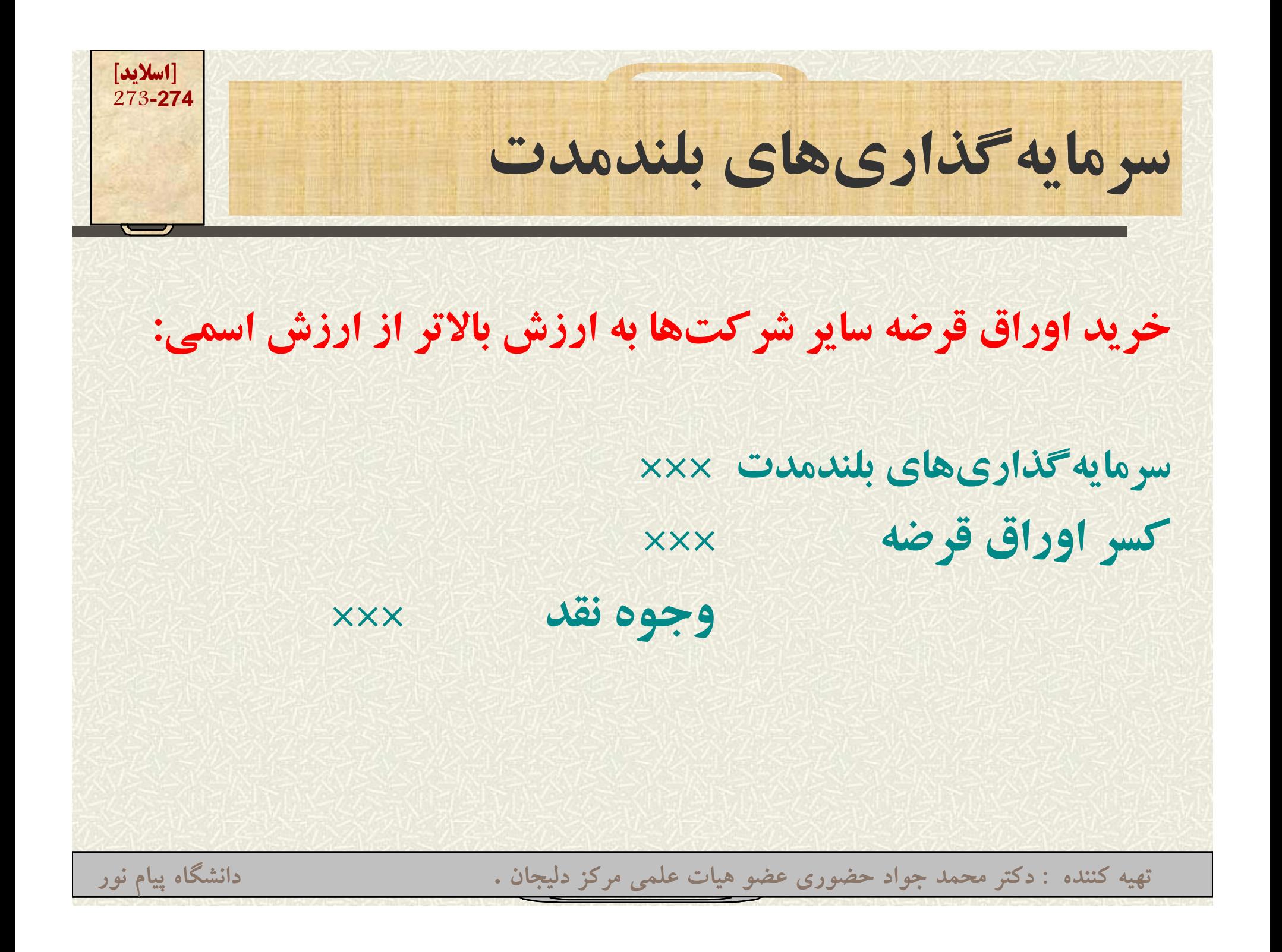

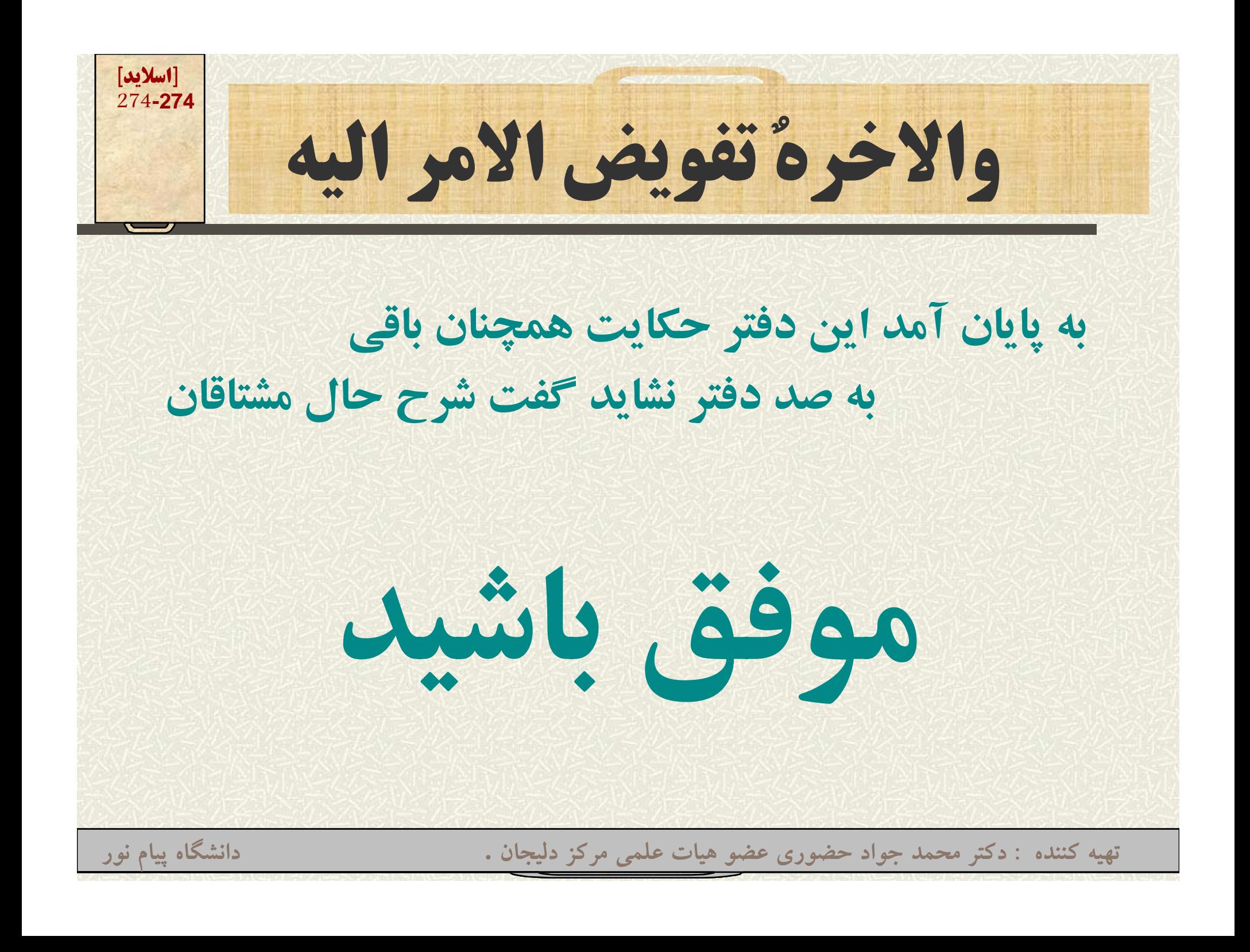